# UNIVERSIDADE FEDERAL DE SANTA CATARINA PROGRAMA DE PÓS-GRADUAÇÃO EM ENGENHARIA DE PRODUÇÃO

# **UTILIZAÇÃO DE MODELOS GRAVITACIONAIS ENTRÓPICOS DE DISTRIBUIÇÃO DE VIAGENS, COMO UMA GENERALIZAÇÃO DO PROBLEMA DOS TRANSPORTES DA PROGRAMAÇÃO LINEAR**

# MILTON LUIZ PAIVA DE LIMA

# DISSERTAÇÃO SUBMETIDA À UNIVERSIDADE FEDERAL DE SANTA CATARINA PARA OBTENÇÃO DO GRAU DE MESTRE EM ENGENHARIA

## ORIENTADOR: Prof. Ismael Ulysséa Neto, M.Sc., Ph.D.

## **FLORIANÓPOLIS**

I*f)***I** <u>ຕ</u>

 $\epsilon$ .

Ü **WLL** D

SANTA CATARINA - BRASIL

## ? OUTUBRO/93

# UTILIZAÇÃO DE MODELOS GRAVITACIONAIS ENTRÓPICOS DE DISTRIBUIÇÃO DE VIAGENS, COMO UMA GENERALIZAÇÃO DO PROBLEMA DOS TRANSPORTES DA PROGRAMAÇÃO LINEAR

#### **MILTON LUIZ PAIVA DE LIMA**

Esta dissertação foi julgada adequada para a obtenção do titulo

#### "MESTRE EM ENGENHARIA"

Especialidade Engenharia de Produção e aprovada em sua forma final pelo Programa de Pós-Graduação.

*yifU-*

. Osmar Possamai, Dr. Coordenador-

Banca Examinadora:

Prof. Ismael Ulysséa Neto, M.Sc., Ph.D. -Presidente-

Prof. Edgar Lanzer, Ph.D.

Miriau Bonca

Prof<sup>a</sup> Mirian B. Gonçalves, Dr<sup>a</sup>.

Para meus pais e à Elizete, com muito amor

 $\overline{\phantom{a}}$ 

# **AGRADECIMENTOS**

O autor agradece a todos aqueles que, direta ou indiretamente, ajudaram na elaboração deste trabalho, e de uma forma muito especial às seguintes pessoas e entidades:

-Ao Prof. Ismael Ulysséa Neto, do Departamento de Engenharia Civil da UFSC, pela orientação, apoio e amizade durante todo o trabalho;

-A CAPES, pelos recursos financeiros durante grande parte do curso;

-Aos colegas do curso de Pós-graduação;

-Aos funcionários da Pós-Graduação do Departamento de Engenharia de Produção;

-A Universidade do Rio Grande, em especial ao Departamento de Materiais e Construção, pela oportunidade proporcionada de concluir este trabalho.

# **SUMÁRIO**

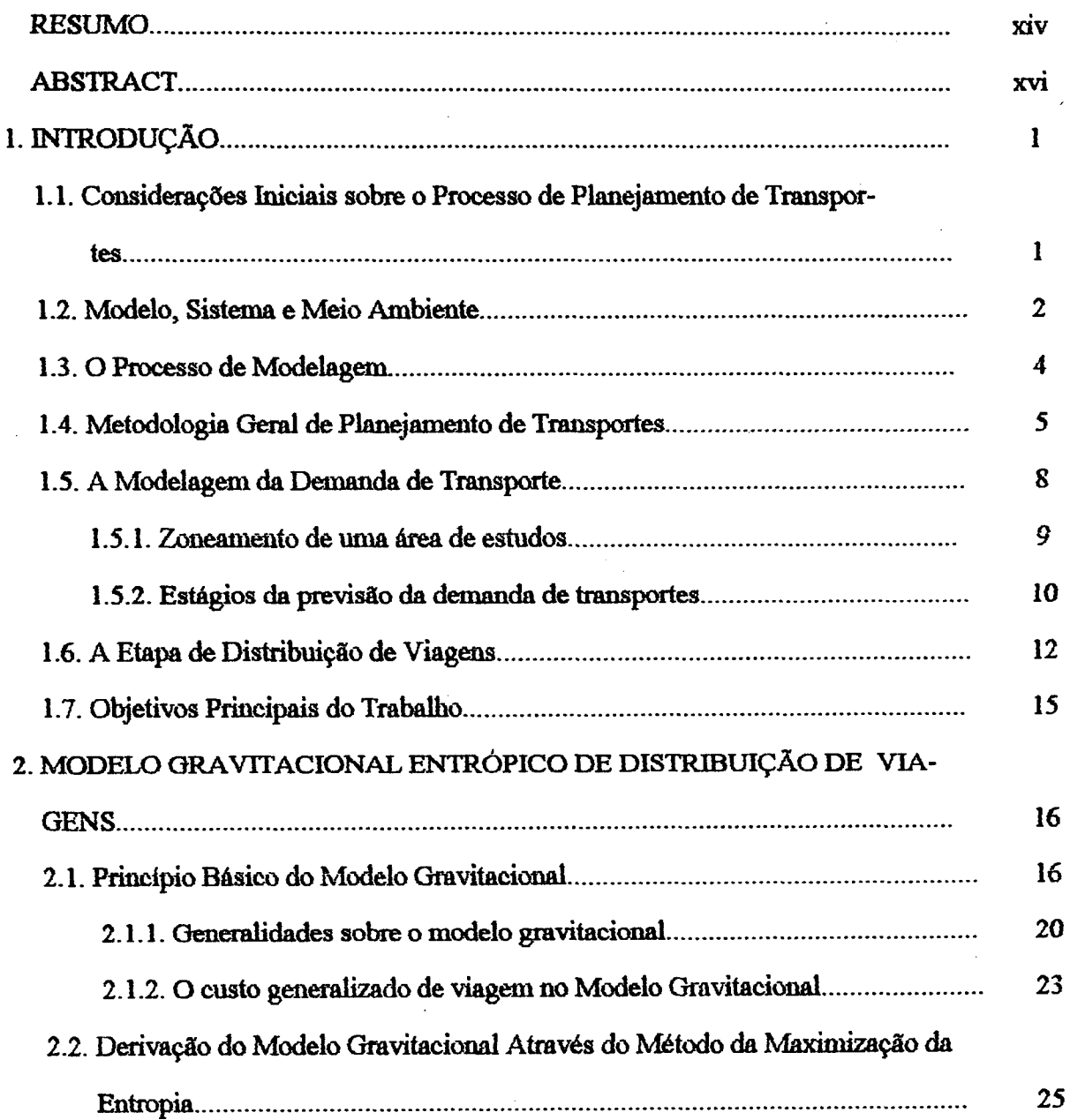

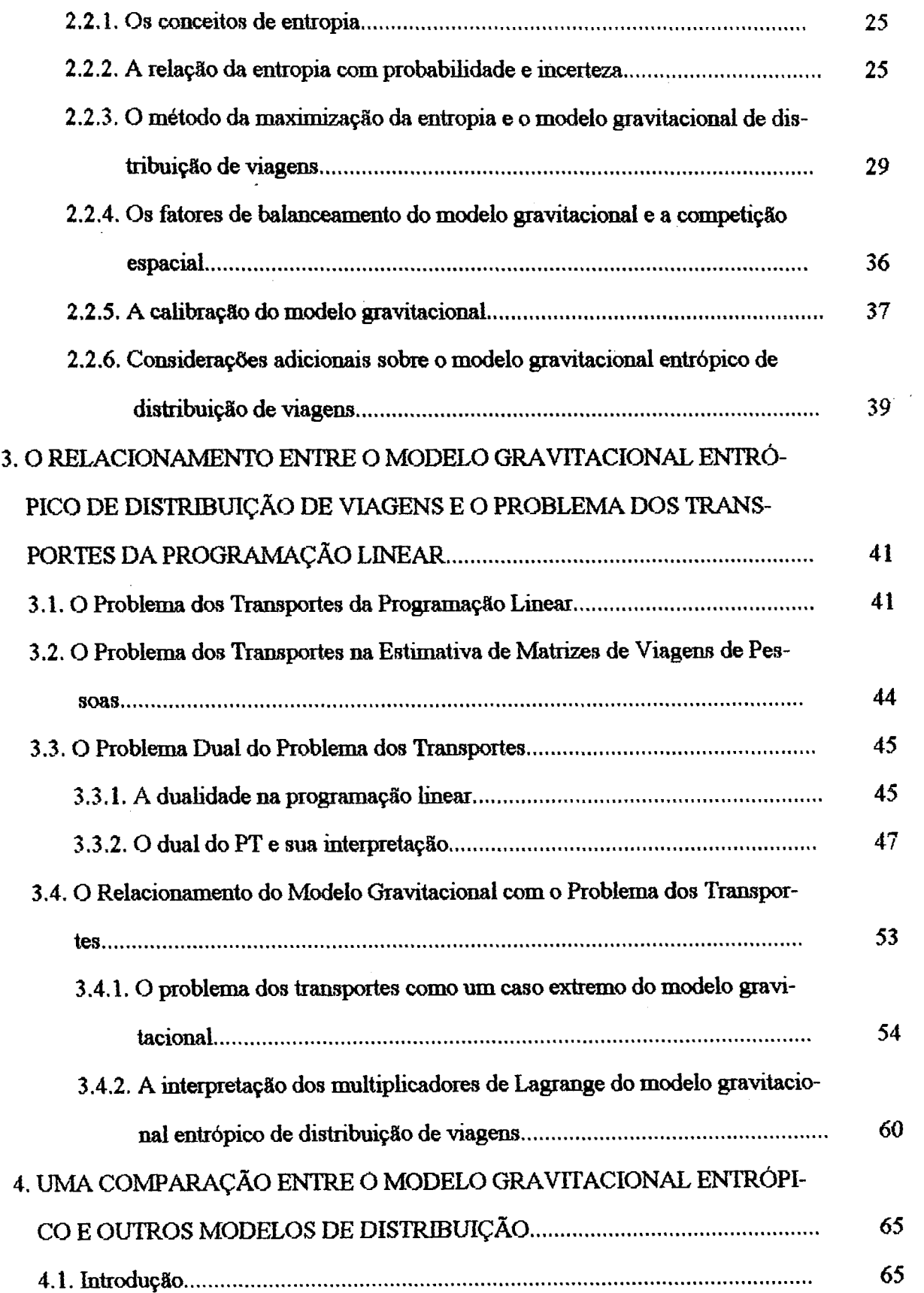

 $\overline{\phantom{a}}$ 

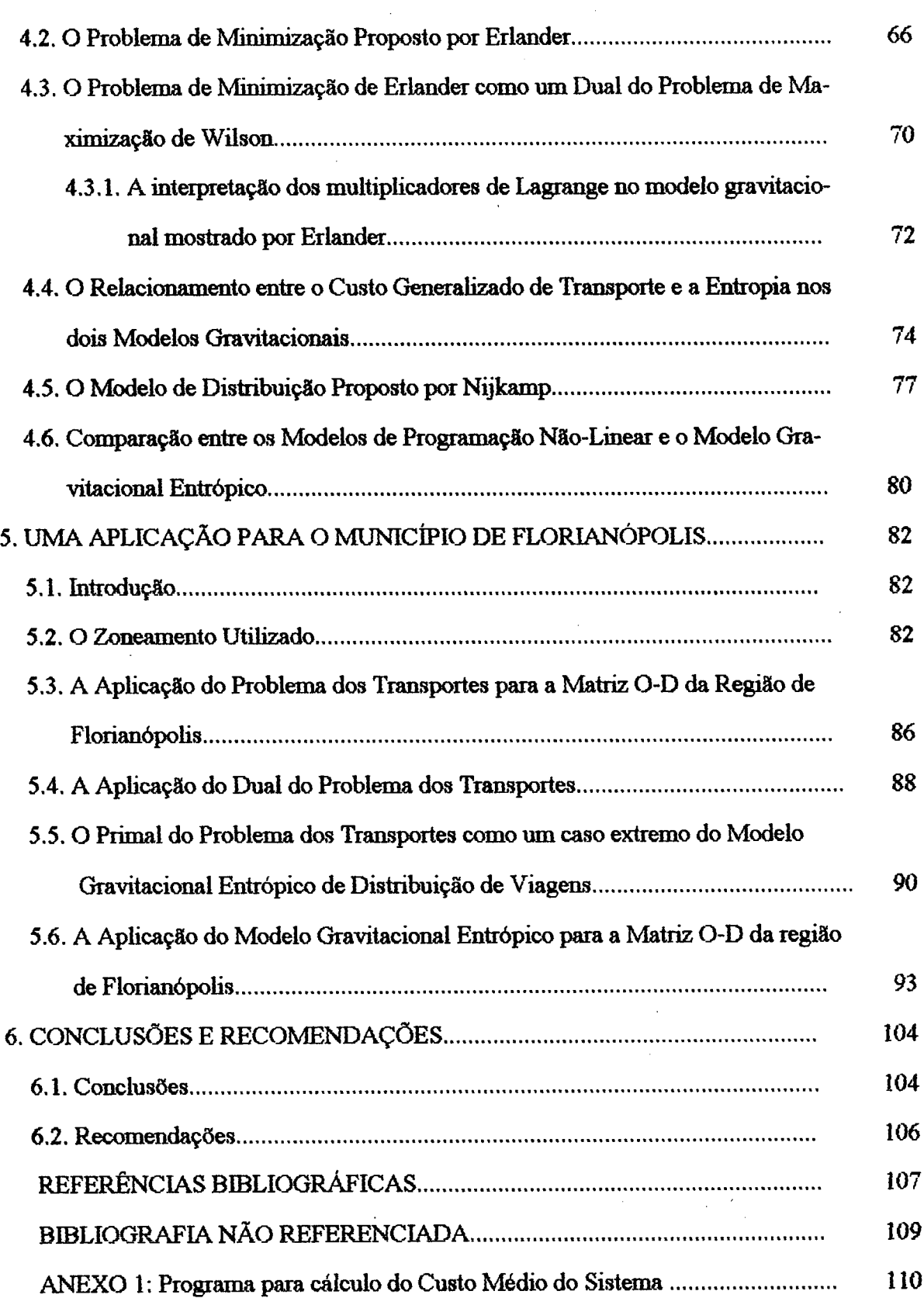

 $\hat{\boldsymbol{\beta}}$ 

 $\ddot{\phantom{a}}$ 

 $\bar{.}$ 

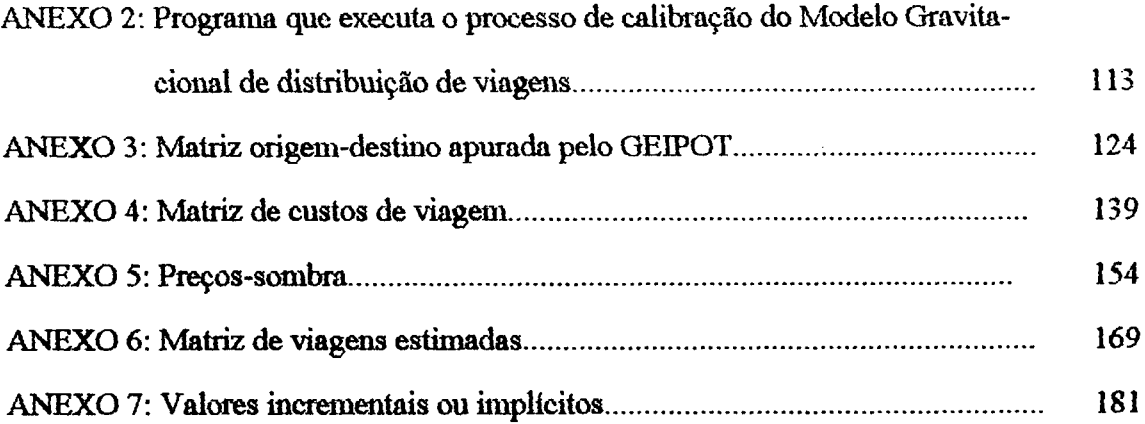

 $\overline{a}$ 

 $\Box$ 

t,

# **LISTA DE FIGURAS**

l,

 $\bar{\star}$ 

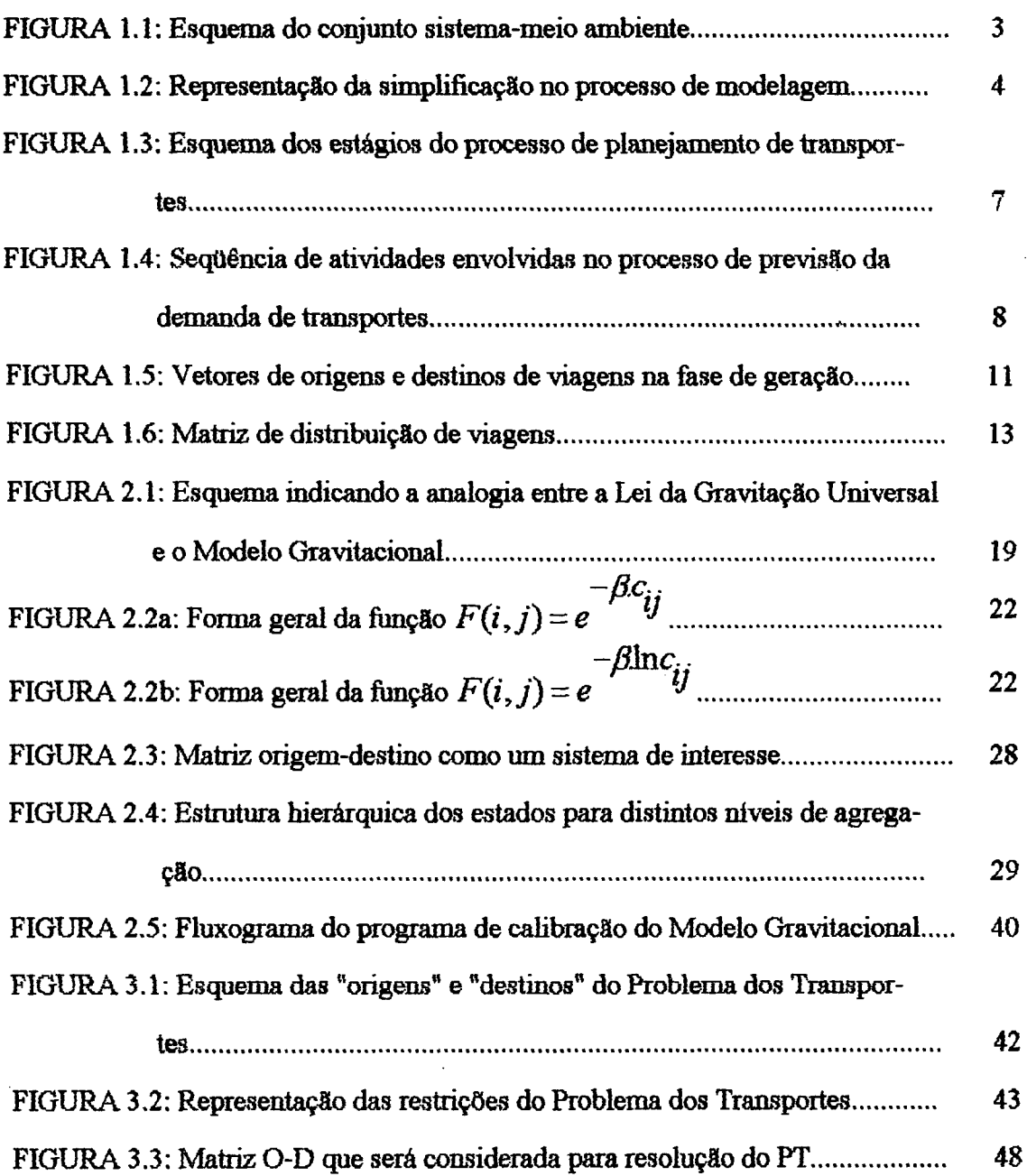

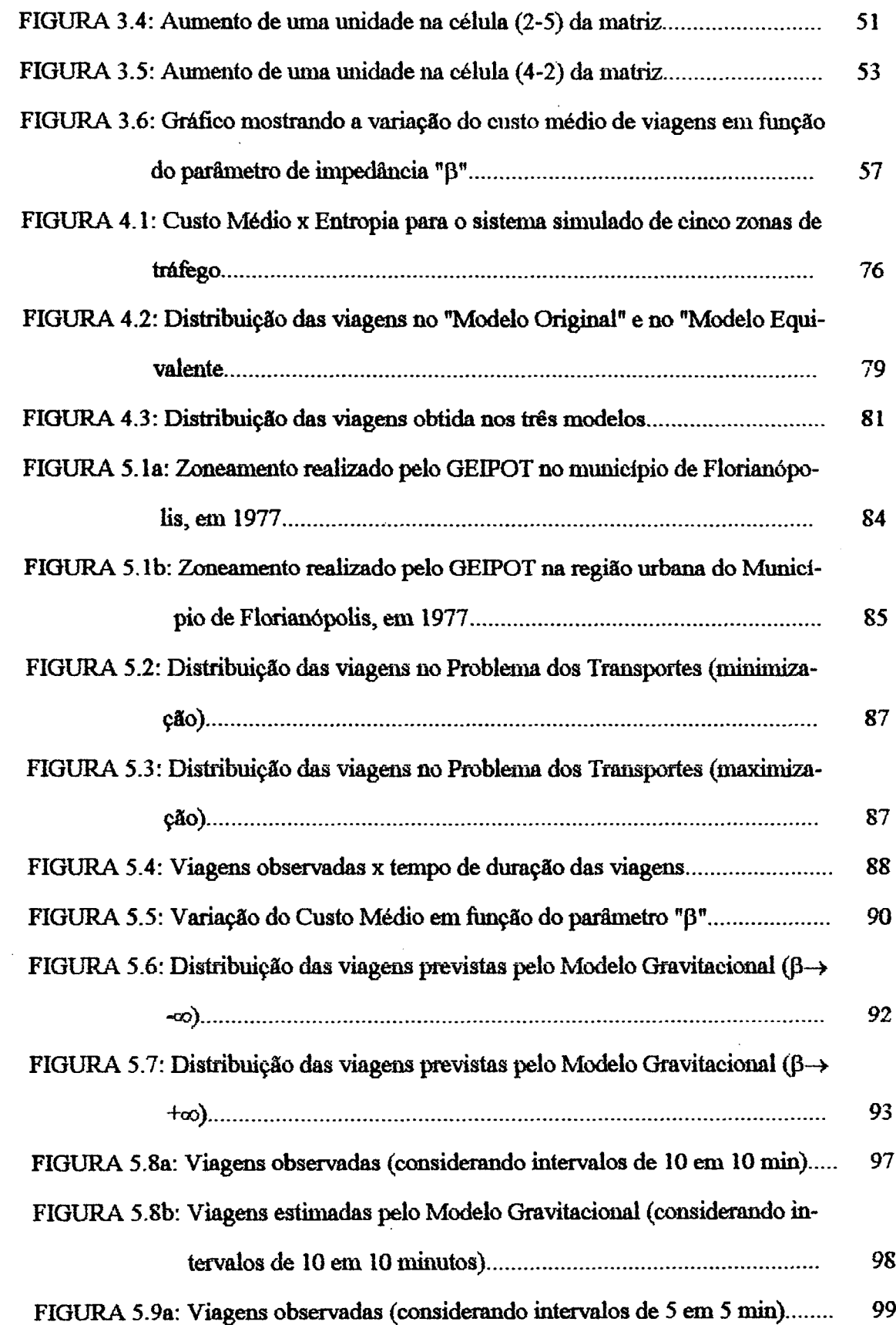

 $\sim$ 

 $\hat{\mathcal{L}}$ 

 $\sim$ 

 $\hat{\mathcal{A}}$ 

 $\bar{\gamma}$ 

 $\mathcal{A}$ 

 $\mathcal{A}$ 

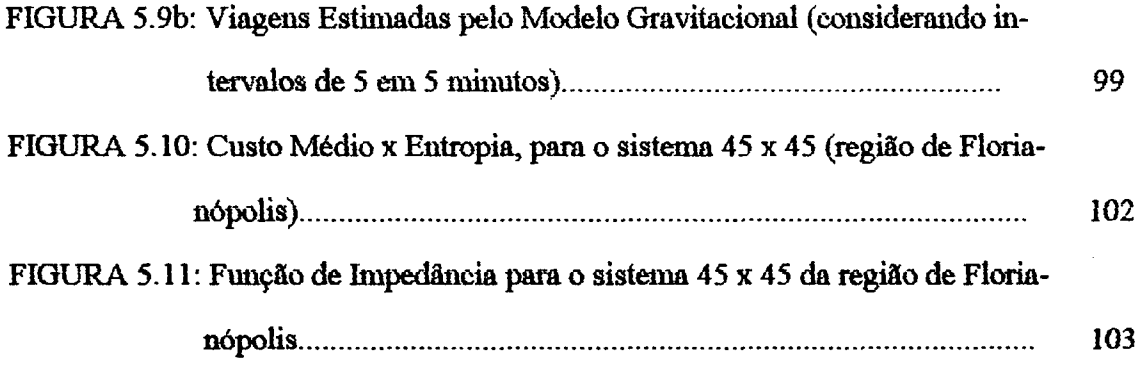

 $\mathcal{L}^{\text{max}}_{\text{max}}$  , where  $\mathcal{L}^{\text{max}}_{\text{max}}$ 

 $\hat{\mathcal{A}}$ 

 $\ddot{\phantom{0}}$ 

 $\mathcal{L}^{\text{max}}_{\text{max}}$ 

 $\sim 10^4$ 

 $\hat{\mathcal{A}}$ 

 $\ddot{\phantom{0}}$ 

## **LISTA DE TABELAS**

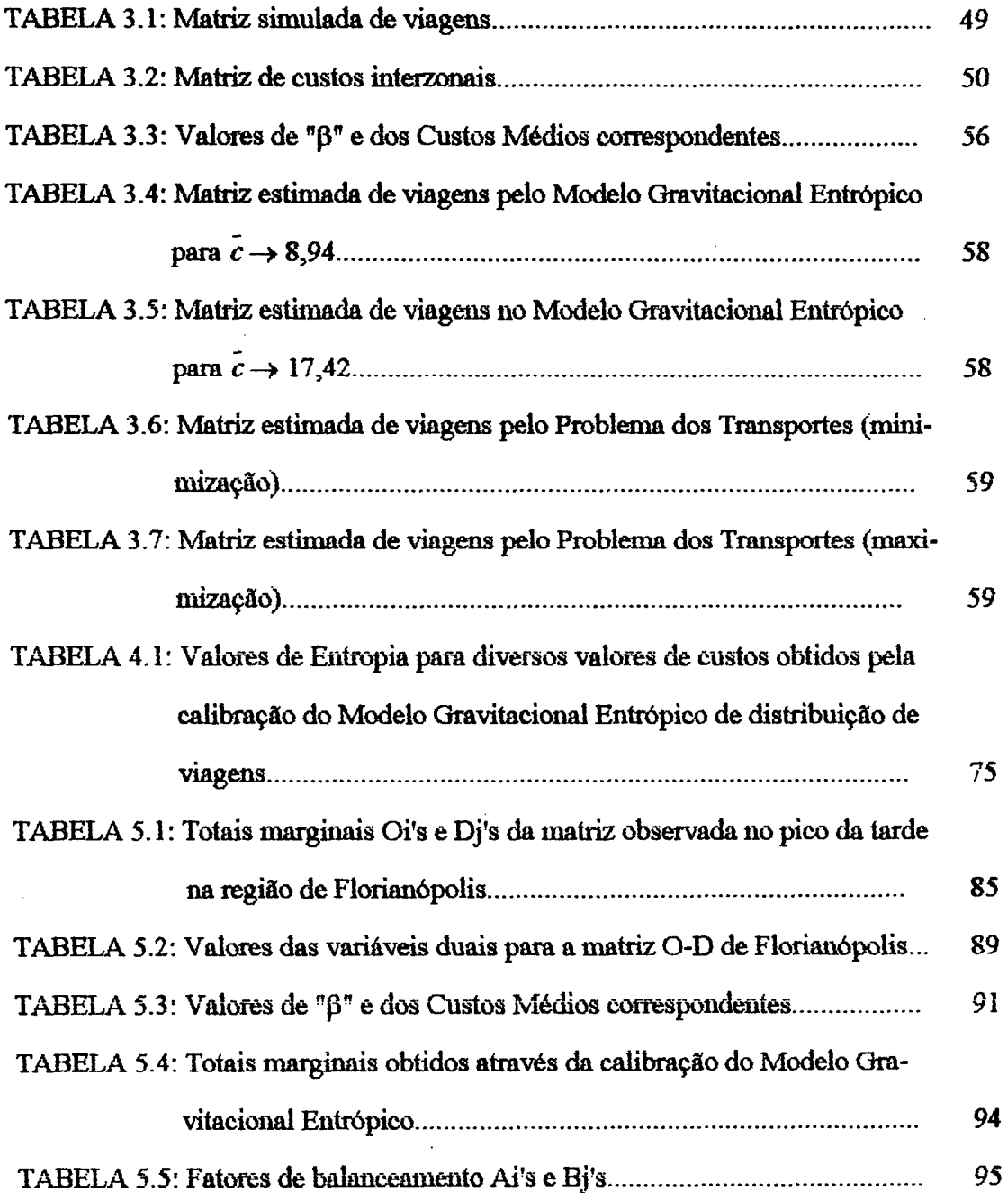

J.

 $\sim$   $\alpha$ 

 $\bar{z}$ 

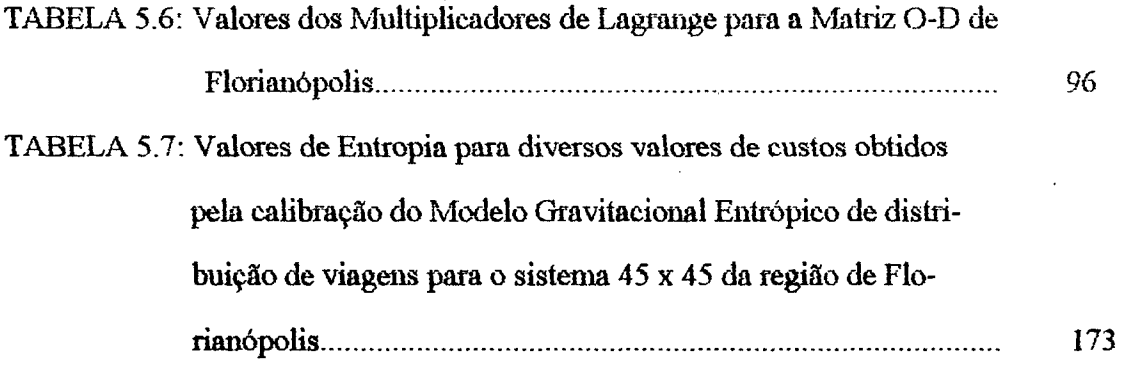

 $\bar{z}$ 

,

 $\bar{z}$ 

 $\bar{\beta}$ 

#### **RESUMO**

O presente trabalho descreve, analisa e interpreta alguns aspectos importantes de duas técnicas de análise espacial de fluxos muito conhecidas e utilizadas. São elas: o "Modelo Gravitacional Entrópico" de distribuição de viagens e o "Problema dos Transportes" da Programação Linear.

Inicialmente, são apresentadas algumas noções sobre o complexo processo de planejamento de transportes, onde é salientada a importância da fase de previsão da demanda e a importância do uso da modelagem matemática nesta etapa.

No capítulo 2, é apresentado o Modelo Gravitacional, concebido por uma analogia com a conhecida Lei da Gravitação Universal, e é feita a dedução do Modelo Gravitacional Entrópico a partir da resolução do conhecido problema de maximização da entropia, através da utilização do Método dos Multiplicadores de Lagrange.

No capítulo 3, o "Problema dos Transportes" é apresentado na sua forma original, fazendose a seguir uma extensão do mesmo à problemática da estimativa de matrizes de origem-destino de viagens de pessoas. A formulação do problema dual correspondente é, então, apresentada juntamente com a interpretação das suas variáveis duais, sendo que esta interpretação, vista como uma influência exercida por estas variáveis sobre a função objetivo do problema primai, é mostrada através de um exemplo numérico aplicado num sistema simulado de cinco zonas de tráfego. Também neste capitulo, é apresentada uma análise dos pontos comuns entre o Modelo Gravitacional Entrópico e o Problema dos Transportes.

O capítulo 4 apresenta um modelo de otimização que, sob certas condições, pode ser considerado como um "dual não-linear" do Modelo Gravitacional Entrópico, ao mesmo tempo em que sugere o uso da entropia como uma medida de acessibilidade de um determinado sistema.

xiv

Ainda neste capítulo, os resultados obtidos através do uso do Modelo Gravitacional Entrópico são comparados com os resultados obtidos pela resolução direta de alguns problemas de otimização, utilizando-se um software de Programação Não-Linear. Tudo isto, para um sistema simulado de cinco zonas de tráfego.

Finalmente, no capitulo 5, é feita uma aplicação prática do "Modelo Gravitacional Entrópico" e do "Problema dos Transportes" para um sistema com quarenta e cinco zonas de tráfego, na região de Florianópolis.

Levando-se em conta os resultados obtidos, pôde-se concluir que o Modelo Gravitacional Entrópico de distribuição de viagens, com uma função de impedância do tipo exponencial negativa, embora sendo um método teoricamente consistente, pode conduzir a resultados diferentes dos observados para o caso de viagens de pequena duração, em sistemas urbanos com grande acessibilidade. Desta forma, recomenda-se uma atenção especial quando da aplicação do modelo em sistemas que apresentem esta situação. Assim sendo, são recomendados maiores estudos sobre a influência que os fatores "custo médio do sistema" e "entropia do sistema" (correspondente a este custo médio) possam a vir a ter sobre o desempenho do Modelo Gravitacional Entrópico, uma vez que, para uma situação de "entropia máxima" , o valor do parâmetro de impedância "p" pode atingir um valor muito próximo a zero.

#### ABSTRACT

This works presents and describes some important aspects of two well known spatial analysis techniques, that are: the Gravity Model of trip distribution and the Transportation Problem of linear programming.

Initially, the transport demand forecasting problem is situated within the transport planning process.

Chapter two presents the derivation of the Gravity Model via the entropy maximizing method, following the lines put foreward by Alan Wilson.

The Transport Problem of linear programming is analysed in chapter three, together with its adaptation for estimating a passenger trip matrix. Also, its Dual is given followed by the interpretation of its variables over a Simulated Zoning Zystem with five traffic zones. Finally it is showed in this chapter some common points between the Gravity Models and the Transport Problem of linear programming.

After examining an oftimizing problem which could be viewed as a "non-lineardual" of the Gravity Model, a comparison between the results obtained by the Gravity Model and the ones obtained via Non-Linear Programming, is carried out in chapter four.

Finally, a practical application of the Gravity Model and the Transport Problem is carried out in chapter five, for a 45 zones system within the Florianópolis Region. Important insights on the use of the Gravity Models are given.

A series of conclusions and recommendations for further research are presented in chapter six.

# **1. INTRODUÇÃO**

#### <span id="page-16-0"></span>**1.1. Considerações Iniciais sobre o Processo de Planejamento dos Transportes**

Os problemas e as dificuldades, associados com a movimentação de pessoas e veículos, são evidentes no mundo atual e destacam-se diariamente na vida das pessoas, principalmente aquelas residentes em centros urbanos. De acordo com BRUTON (1979), embora esses "problemas de transportes" não sejam novos, eles passaram a ter dimensões mais dominantes com o crescimento das populações urbanas e o aumento da utilização de veículos motorizados.

O processo de planejamento dos transportes tem como objetivo principal minimizar estes problemas citados anteriormente. O Bureau of Public Roads, citado em MELLO (1981), refere-se ao processo de planejamento dos transportes da seguinte forma:

"O processo de planejamento dos transportes diz respeito a todas as facilidades utilizadas para a movimentação de bens e pessoas, incluindo terminais e sistemas de controle de tráfego. O processo é baseado na coleta, análise e interpretação dos dados relativos às condições existentes e ao seu desenvolvimento histórico, nas metas e objetivos da comunidade, na previsão do futuro desenvolvimento urbano e na futura demanda por transportes. Inclui não apenas a preparação do planejamento, mas também revisões periódicas e atualizações provenientes das modificações que ocorrerem ao longo do tempo".

No conceito visto acima, fica evidenciada a preocupação em se dar uma abordagem sistêmica ao processo de planejamento dos transportes, fixando os seus objetivos a partir de várias metas comunitárias (incluindo-se usuários e não usuários dos transportes) e levando-se em conta futuros desenvolvimentos.

#### **1.2. Modelo, Sistema e Meio Ambiente**

Considerando-se o quase sempre elevado custo para a implantação das diretrizes de um plano de transportes, toma-se aconselhável que os objetivos sejam fixados dentro de uma visão sistêmica, isto é, procurando atingir todos os demais subsistemas urbanos, agindo de forma integrada com os mesmos, de modo a melhorar a qualidade da vida urbana. Neste contexto, convém que sejam uniformizados alguns conceitos que serão utilizados neste trabalho, tais como: modelo, sistema e meio ambiente.

Segundo HALL, FAGEN e CHADWIUCK, citados em NOVAES (1982), um sistema é um conjunto de partes ou subsistemas interconectados, apresentando interdependência entre os componentes e seus atributos. HUTCHINSON (1979) conceitua um sistema como sendo um conjunto de elementos organizados que pode ter suas ações dirigidas através de "entradas" (inputs) em direção a determinadas metas e objetivos. Para este mesmo autor, as pessoas que vivem em uma determinada estrutura urbana interagem dentro de um contexto de "subsistemas de atividades". Como exemplos destes subsistemas de atividades, em uma estrutura urbana, podem ser citados o subsistema residência-local de trabalho e o subsistema residência-comércio. Alterações nas características do sistema de transporte, naturalmente, irão influenciar a tendência de interações dentro destes subsistemas de atividades.

O meio ambiente, por sua vez, pode ser definido como um conjunto de fatores exteriores a um sistema, e que tanto influencia como é influenciado pelo comportamento deste sistema (vide HUTCHINSON, 1979).

Hutchinson afirma que o conhecimento sobre um sistema urbano é relativo e que por conseguinte ele deve ser planejado como um conjunto de subsistemas semi-independentes, cujas interações não são completamente compreendidas. Esta falta de conhecimento sobre muitos sistemas fez surgir o uso do conceito de "conjunto sistema-meio ambiente", uma vez que a diferença entre sistema e meio ambiente é bastante arbitrária e não é perfeitamente delimitada. Por isso, um dos desafios na delimitação de um problema de planejamento de transporte é definir a interface sistema-meio ambiente. Em princípio, o planejador deve, de uma maneira geral, dirigir seus esforços para a concepção de um sistema que consiga uma "integração máxima" ou "um certo grau de ajustamento" entre o sistema e o meio ambiente.

A figura 1.1 mostra esquematicamente o inter- relacionamento sistema-meio ambiente.

Os sistemas de transportes são, via de regra, considerados como sistemas complexos por possuírem um grande número de componentes que se inter-relacionam de forma dinâmica e complexa. O estudo destes sistemas é feito através do uso de modelos.

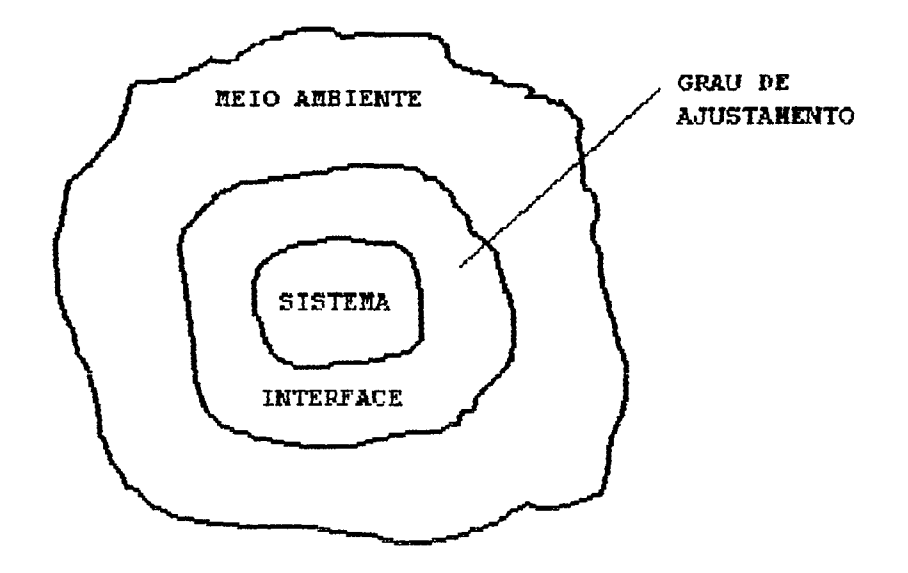

FIG. 1.1: Esquema do conjunto sistema-meio ambiente FONTE: adaptada de HUTCHINSON (1979)

Um modelo é uma representação de um sistema ou de um de seus componentes, sendo que esta representação pode ser realizada através de vários tipos de linguagem: matemática, lógica, gráfica, fisica, etc. (NOVAES, 1982). Ou seja, partindo-se da realidade observada, analisada através de uma ótica coerente com uma determinada postura teórica, procura-se identificar e representar os elementos e relações relevantes do sistema. Com esses elementos e relações, estruturados através de uma linguagem formal constrói-se uma representação do sistema real, que é chamada de modelo.

#### **1.3. O Processo de Modelagem**

Um processo de modelagem consiste, basicamente, em construir um modelo de um sistema real existente como meio de analisar e compreender o comportamento e a evolução do mesmo. Este sistema em questão pode existir efetivamente ou pode ainda estar em fase de concepção.

No caso do sistema existir efetivamente, na época de realização de algum estudo sobre o mesmo, o objetivo fundamental será analisar o seu desempenho para buscar ações no sentido de aprimorá-lo. No caso do sistema ainda não existir, o objetivo fundamental será identificar a melhor estrutura do sistema futuro.

A complexidade de um sistema dito complexo resulta do fato de que normalmente seu comportamento é influenciado por um número muito grande de variáveis. Além disso, existe o agravante de que essa complexidade tende a aumentar, em face das possíveis instabilidades dos ambientes social, político e econômico.

ANDRADE (1989), salienta que mesmo um sistema real com um número muito grande de variáveis, terá o seu comportamento explicado por uma quantidade reduzida de variáveis principais. Assim sendo, a simplificação de um sistema real em termos de um modelo, passará primeiramente pela identificação das chamadas variáveis principais. Este mesmo autor sugere a figura 1.2 como uma representação dessa simplificação.

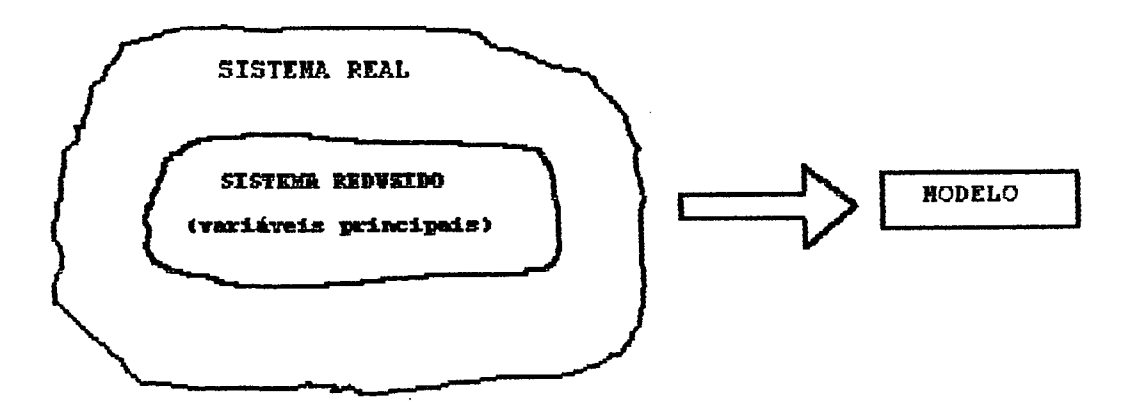

FIG. 1.2: Representação da simplificação no processo de modelagem FONTE: ANDRADE (1989)

Considerando-se o caso especifico da modelagem matemática, é sabido que a mesma irá requerer do planejador uma postura autocrítica constante, peia qual é verificada a cada passo a verossimilhança do modelo em relação à realidade a ser representada (ver NOVAES (1982)).

Por outro lado, a obtenção de dados adequados ao processo de modelagem é algo difícil nos países em desenvolvimento (como é o caso do Brasil), principalmente pela falta de recursos financeiros e humanos qualificados. Mas mesmo assim, o uso de modelos matemáticos não deve ser abandonado, pois o conhecimento das inter-relações entre as variáveis, bem como a identificação dos fatores relevantes e a avaliação de futuras características do sistema modelado (mesmo que não possua toda a precisão desejada) já constituem um grande avanço.

LOWRY - citado em NOVAES (1982) - coloca da seguinte maneira as vantagens da utilização de modelos matemáticos em planejamento:

"A vantagem potencial de um modelo matemático (contando com o auxílio do computador) deriva principalmente da capacidade que o computador apresenta de tratar simultaneamente as grandes quantidades de variáveis, próprias do planejamento abrangente: é capaz de fornecer projeções necessárias, as soluções normativas para os problemas ou, ainda, os testes de políticas alternativas, levando em conta uma gama mais extensa de relações, ramificações e realimentações do que seria possível de ser tratada através das ferramentas mais tradicionais do planejamento."

#### **1.4. Metodologia Geral de Planejamento de Transportes**

A elaboração de um plano de transportes normalmente segue os seguintes passos:

a) Diagnóstico (definição do problema):

Esta etapa compreende a coleta de dados sobre a população, atividade econômica, uso do solo, padrões de tráfego, facilidades e dificuldades existentes aos transportes. Esta fase baseia-se em dados disponíveis na coleta de informações nos domicílios e em pontos importantes do sistema viário. Este processo de coleta dos dados deve obedecer às técnicas estatísticas de amostragem, sendo normalmente bastante grande o dispêndio de tempo e recursos humanos e financeiros. É importante frisar que estes dispêndios sõo justificáveis, uma vez que o uso de modelos matemáticos exige uma detalhada e correta coleta de informações.

#### b) Previsões:

Nesta fase, basicamente, são muito importantes os modelos de uso do solo e de previsão da demanda de transporte.

Para a aplicação dos modelos matemáticos de uso do solo, normalmente a área urbana é dividida segundo suas atividades principais, como por exemplo em áreas residenciais, áreas comerciais, áreas industriais, etc. É importante ressaltar que os modelos de previsão da demanda de transporte dependerão muito dos resultados apresentados pelos modelos de uso do solo.

Normalmente, os modelos de previsão da demanda de transporte são desenvolvidos através de quatro estágios, quais sejam: geração de viagens, distribuição de viagens, repartição modal e alocação de viagens à rede.

c) Formulação de alternativas;

Nesta etapa, deverão ser considerados sistemas alternativos de transportes, em consonância com os objetivos fixados na fase inicial do processo de planejamento. Devem ser levadas em conta as possíveis alternativas tecnológicas, através da análise de suas capacidades de atendimento ao volume da demanda prevista, dos custos de implantação e de operação, da vida útil dos equipamentos, necessidades de dispêndios em moeda estrangeira, etc.

Em resumo, é decisivo o perfeito conhecimento das possíveis alternativas tecnológicas de transportes, para que as alternativas recomendadas sejam viáveis de serem implantadas com condições técnicas e econômicas adequadas, de forma que estas não venham a ter, em pouco tempo, suas capacidades esgotadas.

d) Programas de investimentos;

Nesta etapa, uma vez que as alternativas já devem ter sido selecionadas na etapa antenor, normalmente deverá ser feito um "programa plurianual de investimentos" levando-se em conta as prioridades estabelecidas na fase inicial do processo de planejamento.

e) Reavaliações (ou "feedbacks"):

O processo de planejamento de transportes não é um processo estático, devendo ser periodicamente reavaliado. Assim sendo, de tempos em tempos deverão ser feitas verificações nas prioridades estabelecidas pelo plano, tendo como finalidade adaptar o plano às novas situações que vão surgindo dia a dia nos sistemas urbanos, como conseqüência de sua própria dinâmica.

Na figura 1.3 são mostrados, de forma esquemática, os estágios do processo de planejamento de transportes.

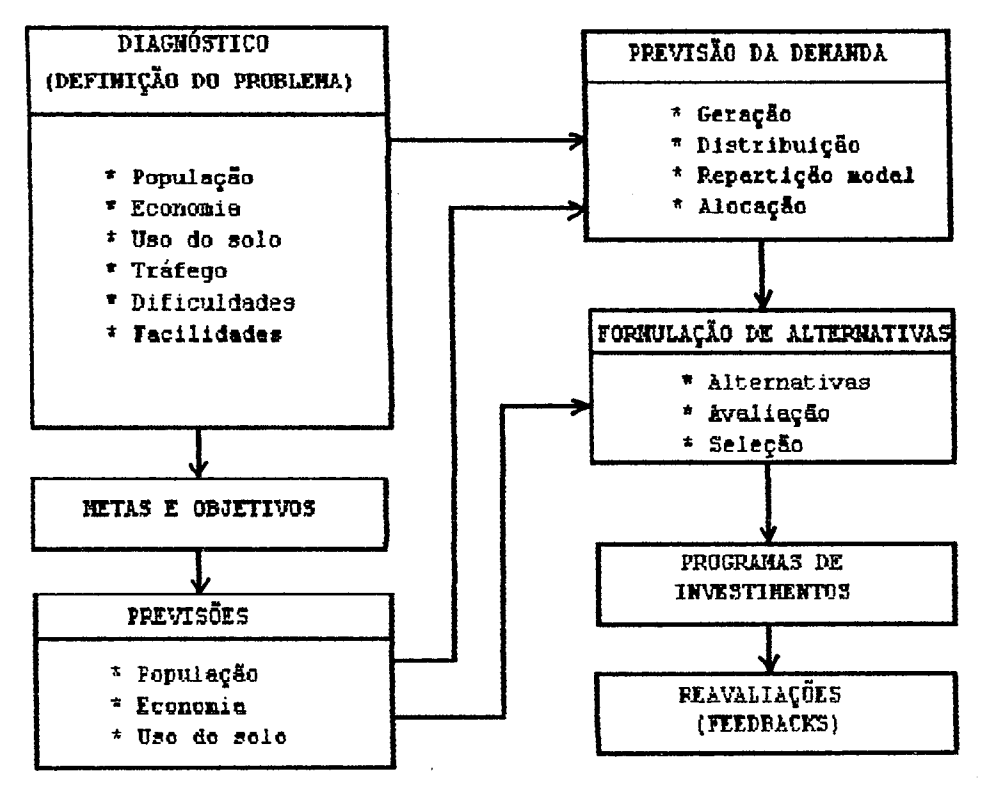

FIG. 1.3: Esquema dos estágios do processo de planejamento de transportes **FONTE: adaptado dE MELLO (1981)**

HUTCHINSON (1979), nfirmn que o fluxo usual das atividades envolvidas no processo de previsão da demanda (fases de geração, distribuição, repartição modal e alocação) pode ser esquematizado como indica a figura 1.4.

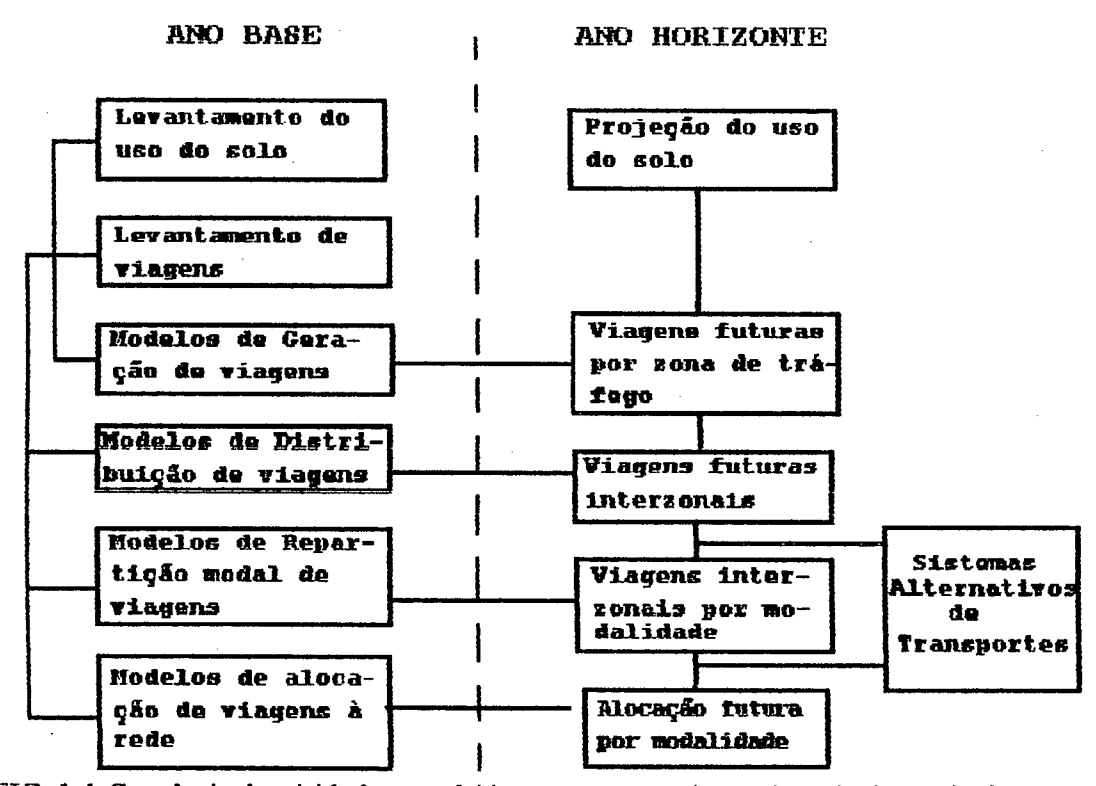

FIG. 1.4: Seqüência de atividades envolvidas no processo de previsão da demanda de transportes FONTE: adaptado de HDTCHINSON (1979)

#### 1.5. A Modelagem da Demanda de Transporte

De acordo com NOVAES (1986), uma etapa de fundamental importância na análise de sistemas de transportes é a da identificação e quantificação da demanda, que envolve a previsão da "resposta" dos usuários às mudanças nos atributos dos sistemas de transportes.

Infelizmente, o processo de modelagem de transporte, embora essencial, muitas vezes ainda **é** visto como uma "arte imprecisa" principalmente nos países em desenvolvimento, como o Brasil. Um dos fatores que contribuem para esta visão é a falta de estatísticas fidedignas disponíveis, as quais são muito importantes para se conseguir satisfatórios graus de precisão e refinamento no processo de modelagem. É fato conhecido que, na maioria dos países em desenvolvimento, a coleta sistemática de dados relativos a transporte é praticamente inexistente ou incipiente. Além disso, a maior parte das estatísticas limita- se a simples contagem de tráfego,

raramente dispondo de dados sobre origem e destino.

Relativamente ao processo de previsão da demanda, ULYSSÉA NETO (1991) afirma que a concepção, a especificação e a calibração dos modelos que forem utilizados para explicar e prever esta demanda, devem ser feitos mediante a utilização de métodos que tenham sido largamente testados e que sejam aceitos pela comunidade cientifica. Assim sendo, neste trabalho será apresentado e tratado o processo de modelagem da demanda de transporte que utiliza o método da maximização da entropia, dando-se ênfase especial ao chamado Modelo Gravitacional Entrópico de Distribuição de Viagens, explorando-se suas mter-relações com métodos de programação linear e nâo-linear.

#### <span id="page-24-0"></span>**1.5.1. Zoneamento de uma área de estudos**

Os estudos de demanda de transportes, envolvendo uma determinada região, começam pela repartição da região em áreas menores denominadas zonas de tráfego, com características sócio-econômicas e de transportes razoavelmente homogêneas. Este "zoneamento" tem a finalidade de melhor estabelecer os fluxos de origem e destino das viagens. O pólo principal de atividades da zona de tráfego é denominado centróide. É importante frisar que a fronteira que separa a região objeto de estudo das demais é chamada "linha de contorno" ou "cordão externo".

De acordo com MELLO (1975), não existe uma metodologia consagrada que permita estabelecer o número ideal de zonas de tráfego que irão compor uma região. Entretanto, isto normalmente é feito considerando algumas características específicas da região, como, por exemplo, características topográficas, densidade populacional, produção, volumes de tráfego, etc. Em outras palavras, as condições locais poderão ser um parâmetro importante para estabelecer o número de zonas de tráfego que serão definidas para a realização dos estudos.

Dentro das zonas de tráfego, normalmente são realizadas pesquisas visando a obtenção de dados que serão úteis nos estudos sobre transportes, como por exemplo;

-natureza das viagens;

-características sócio-econômicas da população;

-produção e consumo:

-características dos sistemas de transporte.

## 1.5.2. Estágios da previsão da demanda de transportes

Conforme já visto em 1.4, a demanda de transportes é geralmente analisada através de quatro estágios sucessivos, a saber;

-geração de viagens;

-distribuição de viagens;

-repartição modal;

-alocação de viagens à rede.

A seguir, se mostrará de uma forma objetiva, em que consiste cada um dos estágios mencionados acima.

a) Geração de viagens;

Nesta fase da estimativa da demanda de transportes é determinado o número de viagens que se originam (produção) ou se destinám (atração) a cada zona de tráfego.

O número de viagens produzidas ou atraídas em uma determinada zona de tráfego será função de uma série de características existentes na mesma, o que toma muito importante um zoneamento baseado em características de homogeneidade (conforme foi exposto na subseção anterior).

O número de viagens produzidas ou atraídas em uma zona de tráfego em data presente pode ser determinado através de pesquisas domiciliares e de origem-destino nas vias (sobre o cordão externo). Entretanto, para um satisfatório planejamento de transportes, é necessário fazerse uma estimativa deste dado em época futura (horizonte de planejamento). Para isto, geralmente são empregados modelos matemáticos onde o número de viagens é relacionado às variáveis sócio-econômicas da área em estudo, como por exemplo; renda, número de habitantes, número de empregos, índice de motorização, hábitos com relação às viagens, etc. Assim, admitindo-se que existam "n" zonas de tráfego na área de estudos, a etapa de geração fomece para uma data futura os totais de viagens Pi produzidos pelas zonas  $i=1,2,3...$ , n e os totais de viagens Aj atraídos pelas zonas j=l,2.3...,n. Nesta fase obtém-se, então, dois vetores: um de produção e outro de atração de viagens, que podem ser transformados em vetores de origens e destinos, como indicam as figuras 1.5a e 1.5b, respectivamente.

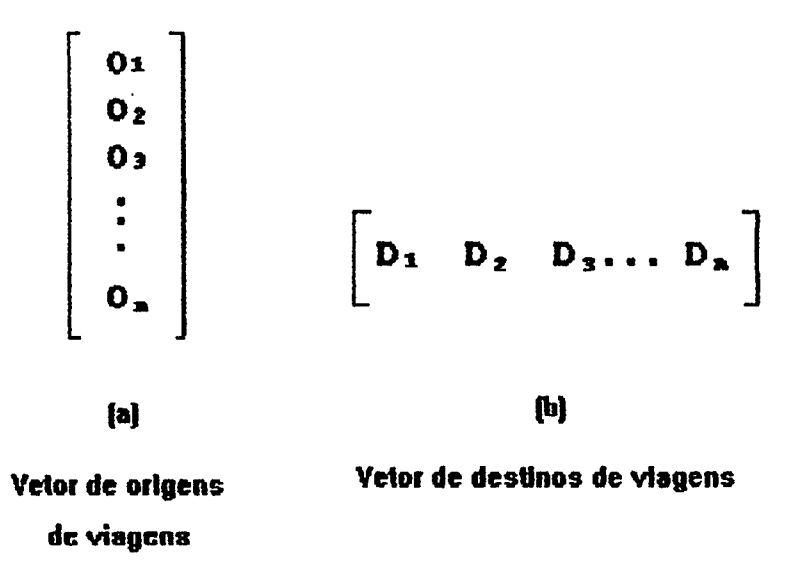

**F1G. 1.5: Vetores de origens e destinos de viagens na iase de geraçüo.**

b) Distribuição de viagens:

Após definido o número de viagens, que são produzidas e atraídas pelas zonas de tráfego que compõem a área em estudo (ou os vetores [Oi] e [Dj]), o estágio posterior é a distribuição destas viagens entre os potenciais pares de origem-destino. Determina-se, assim, uma matriz de origem-destino.

Neste trabalho, será dada atenção especial a este estágio, o qual será visto em maiores detalhes na seção 1.6.

### c) Repartição modal de viagens:

Nesta fase são determinadas as viagens por modo de transporte. Os modelos desenvolvidos neste estágio permitem fazer a divisão do número total de viagens, entre viagens feitas por transporte público e privado, ou ainda entre diferentes modalidades de transporte, como por exemplo, ônibus, trem, metrô, etc.

Em geral, estes modelos são baseados na atratividade dos modos de transporte, medida em função de alguns atributos como, por exemplo, custos, tempo, conforto, segurança, freqüência das viagem, etc.

d) Alocação de viagens à rede:

Baseada na caracterização da rede viária, nos tempos de viagem entre os pares de O-D e na capacidade de cada trecho da rede, o estágio de alocação de viagens incumbe-se da determinação dos volumes de tráfego nos trechos da rede.

#### **1.6. A Etapa de Distribuição de Viagens**

Esta etapa é bastante importante para o planejador de transportes, pois através da mesma é possivel se ter o conhecimento dos movimentos mterzonais, de modo a se poder estabelecer a freqüência de viagens realizadas entre as zonas de tráfego.

De posse dos vetores de origem e de destino de viagens (ver figura 1.5) obtidos na fase de geração é possível montar uma matriz de O-D de viagens com dimensão n x n (ver figura 1.6), onde cada elemento da mesma será denotado por Tij e expressará o número de viagens com origem na zona "i" e com destino na zona "j".

O objetivo dos modelos de distribuição é o de determinar os elementos Tij's da matriz da figura 1.6, sendo conhecidos os totais Oi's e Dj's.

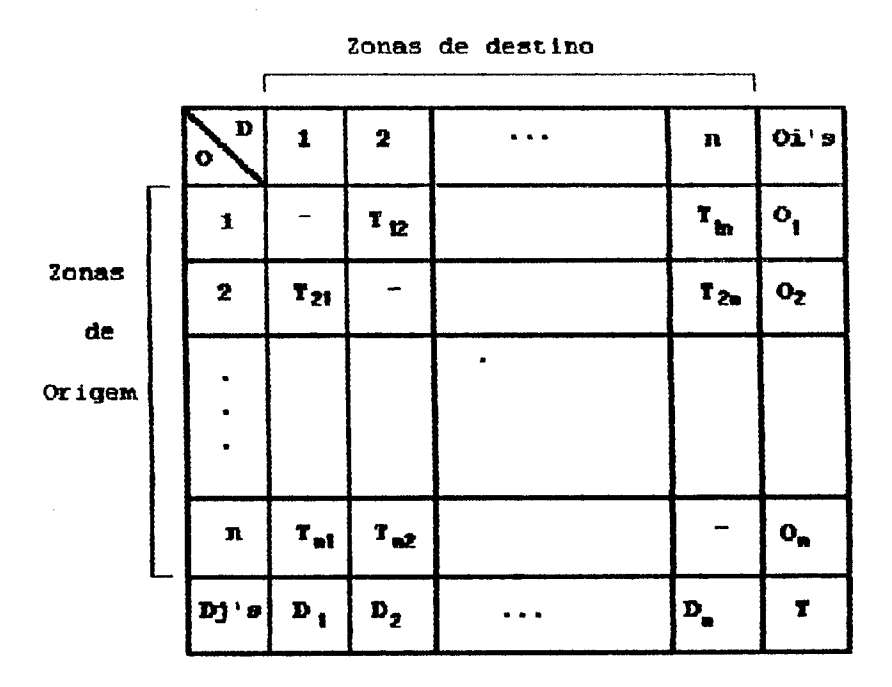

FIG. 1.6 : Matriz de distribuição de viagens

Os métodos utilizados para realizar a distribuição de viagens devem satisfazer a três equações fundamentais:

$$
\sum_{j} T_{ij} = O_i \tag{1.1}
$$

$$
\sum_{i} T_{ij} = D_j \tag{1.2}
$$

$$
\sum_{i} \sum_{j} T_{ij} = \sum_{i} O_i = \sum_{j} D_j = T \tag{1.3}
$$

onde:

 $Dj$  = total de viagens com destino em "j";

Oi = total de viagens com origem em "i";

 $Tij =$  número de viagens com origem em "i" e com destino em "j";

 $T =$  total de viagens no sistema.

As três equações vistas anteriormente constituem as chamadas Equações de Consistência de Fluxo.

Durante os últimos anos, diversos procedimentos e métodos foram propostos, desenvolvidos e usados para a obtenção da matriz da figura 1.6. Todos estes procedimentos e métodos tendem a se enquadrar em dois grupos principais (de acordo com BRUTON, 1979):

-Métodos de Fatores de Crescimento, nos quais fatores de crescimento são aplicados aos movimentos interzonais levantados no ano base;

-Métodos Sintéticos, nos quais é feita uma tentativa de se entender as relações causais associadas aos movimentos, considerando-as como sendo análogas a certas leis de comportamento de fenômenos físicos.

Em alguns modelos sintéticos, como é o caso do chamado Modelo Gravitacional, os custos de transporte são considerados como sendo conhecidos "a priori". Tem-se, então, uma equação de consistência adicional, qual seja:

$$
\sum_{i} \sum_{j} T_{ij} \cdot c_{ij} = C \tag{1.4}
$$

onde:

cij = custo de transporte entre uma origem "i" e um destino "j";

 $C$  = custo total de transporte no sistema.

Neste trabalho, serão abordados, comparados e relacionados dois métodos de distribuição de viagens (determinação da matriz O-D), quais sejam:

-o Modelo Gravitacional Entrópico;

-o Problema dos Transportes.

#### **1.7. Objetivos Principais do Trabalho**

Os principais objetivos deste trabalho são:

a) Descrever, analisar e interpretar alguns aspectos importantes do Modelo Gravitacional Entrópico de distribuição de viagens;

b) Aplicar o Modelo Gravitacional Entrópico de Alan Wilson para estimar uma matriz de O-D de viagens na região de Florianópolis;

c) Analisar os resultados obtidos com o emprego do Modelo Gravitacional Entrópico, comparando-os com os resultados obtidos através da resolução do Problema dos Transportes da Programação Linear,

d) Estudar o inter-relacionamento entre o Modelo Gravitacional Entrópico e o Problema dos Transportes da Programação Linear.

e) Comparar os resultados obtidos através do Modelo Gravitacional Entrópico, com os resultados obtidos pela resolução direta de alguns problemas de otimização utilizando programação não-linear,

# **2. MODELO GRAVITACIONAL ENTRÓPICO DE DISTRIBUIÇÃO DE VIAGENS**

#### **2.1. Princfpio Básico do Modelo Gravitacional**

A conhecida Lei da Gravitação Universal de Newton pode ser enunciada da seguinte forma:

"Duas partículas materiais se atraem com uma força diretamente proporcional ao produto das suas massas e inversamente proporcional ao quadrado da distância entre elas, estando a força dirigida segundo a reta que as une."

Desta forma, se duas partículas têm massas respectivamente iguais a m<sub>1</sub> e m<sub>2</sub>, encontrando-se a uma distância d<sub>12</sub> uma da outra, a força de atração F<sub>12</sub> será:

$$
F_{12} = G \frac{m_1 \cdot m_2}{d_{12}^2} \tag{2.1}
$$

A constante G que aparece na equação (2.1) é denominada Constante Gravitacional ou Constante de Newton. É uma constante universal, isto é, seu valor depende apenas do sistema de unidades utilizado, sendo independente do meio onde se encontram as duas partículas.

De acordo com HARVEY (1969) - citado em NIJKAMP (1974) - o Modelo Gravitacional de Distribuição de Viagens pode ser considerado como uma relação teórica que descreve o grau de interação entre dois ou mais pontos, de maneira análoga ao fenômeno fisico da gravitação universal. Assim sendo, a expressão do Modelo Gravitacional será análoga à expressão da Lei da Gravitação da Física Clássica, devida a Isaac Newton.

MELLO (1975), afirma que quando o espaço geográfico é associado a um espaço sócioeconômico, espaço este no qual as distâncias devem ser vencidas com um mínimo custo de transporte, surgirão dois tipos de forças:

-forças que tenderão a aglomerar as diversas grandezas deste espaço, como: baixos custos de transporte, energia elétrica abundante, facilidades de comunicação, incentivos governamentais, etc;

-forças que tenderão a fazer com que a interação entre estas grandezas seja dificultada, escassos meios de comunicação, etc. tais como: elevados custos de transporte, má qualidade de mão-de-obra, falta de saneamento,

Deste modo, como na Física Newtoniana, há uma atração entre as massas, que é diretamente proporcional ao seu tamanho e inversamente proporcional a um "atrito" (ou impedância) existente entre elas. Este chamado "atrito" pode ser, por exemplo, a separação espacial entre as massas.

De acordo com o que foi exposto anteriormente, a forma geral do Modelo Gravitacional pode ser escrita, então, da seguinte forma:

$$
T_{ij} = k \frac{m_i \cdot m_j}{d_{ij}^{\beta}}
$$
 (2.2)

onde cada termo representa o seguinte:

k : é uma constante de proporcionalidade;

B : é um parâmetro a ser calibrado;

Tij: representa uma "força " de interação entre as massas;

mi, mj: massas representativas de dois pontos "i" e "j";

dij: representa a distância entre "i" e "j".

Num estudo de transportes, que é o caso em questão, os termos "massa" e "distância", mencionados acima, têm os seguintes significados:

-MASSA:

Sendo "i" e "j", por exemplo, duas localidades, a massa deverá ser uma grandeza que as represente. Ela pode assumir uma extensão muito diversificada de valores, como: a população de duas localidades, número de carros registrados, volume de vendas, etc. A escolha de uma ou de outra forma de expressar a massa dependerá de muitos fatores como, por exemplo: finalidades do estudo, correlação entre variáveis, dados estatísticos disponíveis, etc.

-DISTÂNCIA:

Normalmente, num estudo de transportes, o conceito do termo distância é mais amplo que 0 de uma simples separação física entre duas localidades. Neste caso, "distância" deve ser encarada como uma força de oposição ao deslocamento das massas. A distância, então, pode ser um valor virtual expresso em quilômetros equivalentes, custo de transporte, tempo de viagem ou qualquer outra medida que indique as forças que são contrárias aos deslocamentos de pessoas e cargas.

Na Lei da Gravitação Universal de Newton (equação 2.1) , a qual expressa um fenômeno físico cujo comportamento é regido por uma propriedade universal, tem-se a presença de um expoente "2". No Modelo Gravitacional (que é uma aproximação analógica), este expoente "2" normalmente é substituído por um parâmetro "6", que deverá ser estimado na calibração do modelo. Já a constante gravitacional G é substituída pelo termo "k", que é uma constante de proporcionalidade.

Considere-se, agora, as seguintes variáveis envolvidas em um estudo de transportes:

- $0i$  = número de viagens originadas em uma determinada zona "i", representando o potencial de produção de viagens desta zona;
- Dj = número de viagens atraídas por uma determinada zona "j", representando o potencial de atração de viagens desta zona;

 $Tij =$  número de viagens entre as zonas "i" e "j";  $cij = custo de viagem entre as zonas "i" e "j".$ 

Fazendo-se uma analogia com a Lei da Gravitação Universal, o Modelo Gravitacional pode ser escrito da seguinte forma:

$$
T_{ij} = k \frac{O_i \cdot D_j}{C_{ij}^{\beta}}
$$
 (2.3)

Esta analogia entre a Lei da Gravitação Universal e o Modelo Gravitacional é mostrada esquematicamente na figura 2.1.

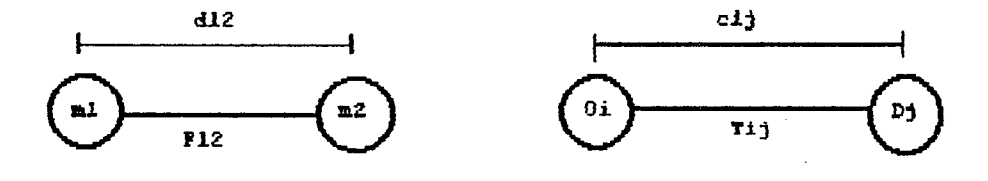

**(a] lei da GrsvicaçSo Universal (b) Hodelo Gravitacional**

**FIG. 2.1; SsçpioM Indicando a analogia entre a Lei da Gravitação Vniversal e o Modelo Gravitacional** 

**Fonte: IflLSOH (1981)**

#### **2.1.1. Generalidades sobre o modelo gravitacional**

O Modelo Gravitacional (equação 2.3) pode ser reescrito da seguinte forma:

$$
T_{ij} = k \cdot O_i \cdot D_j \cdot C_{ij}^{-\beta} \tag{2.4}
$$

A equação (2.4) pode ser linearizada com o emprego de transformações matemáticas. Assim, aplicando-se logaritmos a ambos os membros da equação (2.4), chegar-se-á a seguinte expressão:

$$
\ln T_{ij} = \ln k + \ln O_i + \ln D_j - \beta \ln c_{ij}
$$
 (2.5)

Na equação (2.5) os parâmetros k e ß podem ser determinados através de uma regressão linear, levando-se em consideração dados coletados em um determinado ano-base. Esta equação, entretanto, não satisfaz às Equações de Consistência (equações 1.1a 1.4).

Para que as equações de consistência 1.1 e 1.2 sejam satisfeitas, são incorporados ao Modelo Gravitacional fatores de equilíbrio Ai e Bj. Desta forma, a formulação do Modelo Gravitacional tomará a seguinte forma (chamada Modelo Gravitacional Completo):

$$
T_{ij} = A_i \cdot O_i \cdot B_j \cdot D_j \cdot f(c_{ij}) \tag{2.6}
$$

onde:

Tij = número de viagens da zona "i" para a zona "j";  $Ai =$  fator de balanceamento relativo à origem "i";  $Bj$  = fator de balanceamento relativo ao destino "j";  $O_i$  = número de viagens que se originam em "i";
$Dj =$  número de viagens que se destinam à "j";

 $f(cij)$  = função de impedância entre "i" e "j".

É importante frisar que a função de impedância f(cij) deve ser especificada de acordo com a percepção que o usuário tem em relação aos custos de transporte, encerrando um parâmetro de impedância que responderá pela satisfação da restrição 1.4.

Duas das mais comuns especificações de f(cij) são dadas como segue:

a) Percepção linear dos custos de transporte:

$$
f(c_{ij}) = e^{-\beta C_{ij}} \tag{2.7}
$$

b) Percepção logarítmica dos custos de transporte:

$$
f(c_{ij}) = \frac{1}{c_{ij}^{\beta}} = c_{ij}^{-\beta} = e^{-\beta \cdot \text{inc}_{ij}^{2}}
$$
 (2.8)

A forma geral destas funções para diferentes valores de seus parâmetros é mostrada na figura 2.2.

dos valores absolutos destes custos. Segundo ULYSSÉA NETO (1991) esta função de (percepção logarítmica) é aconselhável nos casos em que as distâncias a serem percorridas sejam mais longas como, por exemplo, no transporte interurbano. É importante observar o fato de que a função de impedância do tipo exponencial negativa (figura 2.2a) encerra a premissa de que os custos de transporte são percebidos de forma linear, isto é, a influência dos acréscimos do custo de transporte sobre o número de viagens independe impedância é mais apropriada para as áreas urbanas, onde as distâncias a serem percorridas são relativamente curtas. Este mesmo autor afirma que o tipo de função mostrada na figura 2.2b

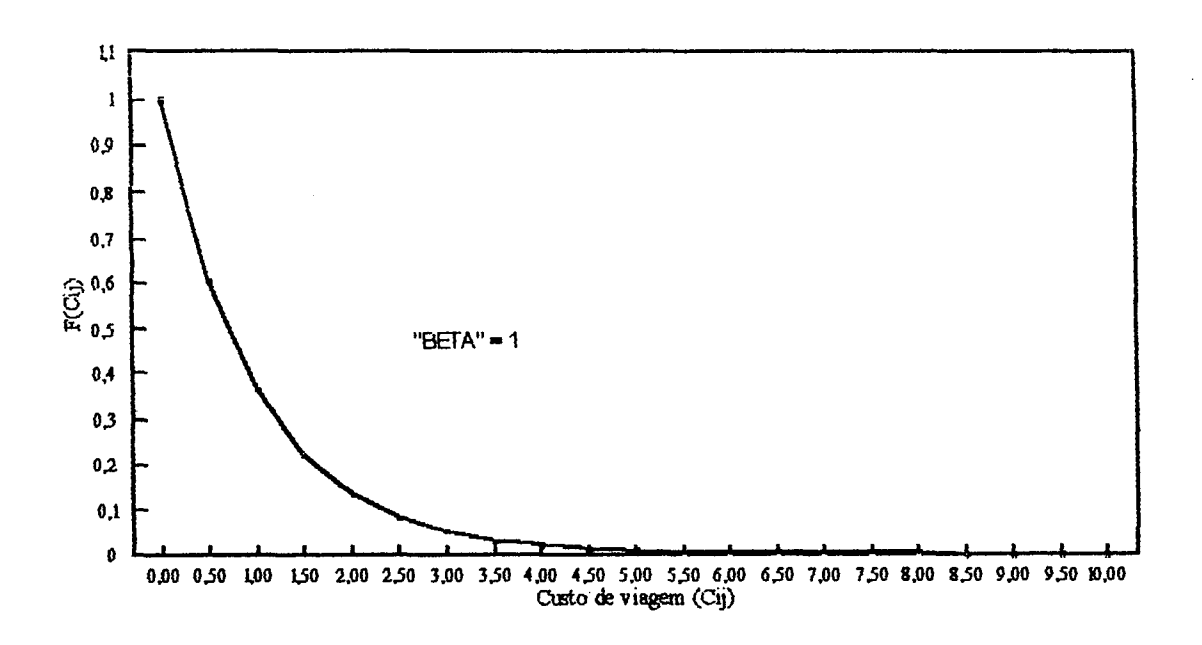

FIG. 2.2a: Forma geral da função  $F(c_{ij}) = e^{-\beta.C_{ij}}$ 

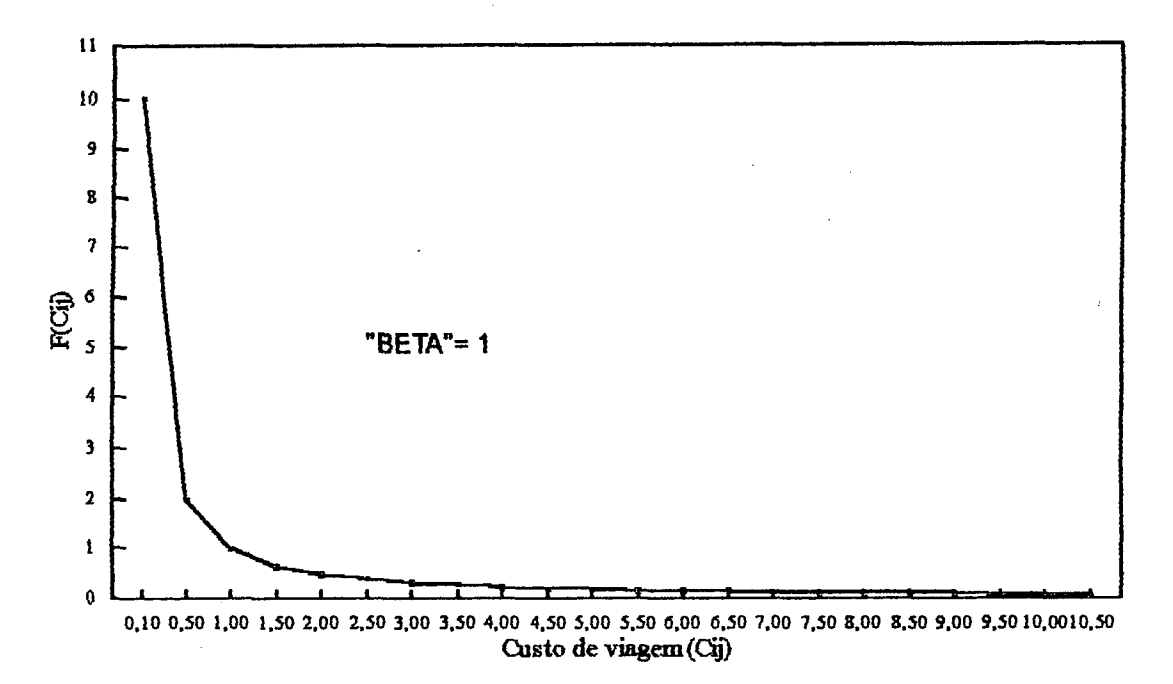

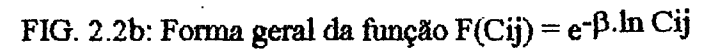

Desta forma, se for considerada uma percepção linear dos custos de transporte, o chamado Modelo Gravitacional Completo tomará a seguinte forma:

$$
T_{ij} = A_i \cdot O_i \cdot B_j \cdot D_J \cdot e^{-\beta C_{ij}}
$$
\n(2.9)

É importante ressaltar que os fatores Ai, Bj e p garantirão o cumprimento das restrições dadas pelas equações (1.1) a (1.4).

## **2.1.2. O custo generalizado de viagem no modelo gravitacional**

O Modelo Gravitacional utiliza uma medida de custo generalizado (cij) composta pelos vários elementos que são possíveis de influenciar a impedância de viagem, i.e., (f(cij)). Esta medida do custo generalizado, segando um trabalho realizado por A.G. Wilson e o Mathematical Advisory Unit - MAU - do Ministério dos Transportes da Inglaterra (BRUTON, 1979), é uma função linear dos seguintes elementos:

-tempo associado à viagem;

•distância;

-tempo de viagem excedente (ou seja, o tempo gasto esperando ou se deslocando para um determinado meio de transporte);

•custo de estacionamento no destino da viagem;

-valor que o viajante associa ao tempo, distância e o tempo de viagem excedente.

Em termos gerais, o custo generalizado de transporte pode ser expresso da seguinte forma:

$$
c_{ij} = k_1 \cdot t_{ij} + k_2 \cdot E_{ij} + k_3 \cdot d_{ij} + c_j + \delta
$$
 (2.10)

onde:

cij = custo generalizado da viagem da zona "i" para a zona "j" por um determinado modo de transporte;

tij = tempo de viagem entre a zona "i" e a zona "j" por um determinado modo de transporte;

 $Eij$  = tempo de viagem excedente, isto é, tempo de acesso ao modo e de espera nos terminais;

 $di$ j = distância entre a zona "i" e a zona "j";

k1, k2, k3 = constantes representando o valor que o viajante associa ao tempo de viagem, tempo de viagem excedente e distância entre zonas, respectivamente;

 $c<sub>j</sub> = \text{custo de estacionamento no final da viagem;}$ 

 $\delta$  = estatística de calibração que representa fatores tais como conforto e conveniência.

BRUTON (1979) afirma que uma das maneiras de operacionalizar o cálculo do custo generalizado é expressá-lo em unidades de tempo, como segue:

$$
c_{ij} = t_{ij} + \frac{k_2 \cdot E_{ij}}{k_1} + \frac{k_3 \cdot d_{ij}}{k_1} + \frac{c_j}{k_1} + \frac{\delta}{k_1}
$$
 (2.11)

Este mesmo autor lembra que não se atribui o mesmo valor ao tempo para todos os propósitos de viagem. Normalmente, por exemplo, atribui-se valores monetários diferentes ao tempo de viagem gasto paia se locomover ao trabalho e ao tempo de viagem gasto nas viagens de lazer. Resumindo, então, na aplicação do custo generalizado devem ser atribuídos diferentes valores ao tempo para os vários propósitos de viagem.

# **2.2. Derivação do Modelo Gravitacional Através do Método da Maximização da Entropia**

### **2.2.1. Os conceitos de entropia**

Na literatura cientifica o conceito de entropia aparece com variadas acepções. Estas variadas acepções são apropriadas em distintos casos e para diferentes usos.

Para ORTÚZAR (1988), é importante distingüir dois casos gerais:

-entropia se referindo a uma medida objetiva e mensurável de certa propriedade de um sistema como, por exemplo, no enfoque da Termodinâmica (NOVAES, 1982).

-entropia não estando diretamente associada à medida de uma determinada propriedade de um sistema, sendo que as informações acerca deste sistema quem possui é o estudioso do mesmo. Dentro desta segunda linha de pensamento são destacadas duas acepções: a entropia como probabilidade (relacionada com a noção de incerteza) e a entropia como estado de uma distribuição de probabilidade (WILSON, 1970 e ORTÚZAR, 1988).

O segundo caso, mencionado anteriormente, é o mais interessante dentro do contexto deste trabalho e será utilizado como ferramenta para a construção de modelos.

## **2.2.2. Â relação da entropia com probabilidade e incerteza**

Considere-se um determinado "sistema de interesse". É importante salientar que, no contexto deste trabalho, um sistema de interesse pode ser um sistema urbano ou regional que esteja sendo utilizado para estudo.

Inicialmente, é conveniente definir e especificar o que seja um ESTADO deste sistema de interesse, e que informações são necessárias para caracterizar este mencionado estado.

Seja, então, um sistema composto por uma grande quantidade de componentes, sendo estes componentes distintos e estando perfeitamente separados. WILSON (1970) cita como exemplo de um sistema deste tipo um sistema gasoso e utiliza o conceito de entropia para descrever o seu estado. De acordo com ele, o estado deste sistema gasoso em questão pode ser completamente especificado pelas coordenadas e velocidade de cada partícula do gás a qualquer tempo. Esta "microanálise", entretanto, é dificultosa sob muitos aspectos, principalmente pela quantidade muito grande de moléculas envolvidas.

Por outro lado, é possível prever-se com uma precisão adequada algumas das propriedades de um sistema complexo desorganizado como um todo (o chamado "macroestado"). Em outras palavras, assume-se o estado de um determinado sistema, como uma média estatística dos vários estados em que se encontram seus componentes.

Assim sendo, desenvolveu-se um ramo da Física, a Mecânica Estatística, para estudar sistemas com as características do exemplificado anteriormente. Desta forma, tomou-se possível predizer propriedades macroscópicas de sistemas deste tipo, partindo-se de um estudo microscópico. JAYNES (1957), citado em WILSON (1970), relata algumas destas técnicas de análise que utilizam o conceito de entropia.

Quando se procura descrever o estado de um determinado sistema, pode-se ter, em princípio, as seguintes situações:

a) uma descrição bem detalhada e completa, que permite chegar a especificação dos chamados "microestados", em que cada um dos mesmos é único; convém salientar que cada microestado representa uma descrição bem definida do estado do sistema;

b) uma descrição bem definida, porém não tão detalhada quanto a anterior, permitindo especificar um chamado "mesoestado". É importante salientar que muitos microestados de um sistema podem corresponder ao mesmo mesoestado;

c) uma descrição mais geral, formada por um conjunto de mesoestados, dando origem a um chamado "macroestado".

Considere-se um certo evento especifico "E" (uma certa conformação de partículas, por exemplo) com uma probabilidade de ocorrência "p". SHANNON (1949) - citado em ULYSSÉA NETO ( 1991) - introduziu a expressão

$$
H[P] = -k \cdot \sum_{i} p_i \cdot \ln p_i \tag{2.12}
$$

como uma medida da incerteza associada com uma série de eventos i = 1, **2,** ..., n e cujas probabilidades de ocorrência são dadas pela distribuição de probabilidades [P] = [pj, P**2**, ..., PnJ. É importante observar que "k" é uma constante positiva.

A medida H[P] é definida como sendo a entropia da distribuição de probabilidades [P]. De fato, H[P] é considerada como uma medida absoluta da incerteza associada com uma certa distribuição de probabilidades (BATTY e MARCH, 1976 , citados em ULYSSÉA NETO, 1991). Dentre as propriedades de H[P], as mais importantes são: a concavidade, a simetria e a aditividade. Por conseguinte, H[P] representa uma maneira eficiente de caracterizar um macroestado de um sistema, que pode ser obtido a partir de uma série de diferentes microestados tendo, cada qual, uma certa probabilidade de ocorrência.

ULYSSÉA NETO (1991), citando JAYNES (1957), diz que as médias estatisticas que podem ser usadas para descrever o estado de sistemas complexos (isto é , descrever o "macroestado") podem ser obtidas pela maximização da entropia de Shannon, H[P], sujeita a um conjunto de restrições lineares que representam aquilo que é realmente conhecido a nível de mesoestado e macroestado do sistema. Através da maximização de uma função objetivo que expresse a probabilidade de ocorrência de um específico macroestado, o procedimento sugerido por Jaynes leva à solução mais provável, dentre uma série de soluções possíveis (isto é, capazes de satisfazer o conjunto de restrições). Em se considerando os sistemas de interesse onde ocorrem os fluxos de passageiros que serão objeto de estudo, como sistemas complexos desorganizados, sobre eles podem ser aplicadas as medidas e os procedimentos expostos acima.

Para tornar mais claro o que foi exposto até aqui, dentro do contexto deste trabalho, é interessante considerar como exemplo um sistema de interesse especificado por uma matriz origem-destino, como mostra a figura 2.3. Em outras palavras, está se considerando uma área de estudos composta por  $i = 1, 2,...,n$  zonas de origem e destino. O número de viagens de uma zona de origem "i" para uma zona de destino "j" é denotado por Tij e a matriz de origem-destino por  $\{Tij\}$ .

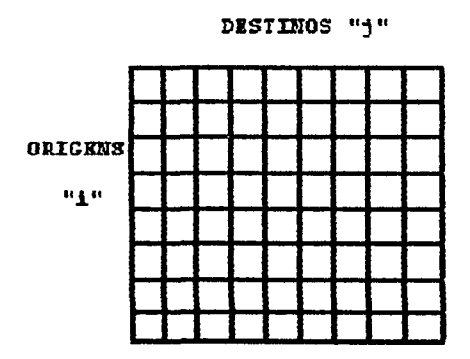

**F IG. 2.3: Hatrlz orlgan-dastino cono ui sistsna da intaras»**

Em principio, é possível identificar a cada viajante individualmente na matriz da figura 2.3; deste modo, a descrição mais detalhada possível é a que descreve a origem e destino de cada indivíduo. Esta seria uma descrição de microestado.

Entretanto, pode ser que somente haja interesse pelo número total de viagens (Tij) entre as zonas. Neste caso, se está diante de uma descrição de mesoestado.

O terceiro nivel de agregação é o macroestado. Neste sistema em questão, o macroestado está representado pelas restrições do sistema, isto é, os valores de Oi's e Dj's.

É importante dizer que muitos microestados produzem um mesoestado, e muitos mesoestados produzem um macroestado. Este "arranjo hierárquico" é representado na figura 2.4.

Este tipo de estrutura (fig. 2.4) é comum no desenvolvimento de modelos da Maximização da entropia (Wilson, 1970).

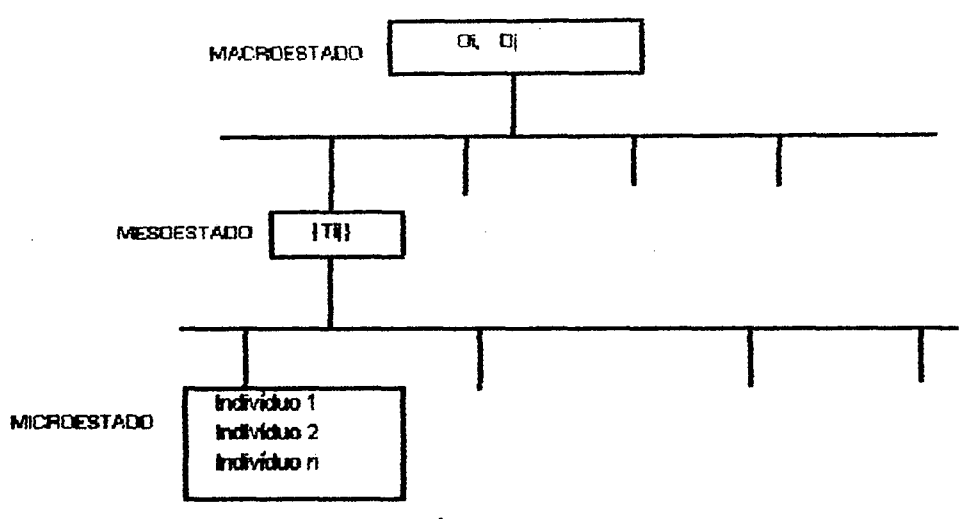

**FIC. 2.4: Estrutura hlarárqulca dos astados, para distintos nlveiE de agregaçfio**

# **2.2.3. O método da maximização da entropia e o modelo gravitacional de distribuição de viagens**

Levando-se em conta os propósitos de realização de um planejamento de transportes, existe o interesse em se determinar a "distribuição de viagens" (mesoestado), que é a mais provável de ocorrer. Para que isto seja conseguido, de acordo com ULYSSÉA NETO (1991), é necessário encontrar uma medida da probabilidade de ocorrência de uma distribuição genérica de viagens {Tij}. Além disso, é preciso encontrar uma forma de reduzir o conjunto de todas as distribuições possíveis a um conjunto de distribuições viáveis, levando-se em conta o conhecimento que se têm, em princípio, de algumas macropropriedades da distribuição espacial de viagens no sistema.

A essência (ou suposição chave) do chamado Método da Maximização da Entropia é a hipótese de que todos os microestados são igualmente prováveis de ocorrerem, a não ser que exista alguma informação adicional que diga o contrário. O número de microestados associados a um mesoestado {Tij} é dado por WILSON (1970), como:

**FONTE: adaptada de ORTÚZAR (1988)**

$$
w\left\{T_{ij}\right\} = \frac{T!}{\prod_{i} \prod_{j} T_{ij}!}
$$
 (2.13)

onde:

w{Tij} = número de microestados que são capazes de gerar uma distribuição de viagens {Tij};  $T =$  número total de viagens no sistema;

É relevante salientar que, as únicas matrizes {Tij} que são permitidas, são as que satisfazem as restrições de Oi e Dj a nlvel de macroestado.

Existindo a suposição de que todos os microestados são igualmente prováveis de ocorrer, é intuitivo o fato de que o mesoestado mais provável de ocorrer é aquele que tem associado a maior quantidade de microestados; em outras palavras, deve-se tentar maximizar w. Portanto, para encontrar o mesoestado mais provável, entre aqueles que satisfazem as restrições a nivel de macroestado, basta maximizar w. Por questões de conveniência, é mais aconselhável maximizar a função ln w, que, por ser uma função monótona de w, tem o mesmo máximo (ORTÚZAR, 1988).

Assim sendo, Alan Wilson propôs o seguinte problema de maximização (WILSON, 1970):

$$
\mathbf{Max} \qquad \ln w \bigg\{ T_{ij} \bigg\} = \ln \left\{ \frac{T!}{\prod_{i} \prod_{j} T_{ij}!} \right\} \tag{2.14}
$$

s.a:

$$
\sum_{j} T_{ij} = O_i \tag{2.15}
$$

$$
\sum_{i} T_{ij} = D_j \tag{2.16}
$$

$$
\sum_{i} \sum_{j} T_{ij} \cdot c_{ij} = C \tag{2.17}
$$

onde:

 $C$  = custo total das viagens no sistema; = total de viagens do sistema. *i j*

Chamando-se de H a função objetivo no problema de maximização anterior, ficar-se-á com:

$$
H = \ln \left\{ \frac{T!}{\prod_{i} \prod_{j} T_{ij}!} \right\}
$$
 (2.18)

Àplicando-se as propriedades operatórias dos logaritmos à equação (2.18):

$$
H \cong \ln T - \sum_{i} \sum_{j} \ln T_{ij}!
$$
 (2.19)

Para uma maior facilidade de resolução, pode-se simplificar ainda mais a função objetivo (H), fazendo-se uso, para isso, da Aproximação de Stirling. Esta aproximação, para um número N relativamente grande, é a seguinte:

$$
\ln N! \cong N \ln N - N \tag{2.20}
$$

Assim sendo, de forma análoga, para o caso de Tij:

$$
\ln T_{ij}! \approx T_{ij} \ln T_{ij} - T_{ij}
$$
 (2.21)

Substituindo a aproximação da equação (2.21) na equação (2.19), a fimção objetivo se tomará:  $\bar{A}$ 

$$
H = \ln T! - \sum_{i} \sum_{j} T_{ij} \ln T_{ij} + \sum_{i} \sum_{j} T_{ij}
$$
 (2.22)

Desta forma, o problema de maximização proposto por Wilson - equações (2.14) a (2.17) ficará:

 $\mathcal{L}$ 

$$
\text{Max} \quad H = \ln T! - \sum_{i} \sum_{j} T_{ij} \ln T_{ij} + \sum_{i} \sum_{j} T_{ij}
$$
\n(2.23)

s.a:

$$
\sum_{j} T_{ij} = O_i \tag{2.24}
$$

$$
\sum_{i} T_{ij} = D_j \tag{2.25}
$$

$$
\sum_{i} \sum_{j} T_{ij} \cdot c_{ij} = C \tag{2.26}
$$

O termo ln T! é uma constante e, no problema de maximização, pode ser retirado da função sem nenhum problema.

Assim, o problema de maximização proposto ficará:

l,

$$
\text{Max} \quad H = -\sum_{i} \sum_{j} T_{ij} \ln T_{ij} + \sum_{i} \sum_{j} T_{ij} \tag{2.27}
$$

s.a:

$$
\sum_{j} T_{ij} = O_i \tag{2.28}
$$

$$
\sum_{i} T_{ij} = D_j
$$
\n
$$
(2.29)
$$

$$
\sum_{i} \sum_{j} T_{ij} \cdot c_{ij} = C \tag{2.30}
$$

O problema anterior ainda pode ser reescrito da seguinte forma:

$$
\text{Max} \quad H = -\sum_{i} \sum_{j} T_{ij} \ln T_{ij} + \sum_{i} \sum_{j} T_{ij} \tag{2.31}
$$

s.a:

$$
O_i - \sum_j T_{ij} = 0 \tag{2.32}
$$

$$
D_j - \sum_i T_{ij} = 0 \tag{2.33}
$$

$$
C - \sum_{i} \sum_{j} T_{ij} \cdot c_{ij} = 0 \tag{2.34}
$$

O problema de maximização dado pelas equações (2.31) a (2.34) pode ser resolvido utilizando-se o Método dos Multiplicadores de Lagrange, que consiste em resolver-se um problema com restrição como se fosse irrestrito, valendo-se, para isso, de uma função chamada FUNÇÃO DE LAGRANGE ou LAGRANGEANA (vide EHRLICH, 1982).

Para o problema restrito dado pelas equações (2.31) a (2.34), a função Lagrangeana é a seguinte:

$$
L = H + \sum_{i} \lambda_i (O_i - \sum_{j} T_{ij}) + \sum_{j} \mu_j (D_j - \sum_{i} T_{ij}) + \beta (C - \sum_{i} \sum_{j} T_{ij} \cdot c_{ij})
$$
(2.35)

onde:

*7d -* multiplicadores de Lagrange associados com as restrições "i"(eq. 2.32);  $\mu$ j = multiplicadores de Lagrange associados com as restrições "j" (eq. 2.33);

 $\overline{\phantom{a}}$  .

 $\beta$  = multiplicador de Lagrange associado com a restrição de custo total (eq. 2.34).

É importante ressaltar o fato de que a Função de Lagrange dada pela equação (2.35) é uma função sem restrições e que sua maximização corresponde à maximização da função dada pela equação (2.31), sujeita às restrições dadas pelas equações (2.32), (2.33) e (2.34).

A condição necessária para se obter a maximização da função L - equação (2.35) - é a anulação de todas as suas derivadas primeiras, isto é:

$$
\frac{\partial L}{\partial T_{ij}} = 0 \tag{2.36}
$$

$$
\frac{\partial L}{\partial \lambda_i} = 0 \tag{2.37}
$$

$$
\frac{\partial L}{\partial \mu_j} = 0 \tag{2.38}
$$

$$
\frac{\partial \mathcal{I}}{\partial \beta} = 0 \tag{2.39}
$$

Resolvendo-se as derivadas parciais, tem-se que:

$$
\frac{\partial L}{\partial T_{ij}} = -\ln T_{ij} - \lambda_i - \mu_j - \beta_c c_{ij}
$$
\n(2.40)

$$
\frac{\partial L}{\partial \lambda_i} = O_i - \sum_j T_{ij}
$$
\n(2.41)

$$
\frac{\partial L}{\partial \mu_j} = D_j - \sum_i T_{ij}
$$
 (2.42)

$$
\frac{\partial \mathcal{L}}{\partial \beta} = C - \sum_{i} \sum_{j} T_{ij} \cdot c_{ij}
$$
\n(2.43)

Igualando-se a zero a equação (2.40), chega-se a:

$$
T_{ij} = e^{-\lambda_i - \mu_j - \beta c_{ij}} = e^{-\lambda_i} e^{-\mu_j} e^{-\beta c_{ij}}
$$
 (2.44)

Fazendo-se as seguintes transformações :

$$
A_i \cdot O_i = e^{-\lambda_i}
$$
 (2.45)

$$
B_j \cdot D_j = e^{-\mu} j \tag{2.46}
$$

e substituindo na equação (2.44), resulta:

$$
T_{ij} = A_i \cdot Q_i \cdot B_j \cdot D_j \cdot e^{-\beta C_{ij}}
$$
 (2.47)

 $\sigma_{\rm{max}}$ 

*A* equação (2.47) é o Modelo Gravitacional Entrópico de Alan Wilson. É interessante notar que a equação (2.47) é idêntica à equação (2.9) que foi obtida por analogia com a Lei da gravitação Universal.

Igualando-se a zero as demais derivadas (que são as derivadas da função de Lagrange em relação aos multiplicadores de Lagrange) - equações (2.41) a (2.43) - se chegará às restrições propostas inicialmente no problema de maximização de Wilson (equações (2.15) a (2.17)). Outro fato importante é que se pode obter os valores dos Fatores de Balanceamento Ai e Bj substituindo o valor de Tij - equação (2.47) - nas equações de restrição (2.15) e (2.16), chegando-se a:

$$
A_{\mathbf{i}} = \left\{ \sum_{j} B_{j} \cdot D_{j} \cdot e^{-\beta C_{ij}} \right\}^{-1}
$$
 (2.48)

$$
B_j = \left\{ \sum_i A_i \cdot O_i \cdot e^{-\beta C_{ij}} \right\}^{-1}
$$
 (2.49)

### **2.2.4. Os fatores de balanceamento do modelo gravitacional e a competicão espacial**

Os fatores de balanceamento Ai's garantem que os totais marginais Oi's sejam satisfeitos, ao passo que os fatores de balanceamento Bj's garantem que os totais marginais 'Dj's sejam satisfeitos. WILSON (1970) - citado em ULYSSÉA NETO (1988) - expõe a seguinte interpretação para estes fatores de balanceamento:

Considere-se que a atratividade de uma zona de destino altere-se; por exemplo, que uma determinada zona "1" tenha a atratividade alterada para um novo valor "Dl".

O novo número de viagens que surgirá entre as outras zonas "i" e a zona "1" será;

$$
T_{i1} = A_i \cdot O_i \cdot B_1 \cdot D_1 \cdot e^{-\beta c_{i1}}
$$
 (2.50)

Uma grande mudança em "Dl" implicaria em uma grande mudança em todos os Til, se os fatores de balanceamento não existissem. De fato, o que acontece é que de acordo com a equação (2.48) os Ai's não terão uma grande mudança, porque "Dl" é somente um termo do conjunto que é adicionado a todas as zonas de destino.

Desta maneira, os fatores de balanceamento Ai's são responsáveis por uma "diluição" da atratividade exercida por "Dl", sendo esta atratividade competitiva exercida por todos os destinos alternativos em potencial. Conseqüentemente, uma competição espacial está caracterizada pela atratividade global da zona, influenciada por sua acessibilidade interzonal. É importante notar que o número de viagens dentro deste sistema "zoneado" é suposto permanecer constante, isto é, este sistema está sendo idealizado como sendo um sistema fechado.

ULYSSÉA NETO (1988), mais uma vez citando WILSON (1970), diz o seguinte:

"A função dos Ai's é reduzir um pouco todas as viagens, compensadas por um aumento nas viagens para a zona "1". O termo "Ai" pode ser considerado como um termo de competição que reduz a maior parte das viagens devidas a um aumento da atratividade de uma zona".

Do que foi exposto anteriormente, pode-se ver que, uma mudança nos cij's ou na atratividade de diversas zonas simultaneamente, produzirá um processo de reajustamento muito complexo no padrão de viagens, por causa dos fatores de balanceamento.

### **2.2.5. À calibração do modelo gravitacional**

A calibração dos parâmetros Ai's, Bj's e de fi pode ser feita através de algum método iterativo. A calibração dos parâmetros Ai's e Bj's é normalmente feita através do método de FURNESS, mediante a resolução recursiva das equações (2.48) e (2.49). Para a determinação do parâmetro **6**, por outro lado, utiliza-se o Método das Secantes, cujos passos são mostrados a seguir:

### PASSO 1:

Inicia a primeira iteração fazendo  $n = 1$  e estimando o primeiro valor de  $\beta$  como:

$$
\beta(1) = 1, 5/\overline{c} \tag{2.51}
$$

onde:

$$
\overline{c} = \frac{1}{T} \sum_{i} \sum_{j} T_{ij} . c_{ij} = \text{ custo observado.}
$$

 $T = \sum \sum T_{ij} =$  total de viagens. \* *1 J*

PASSO 2:

Com o primeiro valor estimado  $\beta(1)$ , calcula uma nova matriz de viagens, usando o modelo gravitacional. Após, calcula  $\beta(2)$ :

$$
\beta_2 = \beta(1)\frac{c_1}{\overline{c}}\tag{2.52}
$$

onde:

$$
\overline{c}1 = \frac{1}{TPR} \sum_{i} \sum_{j} TPR_{ij} \cdot c_{ij}
$$

TPR = total de viagens estimadas nesta iteração;

TPRij = viagens estimadas de "i" para "j" nesta iteração.

Ao final, faz:  $n = n + 1$ .

### PASSO 3:

Da terceira iteração em diante o valor de β é dado por:

$$
\beta(n+1) = \frac{\{\overline{c} - \overline{c}n - 1\}\beta(n) - \overline{c} - \overline{c}\}\beta(n-1)}{\overline{c}n - \overline{c}n - 1}
$$
\n(2.53)

Ao final, faz:  $n = n + 1$ . Este passo é repetido até obter-se a convergência do método.

Durante a realização deste trabalho, foi desenvolvido um programa na linguagem Quickbasic, que realiza a ealibração do Modelo Gravitacional Entrópico de Distribuição de Viagens. Este programa pode ser visto no anexo 2. A figura 2.5 apresenta um fluxograma simplificado deste programa.

# **2.2.6. Considerações adicionais sobre o modelo gravitacional entrópico de distribuição de viagens**

Os valores de Tij obtidos usando-se o Modelo Gravitacional Entrópico de Distribuição de viagens formam uma matriz de viagens {Tij} que satisfaz às restrições do problema de maximização proposto por Alan Wilson, maximizando a função objetivo ln w{Tij}. Esta referida matriz de viagens {Tij} (mesoestado) foi assumida como aquela que seria a mais provável de oconer, pois era a que tinha o maior número de microestados associados a ela.

Em princípio, considerou-se que nenhuma informação era conhecida em relação à probabilidade de ocorrência dos microestados. Assim sendo, assumiu-se que o menos tendencioso a se fazer seria supor que todos os microestados seriam eqüiprováveis de ocorrerem.

Outro fato interessante de ser mencionado é que, durante a dedução da expressão do Modelo Gravitacional Entrópico, surgiram os termos λi, μi e β (que são os chamados Multiplicadores de Lagrange). A interpretação destes termos será vista mais adiante neste trabalho, mas já é útil adiantar que eles desempenham, no Modelo Gravitacional, função análoga às chamadas variáveis duais, na Programação Linear.

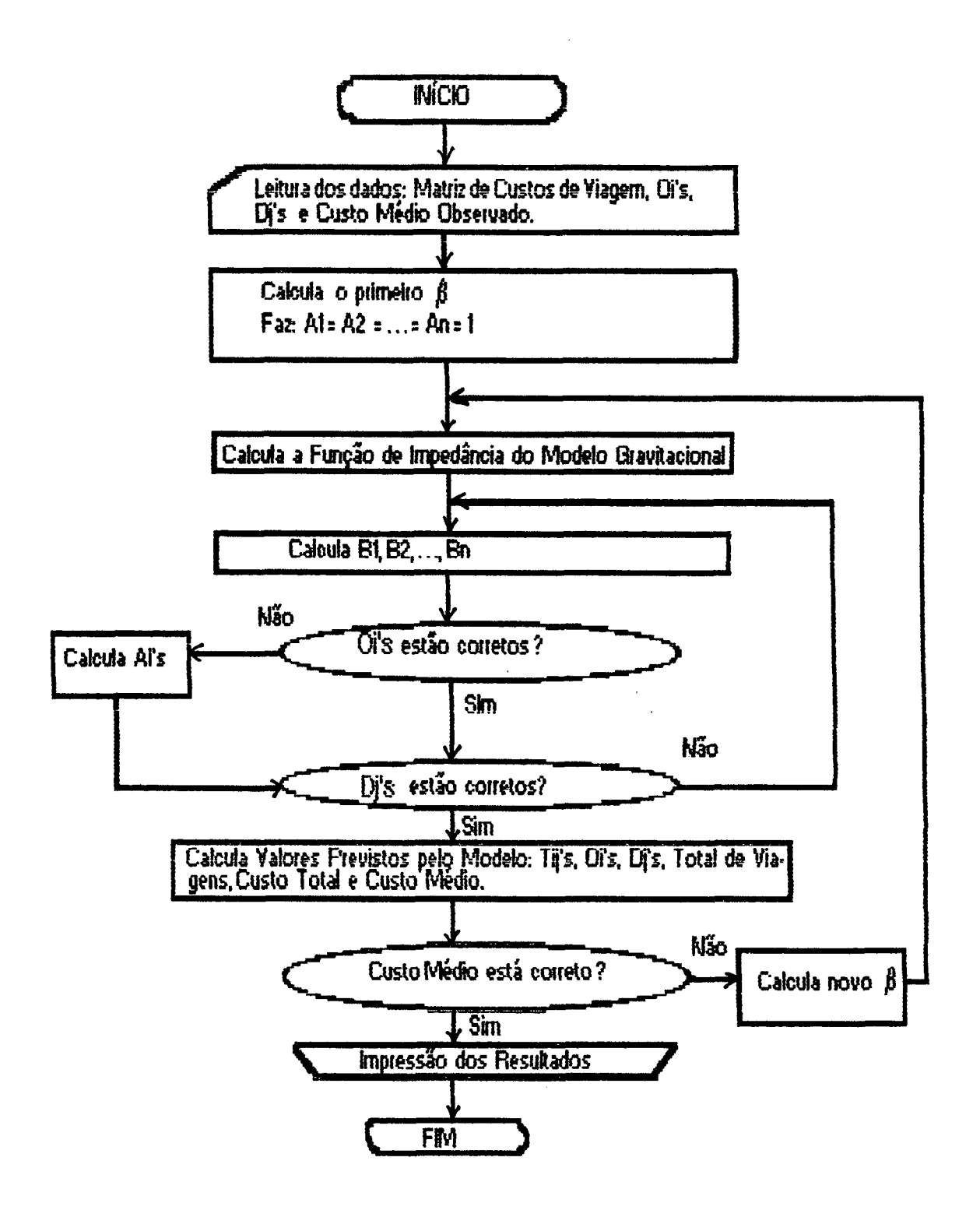

FIG. 2.5: Fluxograma do programa de calibração do modelo gravitacional

# **3. O RELACIONAMENTO ENTRE O MODELO GRAVITACIONAL ENTRÓPICO DE DISTRIBUIÇÃO DE VIAGENS E O PROBLEMA DOS TRANSPORTES DA PROGRAMAÇÃO LINEAR**

## **3.1. O Problema dos Transportes da Programaç&o Linear**

O "Problema dos Transportes" (PT) da programação linear, também conhecido como "Problema de Hitchock", foi originalmente concebido para determinar a distribuição do fluxo de produtos entre fontes de produção e consumo (HITCHCOCK, 1941).

O objetivo do PT é minimizar o custo total de transporte necessário para abastecer "n" centros consumidores (destinos) a partir de "m" centros produtores (origens).

EHRLICH (19S2) apresenta o Problema dos Transportes da seguinte fonna:

Min 
$$
C = \sum_{i=1}^{m} \sum_{j=1}^{n} c_{ij} X_{ij}
$$
 (3.1)

 $S.A$ 

$$
\sum_{i=1}^{n} X_{ij} = a_i \tag{3.2}
$$

$$
\sum_{i=1}^{m} X_{ij} = b_j \tag{3.3}
$$

onde:

al, a**2**, ...,am = quantidades disponíveis (oferta) em cada origem; bl, b**2**, ...bn = quantidades requeridas (demanda) em cada destino;  $cij$  = custo de transporte entre a origem "i" e o destino "j"; Xij = quantidade a ser transportada da origem "i" ao destino "j";  $C$  = custo total de transporte

A figura 3.1 mostra, de maneira esquematizada, a situação da qual trata o Problema dos Transportes.

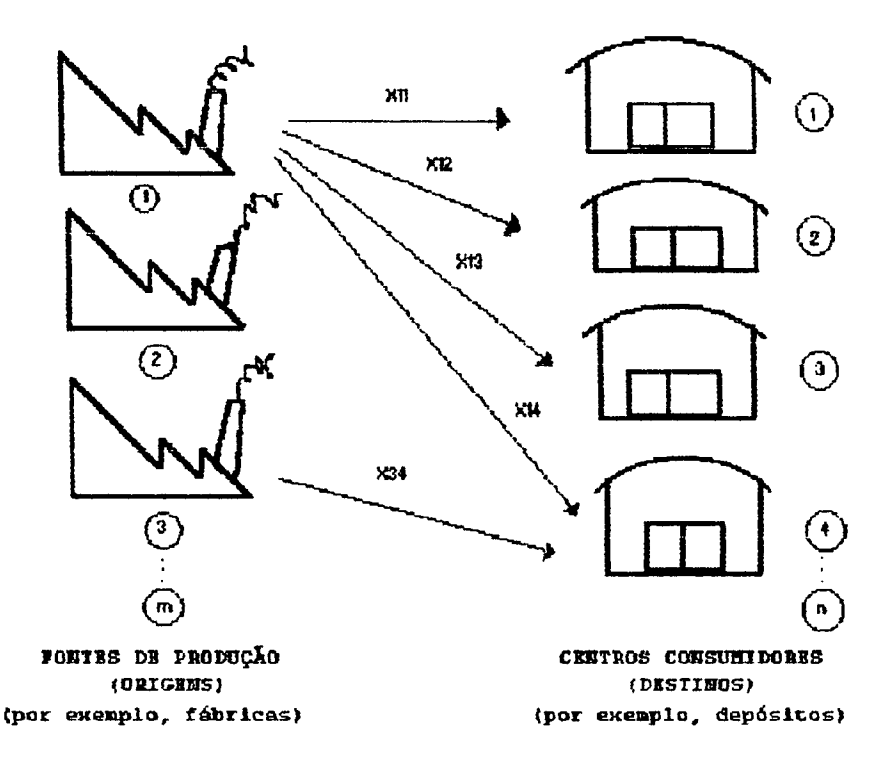

**HIG. 3.1: Esquena das "origens" e "destimos" BONTE: EKKLICK <156»** do Preblema dos Transportes

As restrições do Problema dos transportes podem ser representadas através do quadro da figura 3.2.

| destinos<br>origens <sup>7</sup> | 1                          | Z                     | 11                           | OFERTA                                                              |
|----------------------------------|----------------------------|-----------------------|------------------------------|---------------------------------------------------------------------|
|                                  | $\mathbf{x}_\mathrm{H}$    | $\mathbf{x}_{t2}$     | $\mathbf{x}_{\text{in}}$     | 各1                                                                  |
| Ž                                | $\mathbf{x}_{21}$          | $\mathbf{x}_{\rm zz}$ | $\pmb{\mathsf{x}}_{2\alpha}$ | a <sub>2</sub>                                                      |
|                                  |                            |                       |                              |                                                                     |
| 20.                              | $\mathbf{x}_{\mathrm{ml}}$ | $\mathbf{x}_{m2}$     | $\mathbf{x}_{\text{min}}$    | $\blacksquare_{\mathbf{m}}$                                         |
| <b>DEMANDA</b>                   | $\mathbf{b}_1$             | $\mathbf{b}_2$        | b <sub>n</sub>               | $\boxed{\sum_{i=1}^{m} \mathbf{a}_i = \sum_{j=1}^{m} \mathbf{b}_j}$ |

**FIG.** 3**.**2**: Repcesenc.açSa das rescciçSes da Pcòbleaa dos Tcsnsporces FOHTE: PUCCINI (**1909**]**

Observando-se o quadro da figura 3.2, pode-se ver que, ao se somar as "m" restrições de oferta, obtém-se:

$$
\sum_{i=1}^{m} \sum_{j=1}^{n} x_{ij} = \sum_{i=1}^{m} a_i
$$
 (3.4)

Da mesma fornia, ao se somar as "n" restrições de demanda, obtém=se:

$$
\sum_{j=1}^{n} \sum_{i=1}^{m} x_{ij} = \sum_{j=1}^{n} b_j
$$
\n(3.5)

Comparando-se as equações (3.4) e (3.5), obtém-se:

$$
\sum_{i=1}^{m} a_i = \sum_{j=1}^{n} b_j
$$
 (3.6)

A equação (3 .**6**) indica que o Problema dos Transportes padrão supõe uma igualdade entre oferta total e demanda total.

### **3.2. O Problema dos Transportes na Estimativa de Matrizes de Viagens de pessoas**

A utilização do PT na determinação da distribuição espacial dos deslocamentos de pessoas num certo sistema de interesse dá-se através de analogia. Os fluxos de mercadorias entre "i" e "j" passam a ser vistos como o número de viagens de passageiros Tij entre zonas de origem "i" e destino "j". O número de viagens que se origina em "i" (denotado por Oi), e o número de viagens que se destinam a "j" (denotado por Di), correspondem, por analogia, aos níveis de produção e demanda na formulação original.

Desta forma, o objetivo do PT passa a ser o de determinar uma distribuição de viagens [Tij] que minimize o custo total de viagens no sistema, ao mesmo tempo em que os valores de Oi e Dj sejam satisfeitos.

NIJKAMP (1974), apresenta a forma geral do "Problema dos Transportes", em uma análise de distribuição de fluxos de pessoas entre zonas de produção e atração, da seguinte maneira:

$$
\text{Min} \quad C = \sum_{i} \sum_{j} c_{ij} \cdot T_{ij} \tag{3.7}
$$

s.a:

$$
\sum_{j} T_{ij} = O_i \tag{3.8}
$$

$$
\sum_{i} T_{ij} = D_j \tag{3.9}
$$

onde:

 $C$  = custo total de transporte no sistema;

 $Tij = n$ úmero de viagens entre as origens "i" e os destinos "i";

 $Oi$  = número total de viagens originadas em cada zona "i";

 $Dj$  = número total de viagens destinadas a cada zona "j";

cij = custo de viagem entre cada origem "i" e cada destino "j".

# **3.3. O Problema Dual do Problema dos Transportes**

# **3.3.1. A dualidade na programação linear**

A cada modelo de programação linear contendo coeficientes aij, bi e cj corresponde um outro modelo, denominado DUAL, fonnado por esses mesmos coeficientes, porém dispostos de maneira diferente. O modelo original é chamado de PRIMAL.

Para ficar mais claro o exposto anteriormente, considere-se o seguinte problema de programação linear (primai):

Min 
$$
Z = C_1 X_1 + C_2 X_2 + ... + C_n X_n
$$
 (3.10)

$$
\mathbf{s}.\mathbf{a}:
$$

$$
a_{11}X_1 + a_{12}X_2 + \dots + a_{1n}X_n \le b_1 \tag{3.1}
$$

$$
a_{21}X_1 + a_{22}X_2 + \dots + a_{2n}X_n \le b_2 \tag{3.12}
$$

$$
a_{m1}X_1 + a_{m2}X_2 + \dots + a_{mn}X_n \le b_m
$$
\n(3.13)

Associando-se a cada restrição "i" do primal uma variável Yi, o problema dual é assim definido:

$$
Max \t D = b_1 Y_1 + b_2 Y_2 + ... + b_m Y_m \t (3.14)
$$

$$
\mathbf{s}.\mathbf{a}:
$$

$$
a_{11}Y_1 + a_{21}Y_2 + \dots + a_{m1}Y_m \ge C_1
$$
\n(3.15)

$$
a_{12}Y_1 + a_{22}Y_2 + \dots + a_{m2}Y_m \ge C_2 \tag{3.16}
$$

$$
a_{1n}Y_1 + a_{2n}Y_2 + \dots + a_{mn}Y_m \ge C_n \tag{3.17}
$$

Comparando-se as equações (3.10) a (3.13) com as equações (3.14) a (3.17) pode-se observar algumas relações entre elas:

-a função objetivo do dual é de maximização, ao passo que a do primai é de minimização;

-os termos constantes das restrições do dual são os coeficientes da função objetivo do primai;

\*os coeficientes da função objetivo do dual são os tennos constantes das restrições do primai;

-as restrições do dual são do tipo  $\geq$ , ao passo que as do primai são do tipo  $\leq$ ;

-o número de variáveis do dual é igual ao número de restrições do primai;

»o número de restrições do dual é igual ao número de variáveis do primai;

-a matriz dos coeficientes do dual é a transposta da matriz dos coeficientes do primai.

Introduzindo-se a simbologia de somatório, os modelos primai e dual podem ser reescritos de uma forma mais reduzida, como segue:

-Modelo Primai:

$$
\text{Min} \quad Z = \sum_{j=1}^{n} C_{ij} X_j \tag{3.18}
$$

s.a:  
\n
$$
\sum_{j=1}^{n} a_{ij} X_j \le b_i \qquad (i = 1, 2, ..., m)
$$
\n(3.19)

$$
X_j \ge 0 \qquad (j = 1, 2, ..., n) \tag{3.20}
$$

-Modelo Dual:

$$
\text{Max} \quad D = \sum_{i=1}^{m} b_i Y_i \tag{3.21}
$$

**S.â!**

$$
\sum_{i=1}^{m} a_{ij} Y_i \ge C_j \qquad (j = 1, 2, ..., n)
$$
\n(3.22)

$$
Y_i \ge 0 \qquad (i = 1, 2, ..., m) \tag{3.23}
$$

# 3,3,2. O dual do PT e sua interpretação

Considere-se o modelo de programação linear formado pelas equações (3.7) a (3.9). que é o Problema dos Transportes em uma análise de distribuição de fluxos de pessoas. Associando-se a cada restrição "i" deste problema (primai) uma variável dual ei e a cada restrição "j" uma variável dual £j. o problema dual é assim definido:

$$
\text{Max } C' = \sum_{i} O_{i} \varepsilon_{i} + \sum_{j} D_{j} \xi_{j}
$$
\n(3.24)

s.a:

47

$$
\varepsilon_i + \xi_j \le C_{ij} \tag{3.25}
$$

Considere-se, agora, uma matriz origem-destino como a da figura 3.3 para resolver o problema doa transportes (primai) dado pelas equações (3.7) a (3.9).

| F<br>Þ<br>$\bullet$     | $\pmb{1}$         | S                | Э                         | × | $\mathbf n$        | $01'$ a                   |
|-------------------------|-------------------|------------------|---------------------------|---|--------------------|---------------------------|
| $\mathbf{I}$            |                   | $T_{\mathbf{r}}$ | $\mathbf{T}_{\mathbf{B}}$ |   | $\mathbf{T_{m}}$   | $\mathbf{0}_{\bullet}$    |
| $\mathbf{2}$            | $T_{21}$          |                  | $T_{23}$                  |   | $T_{2n}$           | $\mathbf{0}_2$            |
| $\overline{\mathbf{3}}$ | $\mathbf{T}_{31}$ | $T_{32}$         | -                         |   | $T_{3n}$           | ${\bf 0_3}$               |
| ٠                       |                   |                  |                           |   |                    |                           |
| $\mathbf n$             | $\mathbf{T_{nl}}$ | $\rm T_{n2}$     | $T_{n3}$                  |   |                    | $\mathbf{0}_{\mathbf{n}}$ |
| e' ça                   | $\mathbf{p}_1$    | P <sub>2</sub>   | $\mathbf{D}_{3}$          |   | $\mathbf{p}_{\,n}$ | T                         |

**HG. 3.3: K&triz O-D qne será considerada para »«Iiiçíb** *ãa* **PT**

Caso o número de viagens (Tij) da matriz da figura 3.3 seja alterado para (Tij + 1), Oi será alterado para (Oi + 1), o que exigirá que Dj seja alterado para (Dj + 1). A função objetivo [equação (3.7)] sofrerá, então, um incremento devido a este aumento de uma unidade, que pode ser expresso da seguinte forma:

$$
\Delta_{ij} = \varepsilon_i + \xi_j \tag{3.26}
$$

onde:

Àij = variação da função objetivo C devida a um incremento de uma unidade em Oi e a um incremento de uma unidade em Dj;

 $\epsilon$ i = variável dual associada à restrição "i";

 $\xi$ j = variável dual associada à restrição "j";

Dessa forma, Aij indica a alteração no valor da função objetivo custo total do sistema (C) pela variação de uma unidade na quantidade de viagens Tij. Este valor é conhecido na literatura como "sobre-preço", "preço-sombra" ou "shadow-price"\*.

A seguir, se fará uma tentativa de esclarecer melhor esta interpretação econômica das variáveis duais através de um exemplo numérico (vide ULYSSÉA NETO e PAIVA DE LIMA, 1992).

Seja um sistema com 5 zonas de tráfego, com uma matriz simulada de viagens dada na tabela 3.1.

## Tabela 3.1

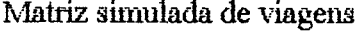

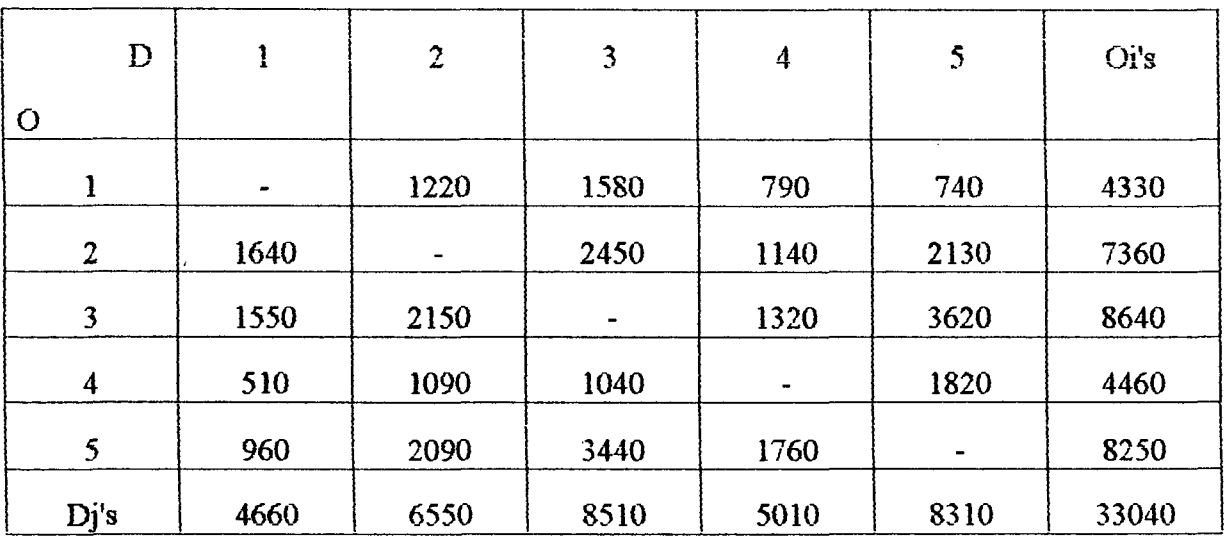

A tabela 3.2 mostra a matriz de custos interzonais para o sistema.

**<sup>\*</sup> Alguns autores, entretanto, reservam o termo "preço-sombra" para as variáveis duais associadas tis restrições explicitas do problema de PL (como, p.ex.,ei e £j no caso em tela), enquanto as variáveis duais associadas às restrições de nfioaegatividade (como, p. ex., Aij no caso em tela) sâo chamadas "Custo de Oportunidade".**

# Tabela 3.2

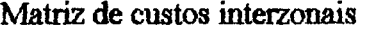

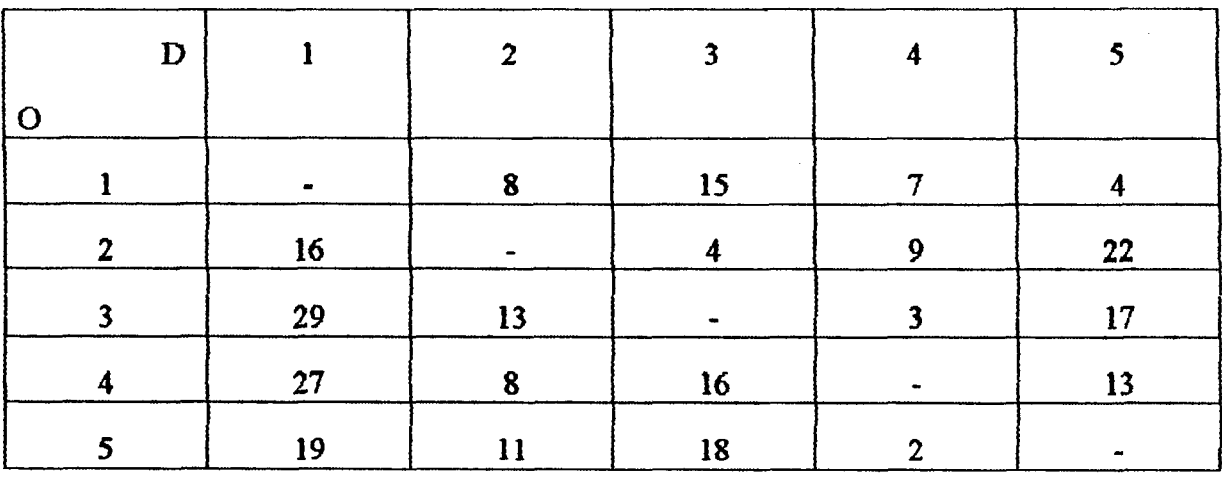

Utilizando-se o software "GAMS" (General Algebraic Modeling System) para resolver o problema dos transportes (primai) para este caso, obtém-se:

-Função objetivo: C = 297010

-Matriz de viagens estimadas:

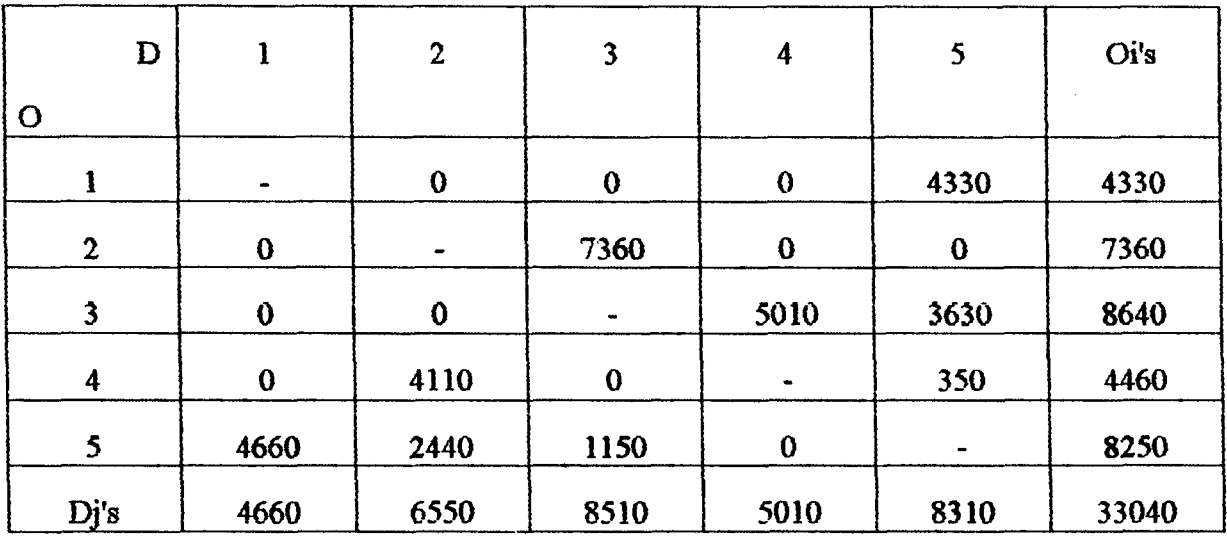

Resolvendo-se o problema dual [equações (3.24) e (3.25)] encontra-se os seguintes valores para as variáveis duais:

-Variáveis duais associadas ás restrições "i":

 $\varepsilon_1 = 2$ ;  $\varepsilon_2 = 0$ ;  $\varepsilon_3 = 15$ ;  $\varepsilon_4 = 11$ ;  $\varepsilon_5 = 14$ .

-Variáveis duais associadas às restrições "j":

 $\xi_1 = 5$ ;  $\xi_2 = -3$ ;  $\xi_3 = 4$ ;  $\xi_4 = -12$ ;  $\xi_5 = 2$ .

A interpretação econômica das variáveis duais pode ser demonstrada resolvendo-se o problema primai, considerando um aumento de uma unidade em duas células escolhidas ao acaso, quais sejam as células (2-5) e (4-2).

15 CASO: aumento de uma unidade em T25 (figura 3.4).

Novo valor de T25 = 2131. O valor de O2 passa a ser de 7631 e o valor de D5 passa a ser de 8311.

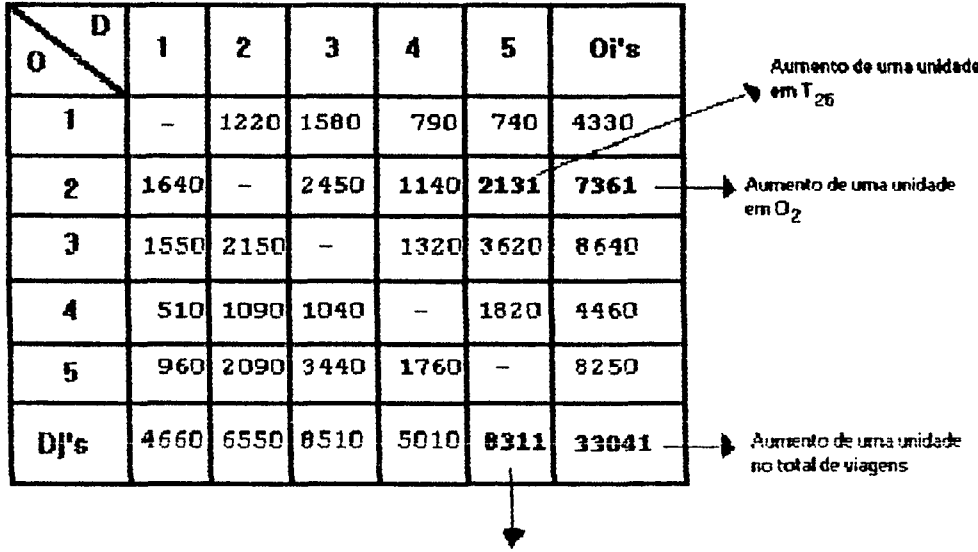

Aumento de uma unidade em D<sub>5</sub>

FIG. 3.4: Aumento de una unidade un célula (2-5) da matriz

Resolvendo-se o problema dos transportes (primai) para os valores incrementados de 02 D5 obtém-se:

Função objetivo:  $C = 297012$ 

Como se vê, a função objetivo teve um incremento de (297012 - 297010) = 2.

Voltando ao problema dual [equações (3.24) e (3.25)] resolvido anteriormente, vê-se que:

$$
\Delta_{25} = \varepsilon_2 + \xi_5 = 0 + 2 = 2
$$

Logo, Á**25** representa o aumento da função objetivo custo total (C) devido a um incremento de uma unidade na célula (2-5) da matriz (e que provocou um aumento de uma unidade em 02 e de uma unidade em D5).

25 CASO: aumento de uma unidade em T42 (figura 3.5).

Neste caso, o novo valor de T42 passa a ser 1091, 04 passa a ser 4461 e D2 assume o valor 6551.

De maneira análoga ao primeiro caso, a resolução do problema dos transportes (primai) para os valores incrementados de 04 e D2 conduzem aos seguintes resultados:

Função objetivo:  $C = 297018$ 

Neste caso, a função objetivo teve um incremento de (297018 - 297010) = **8**.

Voltando ao problema dual, vê-se que:

$$
\Delta_{42} = \varepsilon_4 + \xi_2 = 11 - 3 = 8
$$

Vê-se, pois, que A42 representa o aumento da função objetivo custo total devido a um aumento de uma unidade na célula (4-2) da matriz.

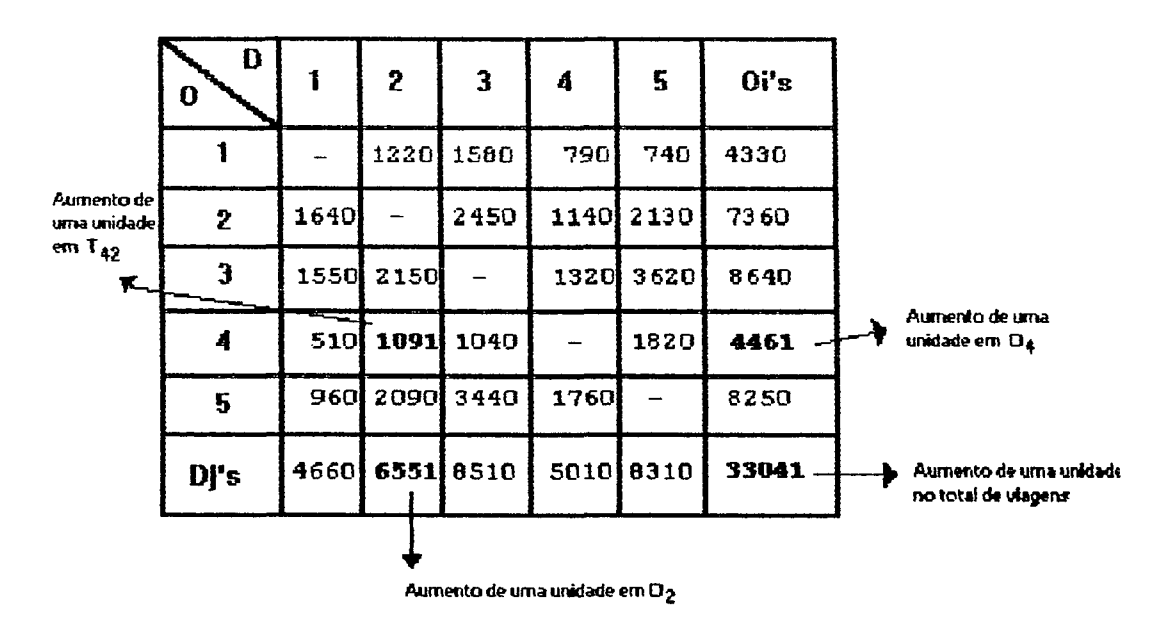

**116. 3.5: Aumento de uma unidade na célula (4-2) da matriz** 

### **3.4. O Relacionamento do Modelo Gravitacional com o Problema dos Transportes**

WILSON (1970) derivou o Modelo Gravitacional Entrópieo de distribuição de viagens através do método da maximização da entropia, resolvendo o problema dado pelas equações (2,27) à (2.30), vistas no capitulo 2.

A solução deste problema foi obtida através do Método dos Multiplicadores de Lagrange, obtendo-se como resultado o Modelo Gravitacional Entrópieo de distribuição de viagens, dado pelas equações (2.47 a (2.49).

Comparando-se a formulação do problema da maximização da entropia com o Problema dos Transportes, identificamos em primeiro lugar que ambos possuem restrições de fluxo idênticas. De fato, as restrições (2.28) e (2.29) são idênticas às restrições (3.8) e (3.9) podendo-se dizer, portanto, que as soluções (matrizes O-D) encontradas satisfezem as restrições de consistência de fluxo, de forma idêntica.

Em relação ao tratamento dos custos de transporte, entretanto, os dois métodos

assentam-se sobre premissas diferentes. Enquanto o Problema dos Transportes procura alocar o maior número possível de viagens nas células de menor custo, o Problema da Maximização da Entropia procura alocar as viagens de forma a obter-se uma dispersão máxima destas, no sistema.

O elo entre os dois métodos reside no fato de que a função objetivo no Problema dos Transportes [equação (3.7)] é tida como uma restrição no Problema da Maximização da Entropia [equação (2.30)].

Assim sendo, a solução do Problema da Maximização da Entropia conduz a uma distribuição de viagens que satisfaz à restrição correspondente a uma certa despesa com viagens no sistema, sendo esta despesa considerada como um valor conhecido "a priori". Na próxima seção será ilustrado através de um exemplo numérico, que esta solução situa-se entre as soluções que minimizam e maximizam o custo total de viagens e que são dadas pelo Problema dos Transportes.

# **3.4.1. O problema dos transportes como um caso extremo do modelo gravitacional**

O parâmetro de impedância "B", do modelo gravitacional, desempenha um papel fundamental em relação à formação do padrão de distribuição espacial das viagens. Este parâmetro representa o elo existente entre o Método da Maximização da Entropia e o Problema dos Transportes da programação linear.

EVANS (1973) provou formalmente que quando  $B \rightarrow +\infty$  e  $B \rightarrow -\infty$  no Modelo Gravitacional Entrópico [equações (2.47), (2.48) e (2.49)], o valor de C na equação (2.30) tende para o valor minimo e máximo, respectivamente, obtidos com o Problema dos Transportes da programação linear.

Apresentaremos a seguir, uma comprovação empírica de que as soluções extremas dadas pelo Problema dos Transportes podem ser obtidas como soluções particulares do Modelo Gravitacional Entrópico.

Considere-se a matriz simulada de viagens da tabela 3.1. Resolvendo-se, com o

auxílio do software "GAMS", os seguintes problemas de programação linear:

$$
\text{Min} \qquad C = c_{ij} \cdot T_{ij} \tag{3.27}
$$

 $\sum T_{ij} = O_i$  (3.28)

$$
\sum_{i}^{J} T_{ij} = D_j \tag{3.29}
$$

e

$$
\mathbf{Max} \qquad C = c_{ij} \cdot T_{ij} \tag{3.30}
$$

s.a:

s.a:

$$
\sum_{i} T_{ij} = O_i \tag{3.31}
$$

$$
\sum_{i} T_{ij} = D_j \tag{3.32}
$$

obteve-se: Cmín = 297018 e Cmáx = 575650, respectivamente.

O custo médio de transporte  $(c)$  foi obtido da seguinte forma:

$$
\overline{c} = \frac{C}{T} = \frac{\sum_{i} \sum_{j} T_{ij} \cdot c_{ij}}{\sum_{i} \sum_{j} T_{ij}}
$$
(3.33)

Assim sendo, obteve-se:  $\bar{c}$  min = 8,99 e  $\bar{c}$  max = 17,42.

Para executar o processo de calibração do Modelo Gravitacional Entrópico de distribuição de viagens utilizou-se o software desenvolvido em linguagem Quickbasic e que pode ser visto no anexo **2**.

Utilizando-se o programa de calibração do modelo gravitacional e fazendo B tender para + oo e =oo, obteve-se os valores dados na tabela 3.3 e o correspondente gráfico mostrado na figura 3.6.

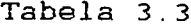

Valores de " $\beta$ " e dos Custos Médios correspondentes

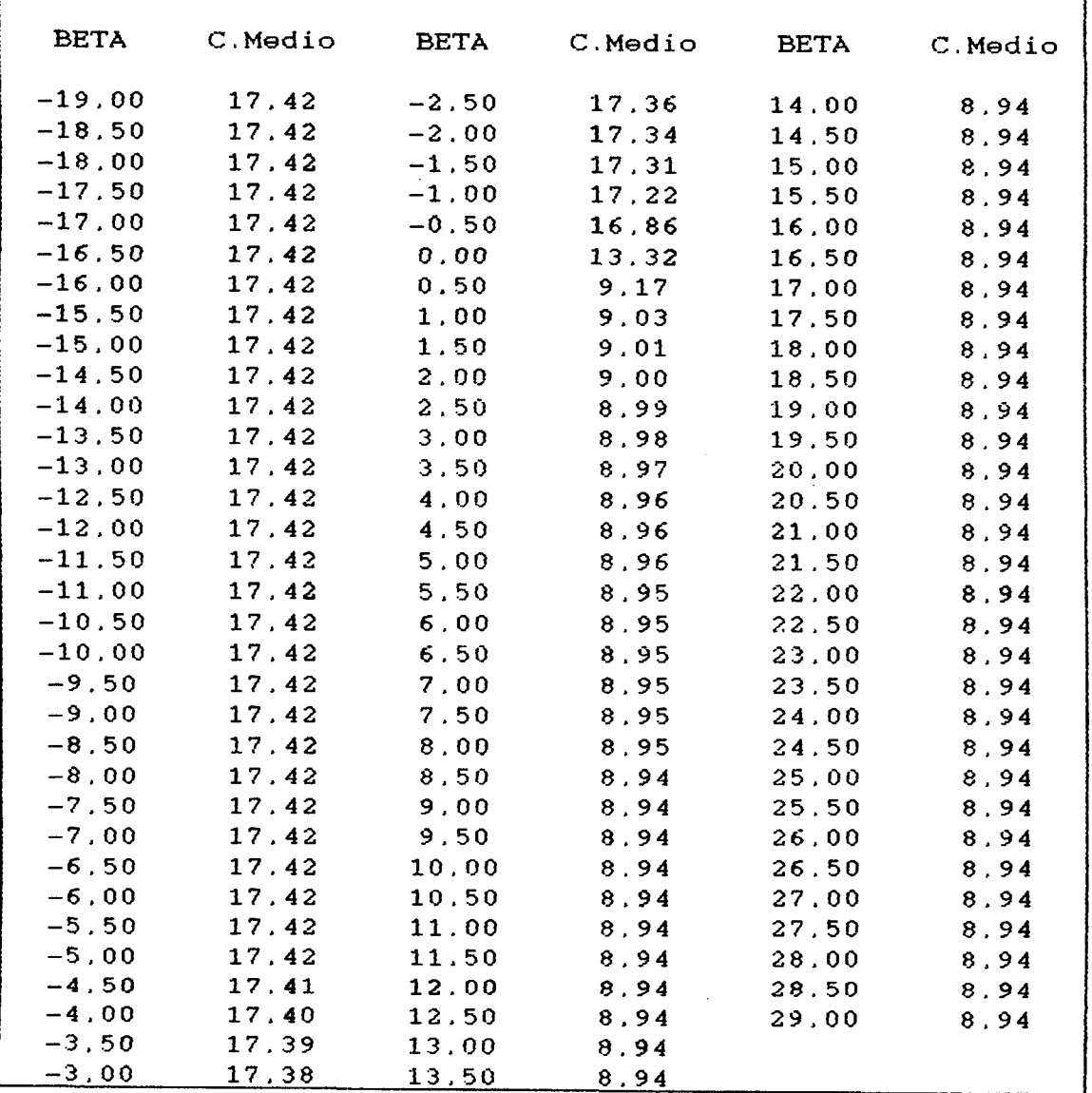

 $\sim$
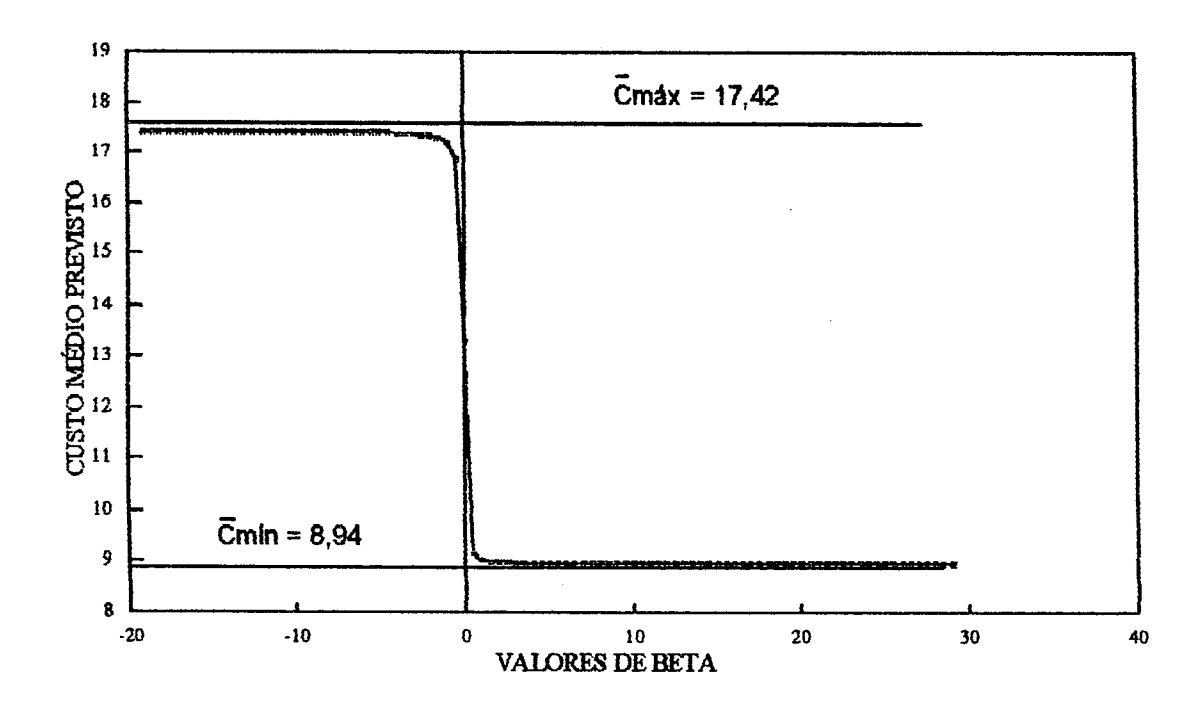

FIG. 3.6: Gráfico mostrando a variação do custo médio de viagens em função do parâmetro de impedância "P".

Uma análise dos valores de B e dos custos médio obtidos, leva à constatação da convergência do programa para uma solução, dentro da faixa de valores de B.

Observando-se o gráfico da figura 3.6, pode-se ver claramente que os valores limites de *c* do modelo gravitacional [equações (2.47), (2.48) e (2.49)} são limitados inferior e superiormente pelos valores de  $\bar{c}$  min e  $\bar{c}$  max dados pela solução dos problemas (3.27) a (3.29) e (3.30) a (3.32).

Calibrando-se o modelo gravitacional [equações (2.47), (2.48) e (2.49)], para a matriz simulada de viagens indicada na tabela 3.1, para  $\bar{c} \rightarrow 8,94$  (isto  $\acute{e}$ ,  $\acute{B} \rightarrow +\infty$ ), obteve-se a matriz estimada de viagens dada pela tabela 3.4.

### Tabela 3.4 Matriz estimada de viagens pelo Modelo Gravitacional

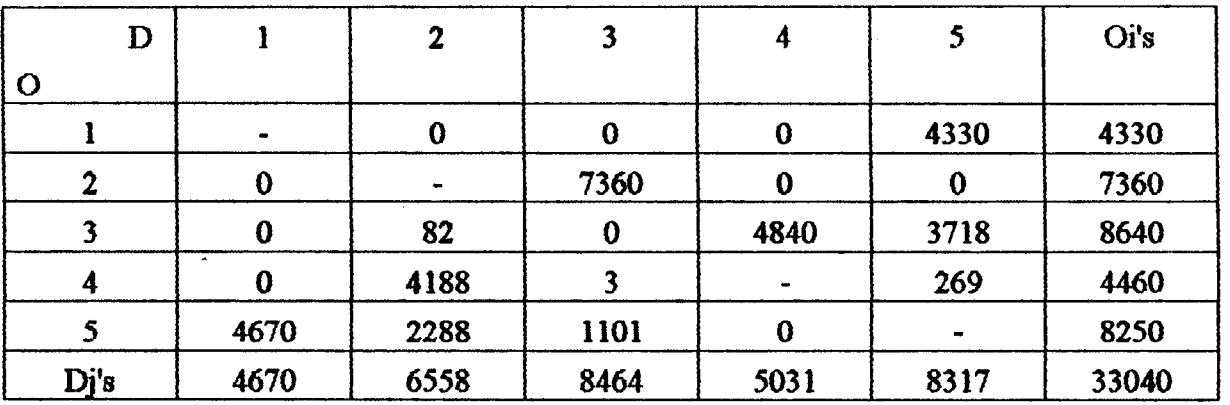

Entrópico para  $\bar{c} \rightarrow 8,94$ 

Analogamente, para  $c \rightarrow 17,42$  (isto é,  $\beta \rightarrow \infty$ ), obteve-se a matriz estimada de viagens dada pela tabela 3.S.

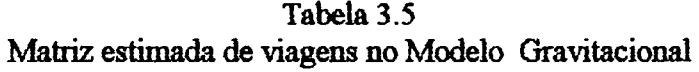

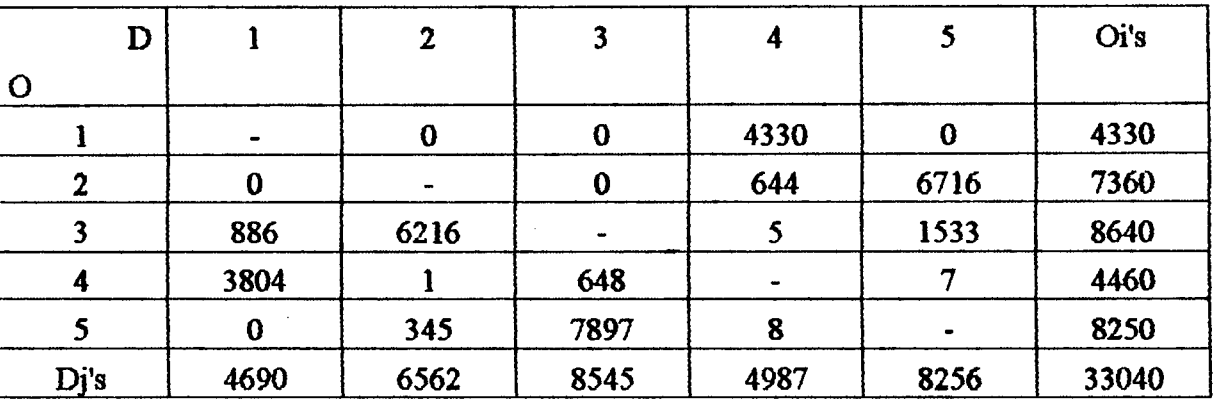

Entrópico para  $\bar{c} \rightarrow 17,42$ 

Já as matrizes estimadas de viagens, obtidas pela resolução dos problemas de programação linear [equações (3.27) a (3.29) e (3.30) a (3.32)], são mostradas nas tabelas 3.6 e 3.7, respectivamente.

| D                   |          | $\mathbf{2}$ | 3        | 4        | 5        | Oi's  |
|---------------------|----------|--------------|----------|----------|----------|-------|
| $\mathbf O$         |          |              |          |          |          |       |
|                     |          | $\bf{0}$     | $\bf{0}$ | $\bf{0}$ | 4330     | 4330  |
| $\overline{2}$      | $\bf{0}$ |              | 7360     | $\bf{0}$ | $\bf{0}$ | 7360  |
| 3                   | $\bf{0}$ | $\bf{0}$     |          | 5010     | 3630     | 8640  |
| $\ddot{\mathbf{4}}$ | $\bf{0}$ | 4110         | $\bf{0}$ |          | 350      | 4460  |
| 5                   | 4660     | 2440         | 1150     | $\bf{0}$ |          | 8250  |
| Dj's                | 4660     | 6550         | 8510     | 5010     | 8310     | 33040 |

Tabela 3.6 Matriz estimada de viagens pelo Problema dos Transportes (minimização)

#### Tabela 3.7

### Matriz estimada de viagens no Problema dos Transportes (maximização)

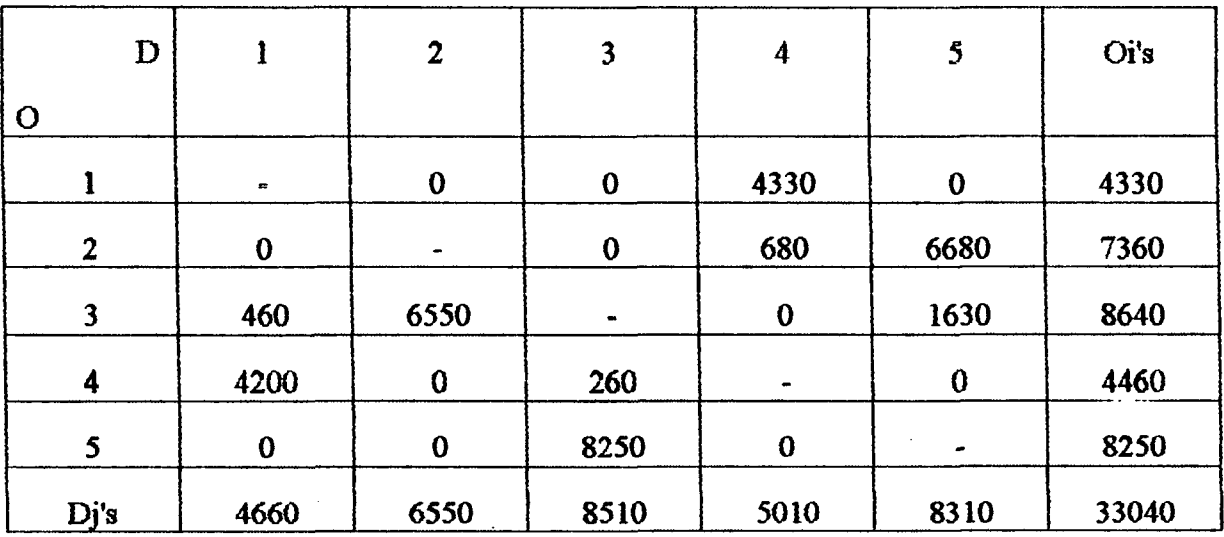

As tabelas 3.4 a 3.7 mostram que quando  $B \rightarrow +\infty$  e  $B \rightarrow -\infty$ , os valores dos Tij's também tendem para as soluções extremas dadas pelo "Problema dos Transportes". WILSON e SENIOR (1974) apresentam a verificação deste relacionamento como um teste de robustez a ser aplicado aos programas de computador usados para calibrar modelos gravitacionais entròpicos.

### **3.4.2. Â interpretação dos multiplicadores de Lagrange do modelo gravitacional entrópico de distribuição de viagens**

Como já foi visto anteriormente, a solução do problema de maximização da entropia, proposto por Alan Wilson, através do Método dos Multiplicadores de Lagrange, conduziu ao Modelo Gravitacional Entrópico de distribuição de viagens :

$$
T_{ij} = A_i \cdot O_i \cdot B_j \cdot D_j \cdot e^{-\beta C_{ij}}
$$
\n(3.34)

onde:

**e**

$$
A_{j} = \frac{e^{-\lambda_{j}}}{O_{j}} = \left\{\sum_{j} B_{j} D_{j} e^{-\beta C_{ij}}\right\}^{-1}
$$
(3.35)

$$
B_j = \frac{e^{-\mu_j}}{D_j} = \left\{ \sum_i A_i \cdot O_i \cdot e^{-\beta c} \right\}^{-1}
$$
 (3.36)

Os fatores Ai's e Bj's são chamados de fatores de balanceamento relativos ás origens "i" e aos destinos "j" , respectivamente. Estes fatores asseguram que as restrições de fluxo do problema de maximização da entropia [equações (2.26) e (2.27)] sejam satisfeitas. Já os parâmetros  $\lambda$ i, µj e

Os fatores Ai's e Bj's são chamados de fatores de balanceamento relativos às origens "i" e aos destinos "j", respectivamente. Estes fatores asseguram que as restrições de fluxo do problema de maximização da entropia [equações  $(2.28)$  e  $(2.29)$ ] sejam satisfeitas. Já os parâmetros  $\lambda$ i,  $\mu$ j e P são os Multiplicadores de Lagrange associados com as restrições (2.28), (2.29) e (2.30), respectivamente.

Será mostrado, agora, de uma maneira empirica, que os Multiplicadores de Lagrange  $\lambda i$ ,  $\mu$ j e  $\beta$  desempenham, no Modelo Gravitacional, função análoga às variáveis duais si e  $\zeta$ j da programação linear [equações (3.24) e (3.25)].

Considere-se novamente a matriz simulada de viagens da tabela 3.1. É importante salientar que, para este sistema considerado, tem-se:

$$
T = \sum_{i} \sum_{j} T_{ij} = 33040; \quad C = \sum_{i} \sum_{j} T_{ij} \cdot c_{ij} = 442970; \quad \overline{c} = \frac{C}{T} = 13,4071.
$$

Executando-se o processo de calibração utilizando-se o programa do anexo 2, obtém-se: Função objetivo (Entropia):  $H = -214842,8086$ .

-Multiplicadores de Lagrange associados às restrições "i":

 $\lambda$ 1 = -8,3487 ;  $\lambda$ 2 = -8,9598 ;  $\lambda$ 3 = -9,2173 ;  $\lambda$ 4 = -8,3793 ;  $\lambda$ 5 = -9,1569 .

-Multiplicadores de Lagrange associados ás restrições "j":

 $\mu$ 1 = 1,9885 ;  $\mu$ 2 = 1,4916 ;  $\mu$ 3 = 1,1521 ;  $\mu$ 4 = 1,8554 ;  $\mu$ 5 = 1,2072 .

-Multiplicador de Lagrange associado à restrição de custo total:  $\beta = -0.00311685$ 

A interpretação dos multiplicadores de Lagrange ficará evidenciada calibrando-se novamente o Modelo Gravitacionai para a mesma matriz simulada de viagens, mas considerando um aumento de uma unidade em duas células escolhidas ao acaso, quais sejam as células (3-4) e  $(5-3)$ .

Novo valor de T34 = 1321. O valor de 03 passa a ser de 8641 e o valor de D4 passa a ser de 5011. Os novos valores do total de viagens, do custo total do sistema e custo médio do sistema serão:

$$
T = 33041;
$$
  $C = 442973;$   $\bar{c} = 13,4068.$ 

Executando-se o processo de calibração, obtém-se:

Função objetivo (Entropia): H = -214850,1767.

Como se vê, a função objetivo teve uma variação de [-214850,1767 - (-214842,8086)] \_ -7,3681.

Considerando-se os Multiplicadores de Lagrange, vê-se que:

$$
\delta_{34} = \lambda_3 + \mu_4 + \beta c_{34} = -9,2173 + 1,8554 + (-0,0031685). (3) = -7,3714
$$

Considerando-se a proximidade dos resultados obtidos (diferença de 0,04 %), podemos ver que 534 representa o aumento da fanção objetivo entropia (H) devido a um aumento de uma unidade na célula (3-4) da matriz.

25 CASO: aumento de uma unidade em T53.

Neste caso, o novo valor de T53 passa a ser 3441, 05 passa a ser 8251 e D3 assume o valor 8551. Os novos valores do total de viagens, custo total do sistema e custo médio do sistema passam a ser, respectivamente: 33041; 442988 e 13,4072.

Da mesma forma, o processo de calibração para os valores incrementados de uma unidade de 05 e D3, conduz aos seguintes resultados:

Função objetivo (Entropia): H = -214850,8706.

Neste caso, a função objetivo teve uma variação de [-214850,8706 - (-214842,8086)] =-8,0620.

Voltando aos Multiplicadores de Lagrange:

$$
\delta_{53} = \lambda_5 + \mu_3 + \beta c_{53} = -9,1569 + 1,1521 + (-0,0031685). (18) = -8,0618.
$$

Vê-se, pois, que 853 representa o aumento da função objetivo entropia devido a um aumento de uma unidade na célula (5-3) da matriz.

Generalizando, então, pode-se dizer que, caso o número de viagens Tij seja alterado para (Tij + 1), a função objetivo [equação (2.25)] do problema de maximização de Alan Wilson sofrerá um incremento devido a este aumento de uma unidade, que pode ser expresso da seguinte forma:

$$
\delta_{ij} = \lambda_i + \mu_j + \beta c_{ij} \tag{3.37}
$$

onde:

- Sij = variação da função objetivo "H" devida a um incremento de uma unidade em Oi e a um incremento de uma unidade em Dj;
- *Xi* = multiplicador de Lagrange associado à restrição "i";
- $\mu$ j = multiplicador de Lagrange associado à restrição "j".
- $\beta$  = multiplicador de Lagrange associado à restrição de custo total;
- cij = custo de viagem da célula (i-j) incrementada.

Dessa forma. 5ij indica a alteração no valor da função objetivo entropia (H) pela variação de uma unidade na quantidade de viagens Tij. Isto mostra que os multiplicadores de Lagrange λi, pj e p desempenham, no modelo gravitacional, função análoga às variáveis duais na programação linear.

O Multiplicador de Lagrange "fí", mais especificamente, está intimamente ligado ao custo total de transporte do sistema. Uma interpretação mais interessante de "P" pode ser conseguida considerando-se novamente, a matriz simulada de viagens da tabela 3.1.

Executando-se o processo de calibração através do programa do anexo 2, obtém-se:

-Função objetivo (Entropia): H = -214842,80862.

-Multiplicador de Lagrange associado ao custo total do sistema:  $\beta = -0.00317$ .

O relacionamento deste multiplicador de Lagrange com o custo total do sistema pode ser demonstrado calibrando-se novamente o Modelo Gravitacional para a mesma matriz simulada de viagens, mas considerando um aumento de uma unidade no custo total de transporte (C). Para esta situação, obtém-se:

Função objetivo (Entropia):  $H = -214842,81179$ .

Como pode-se observar, a função objetivo teve uma variação de [-214842,81179 -  $(-214842,80862)$ ] =  $-0,00317$  =  $\beta$ .

Desta forma, pode-se interpretar o parâmetro "B" como sendo a variação que a função objetivo entropia (H) terá, se o custo total do sistema for incrementado de uma unidade.

É importante mencionar que, em um determinado sistema, o estudo das variações da função "H" (entropia) pode ser de muita utilidade, pois a mesma pode ser utilizada como uma medida de "acessibilidade" [vide ERLANDER (1976)].

## **4. UMA. COMPARAÇÃO ENTRE O MODELO GRAVTTACIONAL ENTRÓPICO E OUTROS MODELOS DE DISTRIBUIÇÃO**

#### **4.1. Introdução**

No capítulo 2, o problema de maximização proposto por Alan Wilson foi resolvido através do Método dos Multiplicadores de Lagrange, obtendo-se o Modelo Gravitacional Entrópico de distribuição de viagens.

Neste capitulo, é apresentado um problema de otimização proposto por Sven Erlander (ERLANDER, 1976), o qual também é resolvido através do Método dos Multiplicadores de Lagrange, chegando-se a uma outra forma de Modelo Gravitacional. Neste contexto, são explorados os relacionamentos existentes entre esta última forma de Modelo Gravitacional e o Modelo Giavitacional Enírópico de Alan Wilson.

Além disso, este capítulo ainda apresenta o chamado "Problema Geométrico Dual", proposto por Peter Nijkamp, e são feitas algumas considerações a respeito do mesmo.

Finalmente, é efetuada a seguinte comparação: são comparados os resultados obtidos através da calibração do Modelo Gravitacional Enírópico e os resultados obtidos através da resolução direta (utilizando um software de programação nfio-linear) dos problemas de maximização de Alan Wilson e Geométrico Dual de Peter Nijkamp.

#### **4.2. O Problema de Minimização Proposto por Erlander**

ERLANDER (1976) apresenta o seguinte problema de minimização:

$$
\text{Min} \quad C = \sum_{i} \sum_{j} c_{ij} \cdot T_{ij} \tag{4.1}
$$

s.a:

$$
\sum_{j} T_{ij} = O_i \tag{4.2}
$$

$$
\sum_{i} T_{ij} = D_j \tag{4.3}
$$

$$
-\sum_{i} \sum_{j} T_{ij} \ln T_{ij} + \sum_{i} \sum_{j} T_{ij} = H
$$
 (4.4)

onde:

 $C$  = custo total das viagens no sistema;

 $H =$ entropia do sistema;

Cij = custo generalizado de viagem de uma zona "i" para uma zona "j";

Tij = número de viagens de uma zona "i" para uma zona "j";

 $Oi$  = número de viagens que se originam em "i";

 $Dj =$  número de viagens que se destinam a "j".

O problema dado pelas equações (4.1) a (4.4) pode ser reescrito da seguinte maneira:

$$
\text{Min} \quad C = \sum_{i} \sum_{j} c_{ij} \cdot T_{ij} \tag{4.5}
$$

s.a:

$$
O_i - \sum_j T_{ij} = 0 \tag{4.6}
$$

$$
D_j - \sum_i T_{ij} = 0 \tag{4.7}
$$

$$
H + \sum_{i} \sum_{j} T_{ij} \cdot \ln T_{ij} - \sum_{i} \sum_{j} T_{ij} = 0
$$
\n(4.8)

O problema de minimizaçâo dado pelas equações (4.5) a (4.8) será resolvido através do Método dos Multiplicadores de Lagrange. Para este problema, a chamada função Lagrangeana é a seguinte:

$$
L^{2} = \sum_{i} \sum_{j} c_{ij} \cdot T_{ij} + \sum_{i} \alpha_{i} (O_{i} - \sum_{j} T_{ij}) + \sum_{j} \eta_{j} (D_{j} - \sum_{i} T_{ij}) +
$$
  
 
$$
+ \phi (H + \sum_{i} \sum_{j} T_{ij} \cdot \ln T_{ij} - \sum_{i} \sum_{j} T_{ij})
$$
 (4.9)

onde:

 $L'$  = função Lagrangeana do problema de minimização de Erlander;

 $\alpha$ i = multiplicadores de Lagrange associados com as restrições "i" [equação (4.6)];

 $\eta$  = multiplicadores de Lagrange associados com as restrições "j" [equação (4.7)];

 $\phi$  = multiplicador de Lagrange associado com a restrição de valor de entropia do sistema [equação (4.8)].

A função de Lagrange (L1) é uma função sem restrições e sua minimizaçâo corresponde à minimização da função dada pela equação (4.1), sujeita às restrições dadas pelas equações (4.2),  $(4.3)$  e  $(4.4)$ .

A condição necessária para se obter a minimizaçâo da função L' - equação (4.9) - é a anulação de todas as suas derivadas primeiras, isto é:

$$
\frac{\partial \vec{L}}{\partial T_{ij}} = 0 \tag{4.10}
$$

$$
\frac{\partial \vec{L}}{\partial \alpha_i} = 0 \tag{4.11}
$$

$$
\frac{\partial \vec{L}}{\partial \eta_j} = 0 \tag{4.12}
$$

$$
\frac{\partial \vec{L}}{\partial \phi} = 0 \tag{4.13}
$$

Resolvendo-se as derivadas parciais, tem-se que:

 $\overline{a}$ 

$$
\frac{\partial \vec{L}}{\partial T_{ij}} = c_{ij} - \alpha_i - \eta_j + \phi \ln T_{ij}
$$
\n(4.14)

$$
\frac{\partial \vec{L}}{\partial \alpha_i} = O_i - \sum_j T_{ij}
$$
\n(4.15)

$$
\frac{\partial \vec{L}}{\partial \eta_j} = D_j - \sum_i T_{ij}
$$
\n(4.16)

$$
\frac{\partial \vec{L}}{\partial \phi} = \sum_{i} \sum_{j} T_{ij} - \sum_{i} \sum_{j} T_{ij}. \ln T_{ij} - H \tag{4.17}
$$

Igualando-se a zero a equação (4.14). chega-se a:

$$
T_{ij} = e^{\frac{\alpha_j}{\phi} + \frac{\eta_j}{\phi} - \frac{c_{ij}}{\phi}} = e^{\frac{\alpha_j}{\phi}} e^{\frac{\eta_j}{\phi}} e^{\frac{-c_{ij}}{\phi}}
$$
(4.18)

Fazendo as seguintes transformações:

$$
F_i \cdot O_i = e^{\frac{O_i}{\phi}} \tag{4.19}
$$

$$
G_j \cdot D_j = e^{\frac{\eta_j}{\phi}}
$$
 (4.20)

e substituindo na equação (4.18):

$$
T_{ij} = F_i \cdot O_i \cdot G_j \cdot D_j \cdot e^{\underbrace{-C_{ij}}{\phi}}
$$
\n(4.21)

A equação (4.21) é um Modelo Gravitacional e foi obtida de maneira análoga ao Modelo Gravitacional Entrópico de Alan Wilson [vide capitulo 2, equação (2.47)].

Igualando-se a zero as demais derivadas (que sâo as derivadas da função de Lagrange em relação aos multiplicadores de Lagrange) - equações (4.15) a (4.17) - se chegará às restrições propostas inicialmente no problema de minimizaçâo mostrado por Sven Erlander [equações (4.2) a (4.4)]. Também é importante salientar que se pode obter os valores dos Fatores de Balanceamento Fi e Gj substituindo o valor de Tij - equação (4.21) - nas equações de restrição (4.2) e (4.3), ehegando-se a:

$$
F_{\mathbf{i}} = \left\{ \sum_{j} G_{j}, D_{j}, e^{-\frac{-C_{ij}}{\phi}} \right\}^{-1}
$$
(4.22)

$$
G_j = \left\{ \sum_i F_i \cdot O_i \cdot e^{-\frac{-C_{ij}}{\phi}} \right\}^{-1}
$$
 (4.23)

É interessante mencionar que estes fatores de balanceamento (Fi's e Gj's) s3o análogos aos fatores de balanceamento do Modelo Gravitacional Entrópico (Ai's e Bj's).

### 4.3. O Problema de Minimizaçâo de Erlander como um Dual do Problema de Maximização de Wilson

Sejam as seguintes equações:

$$
T_{ij} = e^{-\lambda_i - \mu_j - \beta c_{ij}}
$$
 (4.24)

 $\ddot{\textbf{e}}$ 

i.

$$
T_{ij} = e^{\frac{X_i}{\phi} + \frac{\eta_j}{\phi} - \frac{C_{ij}}{\phi}}
$$
(4.25)

As equações (4.24) e (4.25) correspondem, respectivamente, ás soluções do Modelo Gravitacional Entrópico de Alan Wilson e ao Modelo Gravitacional oriundo do problema de otimização mostrado por Sven Erlander.

Para que os dois modelos conduzam a mesma solução (mesma matriz de O-D), é necessário que haja a igualdade entre as equações (4.24) e (4.25). Uma das maneiras de se chegar a esta igualdade é:

$$
\lambda_{\dot{i}} = -\frac{\alpha_{\dot{i}}}{\phi} \tag{4.26}
$$

$$
\mu_j = -\frac{\eta_j}{\phi} \tag{4.27}
$$

$$
\beta = \frac{1}{\phi} \tag{4.28}
$$

Estabelecendo-se as relações anteriores, pode-se demonstrar que existirá a seguinte relação entre as funções Lagrangeanas dos dois modelos:

$$
L = -\frac{1}{\phi}L^{'} + H + \frac{1}{\phi}C
$$
 (4.29)

onde:

 $L =$ Lagrangeano do problema de maximização de Alan Wilson [equação (2.34)]; L' = Lagrangeano do problema de minimização de Sven Erlander [ equação (4.9)].

É importante enfatizar o fato de que ambos os problemas de otimização (maximização de Wilson e minimização de Erlander) terão a mesma solução somente se as constantes "H" (entropia do sistema) e "C" (custo total do sistema) são relacionadas conforme a equação (4.29). Neste caso, segundo ERLANDER (1976), pode-se dizer que um problema é o dual do outro.

### **4.3.1. A interpretação dos multiplicadores de Lagrange no modelo gravitacional mostrado por Erlander**

Foi visto no capítulo 3 que os multiplicadores de Lagrange  $\lambda i$ ,  $\mu j$  e  $\beta$  desempenham, no Modelo Gravitacional Entrópico, função análoga ás variáveis duais na Programação Linear. Desta forma, a combinação destes multiplicadores [equação (3.37)] indicava a alteração no valor da íunção objetivo entropia (H) pela variação de uma unidade na quantidade de viagens Tij.

Será mostrado, a seguir, que os Multiplicadores de Lagrange  $\alpha i$ ,  $\eta j$  e  $\phi$  desempenham uma fimção análoga no modelo gravitacional mostrado por ERLANDER. A diferença está que, neste caso, a combinação dos multiplicadores indicará a alteração no custo total do sistema (C) pela variação de uma unidade na quantidade de viagens Tij.

Considere-se novamente a matriz simulada de viagens da tabela 3.1 (vide capitulo 3). É importante salientar que, para este sistema considerado, tem-se:

$$
T = \sum_{i} \sum_{j} T_{ij} = 33040, \qquad C = \sum_{i} \sum_{j} T_{ij} = 442970, \qquad \overline{c} = \frac{C}{T} = 13,4071
$$

Executando-se o processo de calibração (utilizando-se o programa do anexo 2) e fazendo uso das relações (4.26), (4.27) e (4.28), é possível obter-se os multiplicadores de Lagrange do Modelo Gravitacional de Erlander, a saber:

**-Multiplicadores de Lagrange associados ás restrições "i":**

$$
\alpha 1 = -2634,2227;
$$
  
\n
$$
\alpha 2 = -2827,0239;
$$
  
\n
$$
\alpha 3 = -2908,2744;
$$
  
\n
$$
\alpha 4 = -2643,8529;
$$
  
\n
$$
\alpha 5 = -2889,2105.
$$

-Multiplicadores de Lagrange associados às restrições "j":

 $n1 = 627,4336;$  $\eta$ 2 = 470,6445; *r\3* = 363,5090; *x\4* = 585,4168;  $\eta$ 5 = 380,9184.

-Multiplicador de Lagrange associado à restrição de entropia:  $\phi = -315,5230$ .

A interpretação destes Multiplicadores de Lagrange ficará evidenciada considerando-se um aumento de uma unidade em duas células escolhidas ao acaso, quais sejam as células (3-4) e (5-3).

**1**Q caso: aumento de uma unidade em T**34**.

Neste caso, o novo valor do custo total do sistema será:  $C = C_{original} + [c_{34} \times incremento] =$  $442970 + 3 \times 1 = 442973$ .

Como se vê, o custo total teve um aumento de (442973 - 442970) = 3,00.

Considerando os Multiplicadores de Lagrange, vê-se que:

$$
\dot{\delta}_{34} = \alpha_3 + \eta_4 - \phi \ln T_{34} = -2908,2744 + 585,4168 - (-315,5230) \ln 1590 = 3,0168.
$$

20 caso: aumento de mrw unidade em T**53**.

Neste caso, o novo valor do custo total do sistema será:  $C = C_{original} + [c_{53} \times incremento]$  $= 442970 + 18 \times 1 = 442988.$ 

Obviamente, o custo total teve um aumento de (442988 - 442970) = 18,00.

Através do emprego dos Multiplicadores de Lagrange, chega-se a:

$$
\delta_{53}^{'} = \alpha_5 + \eta_3 - \phi \ln T_{53} = -2889,2105 + 363,5090 - (-315,5230). \ln 3171 = 17,9825
$$

Desta forma, então, a combinação dos multiplicadores de Lagrange:

$$
\dot{\delta}_{ij} = \alpha_i + \eta_j - \phi \ln T_{ij}
$$
 (4.30)

indica a variação do custo total do sistema (C) pelo aumento de uma unidade no número de viagens em uma célula qualquer (i-j) da matriz. Quando a entropia "H" e o custo total "C" relacionam-se conforme a equação (4.29), este valor nada mais é do que o custo cij da célula que foi incrementada.

Resumindo o que foi aqui exposto, pode-se dizer que a combinação dos multiplicadores  $\lambda$ i,  $\mu$ j e  $\beta$  fornecem a variação da entropia "H" (que é a função objetivo do problema de maximização de Wilson), enquanto que a combinação dos multiplicadores  $\alpha i$ ,  $\eta j$  e  $\phi$  fornecem a variação do custo total do sistema "C" (que é a função objetivo do problema de minimização de Sven Erlander).

### 4.4. O Relacionamento entre **0** Custa Generalizado de Transporte e a Entropia nos dois Modelos Gravitacionais

Seja considerado novamente o sistema simulado de cinco zonas zonas de tráfego e seus custos interzonais (vide tabelas 3.1 e 3.2, no capítulo 3).

Calibrando-se o Modelo Gravitacional Entrópico de Alan Wilson, para diversos valores de custo médio, dentro da faixa de convergência do modelo, obtém-se diversos valores de entropia, como mostrado na tabela 4.1.

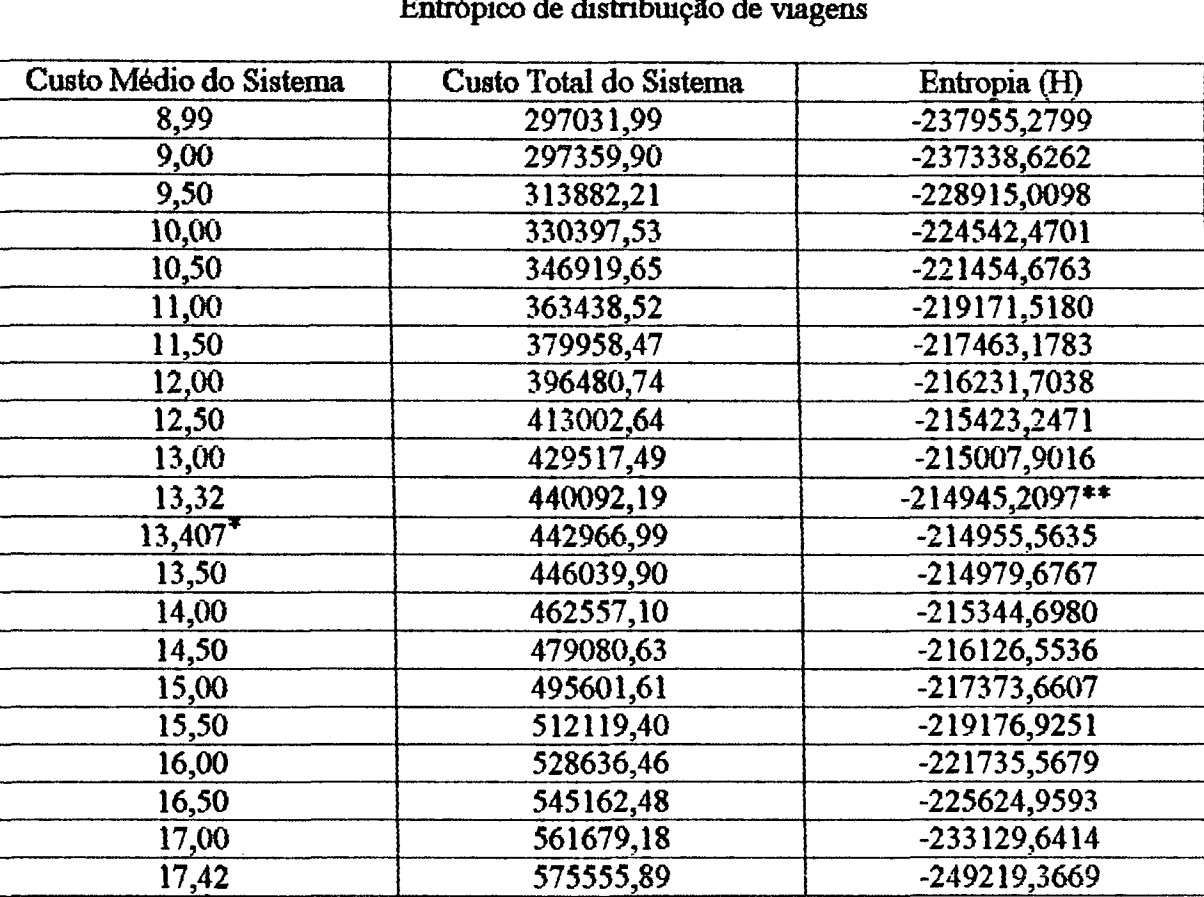

Tabela 4.1 Valores de Entropia para diversos valores de custos obtidos pela calibração do Modelo Gravitacional Entrópico de distribuição de viagens

\* Custo médio observado.

\*\*Máxima Entropia (p=0).

Utilizando-se os dados da tabela 4.1, obteve-se a figura 4.1, que expressa a forma do relacionamento:

$$
H = f(\overline{c}) \tag{4.31}
$$

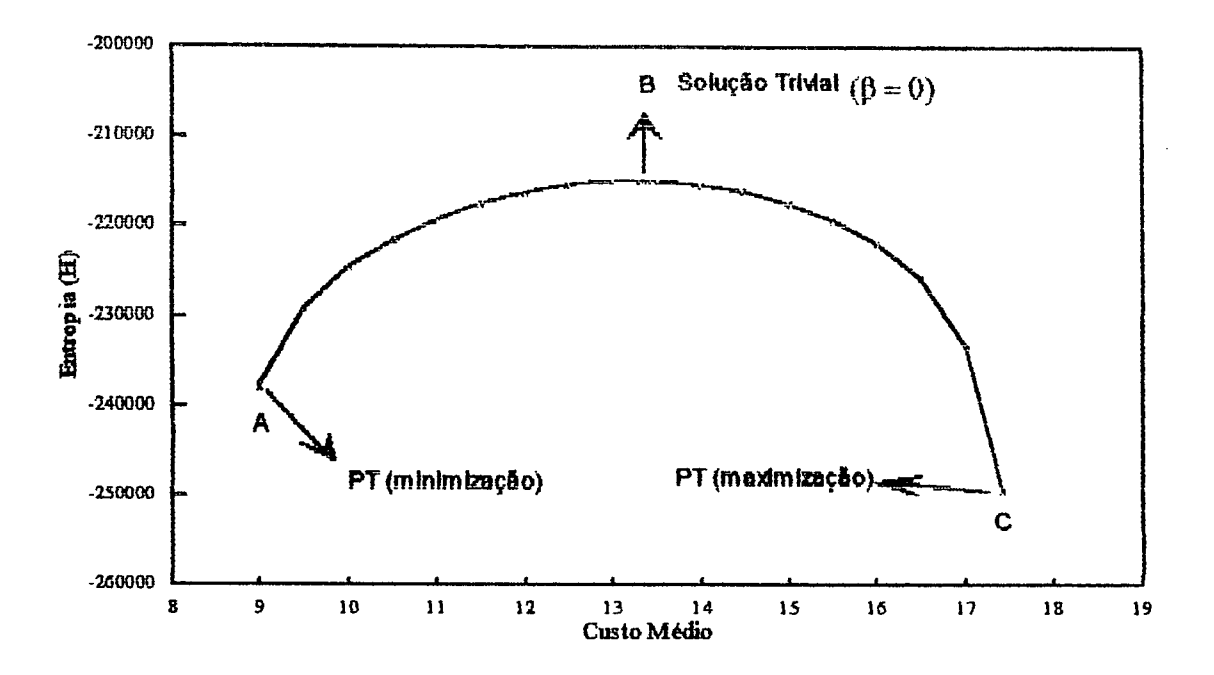

FIG. 4.1: Custo Médio X Entropia para o sistema simulado de cineo zonas de Tráfego

Na figura 4.1 pode-se identificar os casos limites do Modelo Gravitacional Entrópico: os extremos "A" e "C" são, respectivamente, as soluções do Problema dos Transportes da Programação Linear para a minimização e maximização do custo total do sistema [vide equações (3.27) a (3.29) e (3.30) a (3.32)]. O ponto "B" é a solução do problema de maximização de Alan Wilson [equações  $(2.12)$  a  $(2.15)$ ] quando o parâmetro de impedância " $\beta$ " assume o valor zero. Desta forma, a função de impedância assume o valor igual a unidade e, portanto, neste caso, os custos "cij's" não influenciam a distribuição das viagens no sistema.

Seja considerado, agora, o problema de minimização dado pelas equações (4.1) a (4.4). Através deste problema de otimização pode-se obter o valor mínimo do custo generalizado total de transporte (C) correspondente a um determinado valor de entropia (H).

ERLANDER (1976) afirma que, se forem satisfeitas as relações (4.26), (4.27) e (4.28) entre os dois modelos (Maximização de WILSON e Minimização de ERLANDER), no trecho "AB" do gráfico da figura 4.1 ambos conduzirão a soluções idênticas. Afirma ainda este autor que, neste intervalo, um problema é o dual do outro.

ERLANDER (1976) refere-se à entropia "H" como uma medida de "acessibilidade" de um determinado sistema urbano. Segundo este autor, um pequeno valor da entropia no sistema corresponderia a uma baixa acessibilidade do mesmo. Ao contrário, um grande valor da entropia, corresponderia a uma grande acessibilidade.

Voltando ao gráfico da figura 4.1, pode-se dizer que o modelo gravitacional entrópico produz distribuições de viagens em relação as quais pode-se afîrmar que:

a) no extremo "A" o valor da entropia é baixo. Assim sendo, neste ponto, a acessibilidade é baixa. Desta forma, neste caso, as origens e destinos das viagens do sistema serão escolhidos pelos indivíduos levando em conta fortemente considerações a respeito de "custo".

b) o extremo "B", corresponde a um caso onde o custo de transporte não representa uma restrição. Isto sigpifica que as origens e destinos das viagens serão escolhidas por cada indivíduo independente de qualquer consideração de custo, pois neste caso (grande valor da entropia) a acessibilidade é alta.

#### **4.5. O Modelo de Distribuição Proposto por Nijkamp**

NUKAMP (1974), introduzindo o conceito de "proporção de fluxo", definiu a seguinte equação:

$$
pij = \frac{Tij}{T}
$$
 (4.32)

onde:

pjj = proporção do fluxo de viagens entre uma zona de origem "i" e uma zona de destino "j".

 $T_{ii}$  = número de viagens da zona "i" para a zona "j";

 $T =$  número total de viagens no sistema.

Este mesmo autor substituiu a equação (4.32) junto ás equações do problema de maximização de Alan Wilson [equações (2.25) a (2.28)] chegando ao seguinte modelo equivalente:

$$
\text{Max } H = -\sum_{i} \sum_{j} (T. pij). \ln(T. pij) + \sum_{i} \sum_{j} (T. pij) \tag{4.33}
$$

s.a:

$$
\sum_{j} Tij = Oi \tag{4.34}
$$

$$
\sum_{i} T_{ij} = D_j \tag{4.35}
$$

$$
\sum_{i} \sum_{j} Tij \cdot cij = C \tag{4.36}
$$

Os modelos resultantes da resolução dos problemas dados pelas equações (2.25) a (2.28) e (4.33) a (4.36) são equivalentes. Uma aplicação destes dois modelos para o sistema de zonas de tráfego que estamos considerando neste trabalho comprovou esta equivalência, embora leves discrepãncias nos resultados tivessem sido obtidas em decorrência de arredondamentos numéricos.

A figura 4.2 mostra a distribuição de viagens obtida em cada um dos modelos.

Em relação ao valor marginal, associado à restrição de custo total do sistema, encontramos:

-Problema de maximização de Wilson: -0,00319;

-Modelo Equivalente (em termos de proporções de fluxos):-0,00378.

Estas pequenas diferenças encontradas nos resultados obtidos pelos dois modelos fbi causada pelos arredondamentos numéricos que são efetuados na entrada de dados do modelo que utiliza o conceito de "proporção de fluxo".

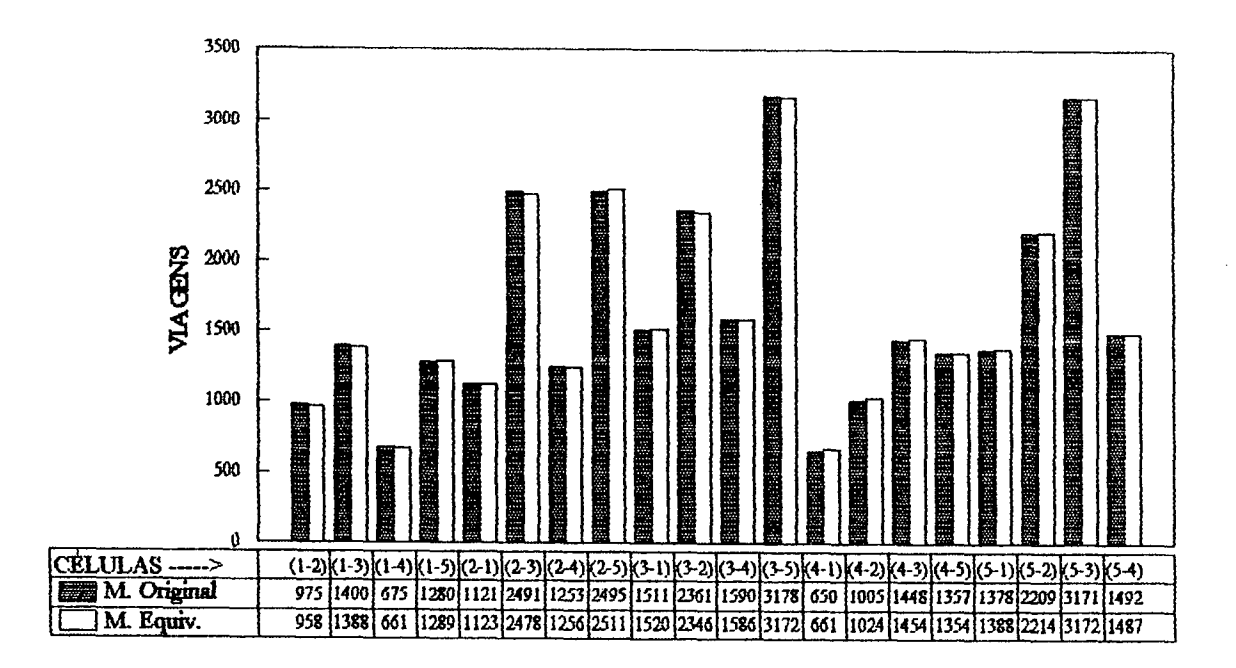

Fig. 4.2: Distribuição das viagens no "Modelo Original" e no "Modelo Equivalente".

NIJKAMP (1974), através de artifícios matemáticos aplicados sobre o modelo dado pelas equações (4.33) a (4.36), propôs o seguinte modelo:

$$
\text{Max } M = R(\ln T^{-1} - \ln R) + \ln T^{-1} \sum_{i} \sum_{j} pij - \sum_{i} \sum_{j} pij \cdot \ln pij + \sum_{i} \sum_{j} (\ln \sum_{i} \sum_{j} pij) \tag{4.37}
$$

s.a:

 $R = 1$ (4.38)

$$
-R + \sum_{i} \sum_{j} pij = 0 \tag{4.39}
$$

$$
-\frac{O_i}{T}R + \sum_j p_{ij} = 0
$$
\n(4.40)

$$
-\frac{D_j}{T}R + \sum_i p_{ij} = 0
$$
\n(4.41)

$$
\frac{C}{T}R - \sum_{i} \sum_{j} c_{ij} \cdot p_{ij} = 0 \tag{4.42}
$$

As variáveis desconhecidas no problema dado pelas equações (4.37) a (4.42) são as proporções de viagens p<sub>ij</sub>'s, e o valor da variável R é considerado, em princípio, como sendo igual a unidade. Ainda segundo NIJKAMP (1974), este problema pertence a uma classe de Modelos de Programação Geométrica e, mais precisamente, pode ser considerado como sendo um "Modelo Geométrico Dual".

Maiores informações sobre estes tipos de modelos podem ser encontradas em DUFFIN, PETERSON e ZENER (1967) e em NOVAES (1978).

### **4.6. Comparação entre os Modelos de Programação Não-Linear e o Modelo Gravitacional Entrôpico**

Nesta seção se fará uma comparação entre os resultados obtidos pela resolução direta do problema de maximização de Alan Wilson e do Problema Geométrico Dual (em ambos os casos utilizando um software de programação não-linear) e o Modelo Gravitacional Entrôpico de distribuição.

É importante salientar que, para a calihração do Modelo Gravitacional Entrôpico, foi utilizado um programa desenvolvido pelo autor na linguagem Quickbasic. Já para a resolução dos outros modelos, utilizou-se o software "GAMS".

A distribuição de viagens obtida para cada modelo está mostrada na figura 4.3.

O valor marginal, associado à restrição de custo total, para cada modelo, é mostrado a seguir:

-Problema de maximização de Wilson, resolvido diretamente por programação não-linear: - 0,00319;

-Problema Geométrico Dual: -0,00378;

-Modelo Gravitacional:  $B = -0,00317$ .

Pelo que foi exposto até aqui, fica evidente a proximidade dos resultados obtidos pelos modelos. A diferença um pouco maior em relação ao Modelo Geométrico Dual deve-se aos arredondamentos" numéricos já mencionados na seção **4**.**6**, uma vez que este modelo utiliza "proporções de fluxos".

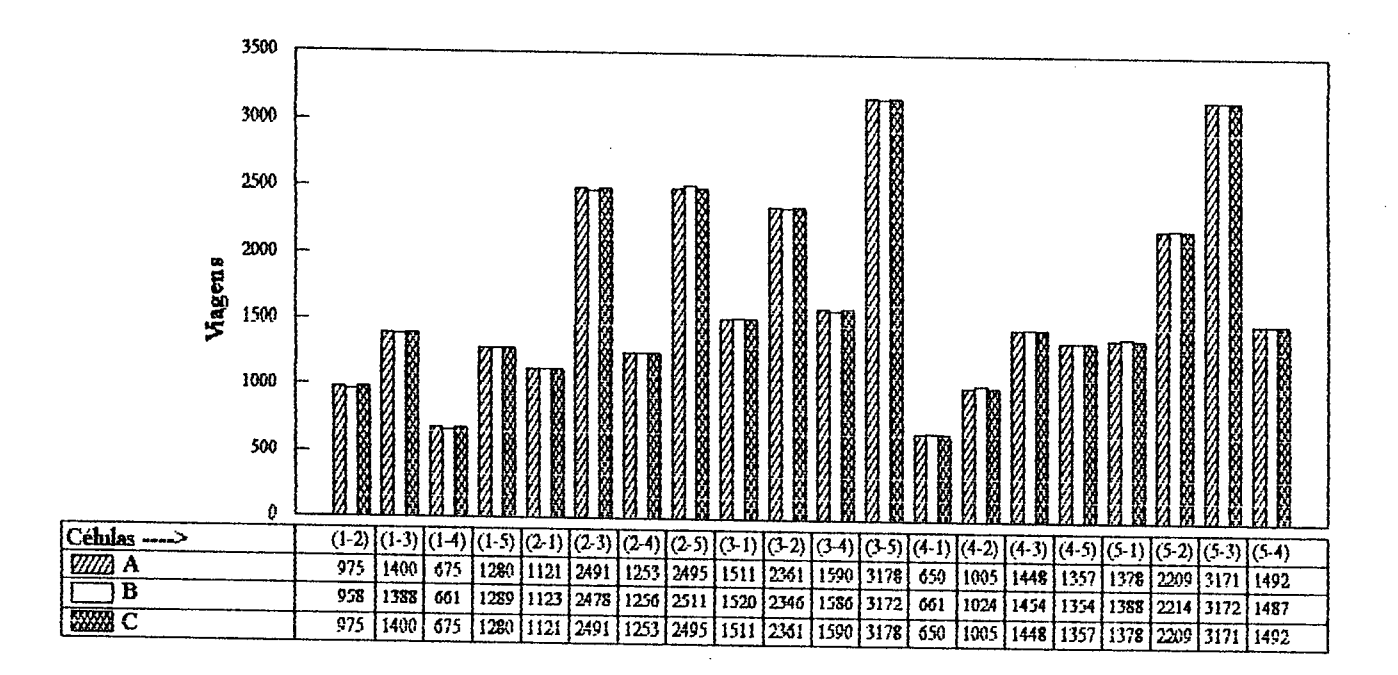

A: Problema de Maximização de Wilson;

B: Problema Geométrico Dual;

C: Modelo Gravitacional Entrópico.

FIG. 4.3: Distribuição das viagens obtida nos três modelos

#### **5. UMA APLICAÇÃO PARA O MUNICÍPIO DE FLORIANÓPOLIS**

#### **5.1. Introdução**

Neste capítulo, será utilizada uma matriz origem-destino obtida pelo GEIPOT, em 1977, para a regifio de Florianópolis. Esta matriz íbi pesquisada no horário de pico da tarde (das 17hl2min ás lShlQmin). Os dados referentes a esta matriz considerada foram extraídos de DNER (1979).

Nas seções seguintes, serão feitas, para esta matriz considerada, aplicações do Problema dos Transportes, da Programação Linear, e do Modelo Gravitacional Entrôpico de distribuição de viagens, de Alan Wilson. Concomitantemente, serão feitas considerações sobre os resultados obtidos, bem como serão abordados os relacionamentos entre os dois modelos considerados.

#### **5.2. O Zoneamento Utilizado**

O zoneamenío utilizado neste trabalho foi realizado em 1977, pelo GEIPOT, na região de Florianópolis [ver DNER (1979)]. Neste zoneamenío, as zonas de tráfego foram determinadas a partir de aglutinações de setores censitários, de modo que, quando necessário, pudessem ser feitas comparações entre as informações levantadas e os dados dos Recenseamentos Gerais, do IBGE.

Outros critérios considerados pelo GEIPOT na realização deste zoneamenío foram:

•a compatibilização com o uso do solo e com as intenções de ocupação previstas pelos órgãos de planejamento dos municípios;

-a consideração aos obstáculos naturais (topografia e hidrografia);

Desta forma, foram determinadas para o município de Florianópolis 43 zonas de tráfego, sendo 31 zonas de tráfego na região urbana de Florianópolis (zonas 1 a 31, inclusive) e 12 zonas de tráfego no que se poderia chamar de região rural (zonas 32 a 43, inclusive). Neste trabalho, ainda serão consideradas duas zonas de tráfego externas ao município de Florianópolis (zonas 44 e 45), ficando-se com urna matriz origem-destino global de dimensão 45 x 45. As duas zonas externas consideradas estão localizadas nos municípios de Biguaçú e São José, respectivamente.

Para este zoneamento considerado, o qual é mostrado nas figuras 5.1a e 5.1b, o GEIPOT apurou uma matriz origem-destino por todos os modos e motivos de viagens para o horário de pico da tarde (17hl2min às 18hl0min). Esta matriz, que foi utilizada como exemplo de aplicação neste trabalho, é mostrada no anexo 3. Os totais marginais Oi's e Dj's são mostrados na tabela 5.1. Já a matriz de custos de viagem (neste caso, tempos de viagem) é mostrada no anexo 4.

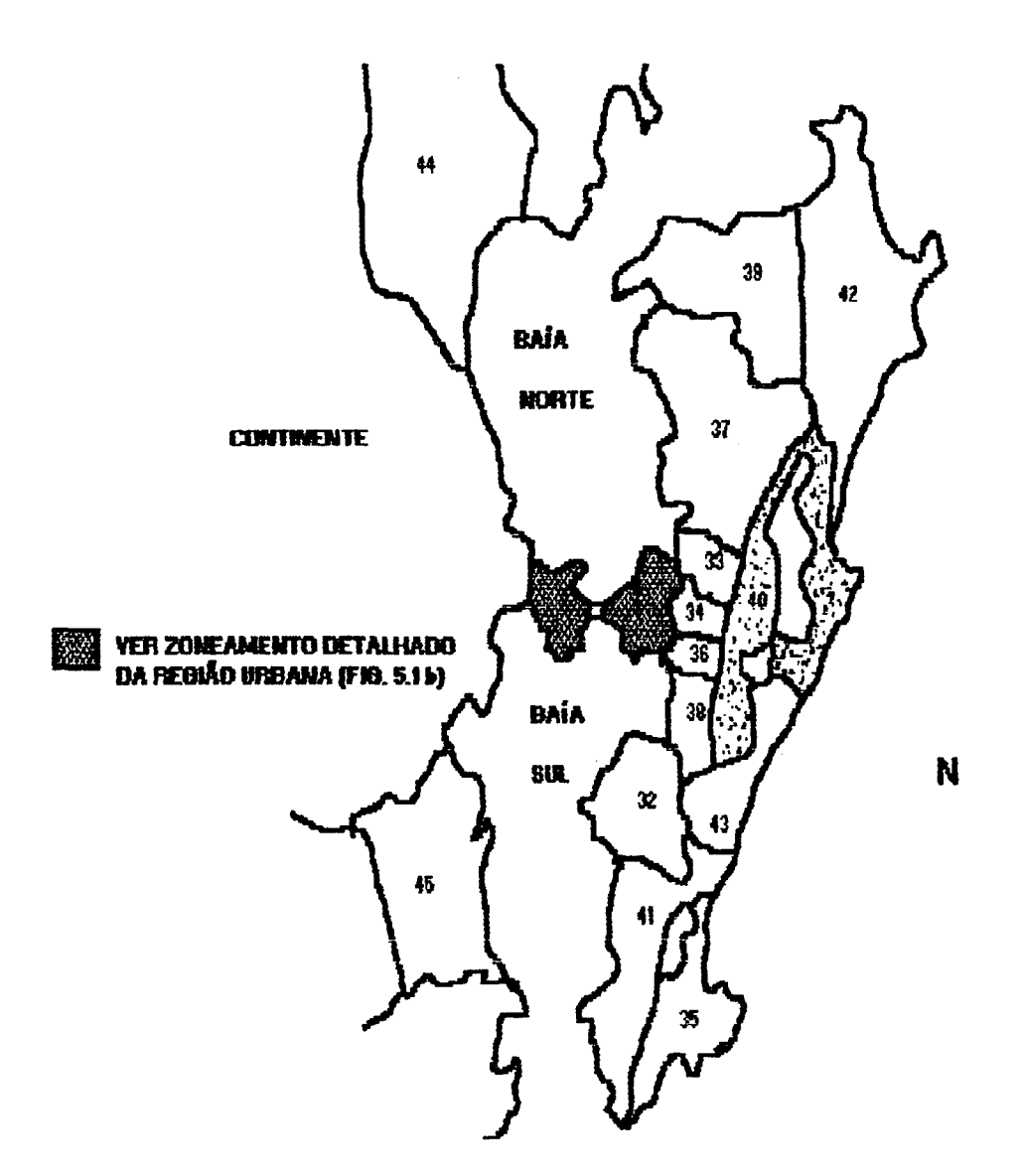

FIG. 5. la: Zoneamento realizado pelo GEIPOT no município deFlorianópolis, em 1977

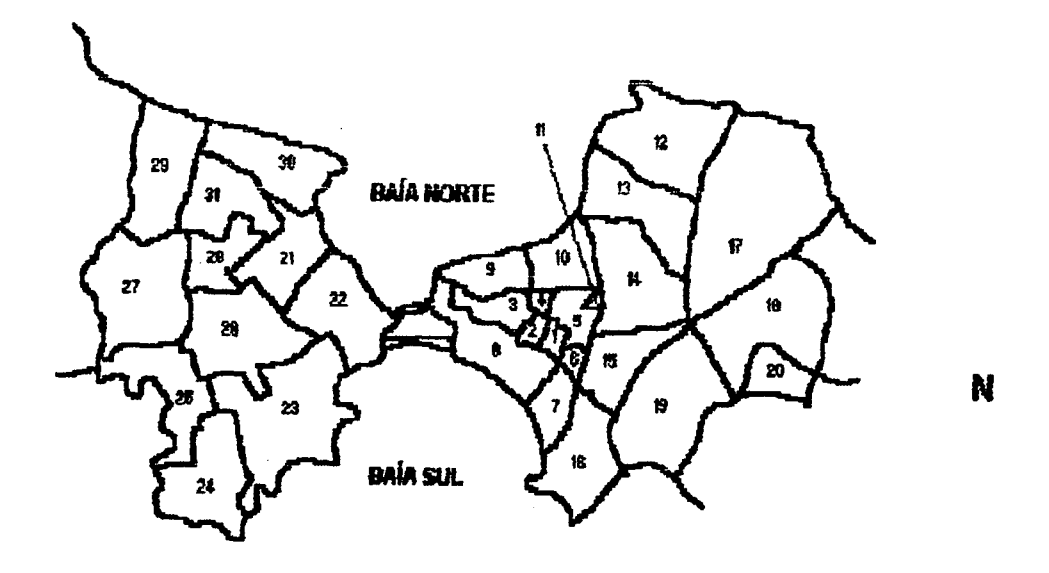

FIO. 5.1b. Zoneamento realizado pelo GEIPOT na região urbana do município de Florianópolis,

 $\bar{z}$ 

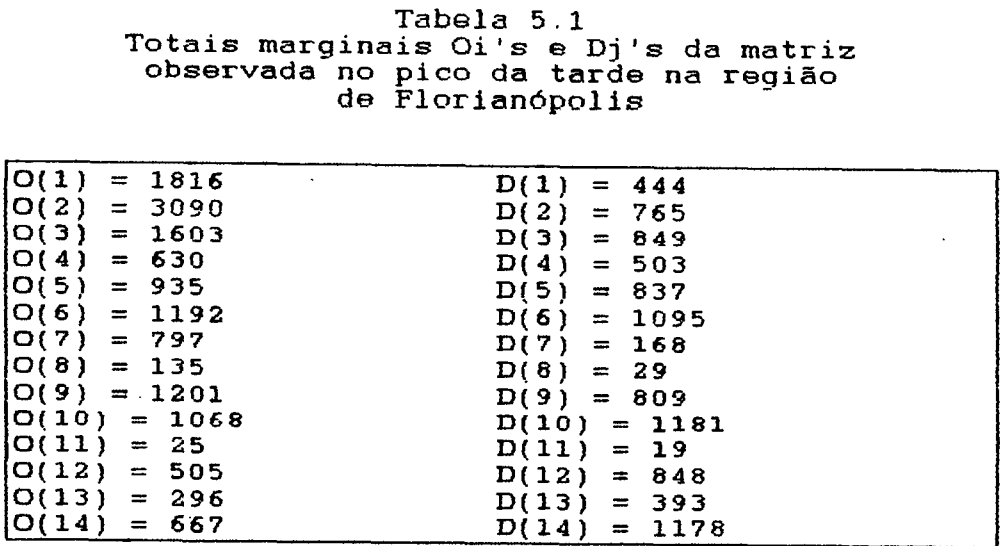

 $\sim$ 

 $\ddot{\phantom{a}}$ 

 $\ddot{\phantom{0}}$ 

#### **Tabelá 5.1fcontinuação)**

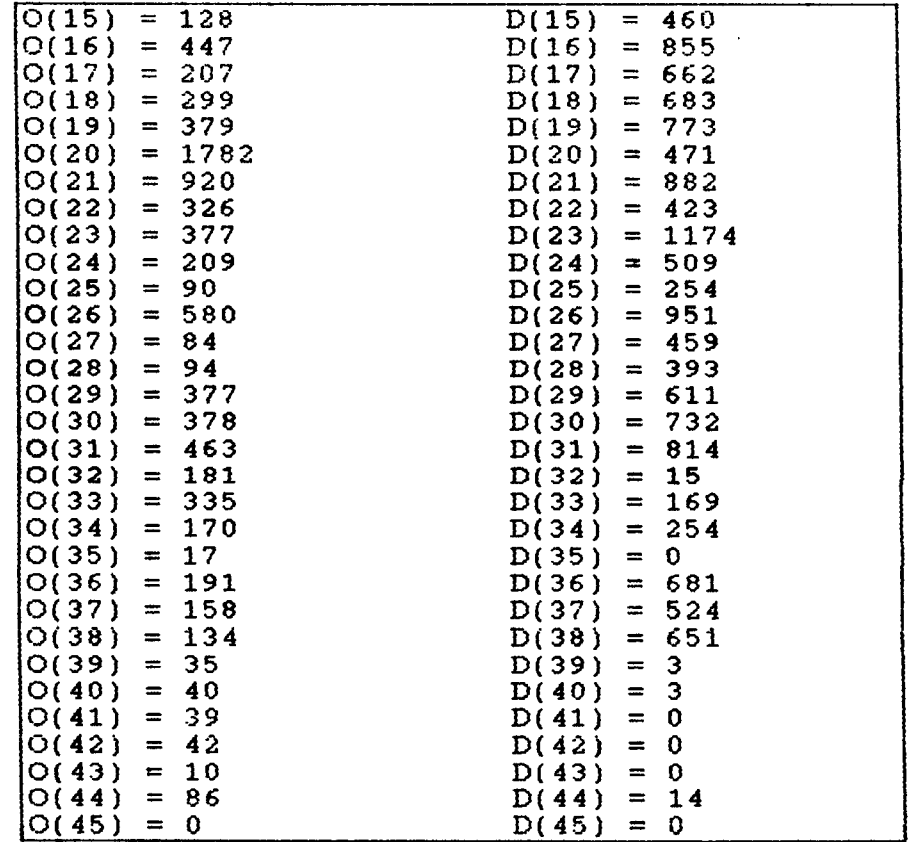

O custo médio do sistema foi determinado através da equação (3.33) obtendo-se o valor de  $\bar{c}=7,40$  minutos. Para a obtenção deste valor com maior rapidez foi desenvolvido um programa na linguagem Quickbasic, que é mostrado no anexo 1.

### **5.3. À Aplicação do Problema dos Transportes para a Matriz O-D da Região de Florianópolis**

Através da resolução do Problema dos Transportes [equações (3.27) a (3.29) e (3.30) a (3.32)] obtém-se duas matrizes de viagens que correspondem, respectivamente, às configurações de custo total mínimo e de custo total máximo para o sistema com 45 zonas de tráfego que está sendo considerado. A distribuição das viagens ,em função do tempo de duração das mesmas, para estas matrizes, é mostrada nas figuras 5.2 e 5.3.

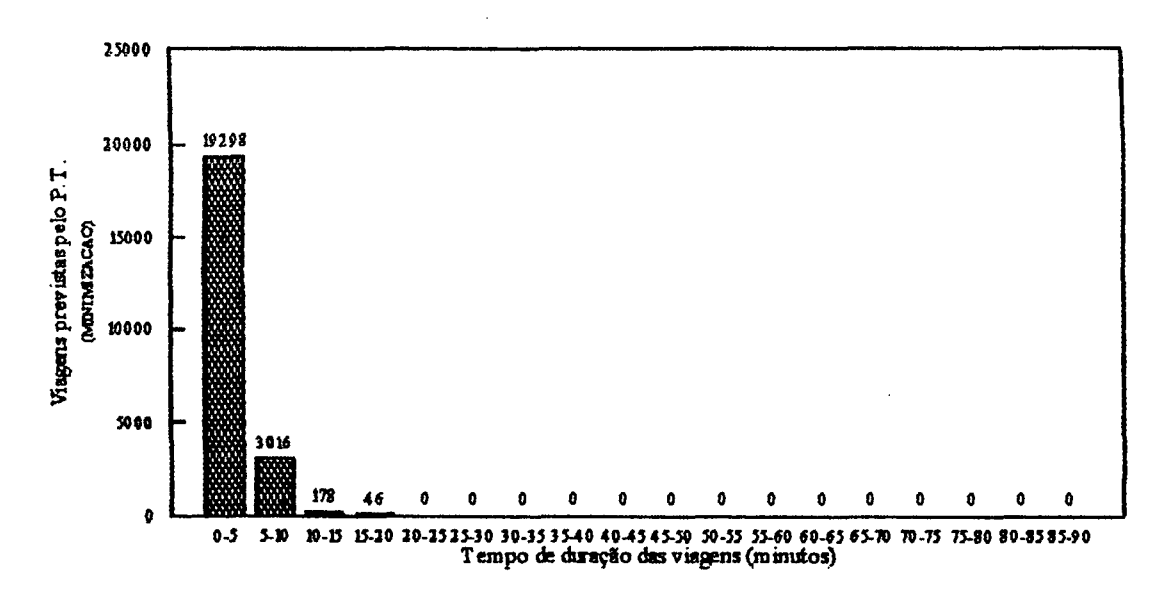

FIO. 5.2: Distribuição das viagens no Problema dos Transportes (minimizaçâo)

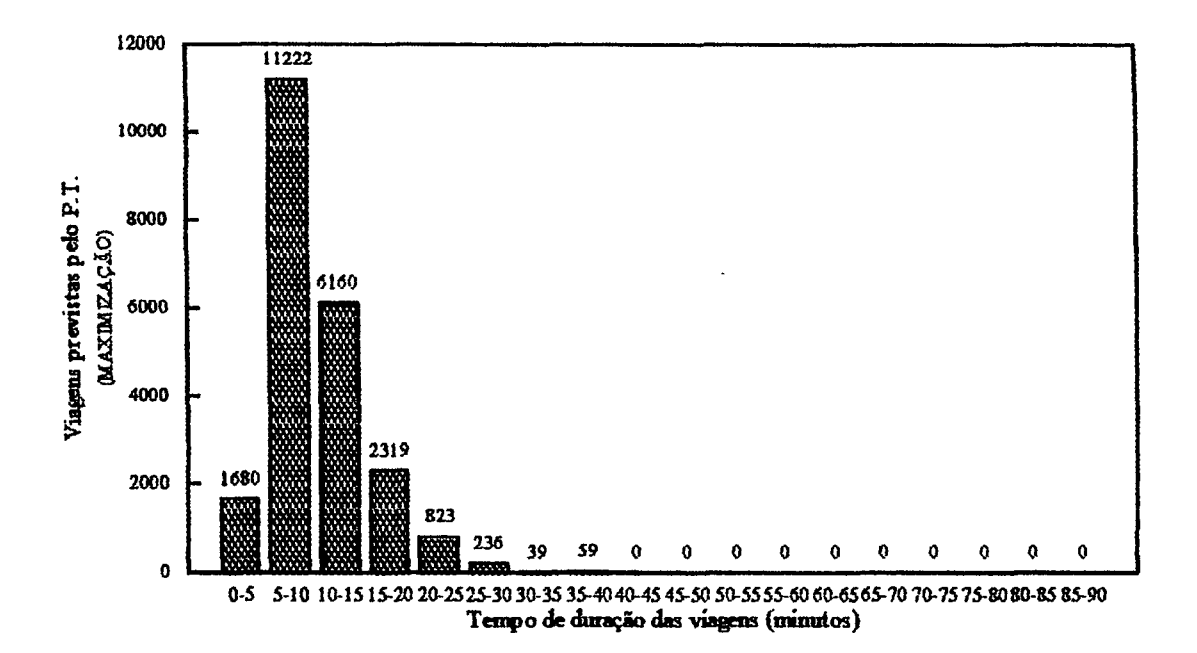

FIO. 5.3: Distribuição das viagens no Problema dos Transportes (maximização)

A figura 5.4 mostra a distribuição das viagens observadas no sistema de 45 zona de tráfego que está sendo considerado.

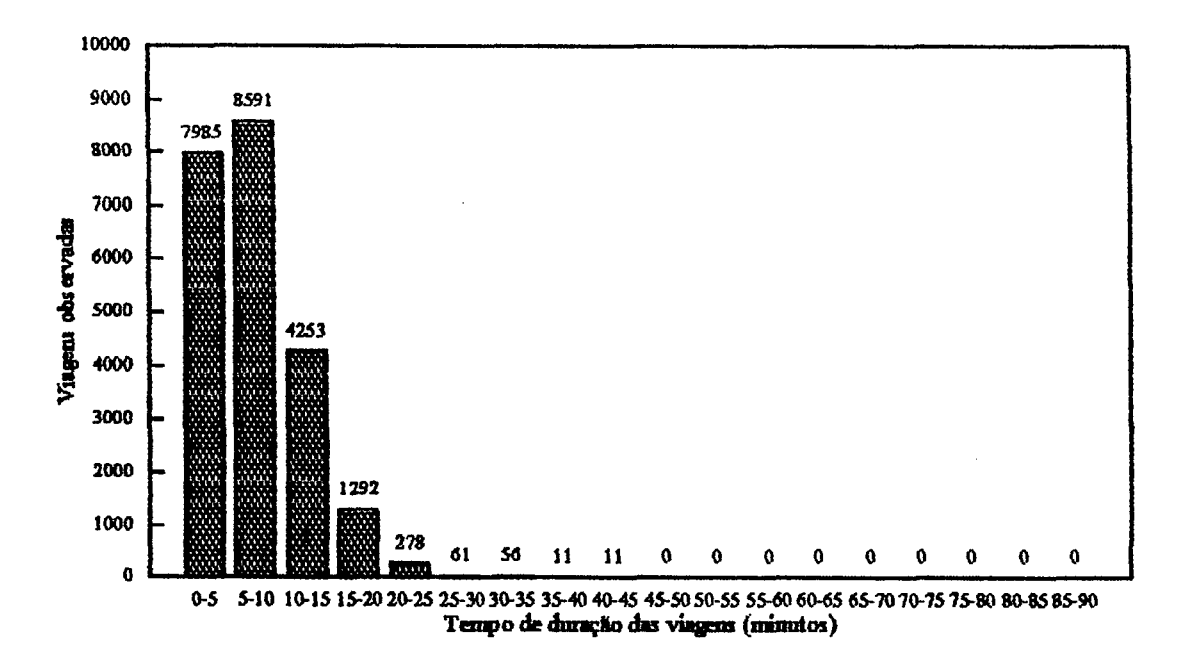

FIO. 5.4: Viagens observadas X tempo de duração das viagens

Comparando as figuras 5.2, 5.3 e 5.4 é evidente o fato de que as matrizes obtidas pela aplicação do Problema dos Transportes, possuem configurações bem diferentes da matriz observada. Em princípio, então, este modelo não é adequado para se obter a provável matriz de viagens de pessoas que ocorrerá em um determinado sistema urbano (pelo menos a curto prazo). O PT , todavia, pode ser muito útil em situações em que é possível se ter (num médio a longo prazo) um certo controle sobre as origens e destinos das viagens (através, por exemplo, de uma certa política de ocupação do solo urbano).

#### **5.4. A Aplicação do Dual do Problema dos Transportes**

Seja o problema dual dado pelas equações (3.24) e (3.25). Resolvendo-se este problema para os totais de viagens observadas para a região de Florianópolis (tabela 5.1) chega-se aos valores das variáveis duais indicados na tabela 5.2..

Conforme já foi mostrado no capitulo 3, a soma algébrica das variáveis duais ei e fornece o chamado "preço-sombra" (denotado por Aij). Estes preços-sombra, para o sistema de zonas de Florianópolis que está sendo considerado, são mostrados no anexo 5.

É importante frisar que a importância do "problema dual" do Problema dos Transportes está no fato do mesmo indicar, para cada célula da matriz de O-D, a influência que uma variação de uma unidade trará ao custo total do sistema (em relação ao custo total mínimo obtido pelo Problema doa Transportes).

| Valores de              | Variável Dual | Variável Dual  | Valores de      | Variável Dual | Variável Dual |
|-------------------------|---------------|----------------|-----------------|---------------|---------------|
| "i"e"i"                 | si            | ξj             | "i"e "j"        | 6İ            | ξj            |
|                         | 0,820         | $\overline{0}$ | 24              | $-3,890$      | 6,430         |
| $\overline{2}$          | 1,620         | 0,010          | 25              | -5.910        | 4,630         |
| $\overline{\mathbf{3}}$ | 1,070         | $-1,190$       | 26              | $-3,540$      | 4,270         |
| 4                       | 0,690         | $-0,690$       | 27              | $-4,130$      | 5,090         |
| $\overline{5}$          | 0,300         | $-0,360$       | 28              | $-4,290$      | 4,790         |
| $\overline{6}$          | 0,640         | 0,190          | 29              | $-4,150$      | 4,870         |
| 7                       | 0,150         | $-0,330$       | 30              | $-4,110$      | 4,210         |
| 8                       | $-0,720$      | 0,070          | 31              | $-3,750$      | 5,060         |
| $\overline{9}$          | 0,810         | 0,590          | 32              | 0,970         | 3,180         |
| 10                      | 0,280         | 0,100          | 33              | $-4,670$      | 1,840         |
| 11                      | 0,220         | $-0,380$       | 34              | $-2,350$      | 1,250         |
| 12                      | $-0,850$      | 2,320          | 35              | 13,050        | 26,290        |
| $\overline{13}$         | $-1,740$      | 0,190          | 36              | $-3,080$      | 0,620         |
| $\overline{14}$         | 0,420         | $-0,180$       | 37              | 2,770         | 10,810        |
| 15                      | 0,370         | 0,210          | $\overline{38}$ | 1,280         | 4,430         |
| 16                      | 1,190         | 0,940          | 39              | $-6,150$      | 2,490         |
| $\overline{17}$         | $-1,170$      | 2,900          | 40              | 6,270         | 10,620        |
| 18                      | $-2,610$      | 1,530          | 41              | 7,380         | 12,080        |
| $\overline{19}$         | 0,190         | 3,930          | $\overline{42}$ | 2,640         | 12,990        |
| 20                      | $-0,140$      | 3,460          | 43              | $-3,060$      | 1,560         |
| 21                      | $-3,320$      | 3,710          | 44              | 5,570         | 17,520        |
| 22                      | $-2,610$      | 1,960          | 45              | 6,220         | 13,850        |
| $\overline{23}$         | $-6,610$      | 4,110          | $\blacksquare$  |               |               |

Tabela 5.2 Valores das variáveis duais para a matriz O-D de Florianópolis

 $\ddot{\phantom{a}}$ 

### *5.5.* **O Primai do Problema dos Transportes como um caso extremo do Modelo** Gravitacional Entrópico de Distribuição de Viagens

Considere-se os totais marginais (Oi's e Dj's) e os custos interzonais (cij's) para a região de Florianópolis, em 1977. Resolvendo-se, com o auxilio do software "GAMS", os problemas de programação linear (Problemas dos Transportes) dados, respectivamente, pelas equações (3.27) a (3.29) e (3.30) a (3.32), obteve-se: Cmin = 44924,59 minutos e Cmáx = 241263,70 minutos, onde C é o custo total do sistema. Empregando-se a relação (3.33) foram obtidos os respectivos custos médios de transporte:  $c_{mh} = 1,99$  minutos e  $\bar{c}_{\text{max}} = 10,70$  minutos.

Utilizando-se o programa de calibração do Modelo Gravitacional Entrópico, fazendo  $\beta$  tender para + $\infty$  e - $\infty$ , obteve-se o gráfico mostrado na figura 5.5. Este gráfico foi plotado com base na tabela 5.3, onde os valores podem ser vistos de forma mais explicita.

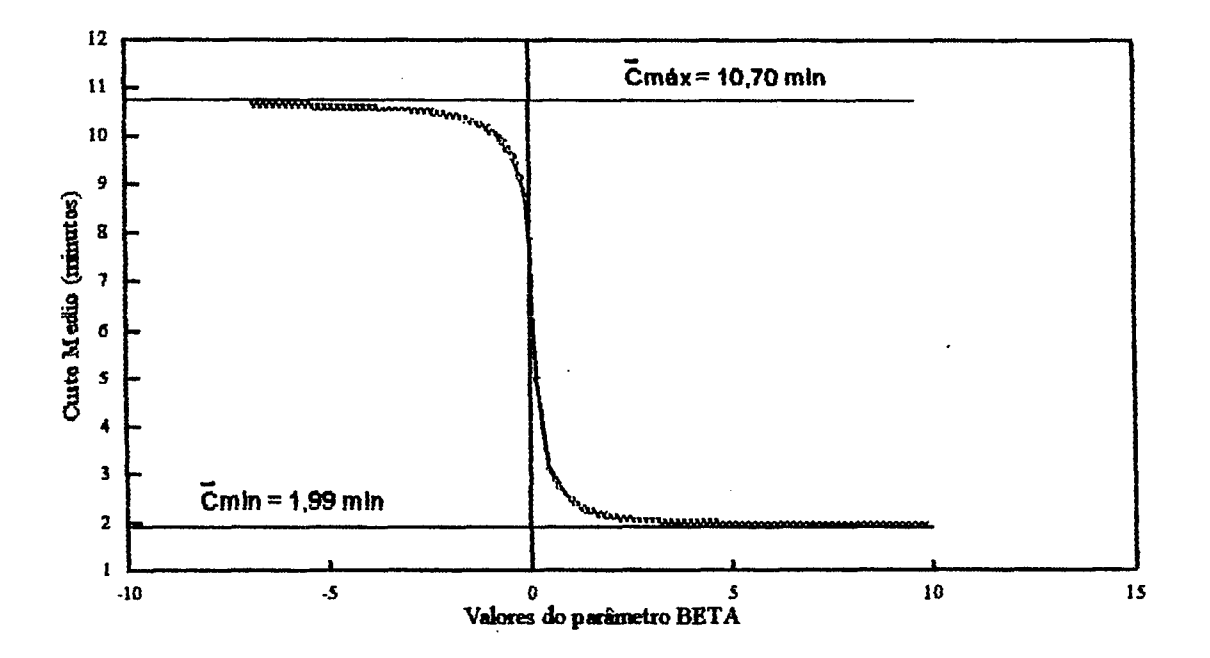

FIG. 5.5: Variação do Custo Médio em função do parâmetro "P"

#### **Tabela 5.3**

 $\ddot{\phantom{0}}$ 

# **Valores de "BETA" e dos CUSTOS MÉDIOS correspondentes**

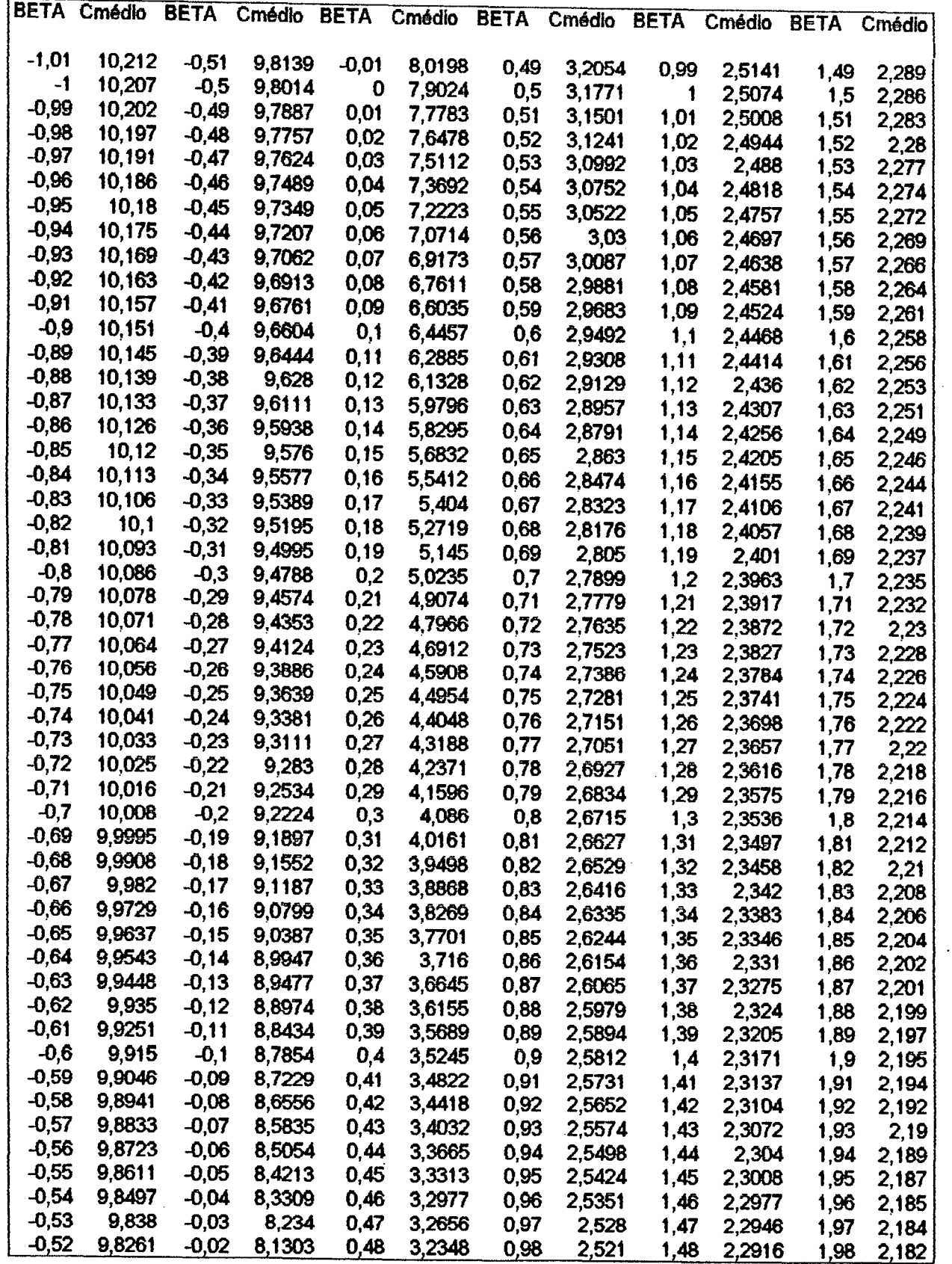

A figura 5.5 evidencia o fato de que a solução obtida pelo Modelo Gravitacional Entrópico de distribuição de viagens, duplamente restrito, situa-se entre as soluções que minimizam e maximizam o custo total de viagens no sistema e que são dadas pelo Problema dos Transportes. Em outras palavras, esta figura mostra claramente que os valores limites de *c* do Modeio Gravitacional [equações (2.46), (2.47) e (2.48)] são limitados inferior e superiormente pelos valores de  $\bar{c}$  mín e  $\bar{c}$  máx dados pela solução dos problemas (3.27) a (3.29) e (3.30) a (3.32).

Calibrando-se o Modelo Gravitacional Entrópico [equações (2.46), (2.47) e (2.48)], para o sistema com 45 zonas de tráfego, fazendo  $\beta \rightarrow +\infty$  (isto é,  $c \rightarrow 1,99$  minutos) e  $\beta \rightarrow$ -oo (isto é, *c* —»10,70 minutos) obteve-se duas matrizes de viagens, uma para cada caso. A distribuição das viagens nestas matrizes, para cada caso, são mostradas nas figuras 5.6 e 5.7.

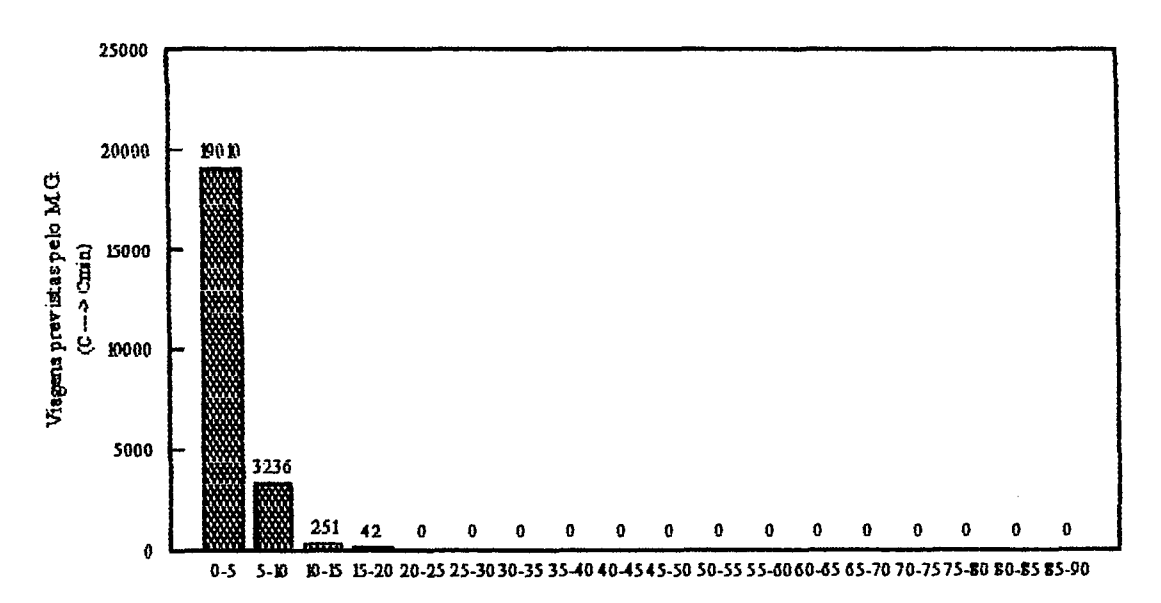

FIG. 5.6: Distribuição das viagens previstas pelo Modelo Gravitacional ( $\beta \rightarrow +\infty$ )
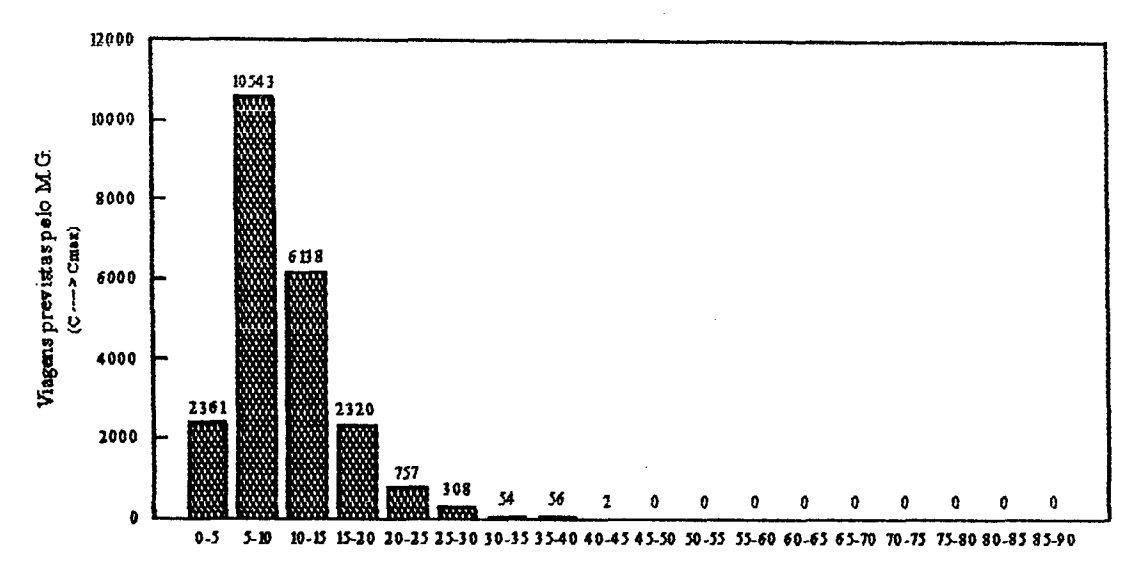

FIG. 5.7: Distribuição das viagens previstas pelo Modelo Gravitacional ( $\beta \rightarrow \infty$ )

As viagens Tij's das matrizes das figuras 5.6 e 5.7 (Modelo Gravitacional Entrópico) possuem uma distribuição semelhante às das figuras 5.2 e 5.3 (Problemas dos Transportes). Desta forma, pode-se afirmar que o Modelo Gravitacional Entrópico de distribuição de viagens tende a conduzir aos mesmos resultados do Problema dos Transportes da Programação Linear, quando o parâmetro de impedância  $\beta$  tender a + $\infty$  e ao, respectivamente.

# **5.6, A Aplicação do Modelo Gravitacional Entrópico para a Matriz O-D da Região de Florianópolis**

Considere-se os totais marginais Oi's e Dj's (tabela 5.1) obtidos da matriz origem-destino apurada para a região de Florianópolis em 1977 (anexo 3). Calibrando-se o Modelo Gravitacional Entrópico de distribuição de viagens, para o custo médio do sistema (7,40 minutos), obtém-se os seguintes resultados:

-Custo Médio Estimado: 7,40 min;

-Multiplicador de Lagrange associado ao custo:  $\beta = 0.03786$ .

A matriz de viagens obtida através da calibração do modelo é mostrada no anexo **6**. A tabela 5.4 mostra os totais marginais Oi's e Dj's obtidos, enquanto que a tabela 5.5 mostra os fatores de balanceamento Ai's e Bj's do Modelo Gravitacional. Os Multiplicadores de Lagrange, associados às restrições de origem e de destino, são mostrados na tabela 5.6 e os chamados "Valores Implícitos" ou "Valores Incrementais", os quais indicam a variação da entropia do sistema, sâo mostrados no anexo **7**.

## **Tabela 5.4**

**T o t a i s m a r g inais obtidos através da calibração do Modelo Gravitacional**

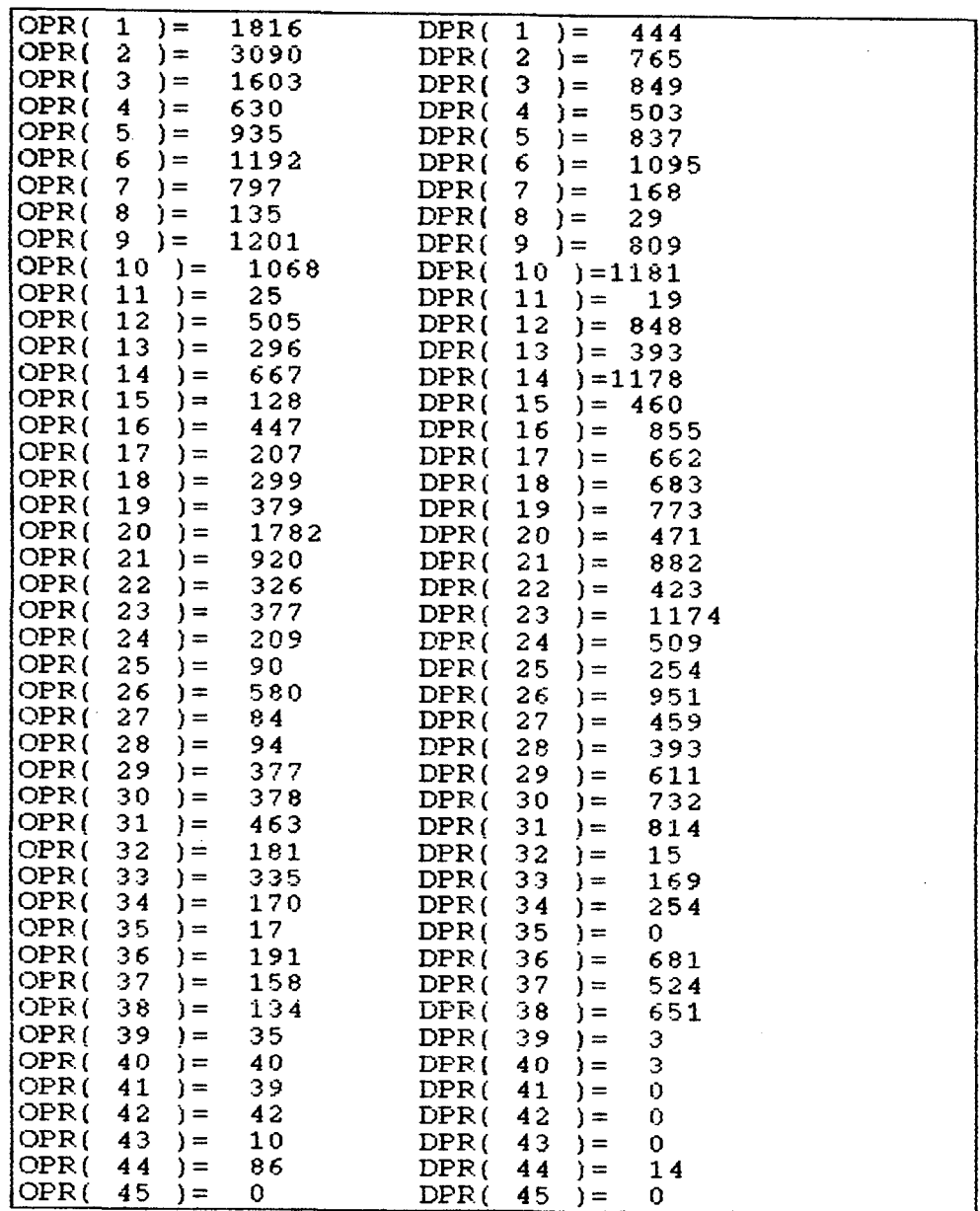

## Tabela 5.5

Fatores de balanceamento Ai's e Bj's

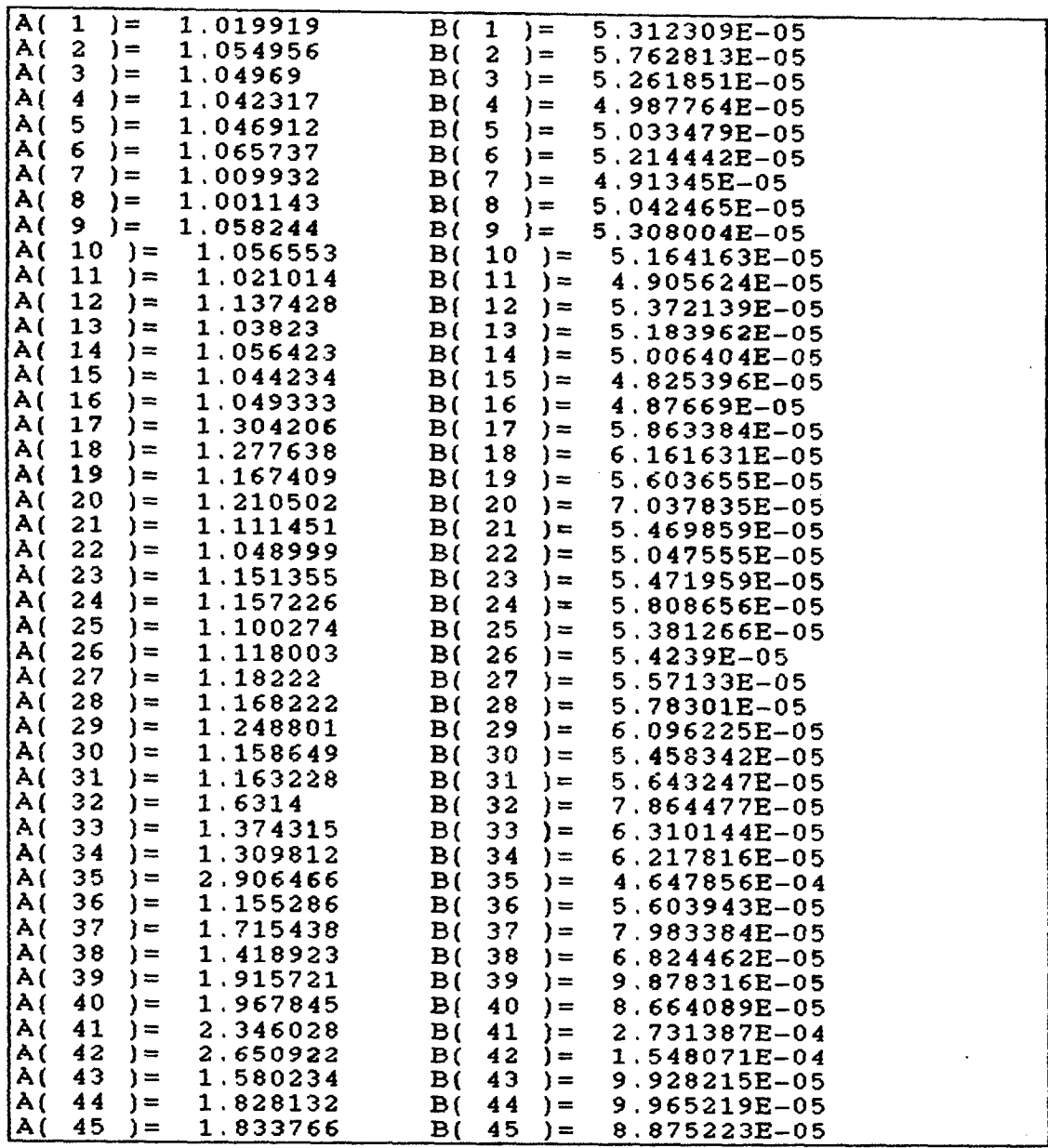

 $\bar{z}$ 

| Valores de "i"          | Multiplicado-            | Multiplicado- | Valores de "i" | Multiplicado-            | Multiplicado- |
|-------------------------|--------------------------|---------------|----------------|--------------------------|---------------|
| e "j"                   | res de                   | res de        | e "j"          | res de                   | res de        |
|                         | Lagrange " $\lambda i$ " | Lagrange "µj" |                | Lagrange " $\lambda i$ " | Lagrange "µj" |
|                         | $-7,5241$                | 3,7471        | 24             | $-5,4884$                | 3,5211        |
| $\overline{\mathbf{2}}$ | $-8,0894$                | 3,1216        | 25             | $-4,5954$                | 4,2927        |
| $\overline{\mathbf{3}}$ | $-7,4281$                | 3,1084        | 26             | $-6,4746$                | 2,9645        |
| 4                       | $-6,4872$                | 3,6853        | 27             | $-4,5982$                | 3,6663        |
| $\overline{\mathbf{5}}$ | $-6,8864$                | 3,1670        | 28             | $-4,6988$                | 3,7842        |
| 6                       | $-7,1471$                | 2,8630        | 29             | $-6,1544$                | 3,2902        |
| $\overline{7}$          | $-6,6907$                | 4,7970        | 30             | $-6,0821$                | 3,2200        |
| $\overline{\mathbf{8}}$ | $-4,9064$                | 6,5277        | 31             | $-6,2889$                | 3,0805        |
| $\overline{9}$          | $-7,1475$                | 3,1479        | 32             | $-5,6879$                | 6,7425        |
| 10                      | $-7,0286$                | 2,7971        | 33             | $-6,1321$                | 4,5409        |
| 11                      | $-3,2397$                | 6,9781        | 34             | $-5,4057$                | 4,1482        |
| 12                      | $-6,3533$                | 3,0888        | 35             | $-3,9002$                | $\bf{0}$      |
| 13                      | $-5,7279$                | 3,8935        | 36             | $-5,3966$                | 3,2659        |
| 14                      | $-6,5577$                | 2,8306        | 37             | $-5,6023$                | 3,1741        |
| 15                      | $-4,8953$                | 3,8078        | 38             | $-5,2477$                | 3,1139        |
| 16                      | $-6,1507$                | 3,1774        | 39             | $-4,2054$                | 8,1240        |
| $\overline{17}$         | $-5,5983$                | 3,2489        | 40             | $-4,3658$                | 8,2551        |
| 18                      | $-5,9455$                | 3,1681        | 41             | $-4,5163$                | 0             |
| 19                      | $-6,0923$                | 3,1392        | 42             | $-4,7126$                | $\bf{0}$      |
| 20                      | $-7,6765$                | 3,4068        | 43             | $-2,7602$                | $\bf{0}$      |
| 21                      | $-6,9300$                | 3,0315        | 44             | $-5,0576$                | 6,5748        |
| 22                      | $-5,8348$                | 3,8466        | 45             | $\mathbf 0$              | 0             |
| 23                      | $-6,0732$                | 2,7451        |                |                          |               |

Tabela 5.6 Valores dos Multiplicadores de Lagrange para a matriz O-D de Florianópolis

A figura 5.8 mostra a distribuição das viagens, em função do tempo de duração das mesmas, para a matriz apurada pelo GEIPOT e para a matriz prevista pelo Modelo Gravitacional Entrópico.

É importante observar que a matriz de viagens obtida através da calibração do Modelo Gravitacional Entrópico de distribuição de viagens (figura 5.8b) aproxima-se da matriz de viagens apurada na pesquisa de tráfego realizada pelo GEIPOT (figura 5.8a), para esta situação em que os tempos de duração das viagens foram agrupados em intervalos de dez em dez minutos. Esta matriz satisfaz as restrições do problema de maximização proposto por Alan Wilson e pode ser assumida como aquela matriz que seria a mais provável de ocorrer para os valores de Oi's, Dj's e custo médio observados, pois, considerando-se a equação (**2**.**11**), esta matriz é a que apresenta o maior número de microestados.

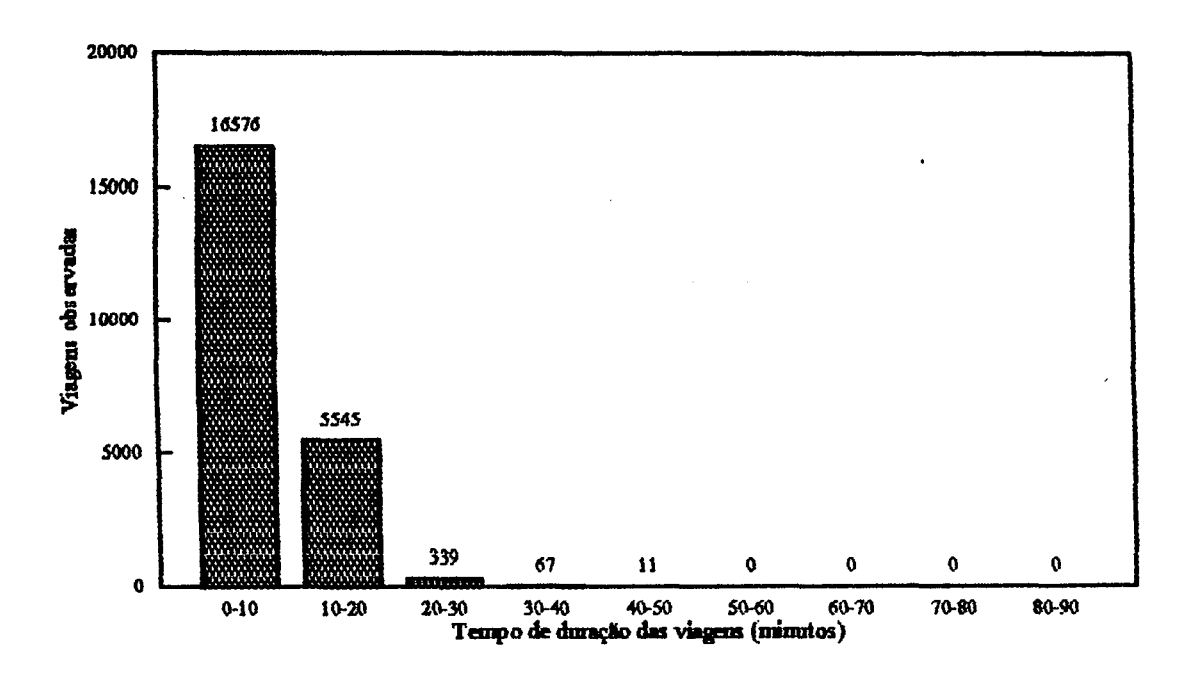

FIG. 5.8a: Viagens Observadas (considerando intervalos de 10 em 10 minutos)

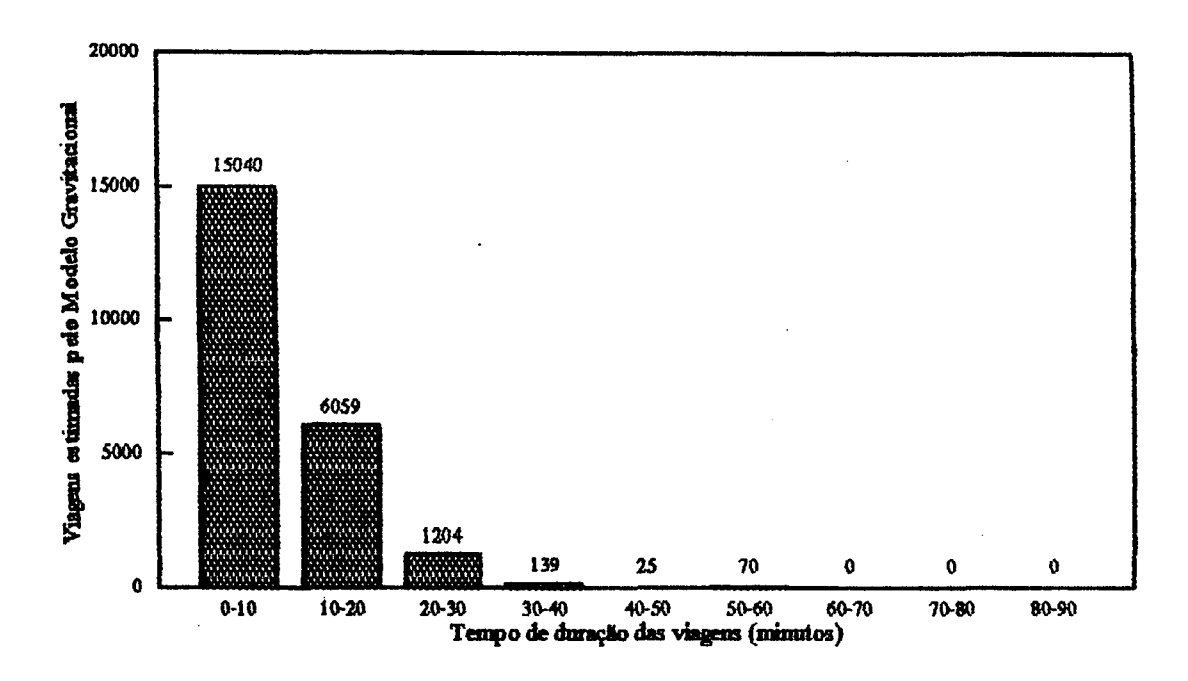

FIO. 5.8b: Viagens Estimadas pelo Modelo Gravitacional (considerando intervalos de **10** em **10** minutos)

Seja considerada, agora, a figura 5.9, que também mostra uma comparação entre as viagens observadas na pesquisa realizada pelo GEIPOT e as viagens estimadas pelo Modelo Gravitacional Entrópico. Nesta figura, entretanto, os tempos de duração das viagens foram agrupados em intervalos de cinco em cinco minutos.

Observando-se a figura 5.9, pode-se constatar que as distribuições estimadas pelo Modelo Gravitacional Entrópico de distribuição de viagens (figura 5.9b) não coincidem com as distribuições observadas (figura 5.9a), para intervalos de tempo de duração das viagens nas faixas de zero a cinco minutos e de cinco a dez minutos. Isto parece indicar que, para valores de custo generalizado de transporte muito pequenos, podem ocorrer distorções nos resultados obtidos pelo Modelo Gravitacional Entrópico de distribuição de viagens. Este feto pode ter explicação no fato de que, em determinados sistemas urbanos, viagens de tempos de percurso muito pequenos, podem ser realizados pelos indivíduos sem a utilização de algum modo de transporte (isto é, as jornadas são realizadas "a pé").

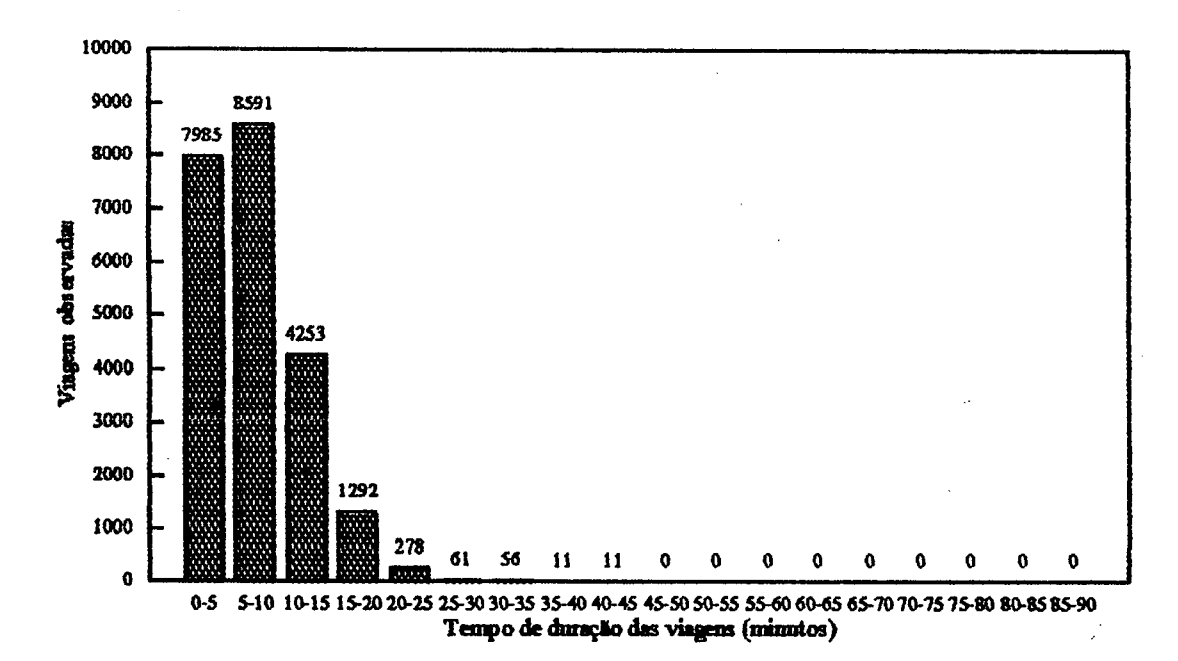

FIG. 5.9a: Viagens Observadas (considerando intervalos de 5 em 5 minutos)

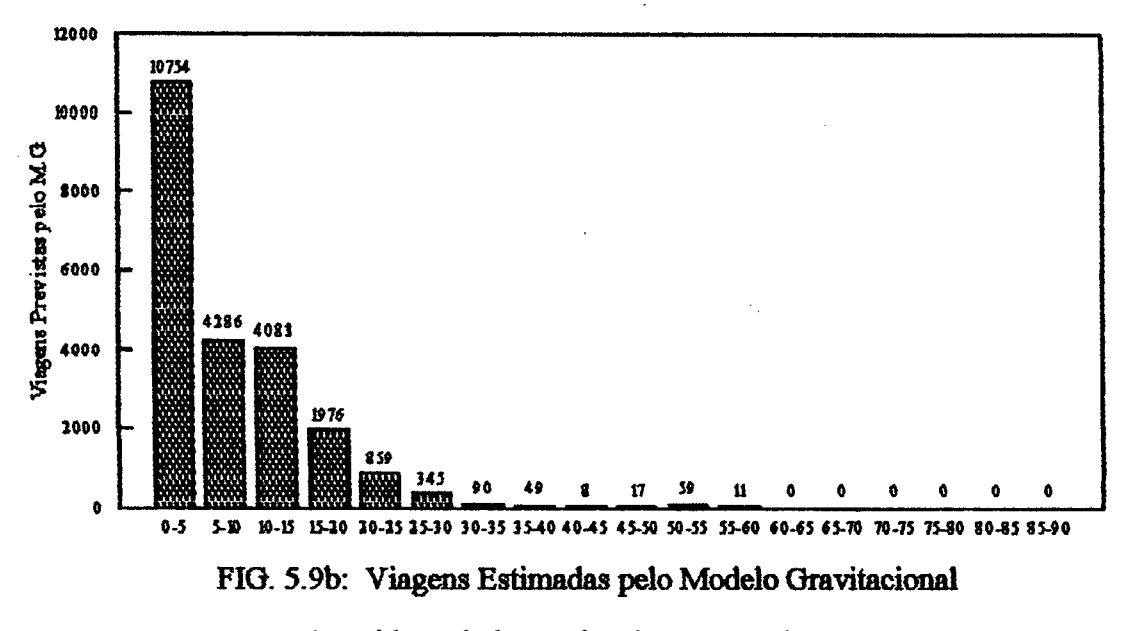

(considerando intervalos de 5 em 5 minutos)

É importante observar que o custo médio deste sistema considerado corresponde a um alto valor de entropia "H ", como mostra o gráfico da figura 5.10, plotado para diversos valores de custos médios (vide tabela 5.7). Desta forma, considerando a entropia como uma medida de acessibilidade, pode-se dizer que a calibraçâo foi realizada para uma situação de alta acessibilidade do sistema. Desta forma, o valor do parâmetro de impedância (3 do Modelo Gravitacional Entrópico, para esta situação considerada, possui um valor bem pequeno (mais precisamente 0,03786).

Neste ponto, é importante relembrar o que foi exposto no capitulo 4, onde foi visto que a situação em que o parâmetro  $\beta$  assume o valor "zero" (a chamada solução trivial) corresponde a uma situação em que a fimção de impedância assume valor igual a unidade e, desta fornia, os custos cij's não influenciam a distribuição das viagens no sistema. Esta situação, portanto, em princípio, corresponde a uma situação de alta acessibilidade do sistema em que os indivíduos não levam grandemente em conta o aspecto "custo de viagem" para decidir as origens e destinos de suas viagens.

# Tabela 5.7

Valores de Entropia para diversos valores de custos obtidos pela calibração do Modelo Gravitacional Entrópico de distribuição de viagens para o sistema 45 x 45 da região de Florianópolis

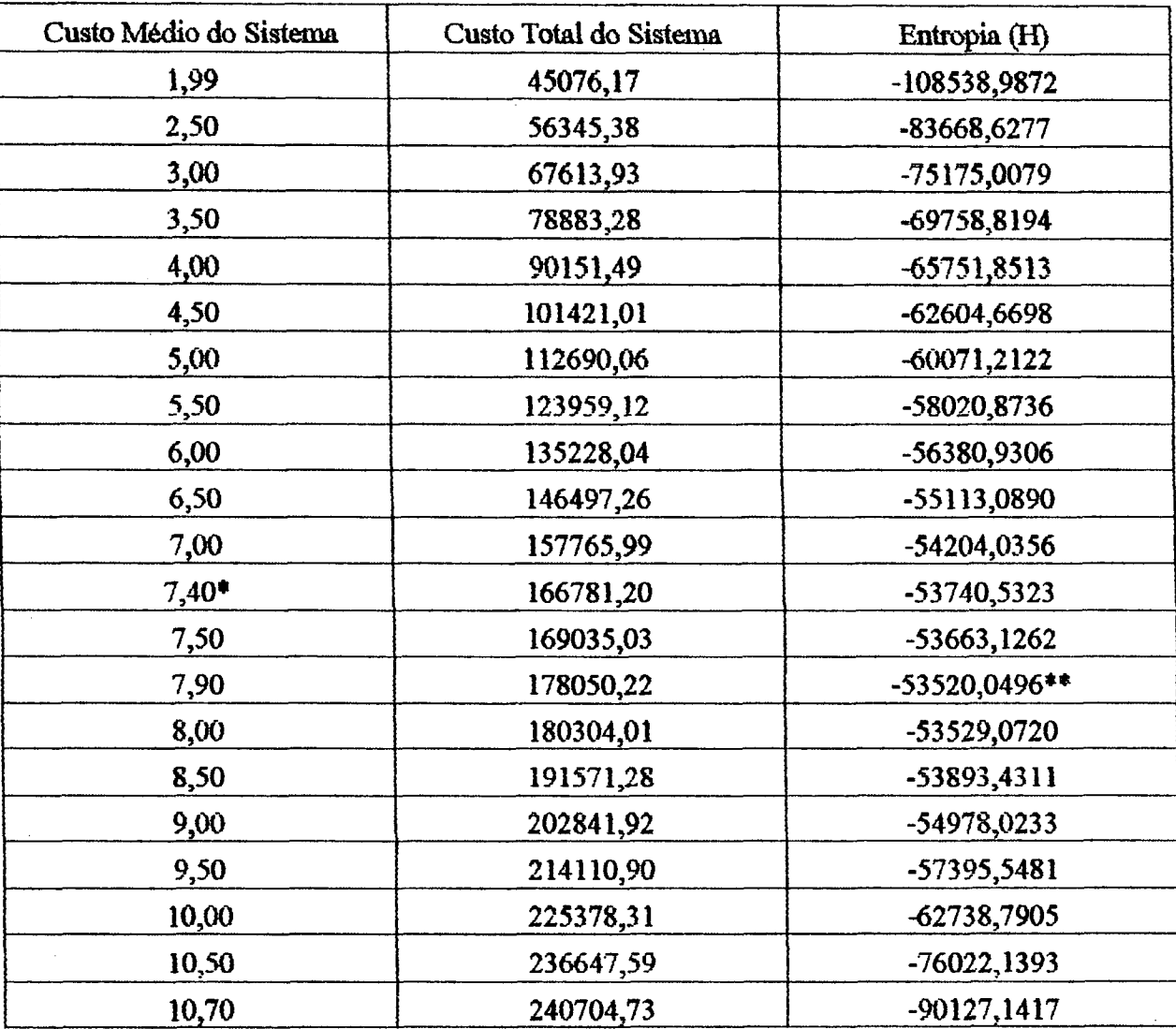

\* Custo Médio Observado.

\*\* Máxima Entropia (p=0).

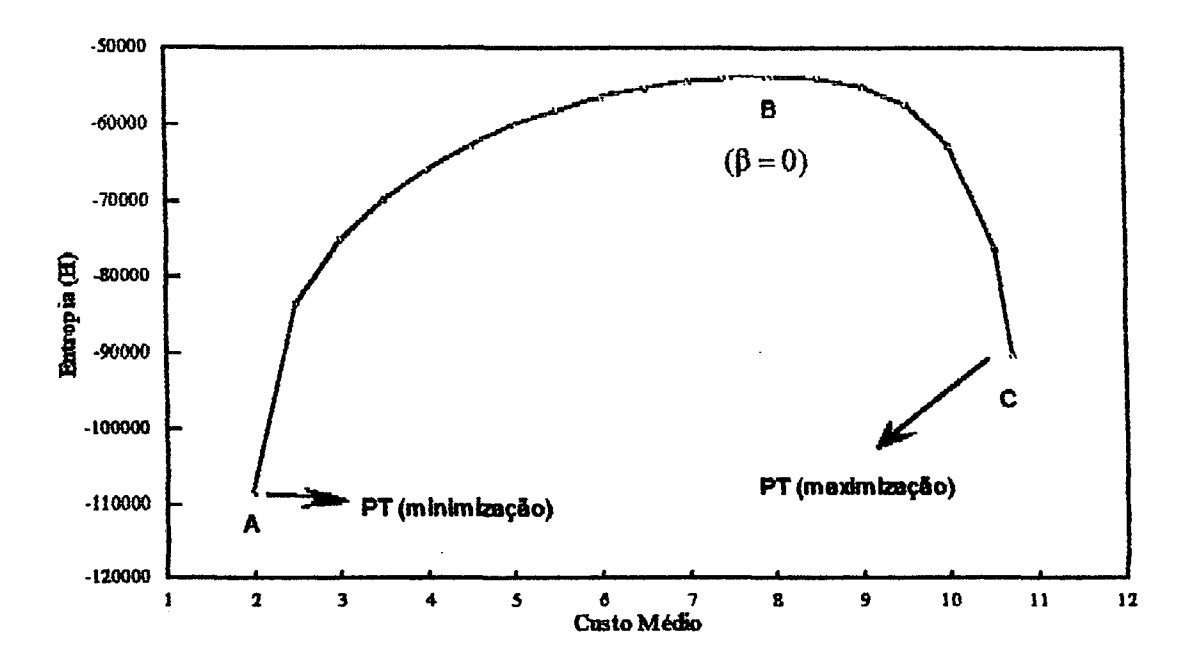

FIG. 5.10: Custo Médio X Entropia, para o sistema 45 x 45 (região de Florianópolis)

A figura 5.10 mostra, ainda, em termos de considerações de acessibilidade do sistema, a "distância" existente entre a solução encontrada utilizando o Modelo Gravitacional Entrópieo (para o custo médio observado no sistema) e a solução que seria obtida pelo Problema dos Transportes da Programação Linear. Esta última situação (minimização) corresponderia a uma baixa acessibilidade do sistema, onde as considerações de "custos de viagem" seriam levadas grandemente em consideração.

A figura 5.11 mostra a função de impedância do Modelo Gravitacional Entrópieo de distribuição de viagens para o sistema 45 *x* 45 que está sendo considerado.

É evidente o fato de que, neste sistema, para viagens de tempos de duração muito pequenos, a função de impedância assume valores próximos a unidade, não exercendo, desta forma, influência significativa na distribuição de viagens.

Assim sendo, isto explica o fato das discrepâncias observadas na distribuição das viagens de pequena duração (obtidas pelo modelo gravitacional), em relação aos valores observados (na pesquisa do GEIFOT).

Considerando o exposto até aqui, seria interessante, como uma proposta de estudos futuros, a aplicação do Modelo Gravitacional Entrópico para outros sistemas com diferentes situações de custo médio em relação ao valor da entropia (indicativo da acessibilidade do sistema). É bem possível que, à medida que o valor do parâmetro "P" afaste-se de zero, o Modelo Gravitacional consiga distribuir, de uma maneira mais próxima à realidade observada, as viagens de pequena duração.

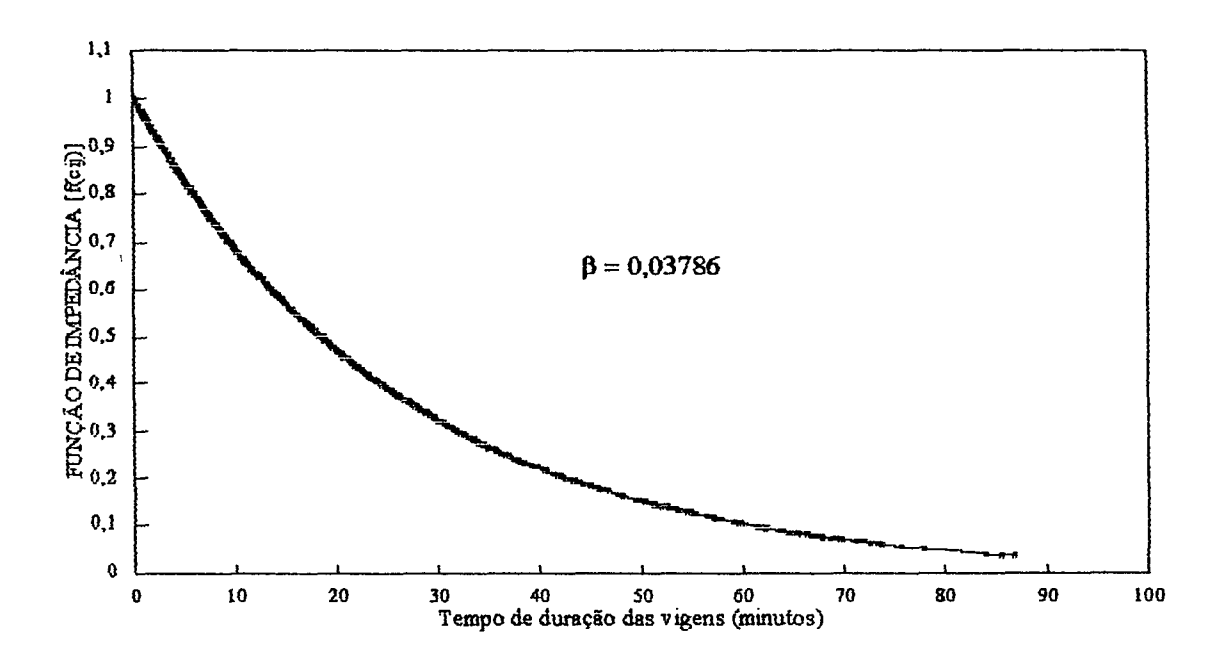

FIG. 5.11: Função de Impedância para o sistema 45 x 45 da região de Florianópolis

## **6**. CONCLUSÕES E RECOMENDAÇÕES

## **6.1. Conclusões**

As principais conclusões que podem ser extraídas do presente trabalho estão relacionadas a seguir:

-O Problema dos Transportes da Programação Linear pode ser visto como um caso limite do Modelo Gravitacional Entrópico de distribuição de viagens;

-Em relação aos custos de transporte, os dois métodos assentam-se sobre premissas diferentes: o Problema dos Transportes procura alocar o maior número possível de viagens nas células de menor custo da matriz e o Modelo Gravitacional procura alocar as viagens de forma a obter-se uma dispersão máxima destas viagens no sistema;

-O elo de ligação entre o Problema dos Transportes e o Modelo Gravitacional Entrópico é o parâmetro de impedância "P";

-A estimativa das viagens entre cada par de origem-destino através do Problema dos Transportes conduz a valores de custos totais de transportes (máximos e mínimos), que se constituem nos limites superiores e inferiores dos valores de custo total obtidos mediante variações (para valores tendendo a **+00** e -**00**, respectivamente) do parâmetro de impedância "P" do Modelo Gravitacional;

-A combinação das variáveis duais, associadas ao problema dual do Problema dos Transportes da Programação Linear, podem ser interpretadas como sendo o aumento que ocorrerá no custo total de transporte do sistema, devido ao aumento de uma unidade no número de viagens ocorrido em uma determinada zona de origem e um determinado destino.

-Os Multiplicadores de Lagrange, que aparecem como termos integrantes do Modelo Gravitacional Entrópico, são análogos às variáveis duais da Programação Linear, sendo que dois destes multiplicadores ( $\lambda i$  e  $\mu j$ ) estão relacionados às quantidades totais de viagens nas origens e nos destinos, respectivamente, enquanto que o multiplicador "P" relaciona-se intimamente com o custo total do sistema',

-A combinação das variáveis duais, no Problema dos Transportes, fornece os chamados "preços-sombra", os quais indicam a variação da função objetivo Custo Total, enquanto a combinação dos Multiplicadores de Lagrange, no Modelo Gravitacional Entrópico, fornece os chamados "Valores Implícitos ou Incrementais", os quais indicam a variação da função objetivo Entropia;

-O Modelo Gravitacional Entrópico conduz praticamente aos mesmos resultados obtidos pela resolução direta do Problema de Maximização de Alan Wilson e do Problema Geométrico Dual, proposto por Nijkamp, ambos resolvidos através de um software de Programação Não-Linear, fato este que ajuda a ratificar a idéia de que o Modelo Gravitacional Entrópico apresentase como uma consistente e poderosa ferramenta para a estimativa de distribuição espacial de fluxos de pessoas;

-Na aplicação feita para a região de Florianópolis, o Modelo Gravitacional Entrópico apresentou resultados satisfatórios, para uma distribuição de custos de viagem de dez em dez minutos; já para uma distribuição de custos de cinco em cinco minutos, o modelo não conseguiu representar satisfatoriamente a realidade observada nesta faixa de custos, mostrando que o modelo deve ser usado com cuidado em sistemas onde se têm viagens de custos muito pequenos e , concomitantemente, o parâmetro "P" possui um valor muito próximo a zero (situação de alta acessibilidade do sistema);

-O custo médio observado no sistema 45 x 45 considerado (região de Florianópolis) corresponde a um alto valor de entropia e, portanto, indica que o sistema em questão foi calibrado para uma situação de alta acessibilidade (grande dispersão).

### **6.2. Recomendações**

As principais recomendações, oriundas da realização deste trabalho, são as seguintes;

-O Modelo Gravitacional Entrópico de distribuição de viagens, com função de impedância do tipo exponencial negativa, deve ser usado com cuidado em sistemas urbanos que apresentam custos de viagens muito baixos, pois que, nestas circunstâncias, o número de viagens a pé pode ser elevado e o valor de " $\beta$ " aproximar-se de zero;

-Propõe-se que sejam estudadas, em maiores detalhes, as relações existentes entre os custos médios observados em alguns diferentes sistemas urbanos e o valor da função entrópica (que pode ser utilizada como um indicativo de acessibilidade do mesmo), e a influência desta relação sobre os resultados obtidos pela aplicação do Modelo Gravitacional Entrópico nestes diferentes casos.

# **REFERÊNCIAS BIBLIOGRÁFICAS**

- ANDRADE, E. L. de. Introdução à pesquisa operacional: métodos e técnicas para análise de decisão. Rio de Janeiro, LTC, 1989.
- BRUTON, M. J. Introdução ao planejamento dos transportes. Rio de Janeiro, Interciência, São Paulo, Ed. Univ. São Paulo, 1979.
- DUFFIN, R. J., PETERSON, E. L. e ZENER, C.. Geometrie Programming. Wiley, New York. 1967.
- EHRLICH, Pierre Jacques. Pesquisa operacional: curso introdutório, 4.| ed., São Paulo, Atlas, 1982.
- ERLANDER, S. "Accessibility, entropy and the distribution and assignment of traffic". TRANSPORTATION RESEARCH. Volume 2. p. 149-152. 1974.
- EVANS, S. P.. "A relationship between the gravity model for trip distribution and the transportation problem in linear programming". TRANSPORTATION RESEARCH, Volume 7, p. 39-61. 1973.
- HITCHOCOCK, F.L.. "The distribution of a product from several sources to numerous localities". JOURNAL OF MATHEMATICAL PHYSICS, Número 20, p. 224-230. 1941.
- HUTCHINSON, B. G.. Princípios de planejamento dos sistemas de transporte urbano. Rio de Janeiro, Ed. Guanabara Dois, 1979.
- MELLO, J. C.. Planejamento dos transportes. São Paulo, McGraw-Hill, 1975.
- MELLO, J. C. Planejamento dos transportes urbanos. Rio de Janeiro, Campus, 1981.
- N1JKAMP, P.. "Reflections on gravity and entropy models", Research Memorandum N2 15. Department of Economics, Free University of Amsterdam. 1974.
- NOVAES, A. G.. Métodos de otimização: aplicações aos transportes. Edgard Blücher, São Paulo, 1978.
- NOVAES, A. G.. Modelos em planejamento urbano, regional e de transportes. São Paulo, Edgard Blücher, 1982.
- NOVAES, A. G., Sistemas de transportes. São Paulo, Edgard Blücher, Volume 1, 1986.
- ORTÚZAR, Juan de D.. Modelos de demanda de transporte. Pontifícia Universidad Católica de Chile. Departamento de Ingeniera de Transporte, 1988.
- PUCCINI, A.L. Programação linear, **2**â ed., Rio de Janeiro, LTC, 1989.
- ULYSSÉA NETO, I.. The development and testing of a non-recursive agregate passenger travel demand modelling approach. Tese de doutorado. University of Bristol. 1988.
- ULYSSÉA NETO, I.. Desenvolvimento de modelos de distribuição de viagens através do método da maximização da entropia. V Encontro Nacional da ANPET. Belo Horizonte, 1991.
- ULYSSÉA NETO, I. e PATVA DE LIMA, M L.."0 problema dos transportes da programação linear e seu relacionamento com o modelo gravitacional entròpico de distribuição de viagens". Anais do VI Congresso Nacional da ANPET, pp. 798-809. Rio de Janeiro. 1992.
- WILSON, A. G.. Entropy in urban and regional modelling. London, Pion, 1970.
- WILSON, A.G. & SENIOR, M.L.. "Some relationships between entropy maximizing models, mathematical programming models, and their duals. JOURNAL OF REGIONAL SCIENCE, Volume 14, Número 2, p. 207-215. 1974.

 $112e^{jU\sqrt{650}}$ 

# **BIBLIOGRAFIA NÃO REFERENCIADA**

ALBRECHT, B. at alli. Quickbasic. guia do usuário. São Paulo, McGraw-Hill, 1991

- BATTY, M Urban Modelling: algorithms, calibrations, predictions. Cambridge, Cambridge University Press, 1976.
- BERTALANFFY, L. V.. Teoria geral dos sistemas. **2**â ed., Petiòpolis, Vozes, 1975.
- BROOKE, A. at alli. QAMS: a user's guide. USA, The Scientific Press, 1988.
- CLELAND, D. I. & KING, W. R.. Análise de sistemas e administração de projetos. São Paulo, Pioneira, 1978.
- GERARDL L. H. O.. Quantificação em geografia. São Paulo, Difel, 1981
- HOFFMANN, L. D. Cálculo: um curso moderno e suas aplicações. Rio de Janeiro, LTC, 1982.
- LERNER, V.. Organização, sistemas e métodos. 4£ ed., São Paulo, Atlas, 1982.
- OTTENSMANN, J.R. Basic: microcomputer programs for urban analysis and planning. Indianapolis, Chapman and Hall, 1985.
- ORTÚZAR, J. D. & WILLUMSEM, L.G.. Modelling transport. John Wiley & Sons, England, 1990.
- SHAMBLIN, J. E. & STEVENS JR, G. T.. Pesquisa operacional: uma abordagem básica. São Paulo, Atlas, 1979.
- WILSON, A.G. "A statistical theory of spatial distribution models". TRANSPORTATION RESEARCH. Volume 1.1967.
- WILSON, A.G.. Geography and the environment: systems analytical methods. New York, John Wiley, 1981.

# **ANEXO 1**

**Programa para cálculo do Custo Médio do Sistema**

**(Linguagem Quickbasic)**

#### ■PROGRAMA PARA CALCULO DO CUSTO MEDIO DA MATRIZ O-D

#### 'AUTOR: Milton Luiz Paiva *de* Lima

#### VARIÁVEIS PRINCIPAIS:

 $C(i,j)$  = custo de viagem na célula  $(i,j)$  da matriz.  $T(i,j)$  = número de viagens na célula  $(i,j)$  da matriz.  $O(i)$  = Total marginal na linha "i". TV = Total de viagem. CTOTAL= Custo total de viagem no sistema. CMEDIO= Custo médio do sistema

#### TNICIO DO PROGRAMA

DEFDBL A-H, O-Z DEFINT<sub>I-N</sub> CLS CLEAR PRINT "PROGRAMA PARA CALCULO DO CUSTO MEDIO DA MATRIZ O-D" PRINT

#### 'ABERTURA DOS ARQUIVOS DE ENTRADA E SAIDA

OPEN "CUSTOS.DAD" FOR INPUT AS #1 INPUT #1,N DIM T(N, N), C(N, N), O(N)

#### 'LEITURA DA MATRIZ DE CUSTOS DE VIAGEM •LEITURA SERA'FEITA POR UNHAS

 $FOR I = 1 TO N$  $FOR J = 1 TO N$ INPUT  $#1$ ,  $C(I, J)$ NEXT J NEXTI

'LEITURA DA MATRIZ DE FLUXOS 'LEITURA SERA' FEITA POR UNHAS

 $FOR I = 1 TO N$ FOR  $J = 1$  TO N INPUT #1, T(L J) NEXT J NEXTI

#### 'CALCULA 0(1)

```
FOR I = 1 TO NA1 = 0FOR J = 1 TO NIF J = I THEN 10 
     O(I) = A1 + T(I, J)\overline{AI} = O(I)10 NEXT J
```
## NEXT<sub>1</sub>

**CALCULA TOTAL DE VIAGENS (TV)** 

FOR  $I = 1$  TO N  $TV = TV + O(I)$ NEXT I

'CALCULA CTOTAL=SOM (Tij \* Cij)

 $\text{CTOTAL} = 0$  $FORI = 1 TO N$  $FOR J = 1 TO N$ IF  $I - J$  THEN 20 CTOTAL = CTOTAL + T(I, J) + C(I, J) NEXT J NEXT I

**CALCULA CUSTO MEDIO** 

20

CMEDIO = CTOTAL/TV

PRINT "CUSTO MEDIO DO SISTEMA = "; CMEDIO **END** 

 $\ddot{\cdot}$ 

# **ANEXO2**

**Programa que executa o processo de calibração do Modelo Gravitacional Entrópico de Distribuição de Viagens (Linguagem Quickbasic)**

#### •PROGRAMA PARA CALIBRACAO DO MODELO GRAVITACIONAL ENTROPICO DE DISTRIBUICAO DE VIAGENS

'AUTOR: Milton Luiz Paiva de Lima

VARIÁVEIS PRINCIPAIS:

 $C(i,j)$  = Custo de viagem de "i" para "j".  $O(i)$  = Total marginal das viagens na linha "i".  $D(j)$  = Total marginal das viagens na coluna "j". CMEDIO = Custo Médio observado no sistema. TV = Total de viagens do sistema.  $BETA(ICONT1)$  = valor do parâmetro " $\beta$ " na iteração ICONT1. *A(i)* - Fator de Balanceamento relativo à origem "i".  $B(j)$  = Fator de Balanceamento relativo ao destino "j".  $F(i,j)$  – Fator de impedância f(cij). TPR(ij) " Número de viagens estimado pelo modelo na célula (ij) da matriz. OPR(i) \_ Total marginal estimado das viagens na linha "i". DPR(j) = Total marginal estimado das viagens na cohma "j". TVPR = Total de viagera estimadas. CTOTALPR= Custo Total estimado pelo modelo. CMEDIOPR(lCONTl) " Custo Médio estimado pelo modelo na iteração ICONT1.  $X$ LAMBDA $(i)$  = Multiplicador de Lagrange  $\lambda$ i.  $XMU(j) = Multiplicador de Lagrange (ij.)$ H " Funçüo Objetivo Entropia do Modelo Gravitacional Entròpico. XL = Funçfio Lagrangeana do Modelo Gravitacional Entròpico. DELTA(ij) = Valores Implícitos ou Incrementais do Modelo Gravitacional Entrópico. FI = Multiplicador de Lagrange relacionado à entropia, no Modelo Gravitacional proposto por Erlander.  $AIFA(j) = Multiplicador de Lagrange "a" (Modelo Gravitacional de Erlander).$  $ETA(j) = Multiplicador de Lagrange "η" (Modelo Gravitacional de Erlander).$ XLLINHA - Função Lagrangeana do Problema de Otimização de Erlander.

INICIO DO PROGRAMA

DEFDBL A-H, O-Z DEFINT<sub>I-N</sub> CLS **CLEAR** PRINT "CALIBRACAO DO MODELO GRAVITACIONAL ENTROPICO" PRINT "DE DISTRIBUICAO DE VIAGENS DE DISTRIBUICAO DE VIAGENS PRINT

•ABERTURA DOS ARQUIVOS DE ENTRADA E SAIDA

OPEN "ENTRADA.DAD" FOR INPUT AS #1 OPEN "SAIDA.DAD" FOR OUTPUT AS #2 OPEN "IMPLIC.SAT FOR OUTPUT AS #3 OPEN "GRAF1.SAI" FOR OUTPUT AS #4 OPEN "GRAF2.SAT FOR OUTPUT AS #5

INPUT #1, N

DIM T(N, N), C(N, N), F(N, N), A(N), B(N), O(N), D(N), BETA(400)

#### DIM TPR(N, N), CMEDIOPR(400), DPR(N), OPR(N), XLAMBDA(N), XMU(N) DIM XLI(N), XLJ(N), ALFA(N), ETA(N), DELTA(N, N)

#### **LEITURA DA MATRIZ DE CUSTOS DE VIAGEM LEITURA SERA' FEITA POR LINHAS**

 $FORI = 1 TO N$  $FOR J = 1 TO N$ INPUT #1,  $C(I, I)$ NEXT J NEXT I

#### PRINT "LI MATRIZ CUSTOS DE VIAGEM."

'LEITURA DOS VALORES DOS Oi'S

 $POR1 = 1 TON$ **INPUT #1, O(I) NEXT I** 

PRINT "LI Oi'S."

'LEITURA DOS VALORES DOS DJ'S  $FORJ = 1 TO N$ INPUT  $\#1$ ,  $D(J)$ NEXT J

PRINT "LI Dj'S."

LEITURA DO CUSTO MEDIO OBSERVADO

INPUT #1, CMEDIO

PRINT "LI CUSTO MEDIO OBSERVADO."

 $ICONTI = 1$  $TV = 0$ 

'CALCULA TOTAL DE VIAGENS (TV)

 $FOR I = 1 TO N$  $TV = TV + O(l)$ NEXT I

PRINT "CALCULEI TOTAL DE VIAGENS."

'CALCULA (ARBITRA) PRIMEIRO BETA

 $BETA(ICONT1) = 1.5 / CMEDIO$ 

PRINT "CALCULEI PRIMEIRO BETA."

**FAZ A1-A2-...-AN-1** 

 $FOR 1 = 1 TO N$  $A(I) = 1$ NEXT I

```
400 CALCULA A FUNCAO DE IMPEDANCIA F(Cij)
```

```
FOR 1 = 1 TO NFOR J = 1 TO N
    F(I, J) = 0IF J = I THEN 10
    F(I, J) = EXP(-BETA(ICONT1) * C(I, J))NEXT J
10<sup>°</sup>NEXTI /
   PRINT "CALCULEI FUNCAO DE IMPEDANCIA."
   ITERFAT = 0DETERMINACAO DOS FATORES AI E BI
300 ICALIB = 0
   ITERFAT = TTERFAT + 1CALCULA Bj EM FUNCAO DE Ai
    FOR J = 1 TO N
    B = 0FOR I = 1 TO N
                            \overline{\phantom{a}}IF I = J THEN 20
    B = B + A(I) * O(I) * F(I, J)20
    NEXT I
    B = 1/BPRINT "CALCULEI Bi'S."
    CHECAGEM DE DJ
    REL = B(J)/B/IF REL \geq 299999 AND REL \leq 1.00001 THEN 200
    ICALIB = 1200 B(J) = BNEXT J
    PRINT "CHEQUEI Bj'S."
    'CALCULA Ai EM FUNCAO DE Bj
    FOR I = 1 TO N
     A = 0FOR J = 1 TO N
     IF I = J THEN 210
     A = A + B(J) * D(J) * F(I, J)210 NEXT J
     A = 1/APRINT "CALCULEI Ai'S."
     CHECAGEM DE Oi
     REL = A(I)/AIF REL >= .99999 AND REL <= 1.00001 THEN 220
```
 $ICALIB = 1$ 

220  $A(I) = A$ **NEXTI** 

**PRINT "CHEQUEI Ai'S."** 

IF ICALIB  $=$  1 THEN 300

**PARTE PARA CALIBRACAO DO C** 

**CALCULA Tij'S PREVISTOS** 

 $FORI = 1 TO N$  $FOR J = 1 TO N$ TPR(I, J) = A(I) \* O(I) \* B(J) \* D(J) \* F(I, J) NEXT J NEXT I

PRINT "CALCULEI Tij'S PREVISTOS."

**CALCULA OFS PREVISTOS** 

 $FORI = 1 TO N$  $OPR(I) = 0$  $FOR J = 1 TO N$  $OPR(I) = OPR(I) + TPR(I, J)$ NEXT J **NEXTI** 

PRINT "CALCULEI Oi'S PREVISTOS."

'CALCULA OS VALORES DOS DIS PREVISTOS

 $FOR J = 1 TO N$  $DPR(J) = 0$  $FOR I = 1 TO N$  $DPR(J) = DPR(J) + TPR(I, J)$ **NEXTI** NEXT J

PRINT "CALCULEI Dj'S PREVISTOS."

**CALCULA TOTAL DE VIAGENS PREVISTAS (TVPR)** 

J.

 $TVPR = 0$ FOR  $1 = 1$  TO N  $TVPR = TVPR + OPR(I)$ NEXT I

PRINT "CALCULEI TOTAL DE VIAGENS."

#### **CALCULA CUSTO TOTAL PREVISTO**

 $CTOTALPR = 0$  $FOR I = 1 TO N$ FOR  $J = 1$  TO N CTOTALPR = CTOTALPR + TPR(I, J) \* C(I, J) NEXT J NEXT<sub>I</sub>

```
PRINT "CALCULEI CUSTO TOTAL PREVISTO."
```
'CALCULA CUSTO MEDIO PREVISTO

CMEDIOPR(ICONT1) = CTOTALPR / TVPR

PRINT "CALCULEI CUSTO MEDIO PREVISTO."

**TAZ RELACAO: CMEDIO / CMEDIOPR(ICONT1)** 

RAZAO = CMEDIO / CMEDIOPR(ICONT1)

**CHECAGEM DO C** 

IF RAZAO >= .9999999 AND RAZAO <= 1.0000001# THEN **ELSE** IF  $(ICONT1 + 1) = 2 THEN$ BETA(ICONTI + 1) = BETA(ICONTI) \* CMEDIOPR(ICONTI) / CMEDIO  $ICONT1 = ICONT1 + 1$ **GOTO 400** 

**ELSE** 

```
AUXI = (CMEDIO - CMEDIOPR(ICONTI - 1)) * BETA(ICONTI)
  AUX2 = (CMEDIO - CMEDIOPR(ICONT1)) * BETA(ICONT1 - 1)
  AUX3 = CMEDIOPR(ICONT1) - CMEDIOPR(ICONT1 - 1)
 BETA(ICONTI + 1) = (AUXI - AUX2) / AUX3
  ICONT1 = ICONT1 + 1GOTO 400
 END IF
END IF
```
**CALCULA O VALOR DOS MULTIPLICADORES DE LAGRANGE** 

**CALCULA LAMBDA** 

FOR  $I = 1$  TO N IF OPR $(I) = 0$  THEN  $X$ LAMBDA =  $0$ 

**ELSE** 

 $XLAMBDA(I) = (LOG(A(I)) + LOG(OPR(I)))$ <sup>\*</sup>(-1)

 $\ddot{\phantom{1}}$ 

**END IF** 

**NEXT I** 

**CALCULA MU** 

```
FOR J = 1 TO N
IF DPR(J) = 0 THEN
 XMU(J) = 0
```
 $\sim$   $-$ 

**ELSE** 

 $XMU(J) = (LOG(B(J)) + LOG(DPR(J)))$ <sup>\*</sup> (-1)

**END IF**

**NEXT** J

```
'CALCULA O VALOR DA FUNCAO OBJETIVO DO MODELO GRAVITACIONAL
   H# = 0FOR 1 = 1 TO NFOR I = 1 TO N
    IF TPR(I, J) = 0 THEN 50
    AUX1 = LOG(TPR(I, J))AUX2 = TPR(I, J) * AUX1H# = H# + AUX250 NEXT J
```

```
NEXT I
```
 $H# = H# * (-1) + TVPR$ 

#### ■CALCULO DA FUNCAD LAGRANGEANA

#### CALCULO DO PRIMEIRO TERMO

 $FOR I - 1 TO N$  $XLI(I) = O(I) - OPR(I)$ NEXT I  $XL1 = 0$  $FOR I - 1 TO N$  $XLI = XLI + XLAMBDA(I) * XLI(I)$ NEXT I

#### CALCULO DO SEGUNDO TERMO

FOR  $J = 1$  TO N  $XLJ(J) = D(J) - DPR(J)$ NEXT J  $XL2 = 0$ FOR  $J = 1$  TO N  $XL2 = XL2 + XMU(J) * XLJ(J)$ NEXT J

#### CALCULO DO TERCEIRO TERMO

 $C =$  CMEDIO  $*$  TV  $XLC = BETA(ICONT1) * (C - CTOTALPR)$ 

*\* <sup>~</sup>*

1AGRANGEANO:

 $XL = H + XL1 + XL2 + XLC$ 

#### CALCULO DOS MULTIPLICADORES DE LAGRANGE DO MODELO GRAVTTACIONAL DE •ERLANDER» UTILIZANDO O RELACIONAMENTO COM MULTIPLICADORES DE LAGRANGE DO MODELO GRAVTTACIONAL ENTROPICO DE WILSON

 $\mathcal{L}_{\text{max}}$ 

**CALCULO DE FI** 

FI - **1** / **BETA0CONT1)**

•CALCULO DE ALFA

 $FOR I = I TO N$  $ALFA(I) = -(FI * XLAMBDA(I))$ NEXT I

'CALCULO DE ETA

PRINT #2,

FOR  $J = 1$  TO N  $ETA(J) = -(FI * XMU(J))$ **NEXT J**

**CALCULO DA FUNCAO LAGRANGE ANA DO PROBLEMA DE OTIMIZACAO DE ERLANDER** 

 $XLINHA = FI * ((CTOTALPR / FI) + H - XL)$ 

**'CALCULO DOS VALORES INCREMENTAIS** 

 $FOR I = 1 TO N$ FOR  $J = 1$  TO N IF  $I = J$  THEN 555  $DELTAL$ ,  $J = XLAMBDA(I) + XMU(J) + BETA(ICONTI) * C(I, J)$ 555 NEXT J NEXT I

PRINT "TERMINEI CÁLCULOS E VOU IMPRIMIR RESULTADOS."

IMPRESSÃO DOS RESULTADOS FINAIS DO PROGRAMA

PRINT #2, PRINT #2 "\*\*\*\*\*\*\*\*\*\*\*\*\*\*\*\*\*\*\*\*\*\*\*\*\*\*\*\*\*\*\*\*\*\*\*\*\*\*\*\*•\*\*\*\*\*\*\*\*\*\*\*\*\*\*\*\*\*" PRINT #2!"\* \*" PRINT #2, "\* RESULTADOS FINAIS DA CALIBRACAO \*"<br>PRINT #2, "\* **PRINT #2, "\***  $\bullet$  \*" PRINT #2, «\*♦\*♦♦♦♦♦♦\*\*\*\*♦♦♦♦♦♦\*\*\*♦♦♦\*\*♦\*♦\*♦♦\*\*♦\*♦♦♦\*♦\*\*♦\*♦♦\*\*♦♦♦\*♦#\*♦« PRINT #2, PRINT #2, "BETA INICIAL  $=$  "; BETA(1) PRINT #2, PRINT #2, "CUSTO MEDIO INICIAL OBSERVADO = "; CMEDIO ) PRINT #2, PRINT #2, TAB(20); "FATORES DE BALANCEAMENTO:" PRINT #2, PRINT #2, "FATORES Ai:" PRINT #2,  $FOR I = 1 TO N$ PRINT #2, "A("; I; ")= "; A(I) NEXT I PRINT #2, PRINT #2, "FATORES Bj:" PRINT #2,  $FOR J = 1 TO N$ PRINT #2, "B("; J; ")= "; B(J) NEXT J PRINT #2, PRINT #2, TAB(20); "VALORES PREVISTOS." PRINT #2, PRINT #2, TAB(10); "FLUXOS PREVISTOS:" PRINT #2,  $FORI = 1 TO N$ 

FOR  $J = 1$  TO N **PRINT #2, "TPR("; I; ","; J; ")= "; TPR(I, J)** NEXT J NEXT I PRINT #2, PRINT #2, TAB(10); "TOTAIS MARGINAIS PREVISTOS:" PRINT #2,  $FOR I = 1 TO N$ PRINT #2, "OPR("; I; ")="; OPR(I) NEXT I PRINT #2,  $FOR J = 1 TO N$ PRINT  $#2$ , "DPR $("; I;")$  "; DPR $(J)$ **NEXT J** PRINT #2, PRINT #2, TAB(10); "TOTAL DE VIAGENS PREVISTAS:" PRINT #2. PRINT #2, "TVPR=": TVPR PRINT #2, PRINT #2. TAB(IO); "CUSTO TOTAL PREVISTO:" PRINT #2, PRINT #2, "CTOTALPR-": CTOTALPR PRINT *#2,* PRINT #2, "RELACAO (CUSTO OBS / CUSTO PREVISTO) = ": RAZAO PRINT #2, PRINT #2, TAB(10); "CUSTO MEDIO PREVISTO:" PRINT #2, PRINT #2, "CMEDIOPR - "; CMEDIOPR(ICONTl) PRINT #2, PRINT #2, "BETA - "; BETA(ICONT1) PRINT #2, PRINT #2, "BETA OBTIDO NA ITERACAO ": ICONT1 PRINT #2, PRINT #2, "\*\*\*\*\*\*\*\*\*\*\*\*\*\*\*\*\*\*\*\*\*\*\*\*\*\*\*\*♦\*\*\*\*\*\*\*\*\*\*\*\*\*\*\*\*\*\*\*\*\*\*\*\*\*\*\*\*\*" PRINT #2, PRINT #2, TAB(10); "DADOS ADICIONAIS:" PRINT #2, PRINT #2, TAB(10); "VALORES DOS MULTIPLICADORES DE LAGRANGE" PRINT #2, PRINT #2, TAB(5); "VALORES DE LAMBDA;" PRINT #2.  $FOR I - 1 TO N$ PRINT  $#2$ , "LAMBDA $("; 1;")$ = "; XLAMBDA $(I)$ NEXT I PRINT #2, PRINT #2, TAB(5); "VALORES DE MU:" PRINT #2, FOR  $J = 1$  TO N PRINT #2, "MU("; J; ")-"; XMU(J) NEXT J PRINT #2, PRINT #2, TAB(10); "VALOR DA FUNCAO OBJETIVO H" PRINT #2, **PRINT #2. "H = ": H#** PRINT #2, PRINT #2, TAB(10); "VALOR DA FUNCAO LAGRANGEANA L" PRINT #2, PRINT  $#2, "L = ": XL$ 

**PRINT #2.** PRINT #2, TAB(10); "MULTIPLICADORES DE LAGRANGE DO MODELO GRAV.DE **ERLANDER:"** PRINT#2. PRINT #2, "FI="; FI PRINT #2. PRINT #2, TAB(5); "VALORES DE ALFA:" PRINT #2,  $FOR 1 = 1 TO N$ PRINT #2, "ALFA("; I; ")="; ALFA(I) NEXT<sub>1</sub> PRINT #2. PRINT #2, TAB(5); "VALORES DE ETA:" PRINT #2, FOR  $J = 1$  TO N PRINT #2, "ETA("; J; ")= "; ETA(J) NEXT J PRINT #2. PRINT #2, TAB(2); "FUNCAO LAGRANGEANA DO PROBLEMA DE MINIMIZACAO DE **ERLANDER" PRINT #2.** PRINT #2, "L'="; XLLINHA  $FOR I = 1 TO N$  $FOR J = 1 TO N$ IF  $I = J$  THEN 556 PRINT #4, C(I, J) PRINT #5, USING "##.####"; DELTA(I, J) 556 NEXT J NEXT I  $M = 0$  $FORI = 1 TO N$  $FOR J = I TO N$ IF  $I = J$  THEN 1500  $M = M + 1$ IF I > 10 AND J > 10 THEN 3000 IF 1 < 10 AND J < 10 THEN 3000 IF M  $\leq 3$  THEN GOTO 2000 PRINT #3, "D("; I; ","; J; ")= "; USING "##.####"; DELTA(I, J) **GOTO 1000** PRINT #3, "D("; I; ","; J; ")="; USING "##.####"; DELTA(I, J); SPC(3); 2000 **GOTO 1500** 3000 IF I < 10 AND J < 10 THEN 6000 IF M  $\leq$  3 THEN 4000 PRINT #3, "D("; I; ","; J; ")= "; USING "##.####"; DELTA(I, J) GOTO 1000 **PRINT #3, "D("; I; ","; J; ")= "; USING "##.####"; DELTA(I, J), SPC(2);** 4000 GOTO 1500 IF  $M < 3$  THEN GOTO 5000 6000 PRINT #3, "D("; I; ","; J; ")="; USING "##.####"; DELTA(I, J) **GOTO 1000 PRINT #3, "D(", I, ",", J, ")="; USING "##.####"; DELTA(I, J), SPC(4);** 5000 GOTO 1500  $1000$  M = 0 1500 NEXT J NEXT<sub>1</sub>

**CLOSE #2**

 $\bar{\mathcal{A}}$ 

 $\mathbf{r}$  .

**END**

# **ANEXO 3**

**Matriz de viagens observada por todos os modos e motivos no horário do pico da tarde (17hl2nin às 18hlQmin) para a região de Florianópolis (1977)**

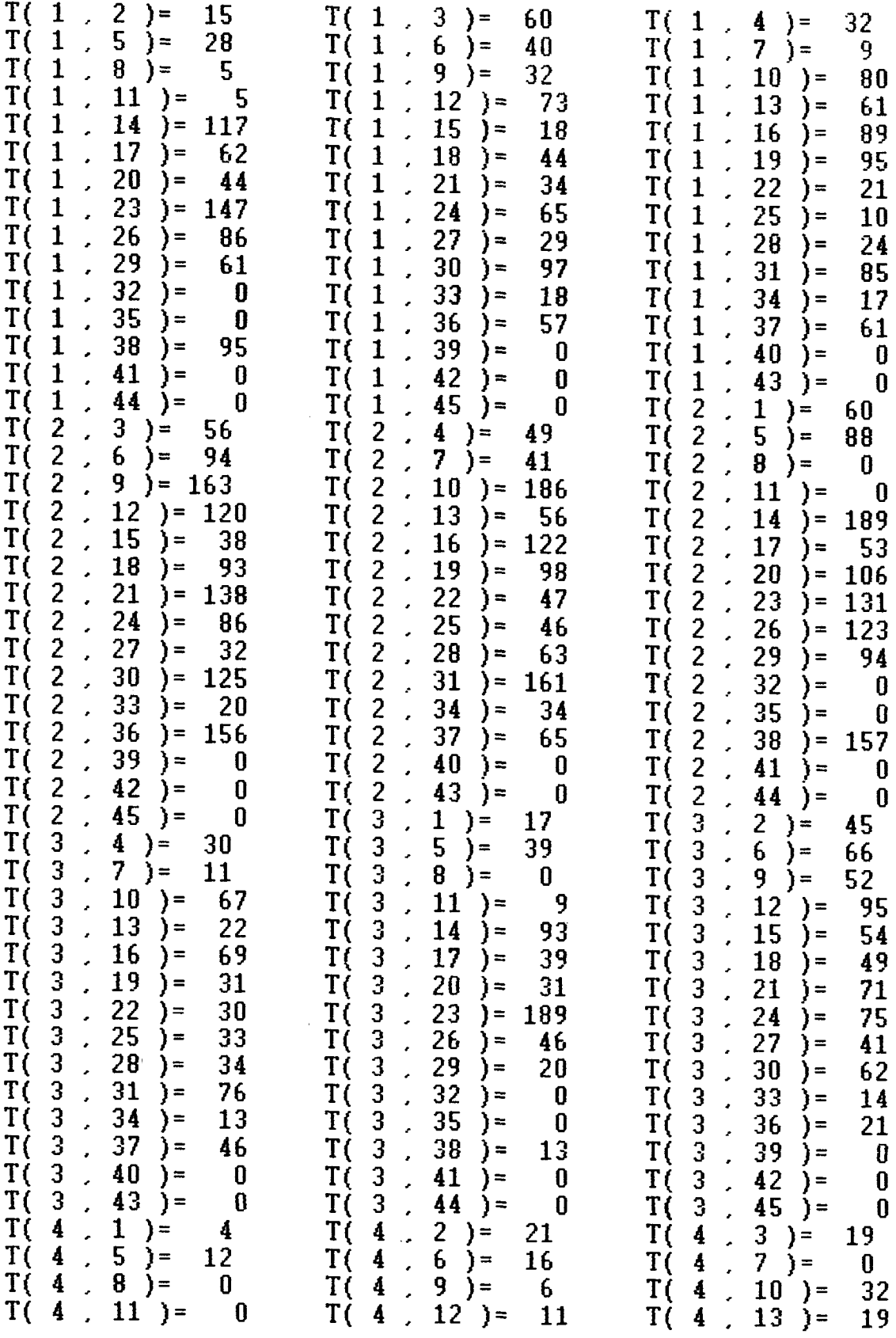

 $\hat{\mathcal{A}}$ 

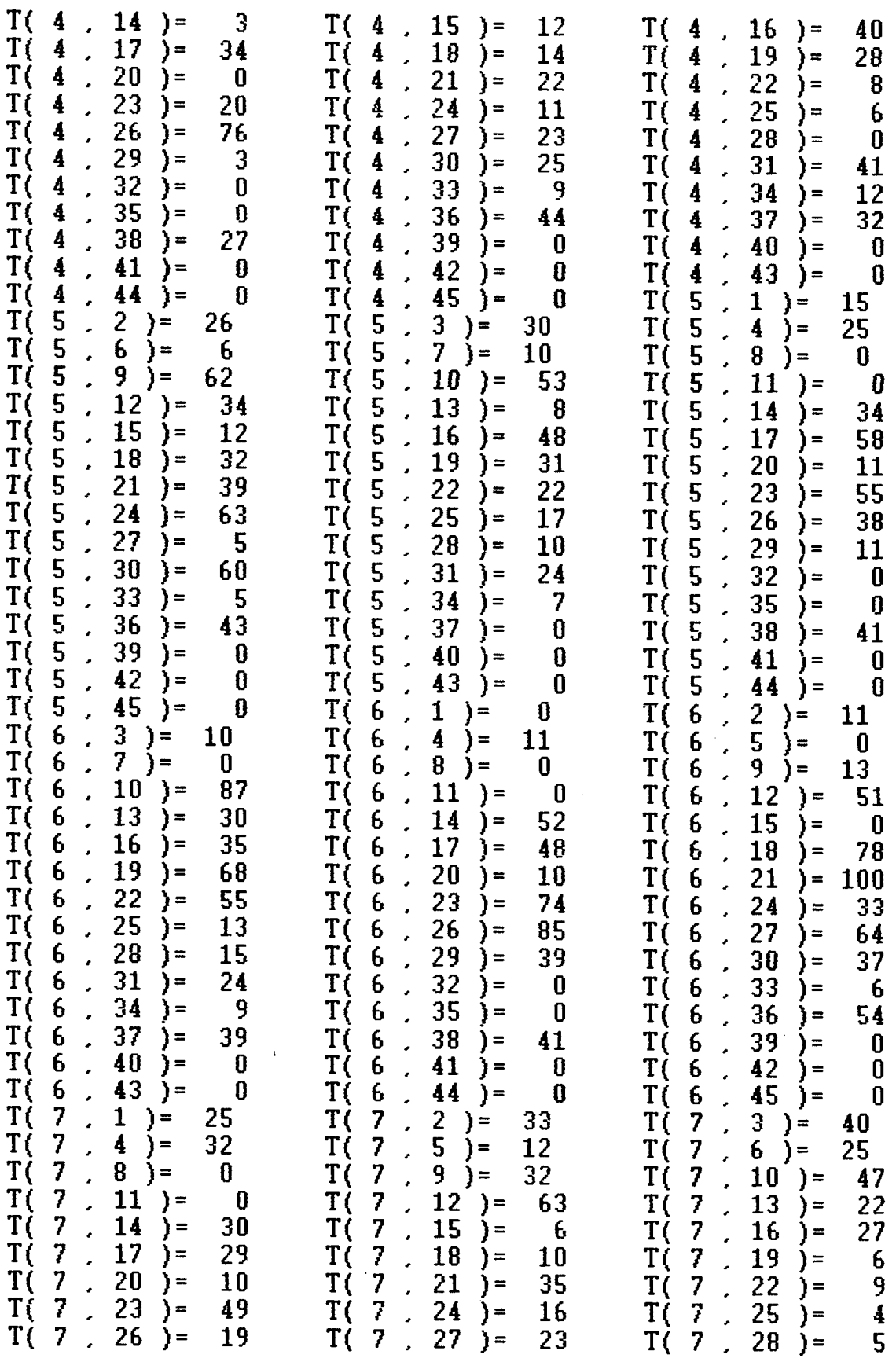

 $\mathcal{L}^{\text{max}}_{\text{max}}$ 

 $\bar{\mathcal{A}}$ 

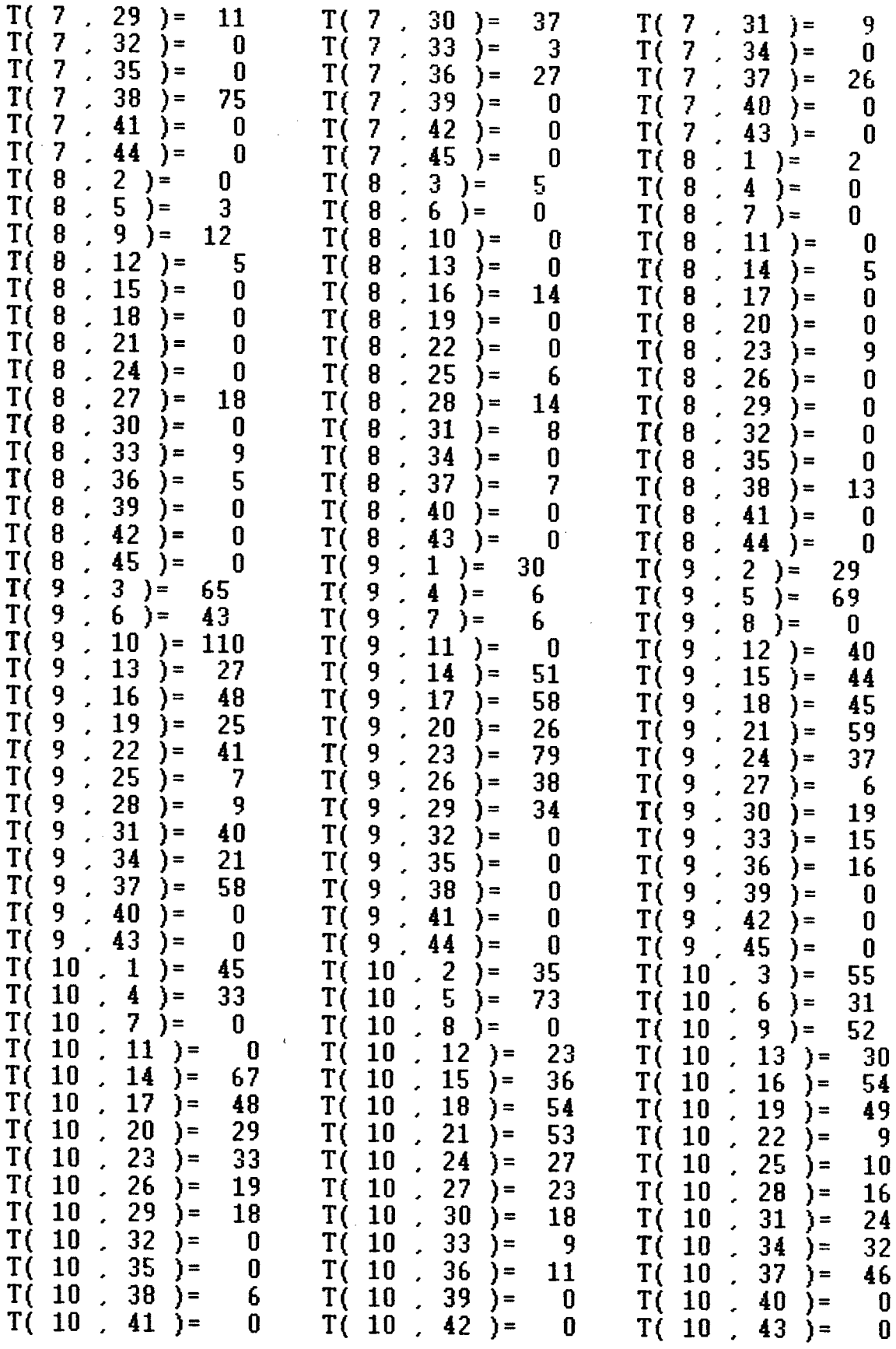

 $\frac{1}{2}$ 

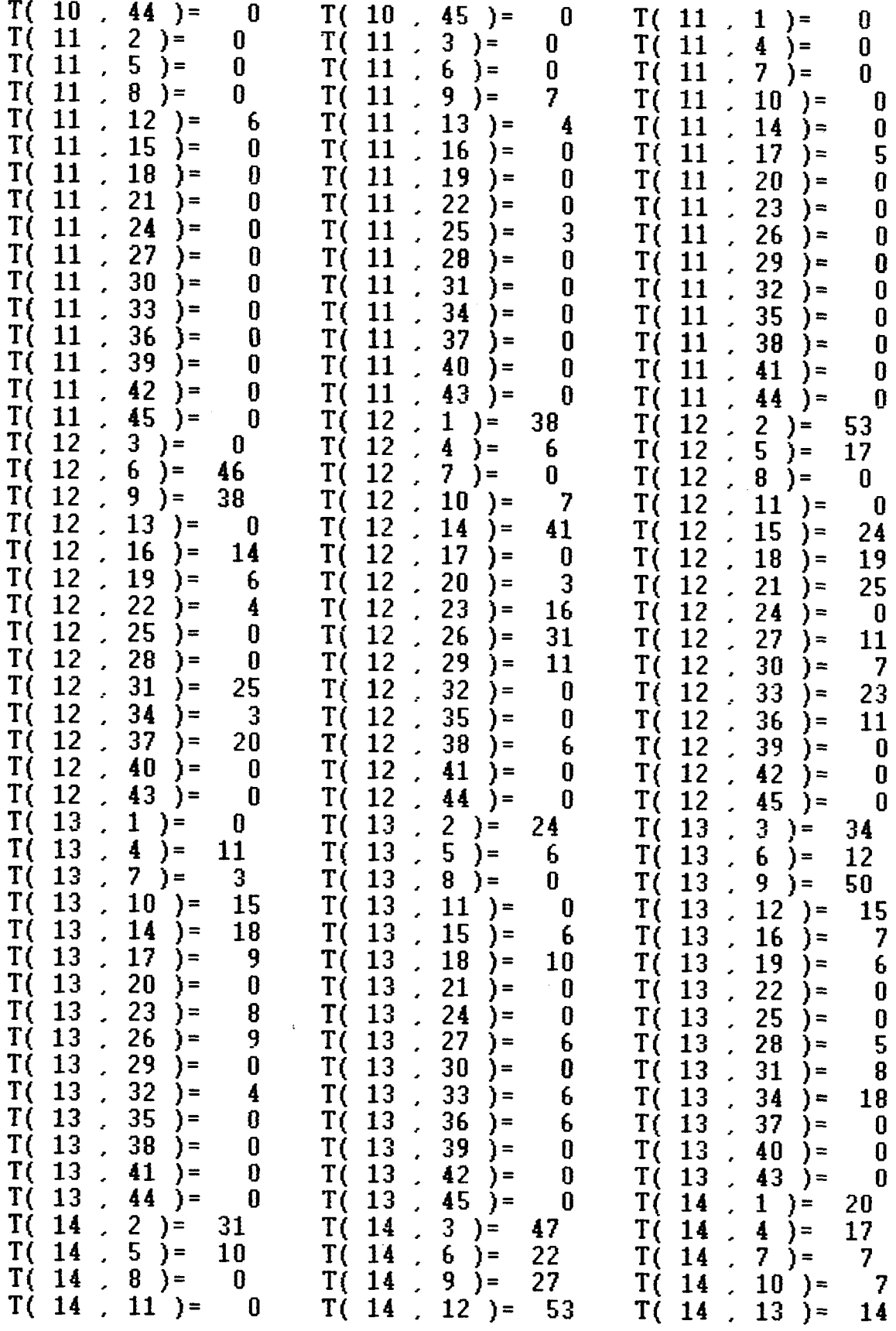
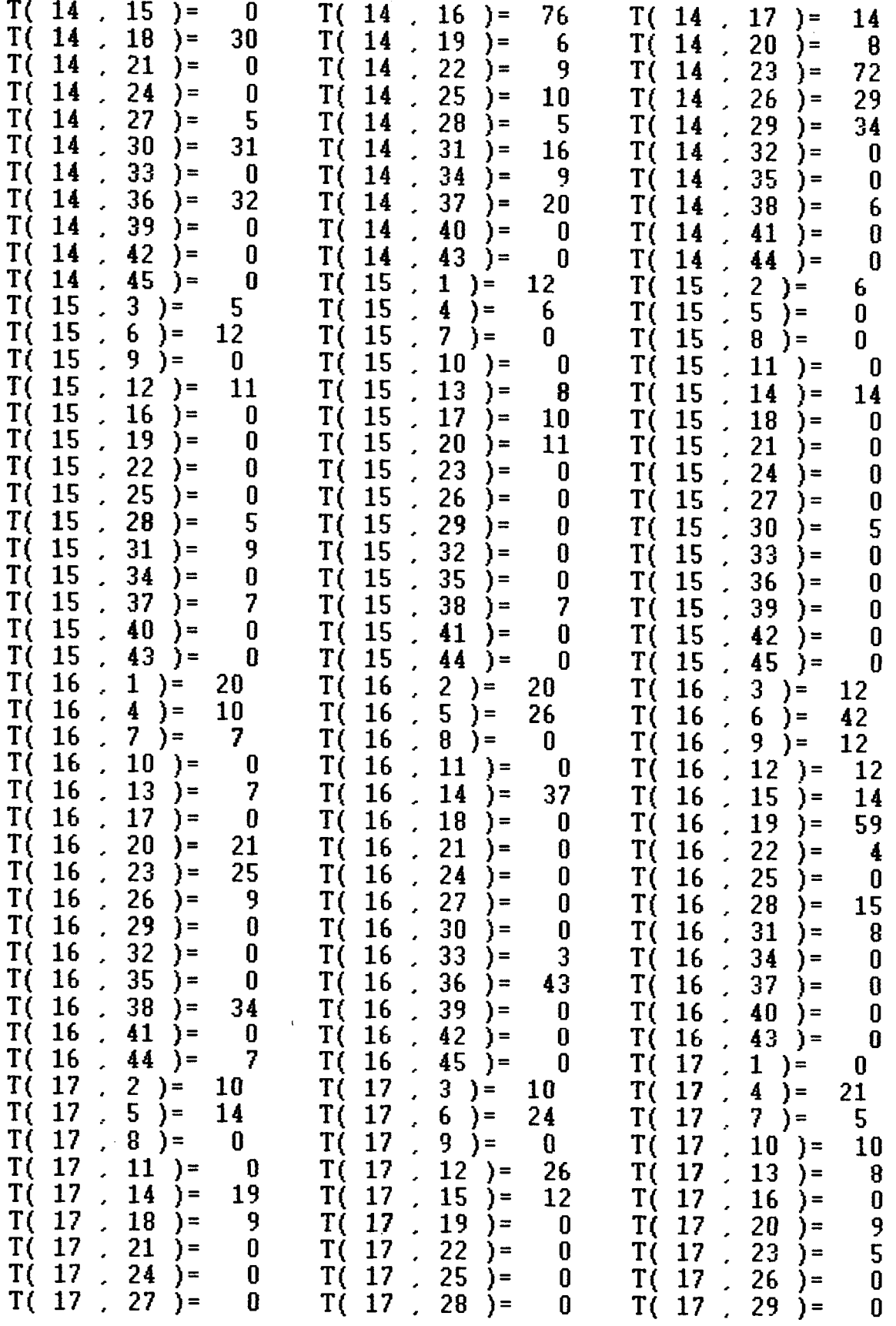

 $\hat{\boldsymbol{\beta}}$ 

 $\bar{z}$ 

 $\overline{\phantom{a}}$ 

l,

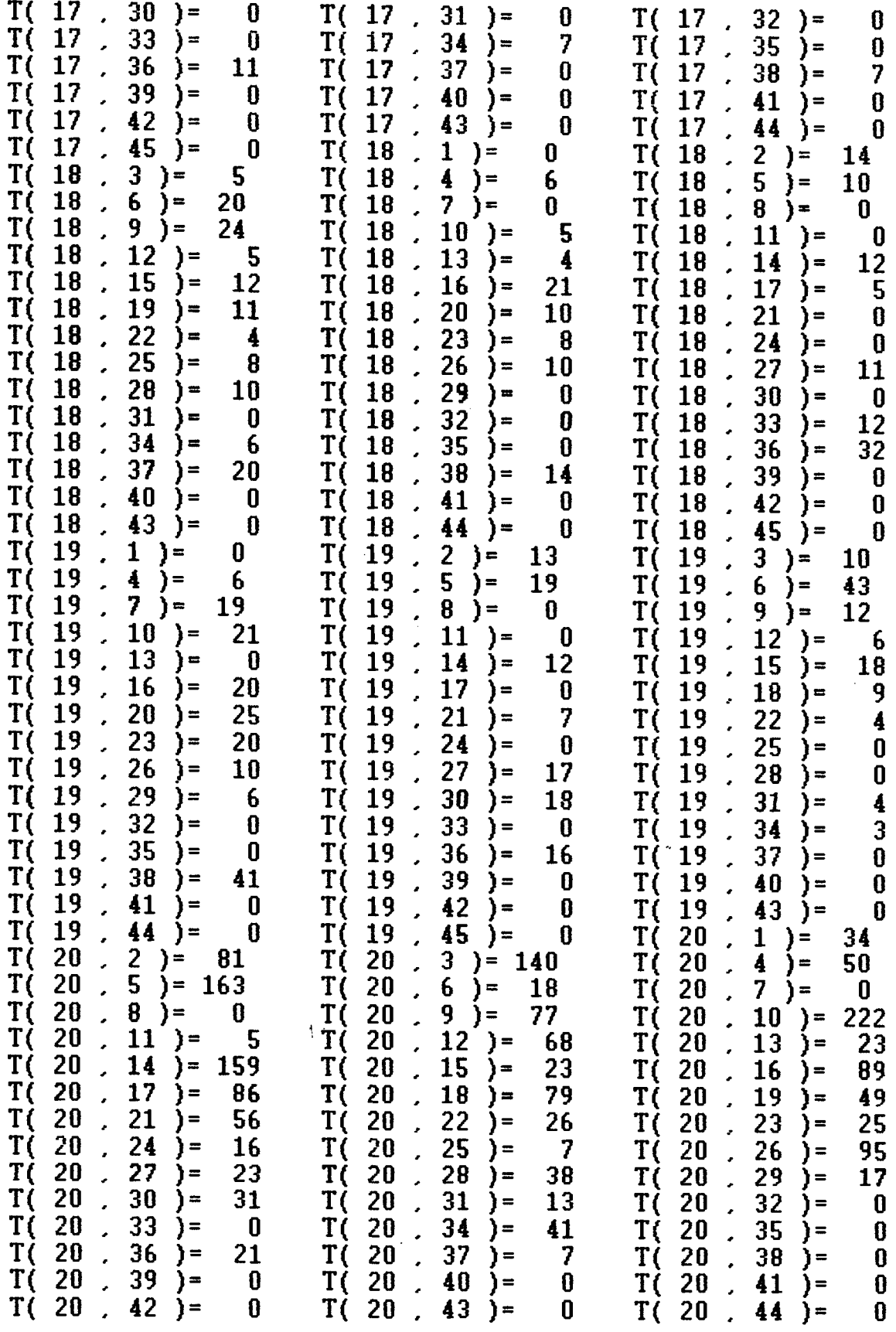

J.

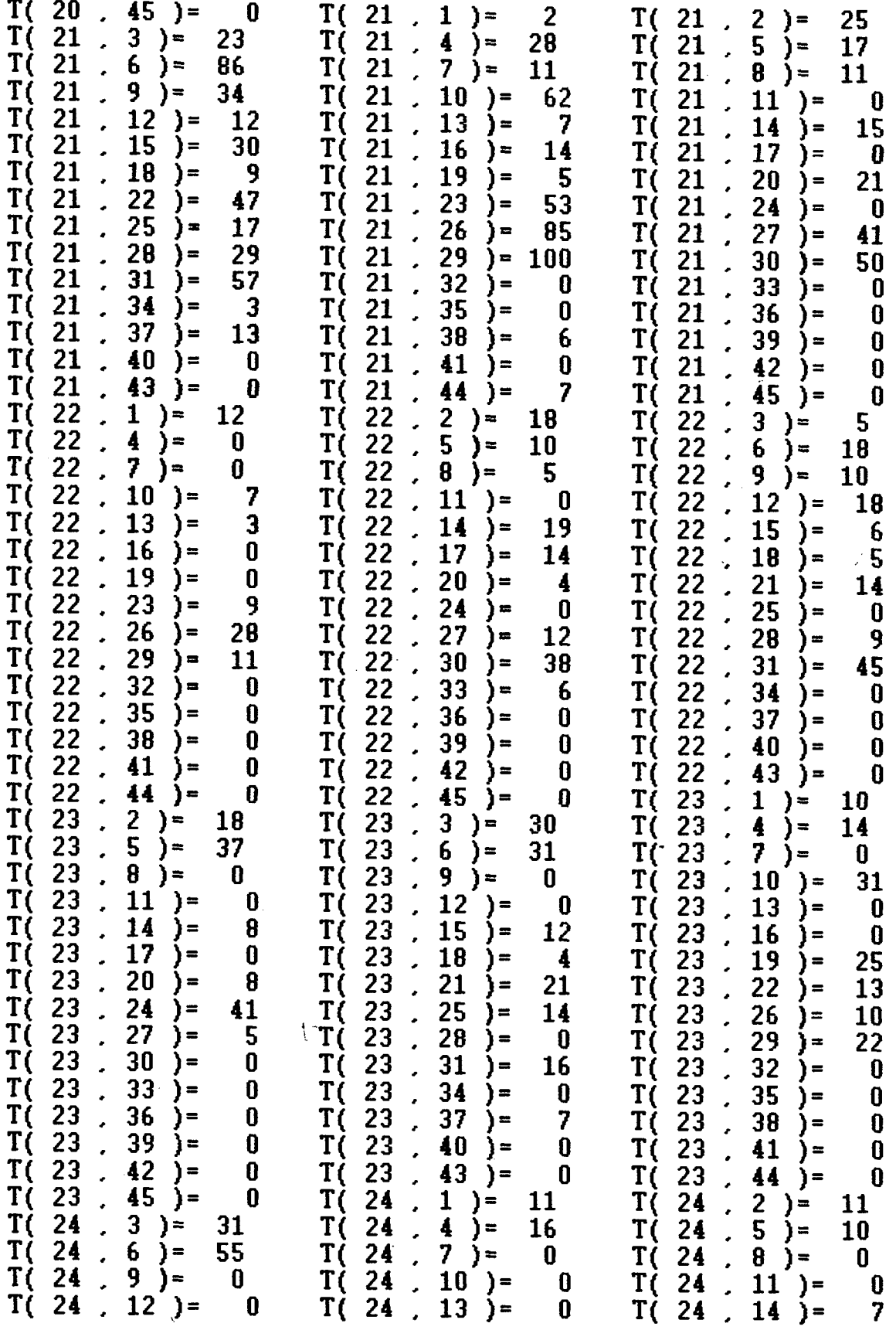

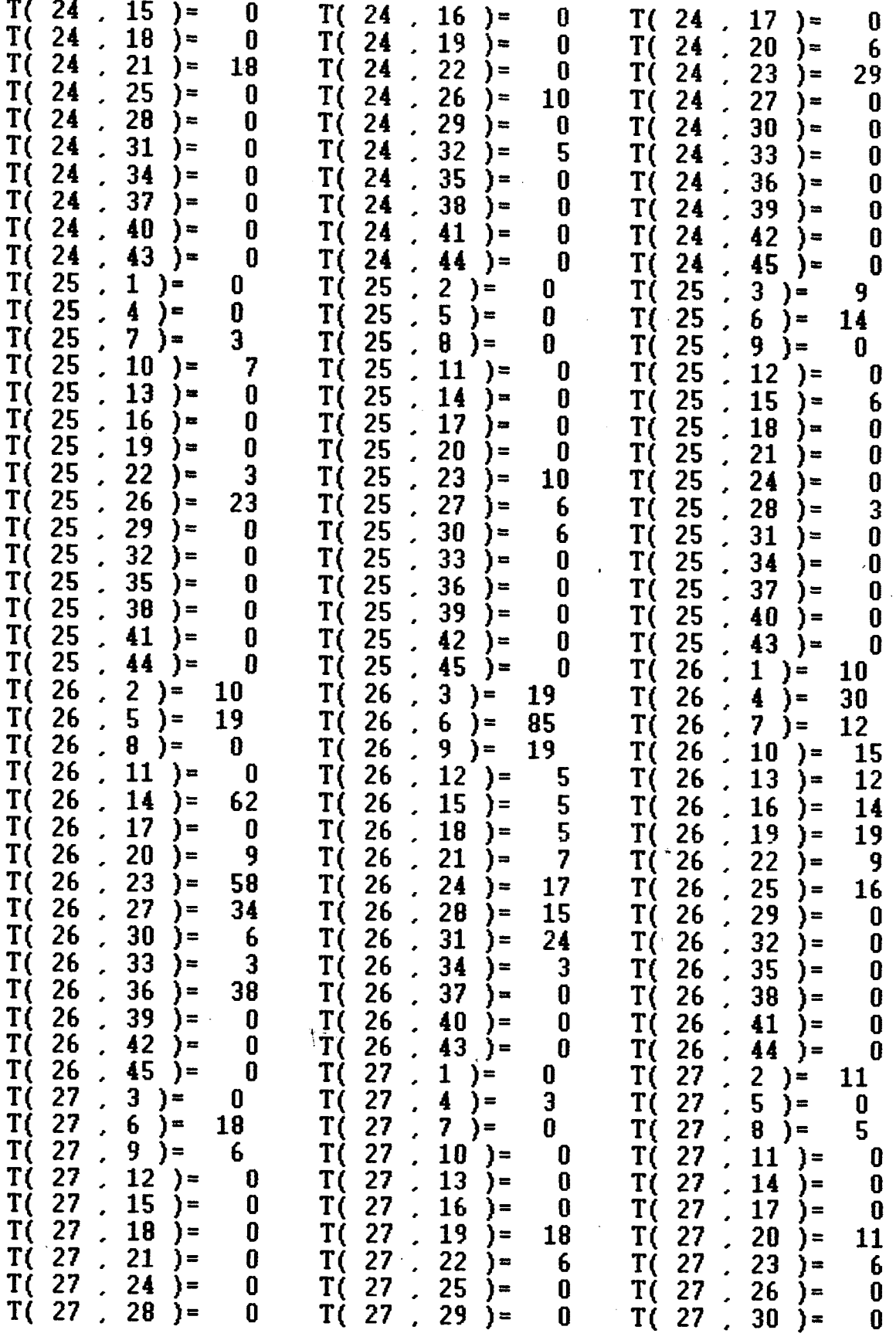

 $\epsilon$ 

Faculatore Haiversitária

**0**

 $\begin{bmatrix} 36 \\ 39 \end{bmatrix} = \begin{bmatrix} 0 \\ 0 \end{bmatrix}$ 

**0 T( 30 45 )■= 0**

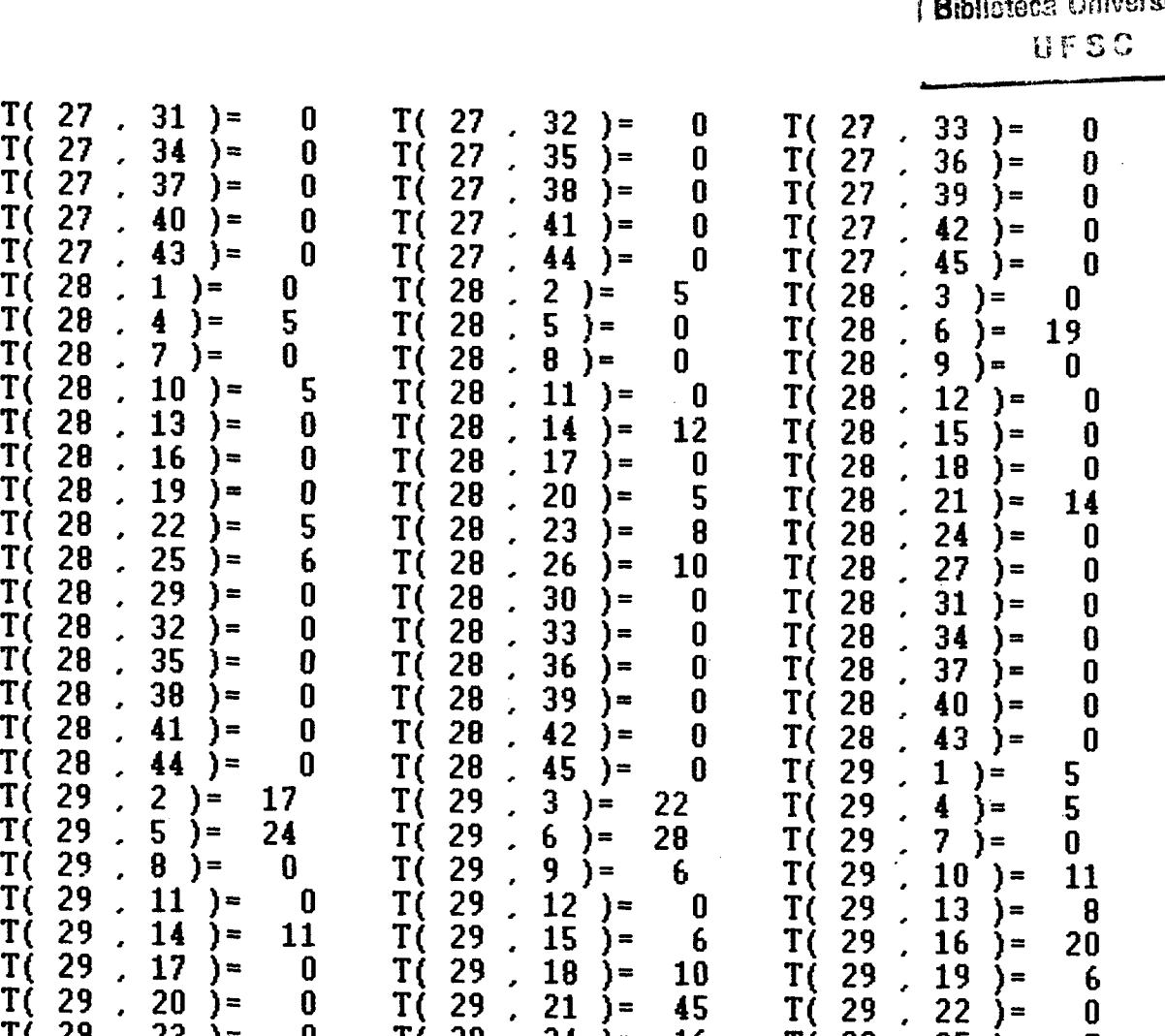

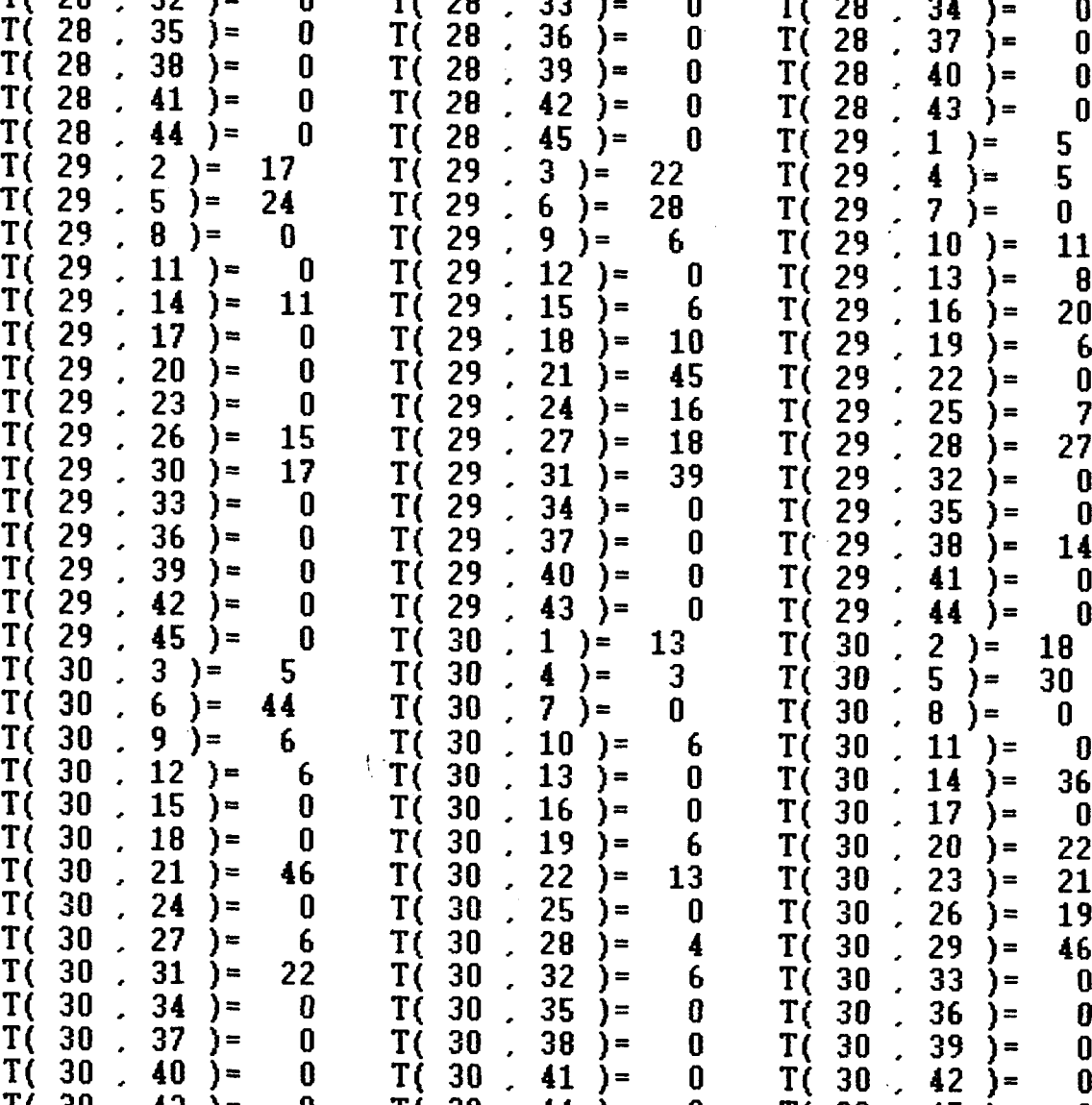

 $\frac{1}{2}$ 

**T( 30 43 ) = 0 T( 30 44 ) =**

 $\hat{\beta}$ 

 $\hat{\mathcal{A}}$ 

133

 $\hat{\mathcal{A}}$ 

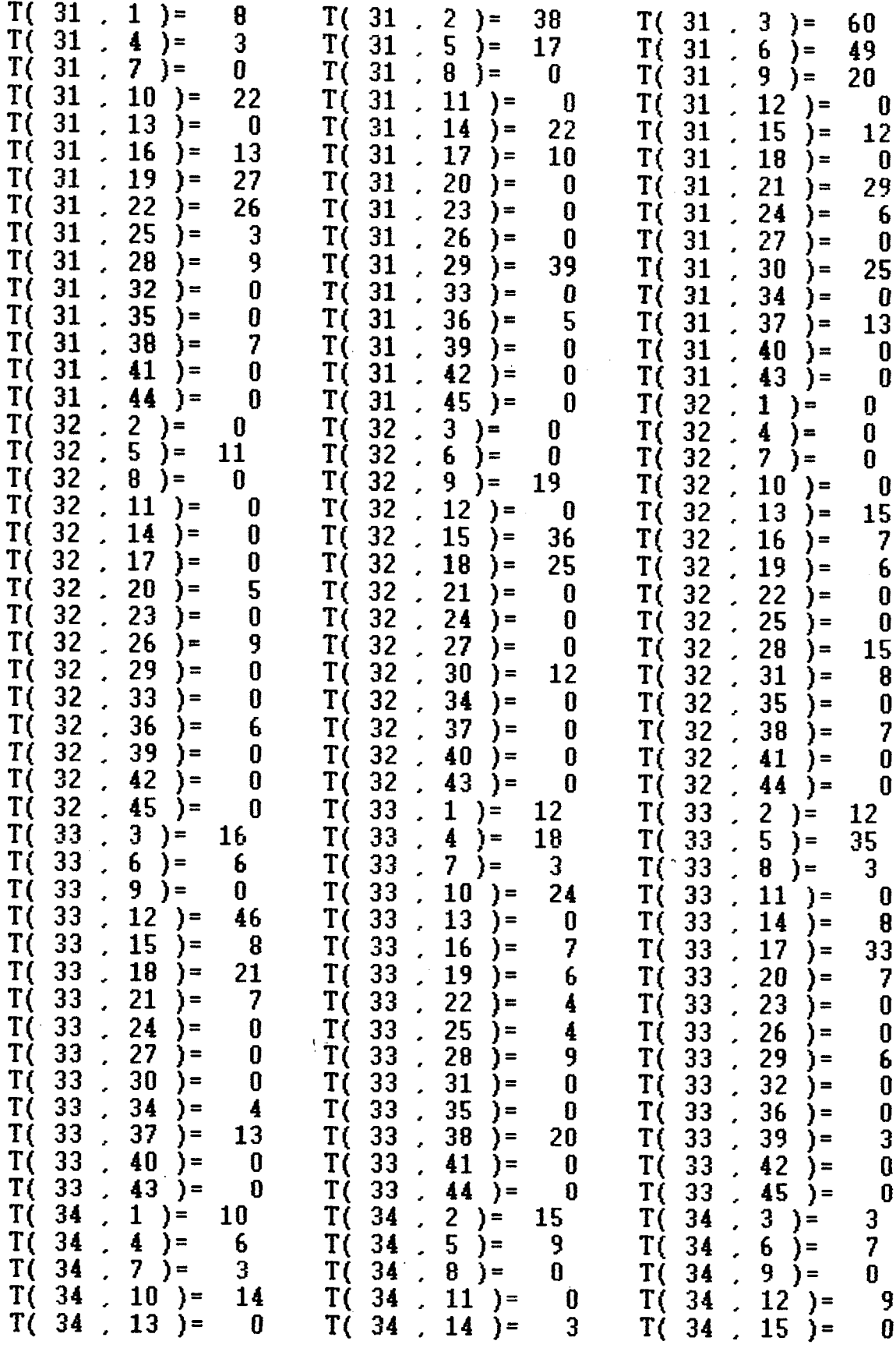

 $\cdot$ 

 $\overline{a}$ 

 $\bar{\bar{z}}$ 

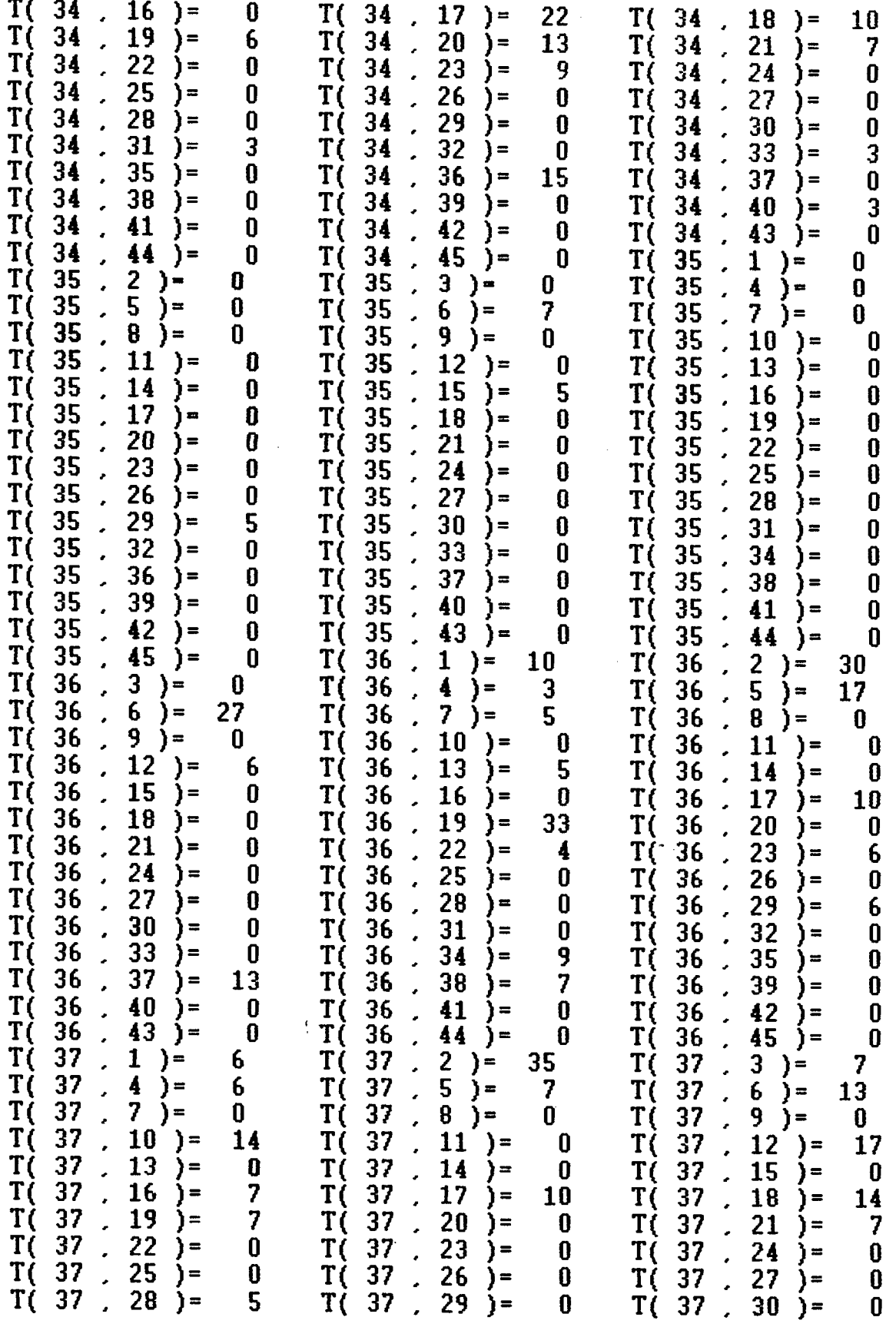

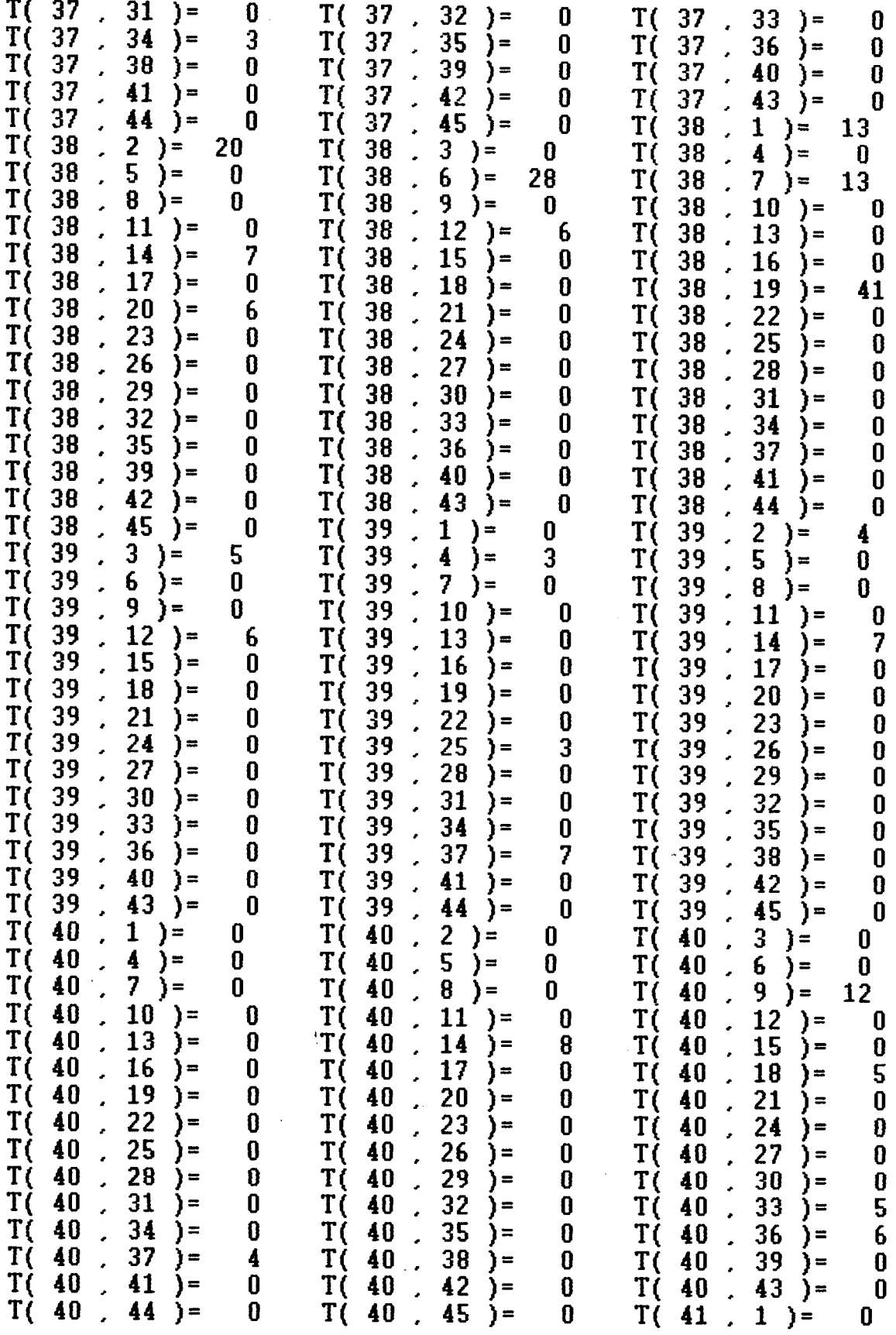

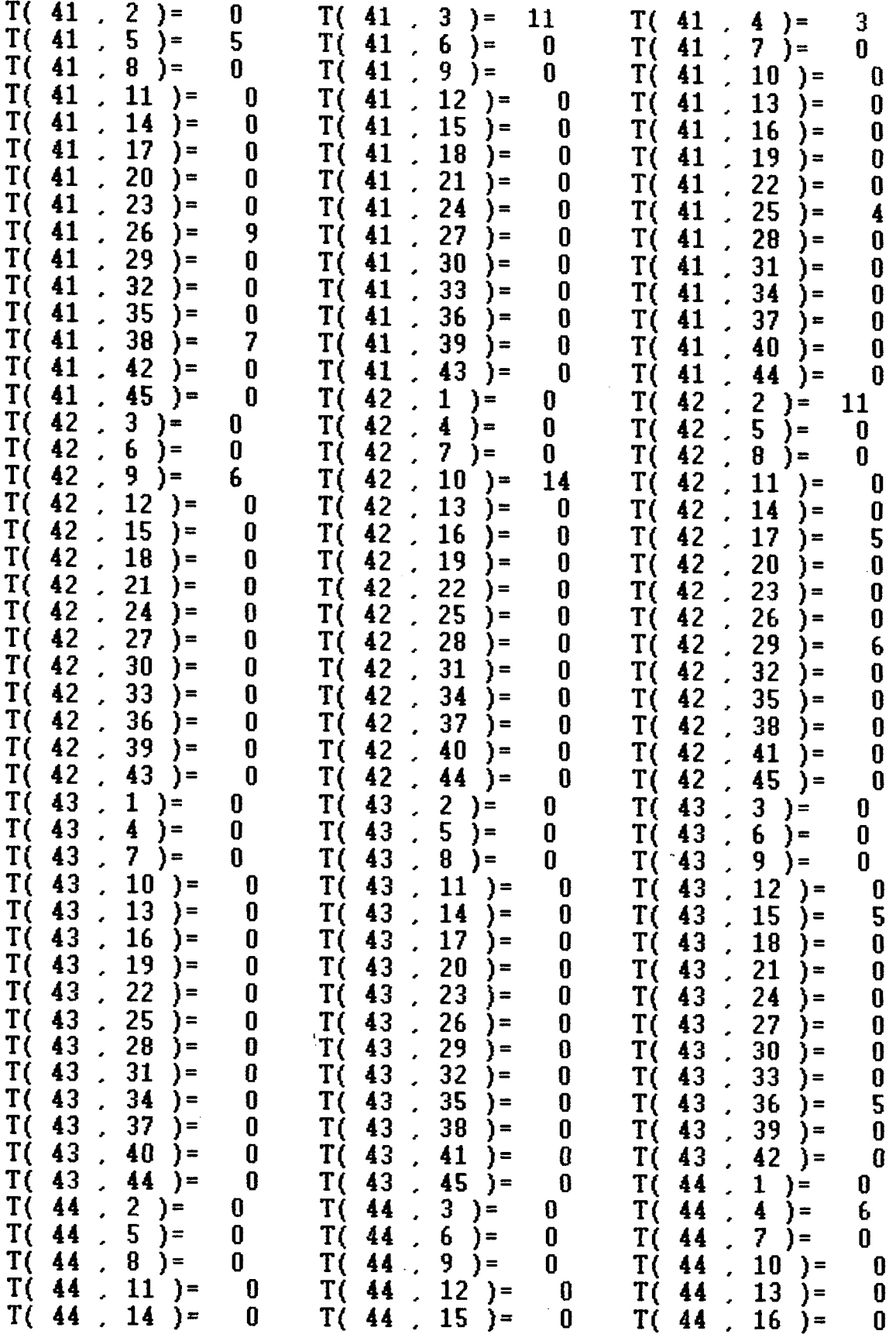

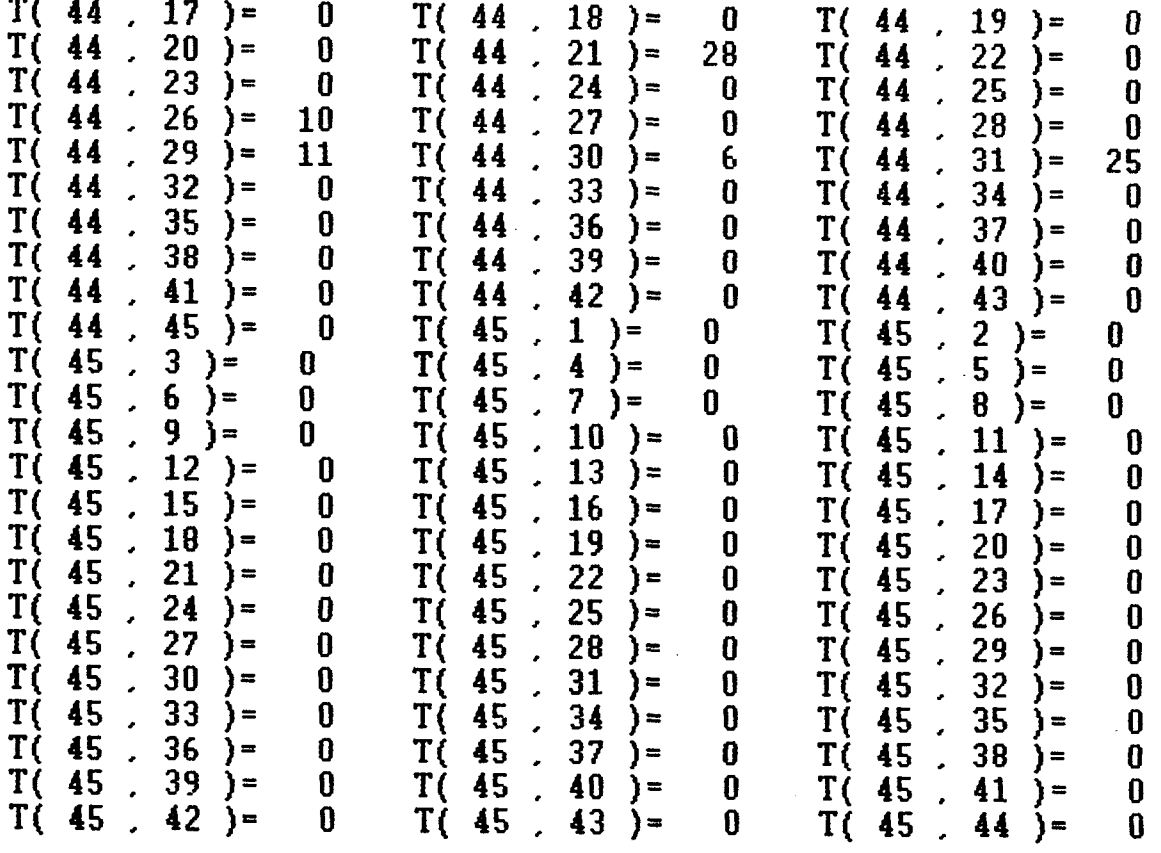

 $\ddot{\phantom{0}}$ 

 $\hat{\mathbf{f}}_{\text{max}}$ 

## **ANEXO 4**

 $\ddot{\phantom{a}}$ 

 $\chi \sim 1$ 

**Matriz de custos interzonais para a regiSo de Florianópolis em 1977 , todos os modos,** todos os motivos (em minutos)

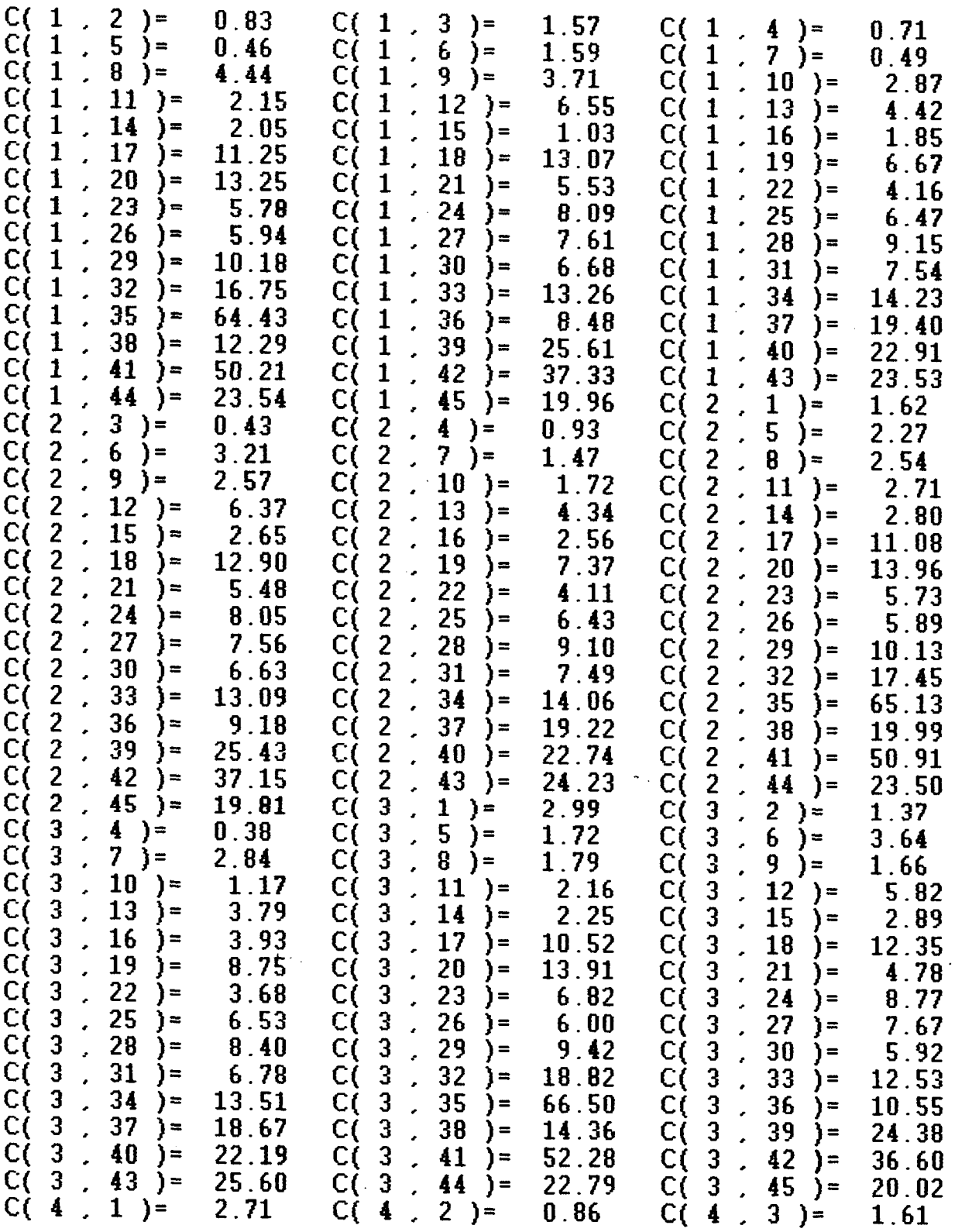

 $\sim$   $\sim$ 

 $\ddot{\phantom{a}}$ 

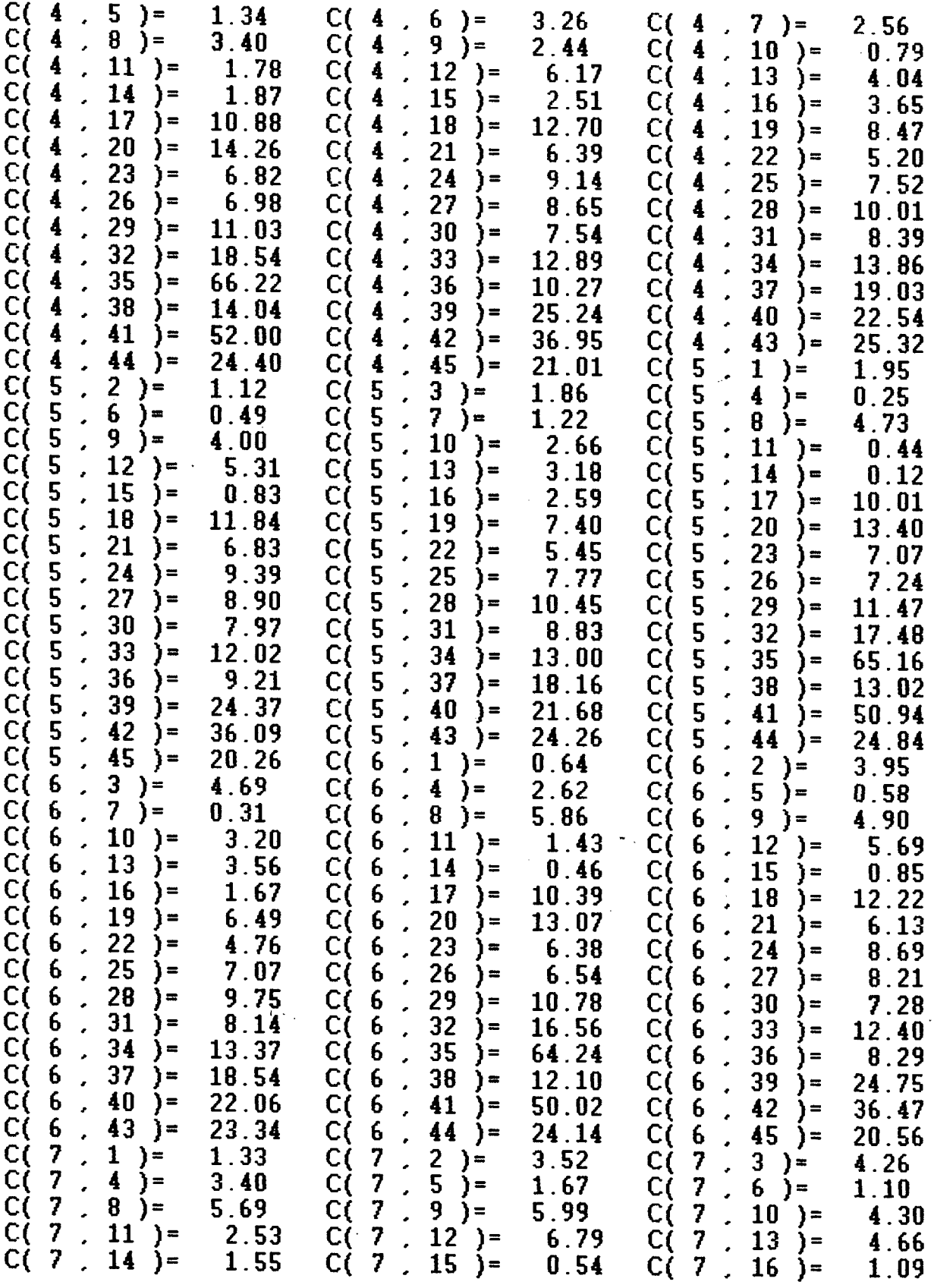

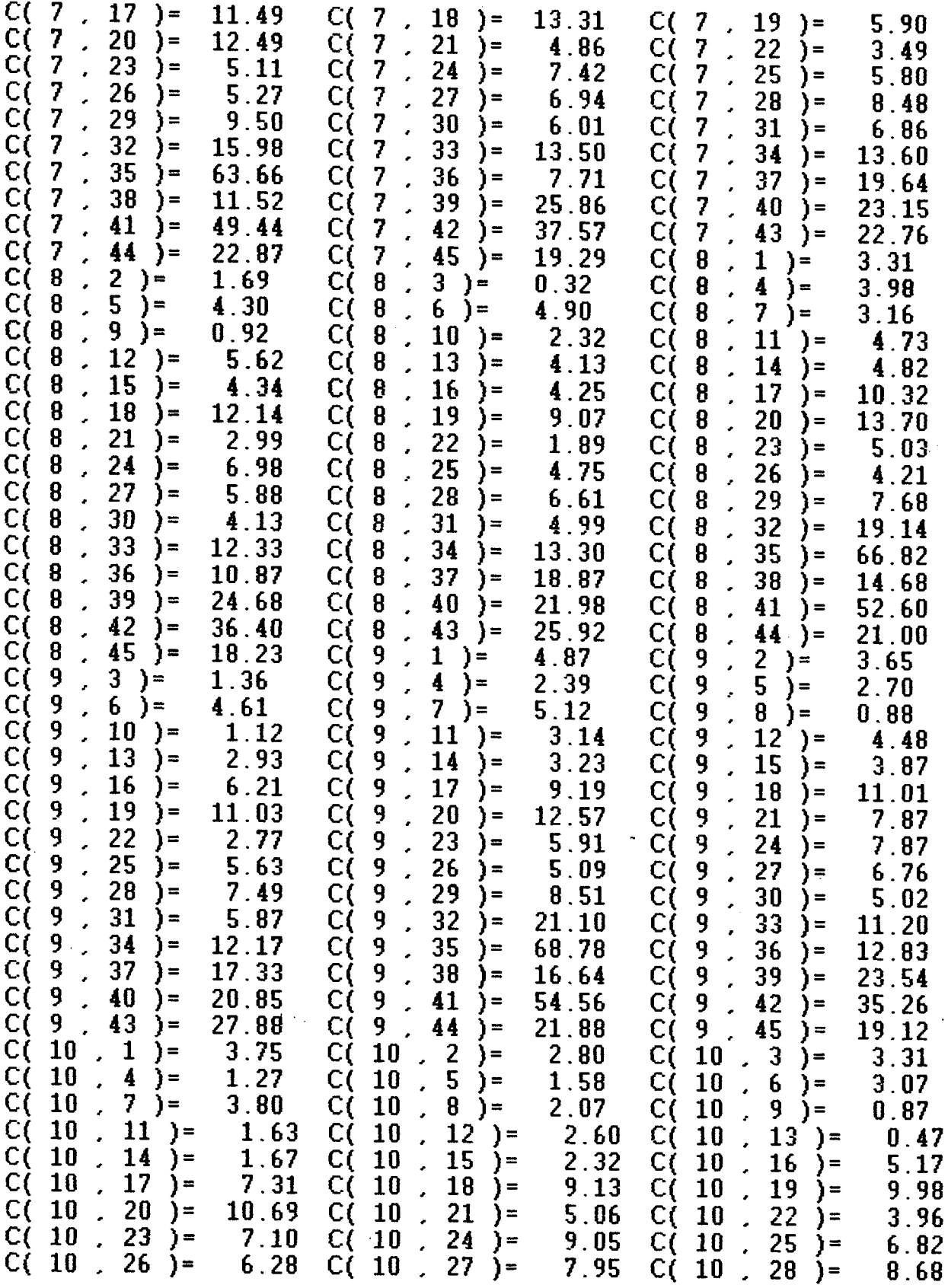

J.

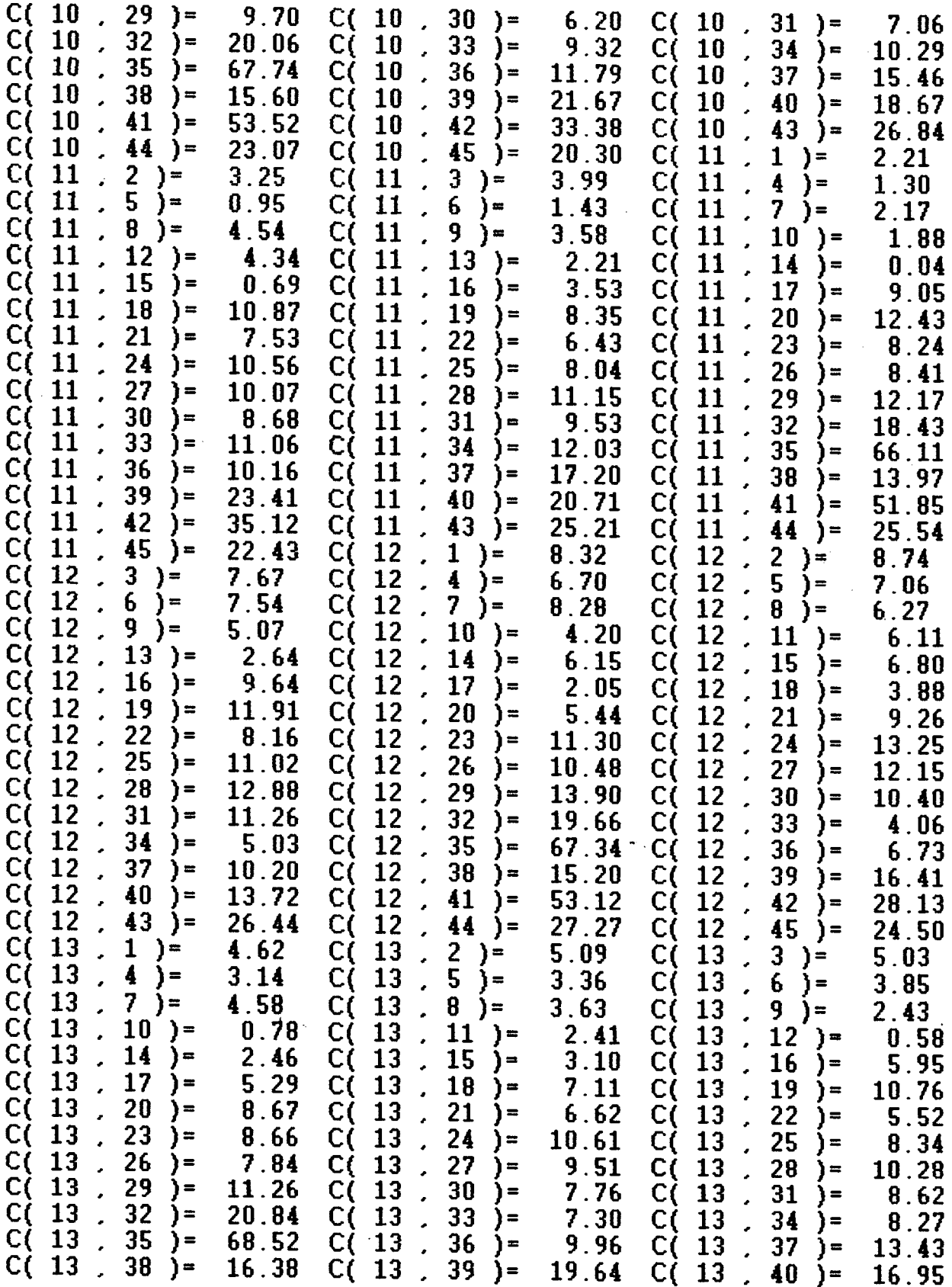

 $\sim$ 

 $\hat{\mathcal{F}}$ 

 $\sim 10^{-11}$ 

 $\mathcal{L}_{\text{max}}$ 

 $\bar{\omega}$  .

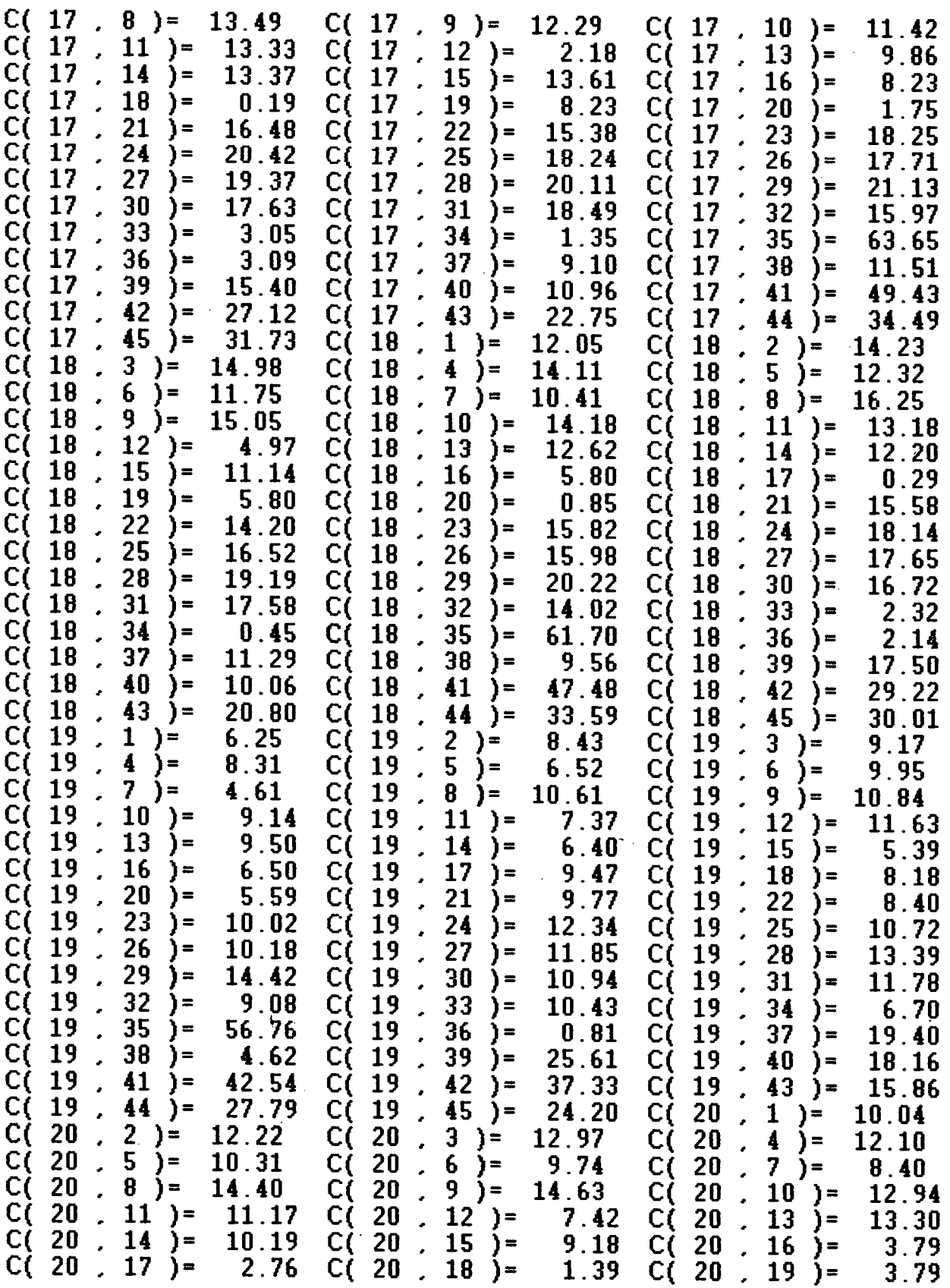

 $\bar{\beta}$ 

 $\mathcal{L}^{\mathcal{L}}$  .

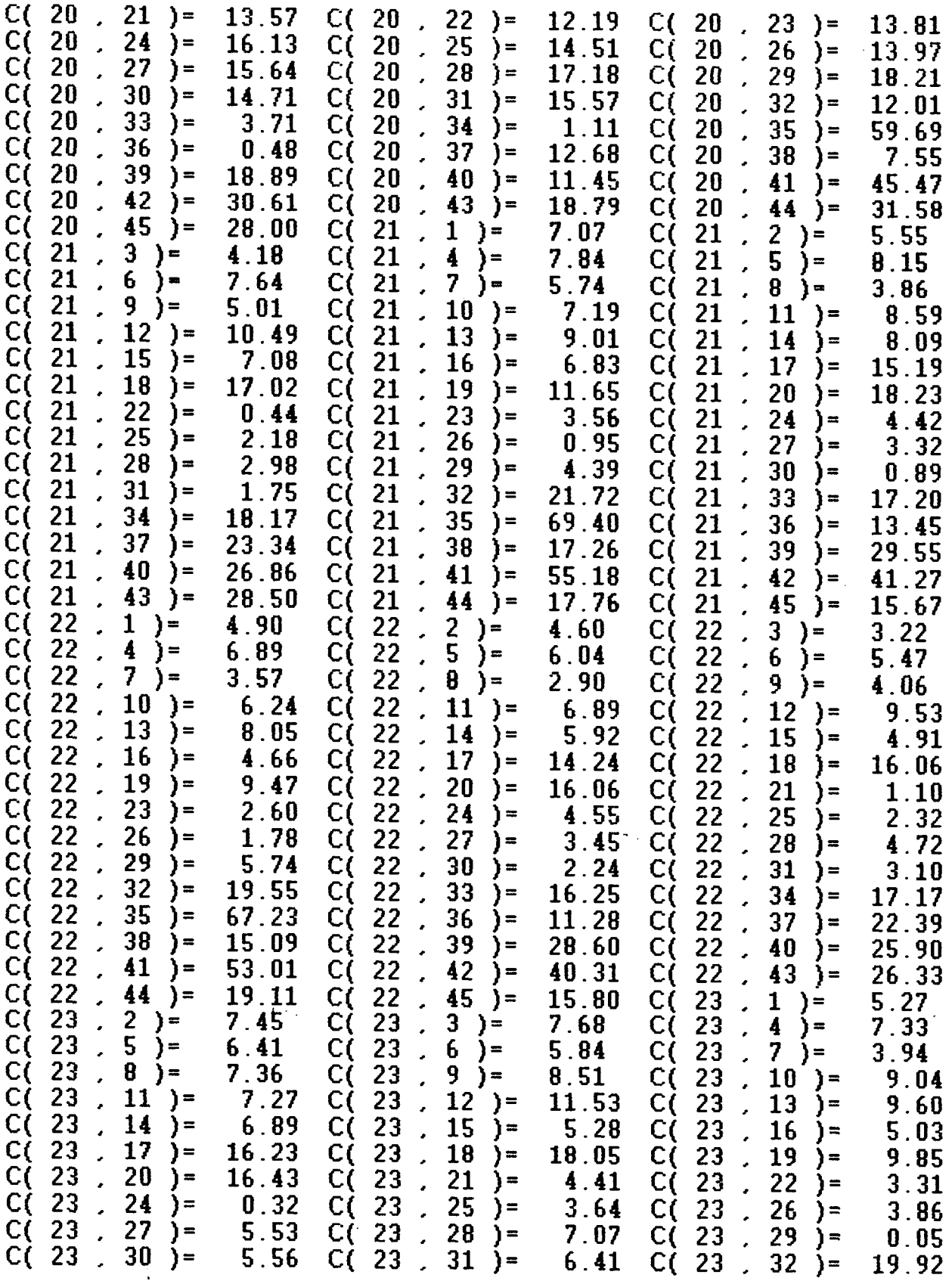

 $\frac{1}{2} \sum_{i=1}^n \frac{1}{2} \sum_{j=1}^n \frac{1}{2} \sum_{j=1}^n \frac{1}{2} \sum_{j=1}^n \frac{1}{2} \sum_{j=1}^n \frac{1}{2} \sum_{j=1}^n \frac{1}{2} \sum_{j=1}^n \frac{1}{2} \sum_{j=1}^n \frac{1}{2} \sum_{j=1}^n \frac{1}{2} \sum_{j=1}^n \frac{1}{2} \sum_{j=1}^n \frac{1}{2} \sum_{j=1}^n \frac{1}{2} \sum_{j=1}^n \frac{1}{2} \sum_{j=$ 

 $\label{eq:2.1} \frac{1}{\sqrt{2}}\int_{\mathbb{R}^3}\frac{1}{\sqrt{2}}\left(\frac{1}{\sqrt{2}}\right)^2\frac{1}{\sqrt{2}}\left(\frac{1}{\sqrt{2}}\right)^2\frac{1}{\sqrt{2}}\left(\frac{1}{\sqrt{2}}\right)^2\frac{1}{\sqrt{2}}\left(\frac{1}{\sqrt{2}}\right)^2.$ 

 $\label{eq:2.1} \frac{1}{\sqrt{2}}\int_{0}^{\infty}\frac{1}{\sqrt{2\pi}}\left(\frac{1}{\sqrt{2\pi}}\right)^{2\alpha} \frac{1}{\sqrt{2\pi}}\int_{0}^{\infty}\frac{1}{\sqrt{2\pi}}\frac{1}{\sqrt{2\pi}}\frac{1}{\sqrt{2\pi}}\frac{1}{\sqrt{2\pi}}\frac{1}{\sqrt{2\pi}}\frac{1}{\sqrt{2\pi}}\frac{1}{\sqrt{2\pi}}\frac{1}{\sqrt{2\pi}}\frac{1}{\sqrt{2\pi}}\frac{1}{\sqrt{2\pi}}\frac{1}{\sqrt{2\pi}}\frac{1}{$ 

 $\sim$   $\sim$ 

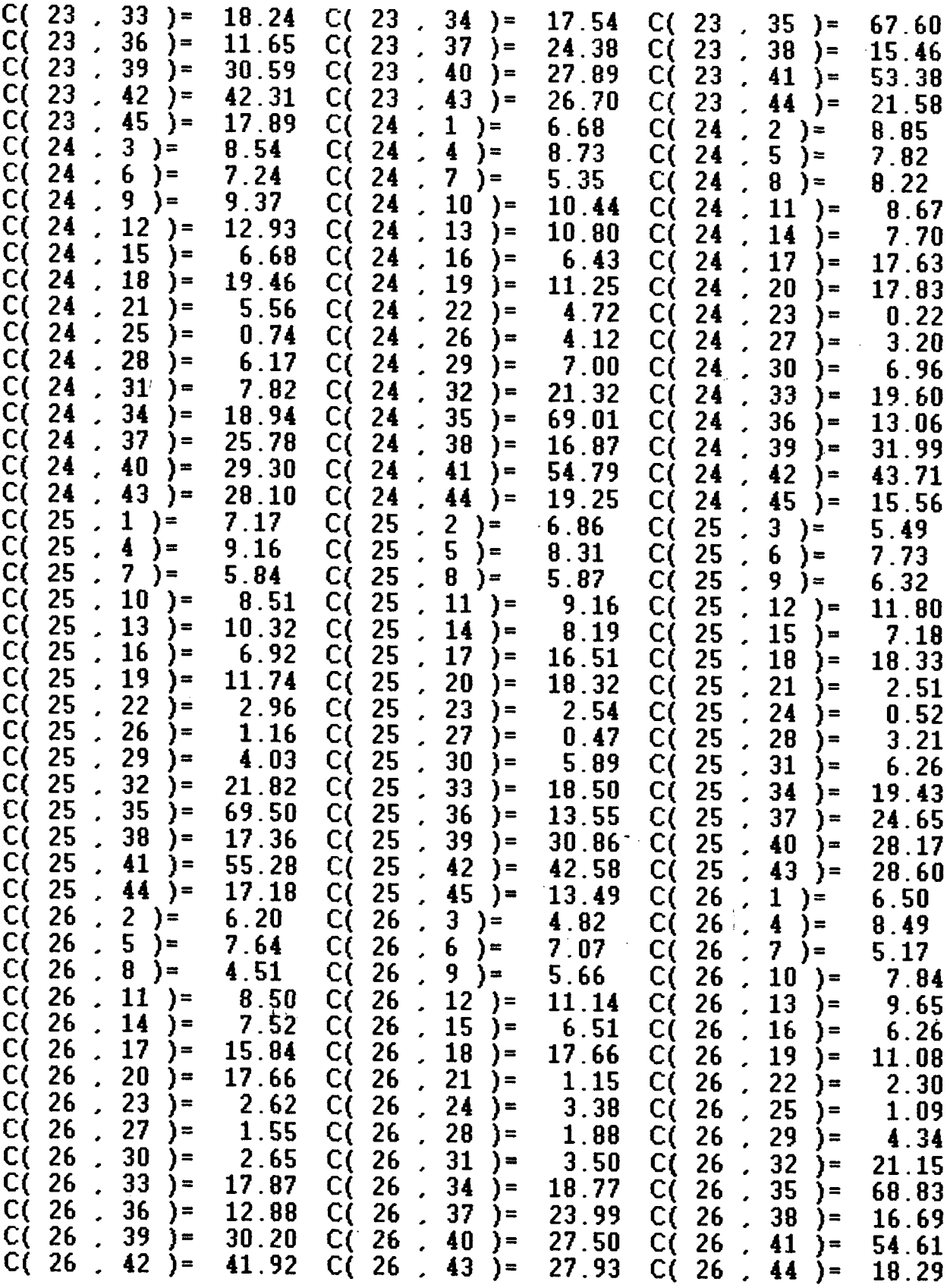

 $\frac{1}{2}$ 

 $\sim$   $\sim$ 

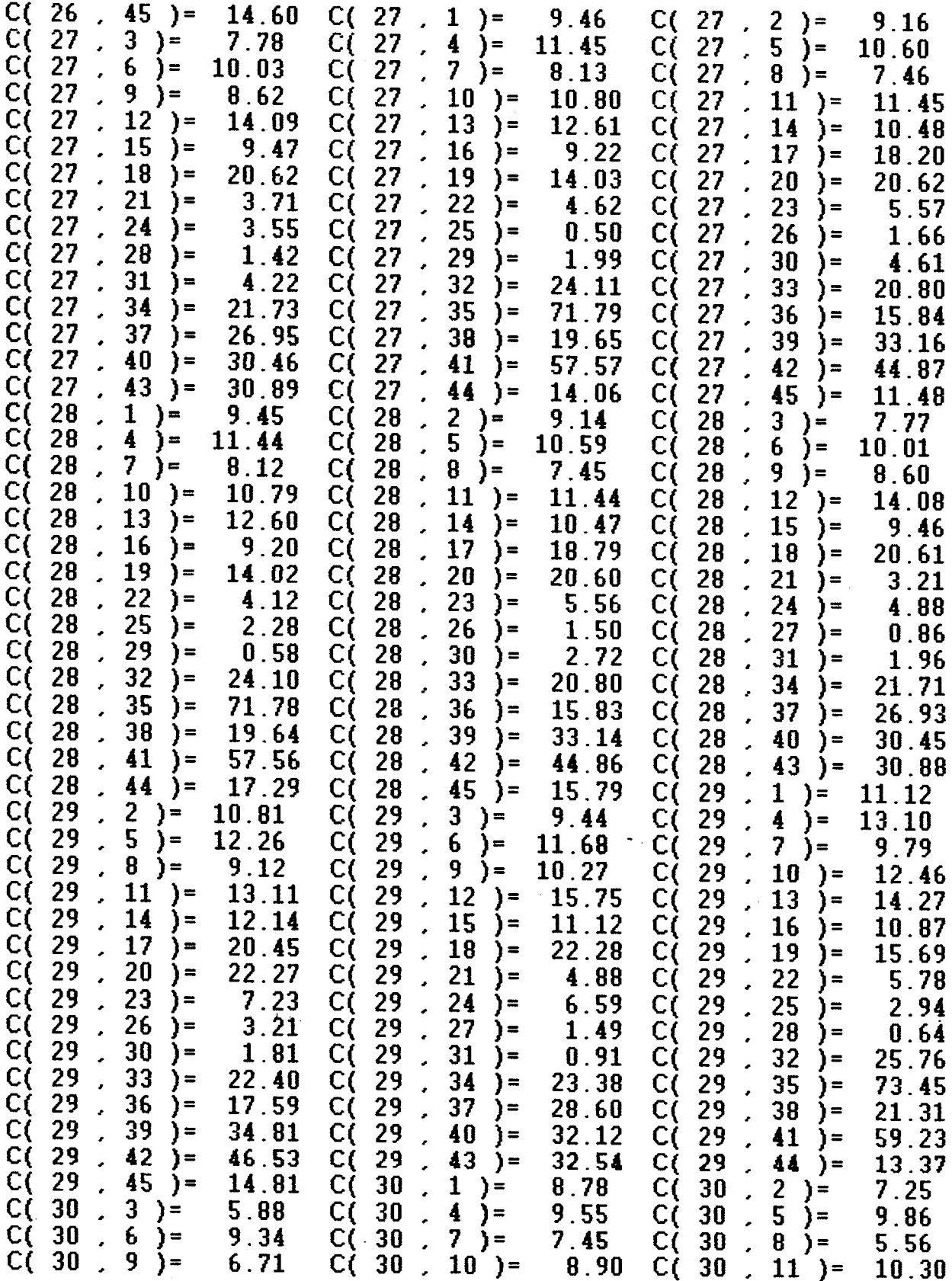

 $\hat{\mathcal{A}}$ 

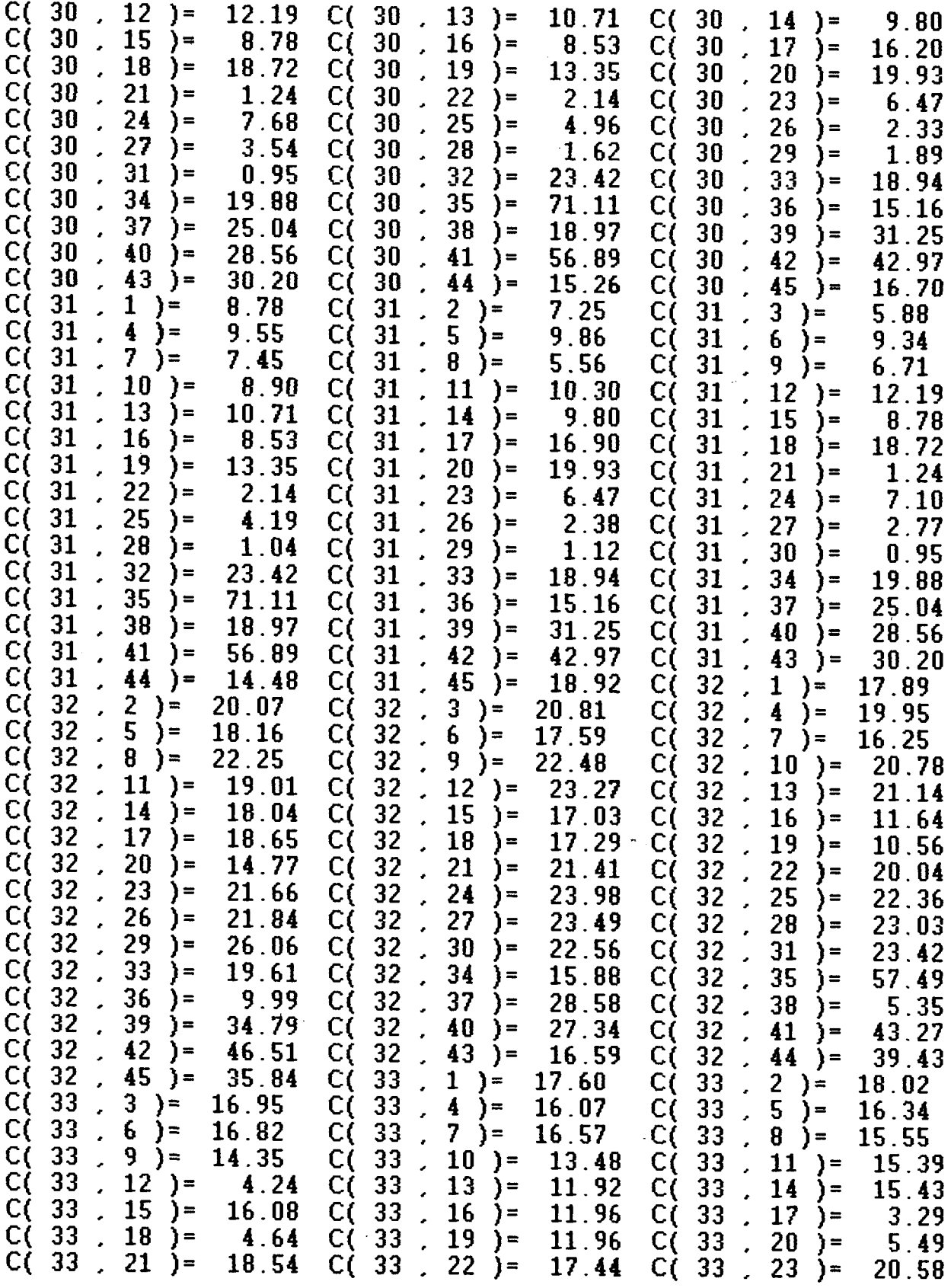

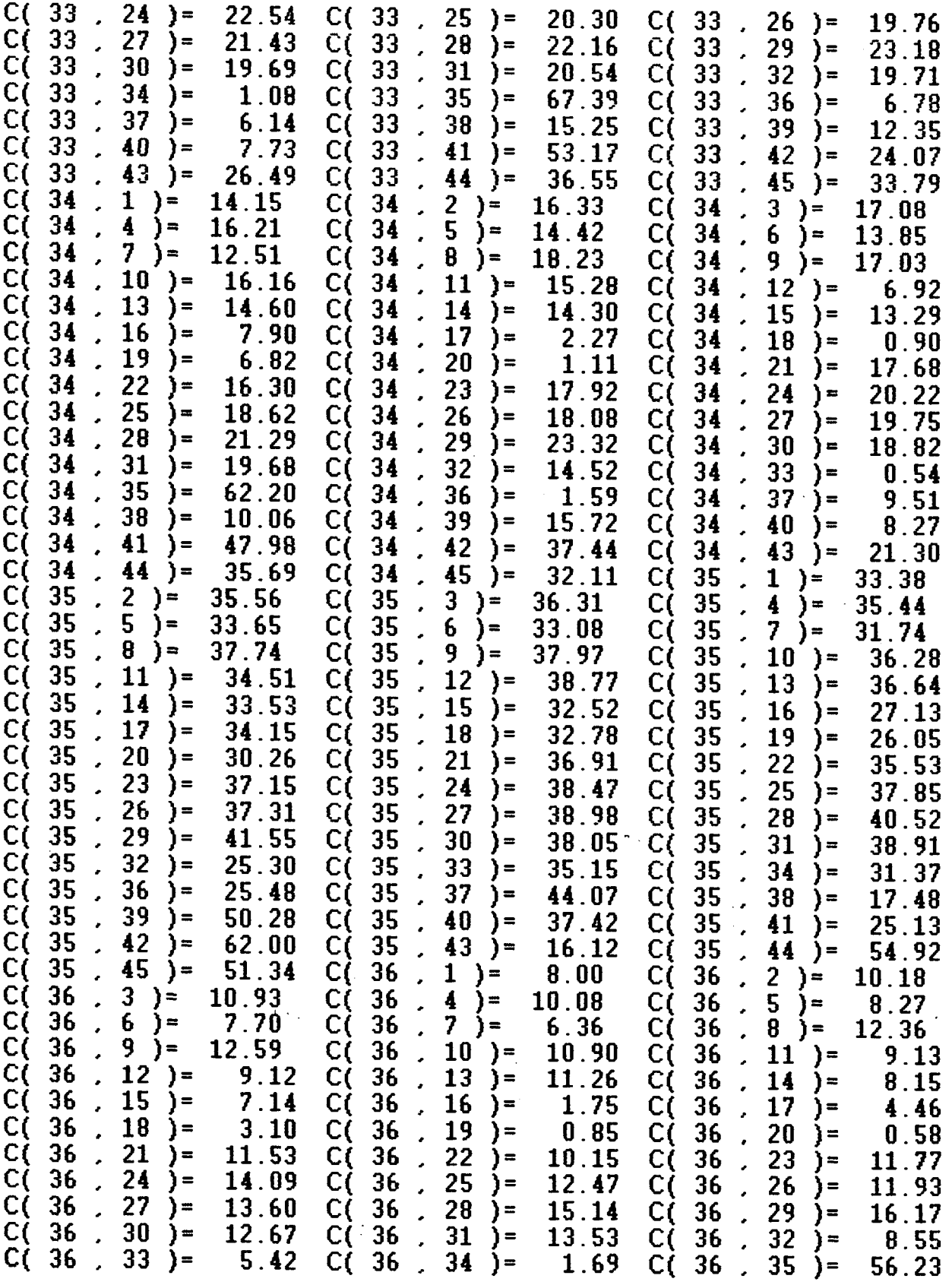

 $\sim 10^{-1}$ 

 $\label{eq:2} \frac{1}{\sqrt{2}}\left(\frac{1}{\sqrt{2}}\right)^{2} \left(\frac{1}{\sqrt{2}}\right)^{2} \left(\frac{1}{\sqrt{2}}\right)^{2} \left(\frac{1}{\sqrt{2}}\right)^{2} \left(\frac{1}{\sqrt{2}}\right)^{2} \left(\frac{1}{\sqrt{2}}\right)^{2} \left(\frac{1}{\sqrt{2}}\right)^{2} \left(\frac{1}{\sqrt{2}}\right)^{2} \left(\frac{1}{\sqrt{2}}\right)^{2} \left(\frac{1}{\sqrt{2}}\right)^{2} \left(\frac{1}{\sqrt{2}}\right)^{2} \left(\frac{$ 

 $\mathcal{A}(\mathcal{F})$ 

 $\hat{\mathcal{A}}$ 

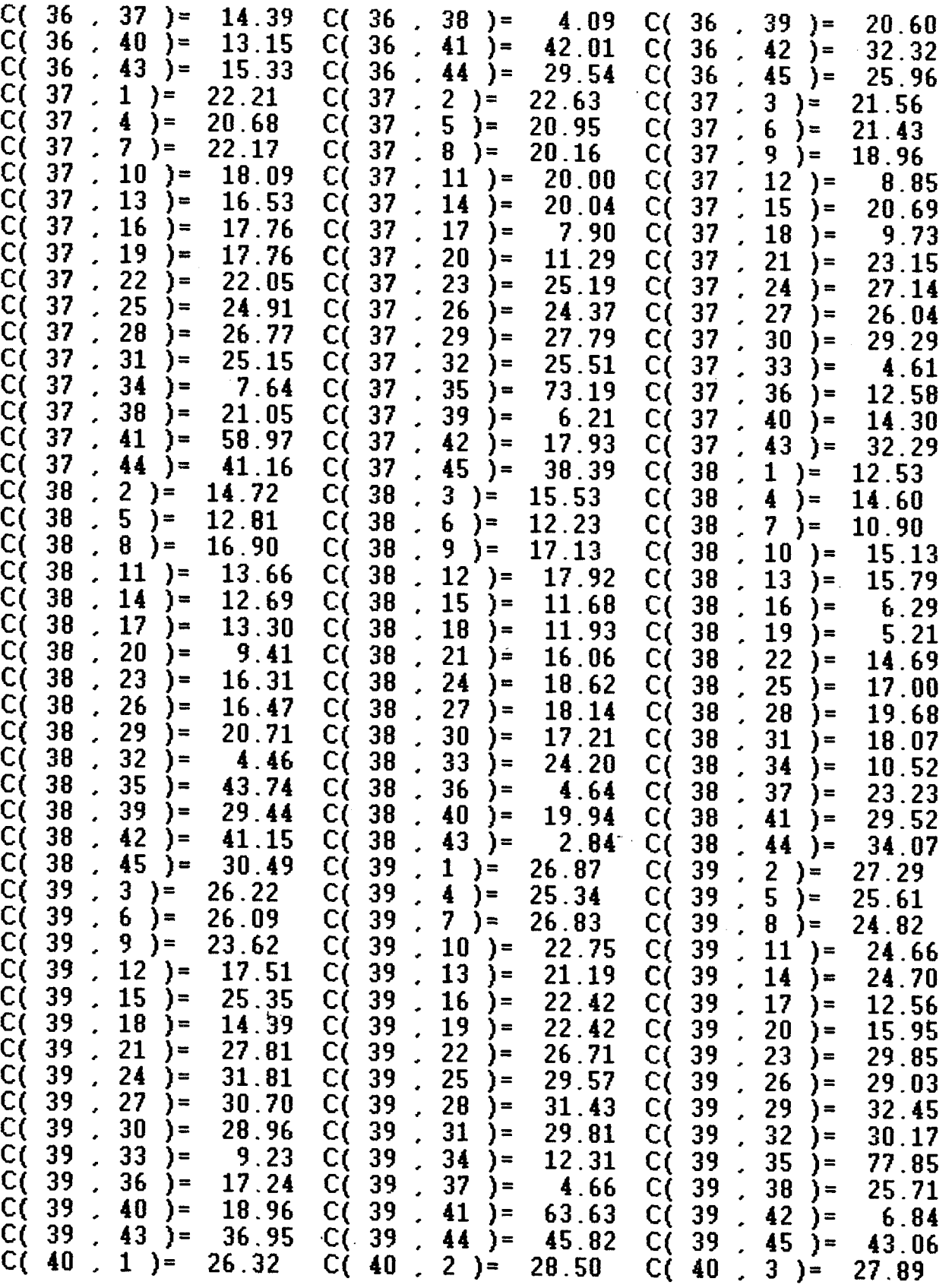

 $\ddot{\Sigma}$ 

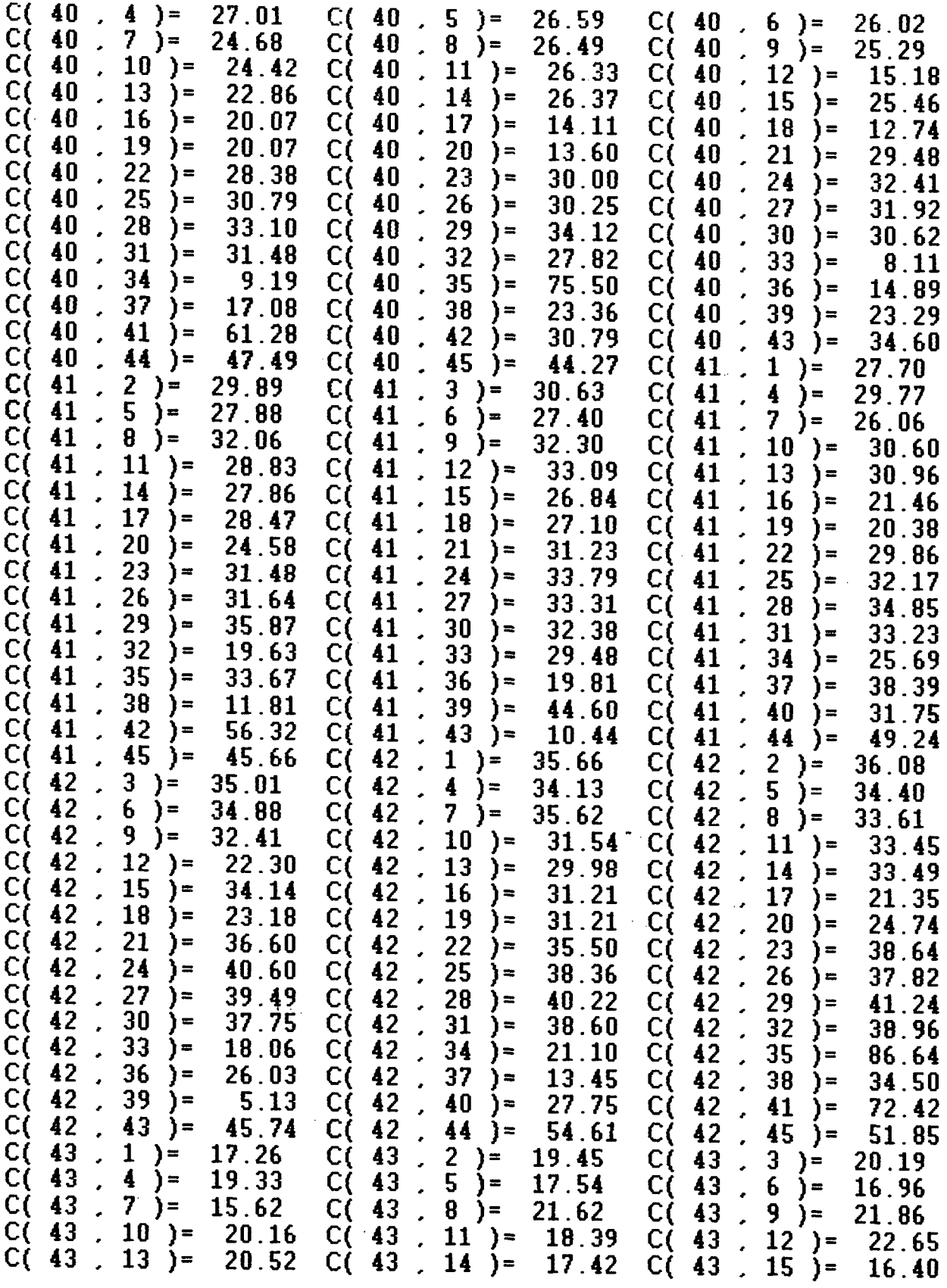

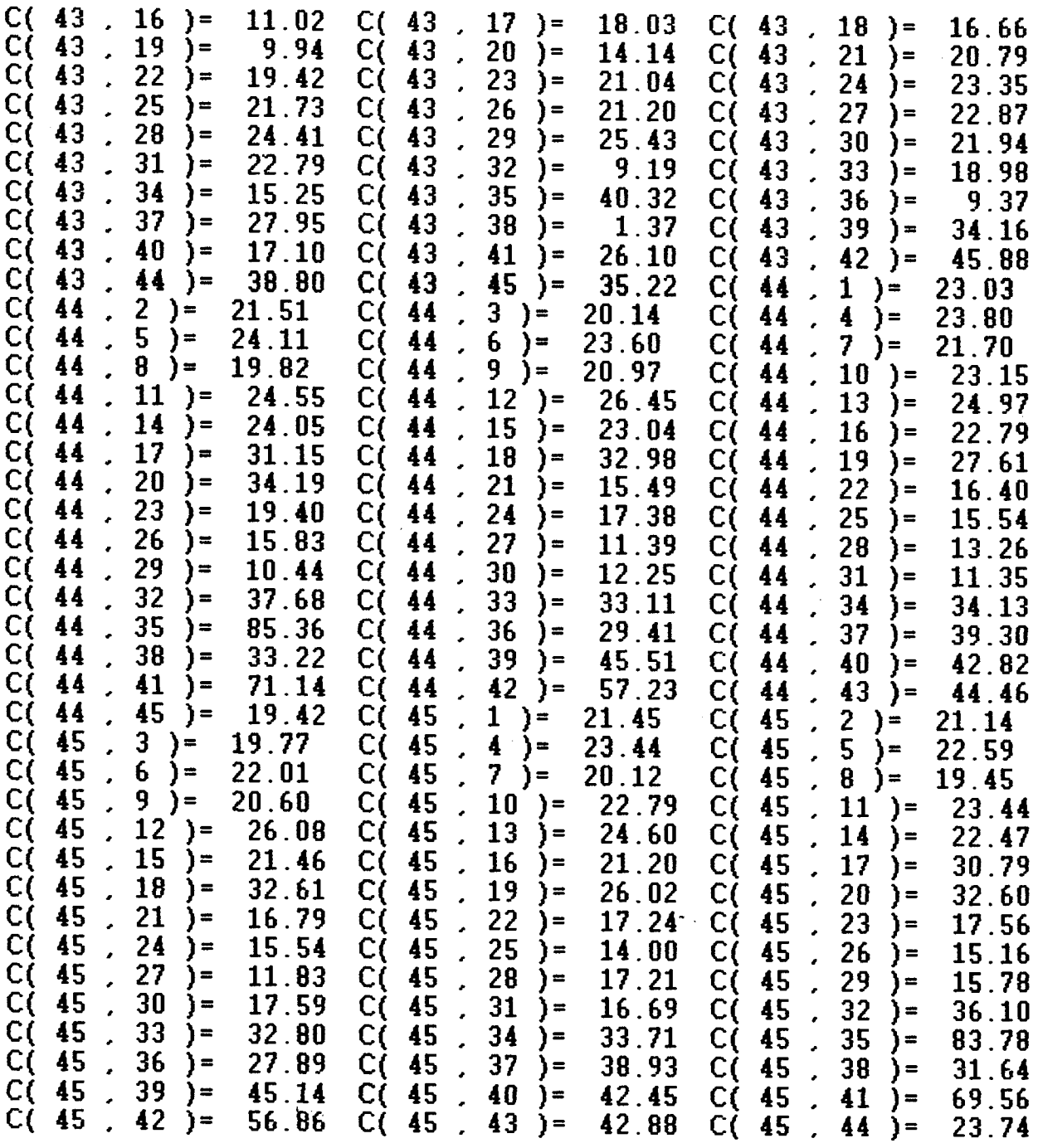

## **ANEXO 5**

 $\sim 10$ 

**Matriz de viagens previstas através da calibração do Modelo Gravitacionai Entrópico**

 $\mathcal{A}(\mathcal{A})$ 

 $\tilde{\mathcal{A}}$ 

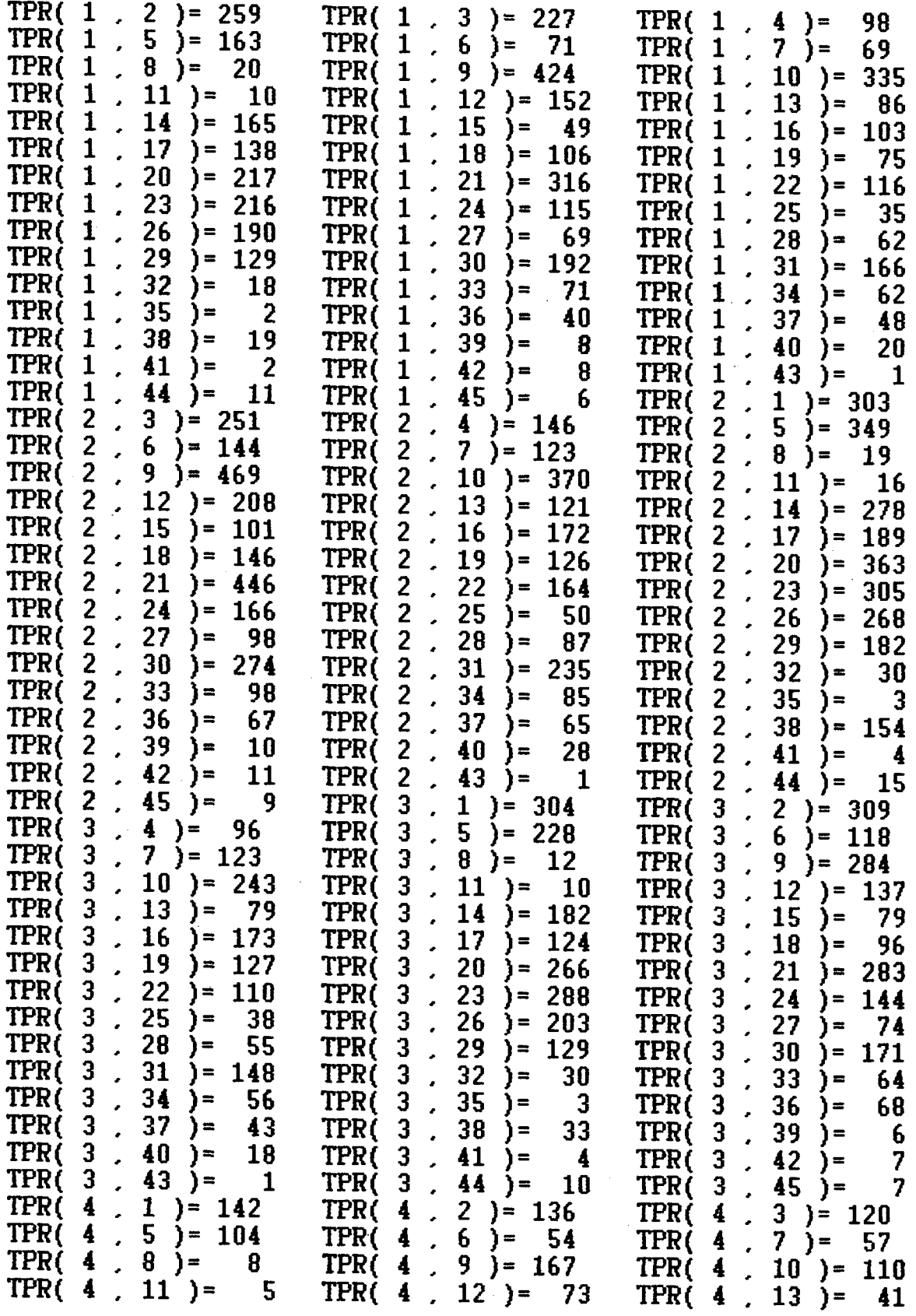

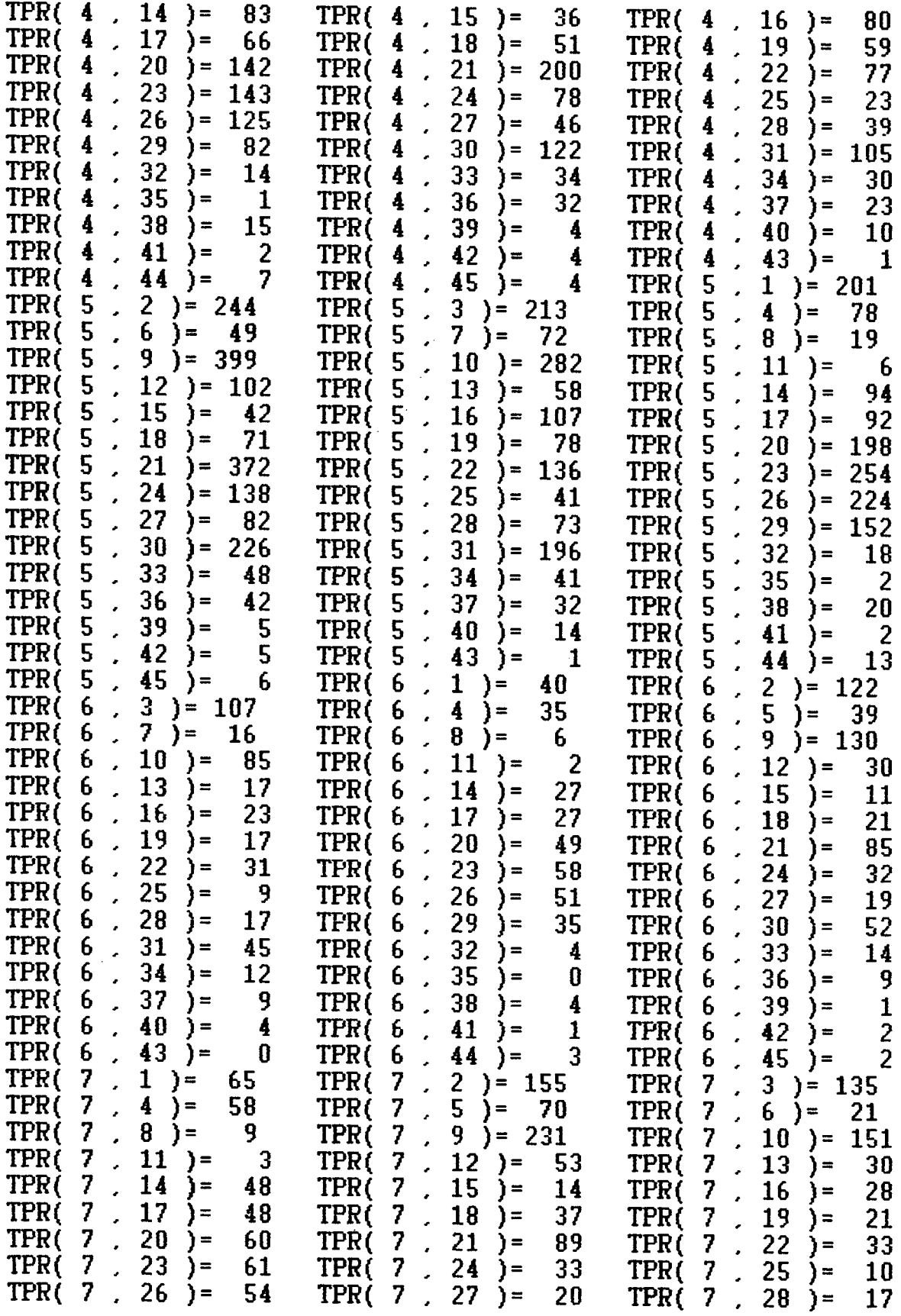

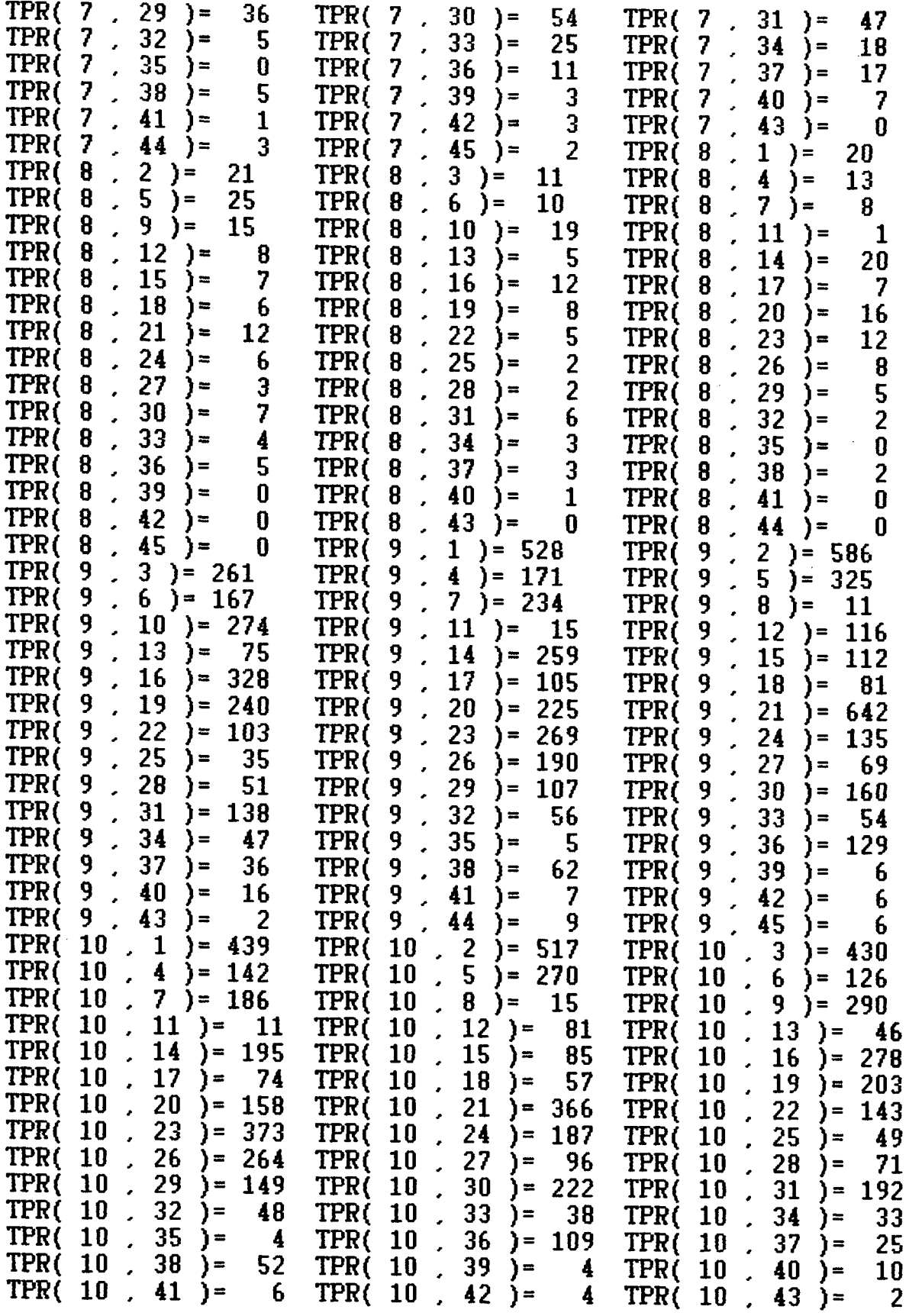

l,

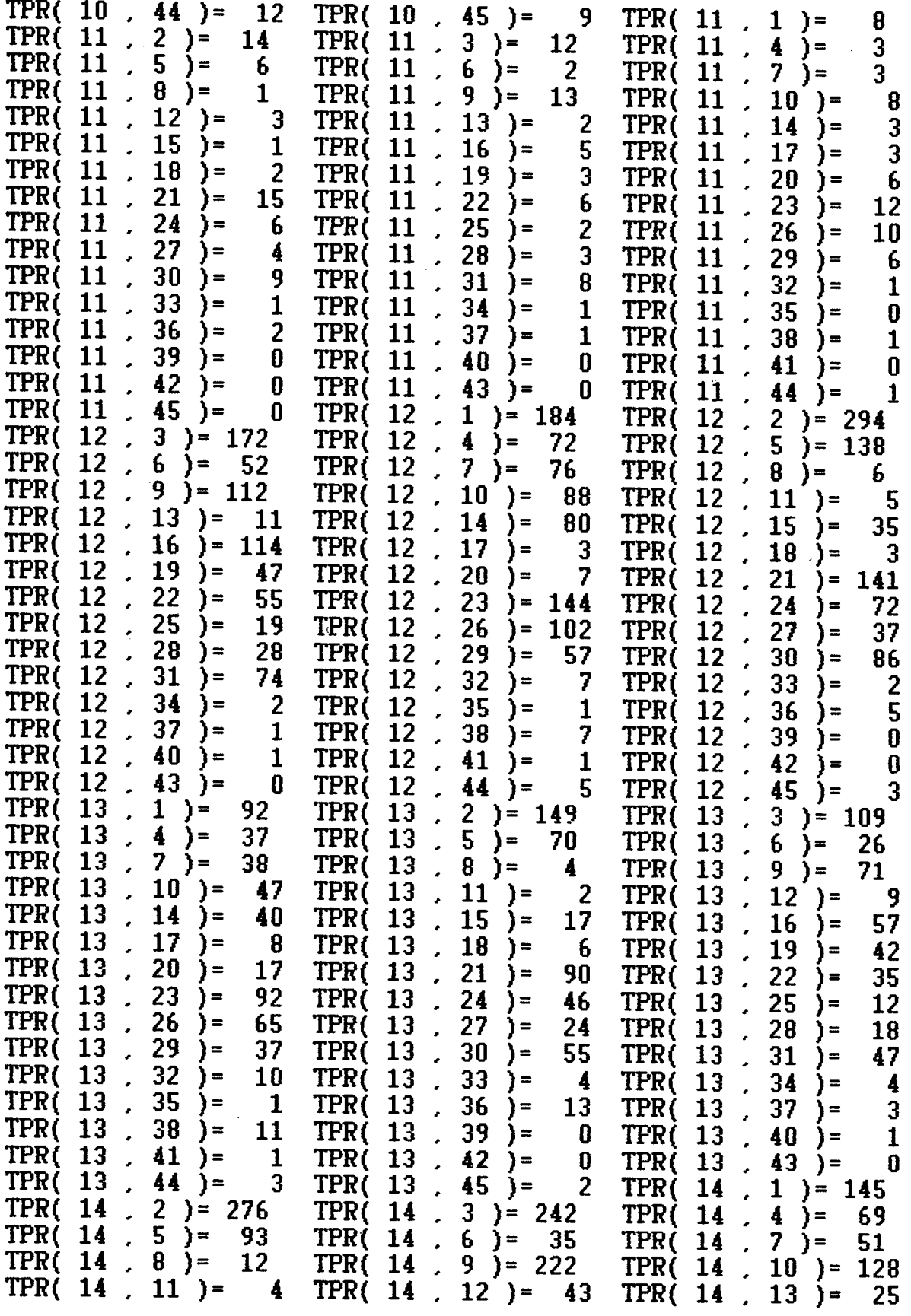

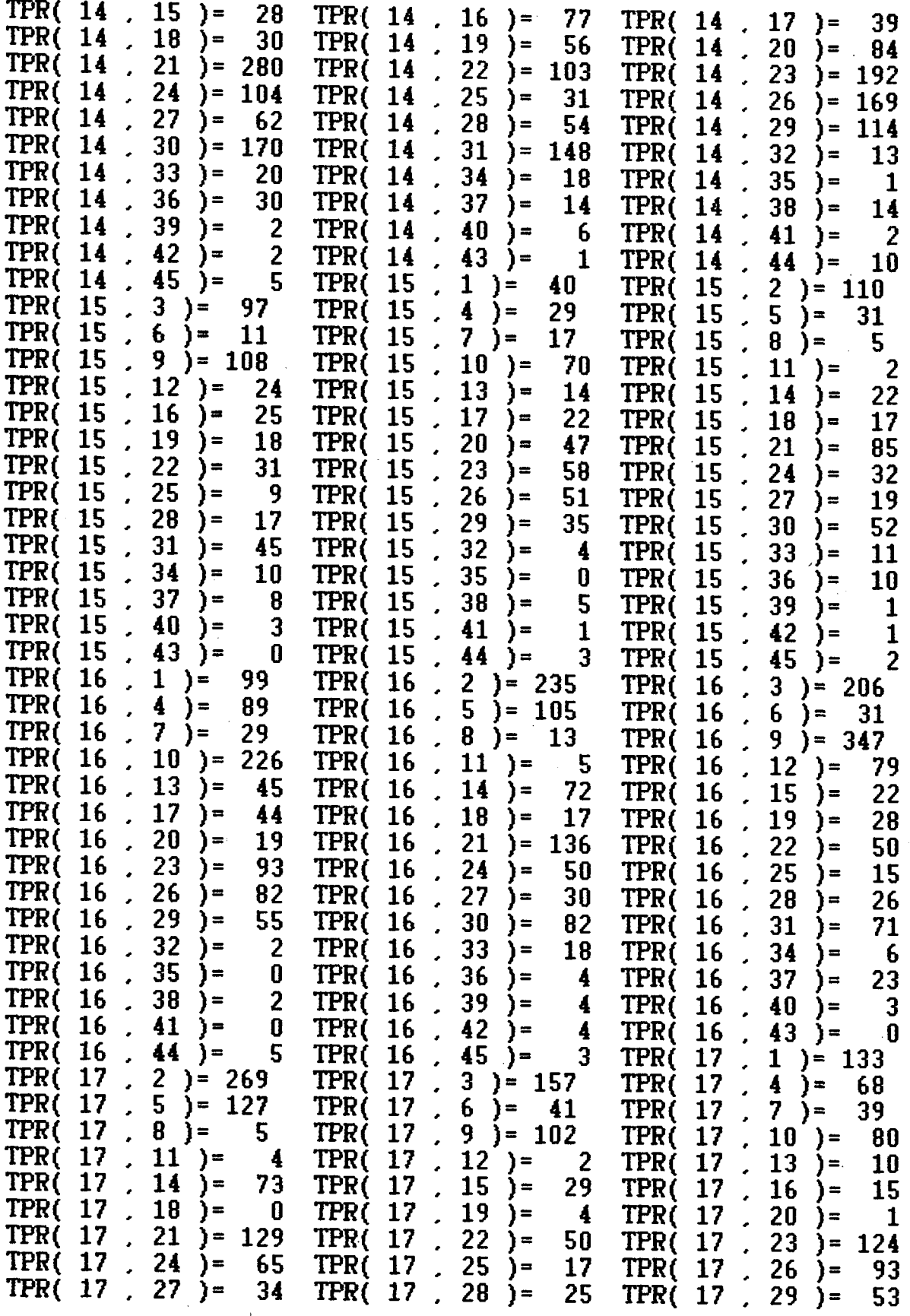

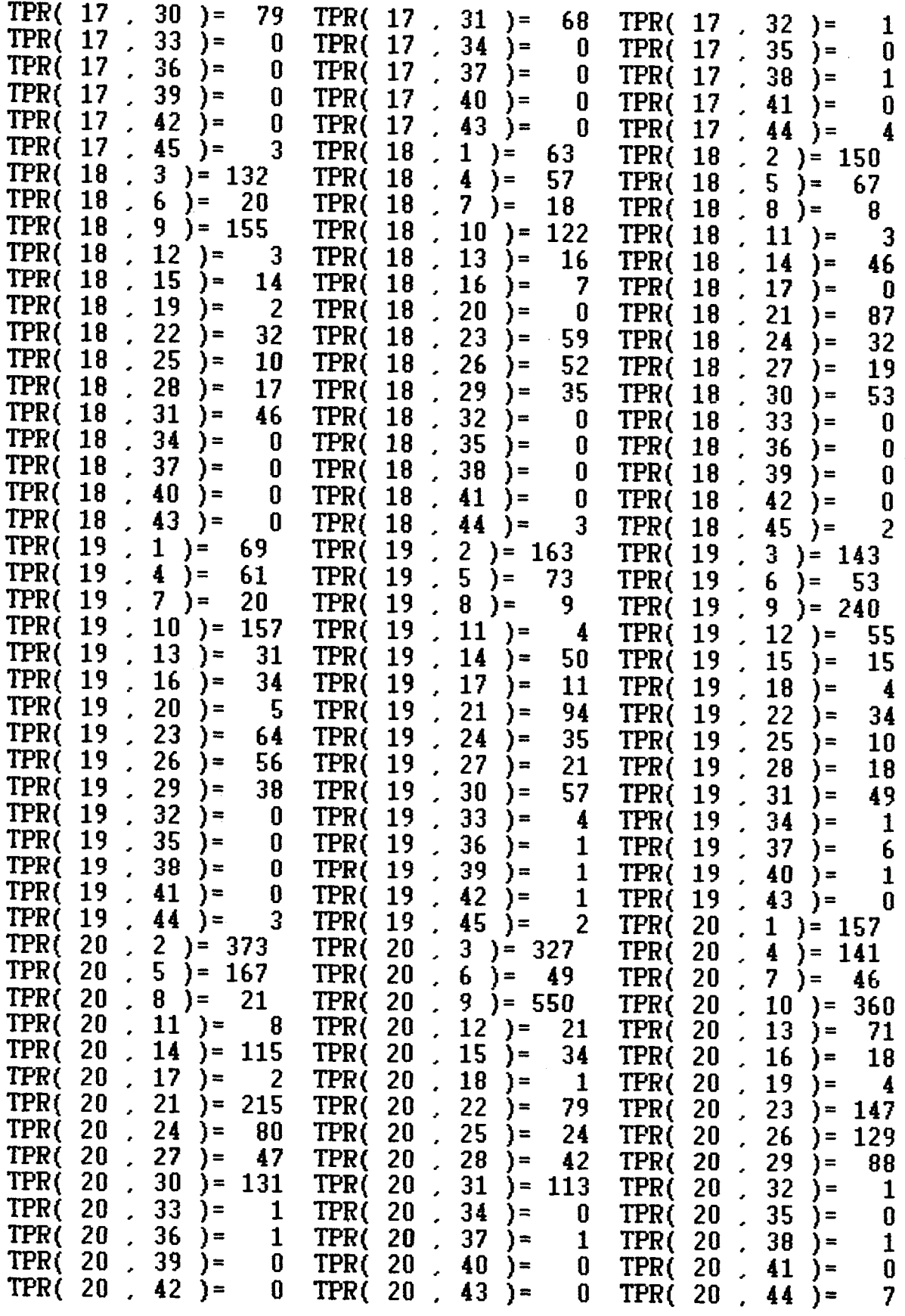

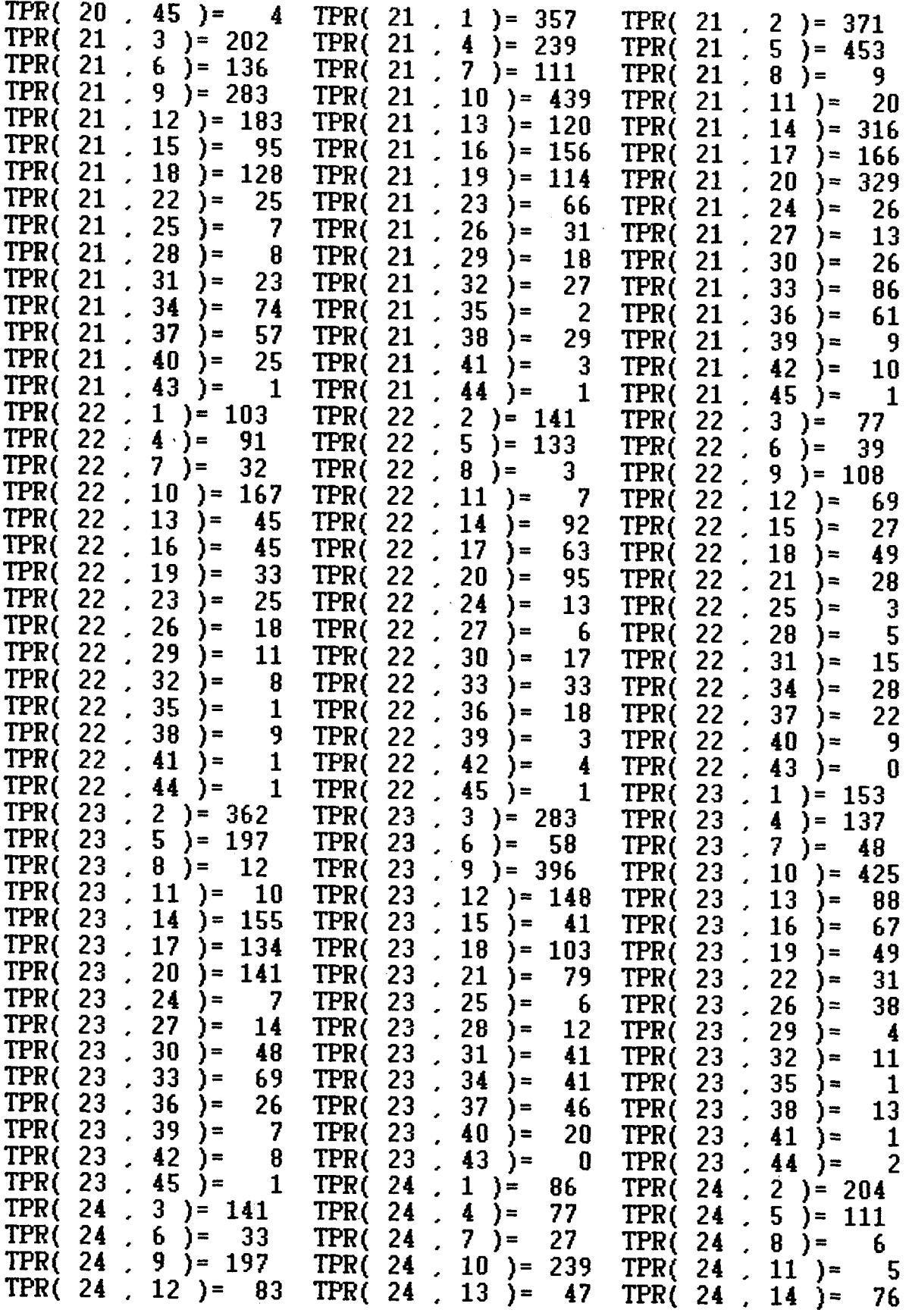

 $\bar{\alpha}$ 

 $\ddot{\phantom{0}}$ 

 $\cdot$ 

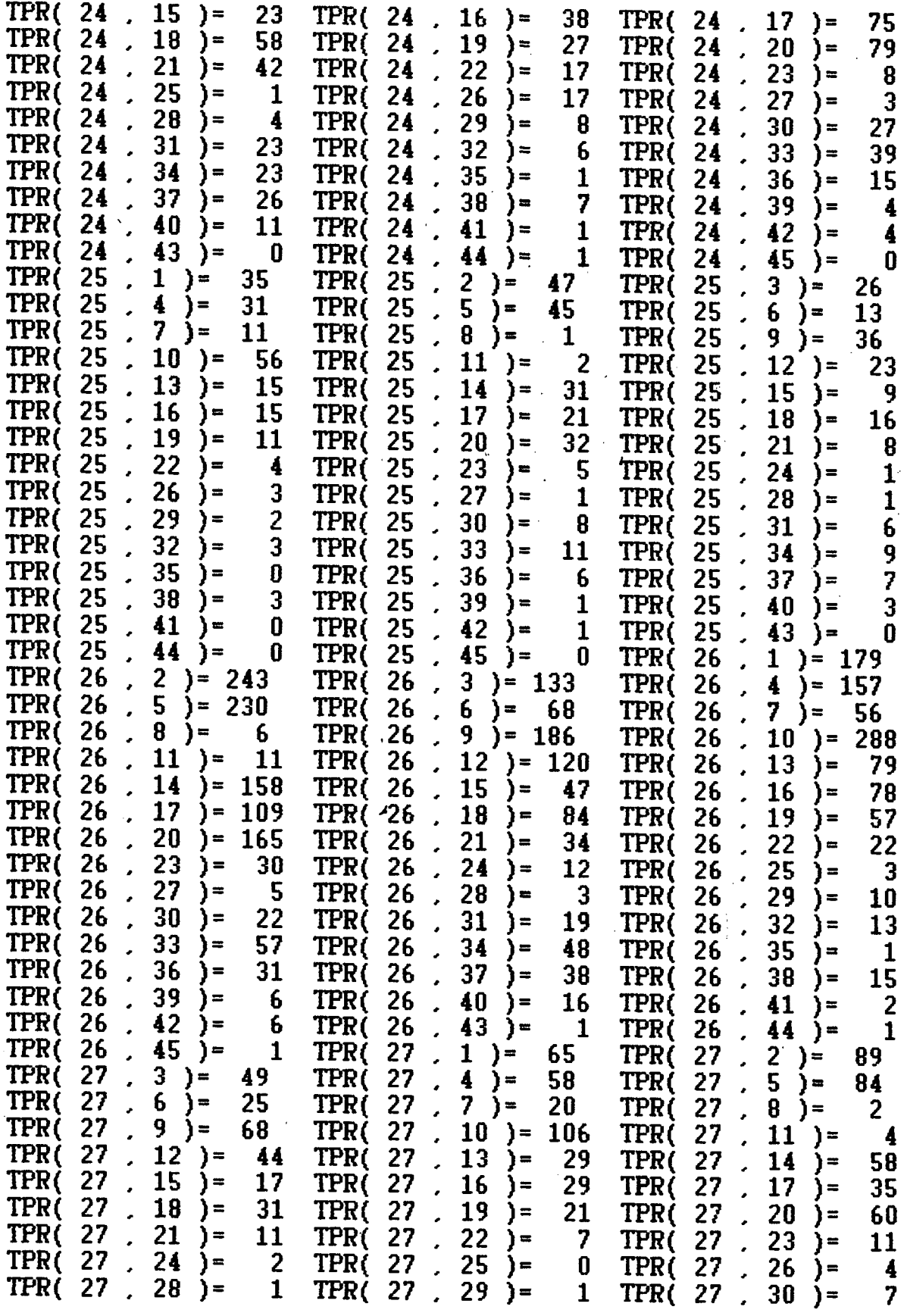

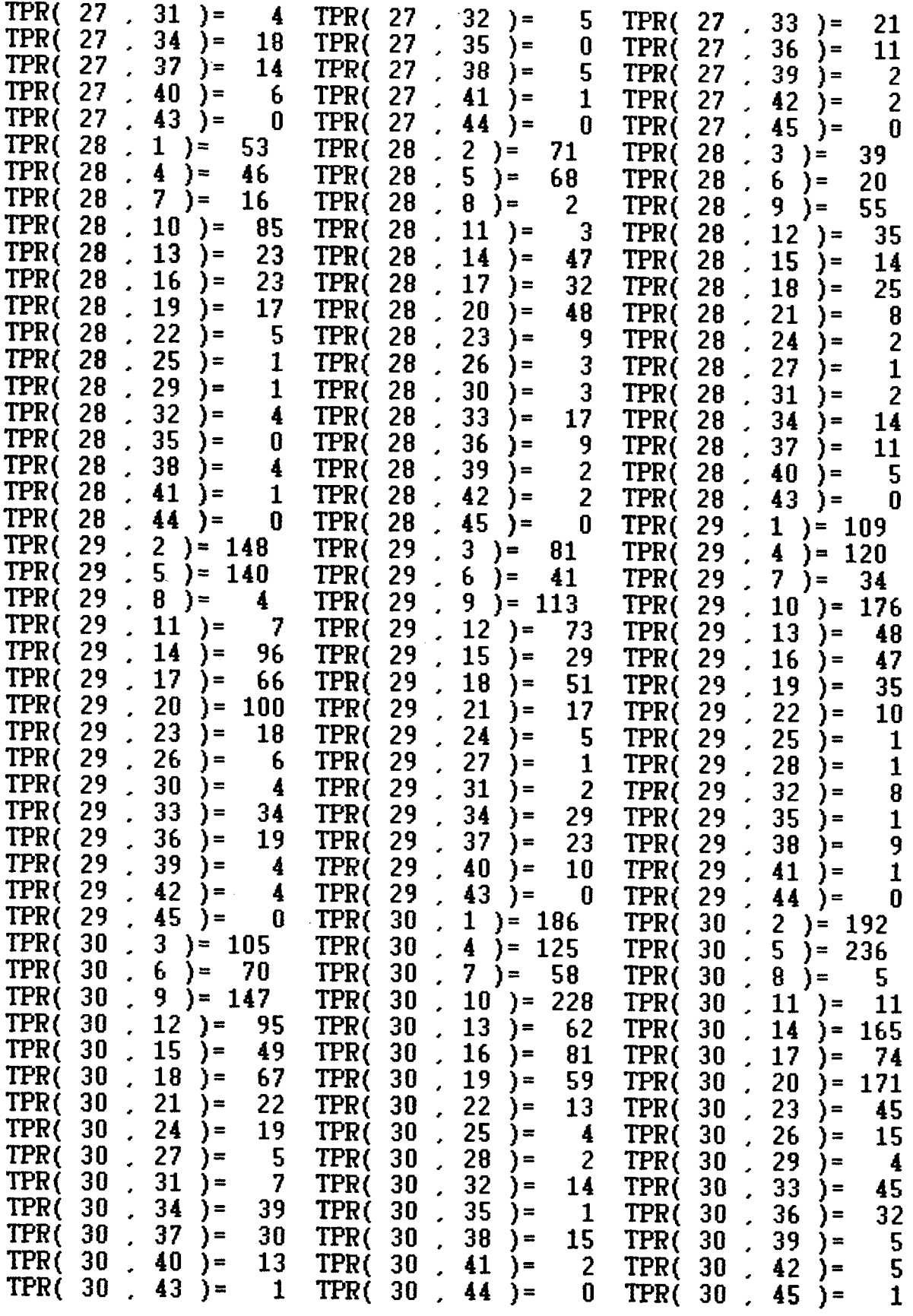

 $\frac{1}{2}$ 

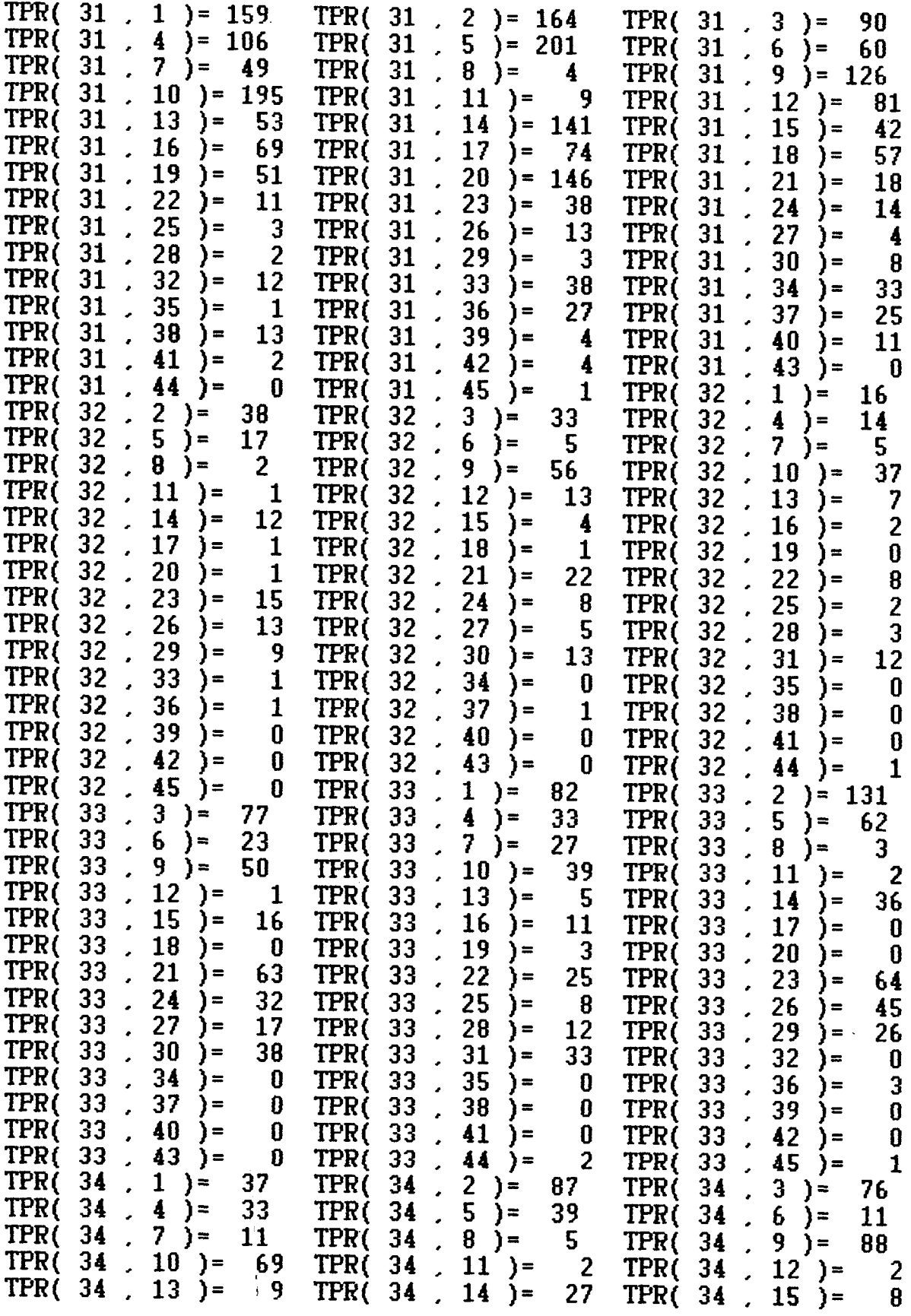

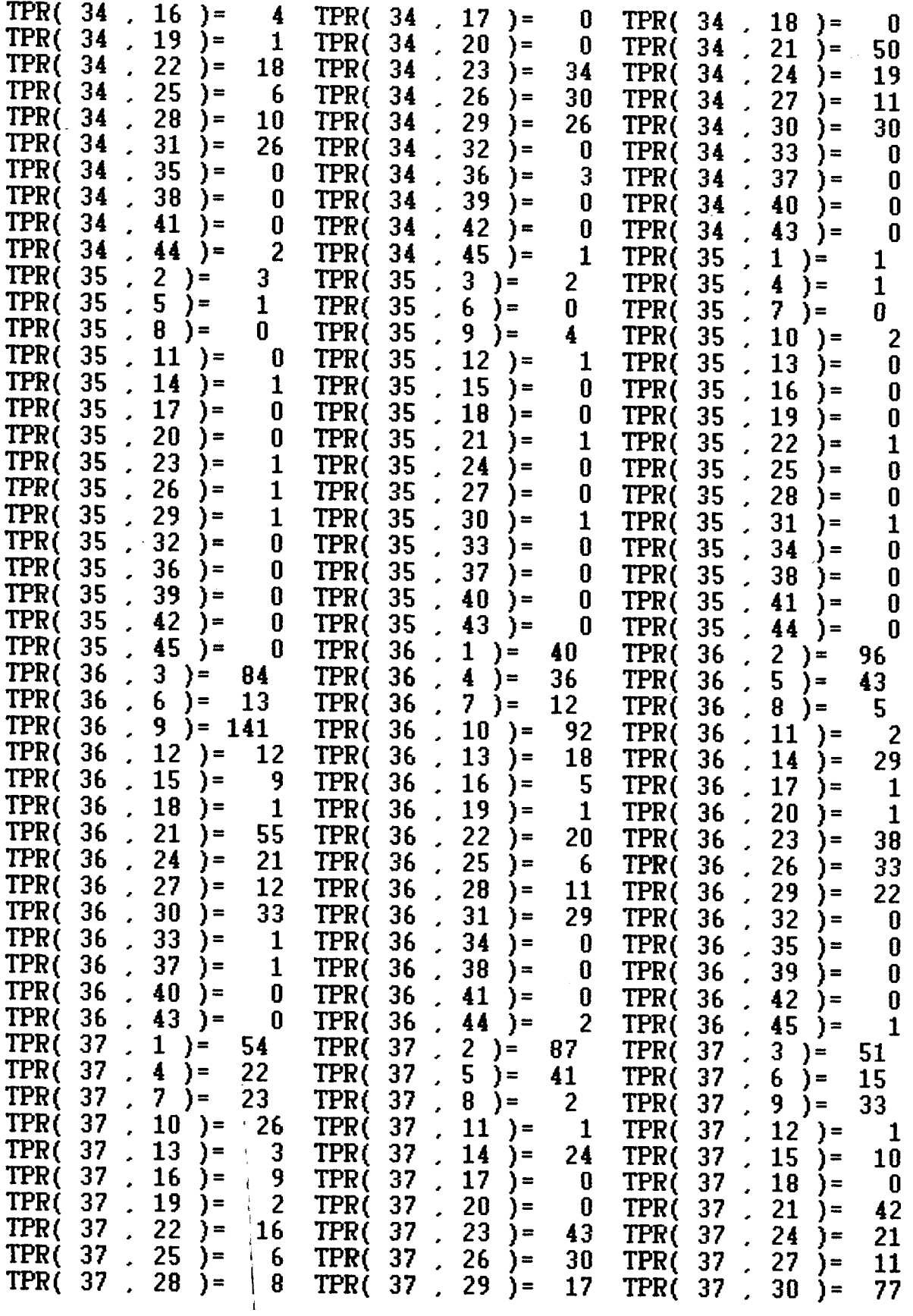

 $\ddot{\cdot}$
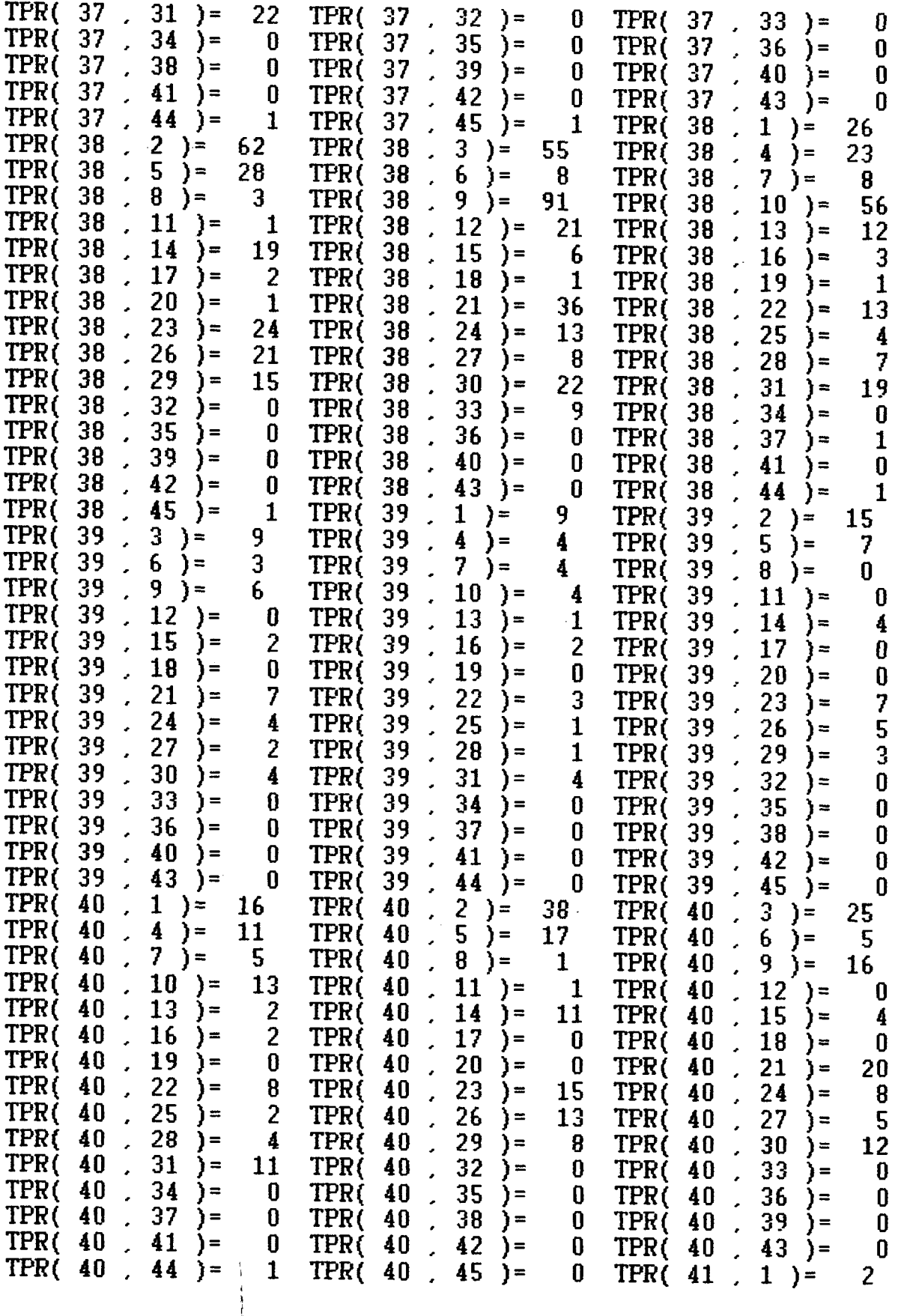

 $\frac{1}{3}$ 

 $\ddot{\phantom{0}}$ 

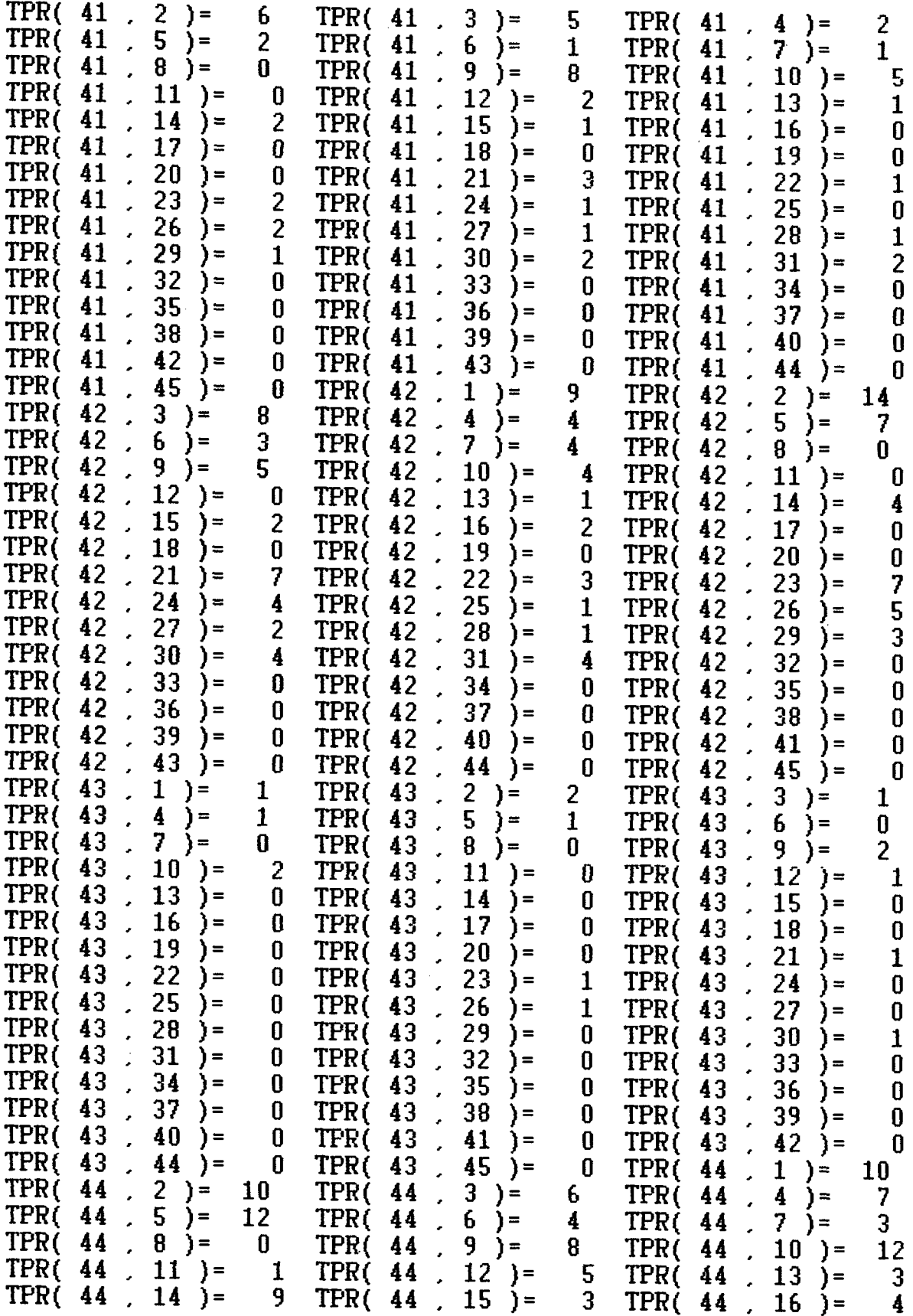

 $\frac{1}{2}$  ,  $\frac{1}{2}$ 

 $\bar{\alpha}$ 

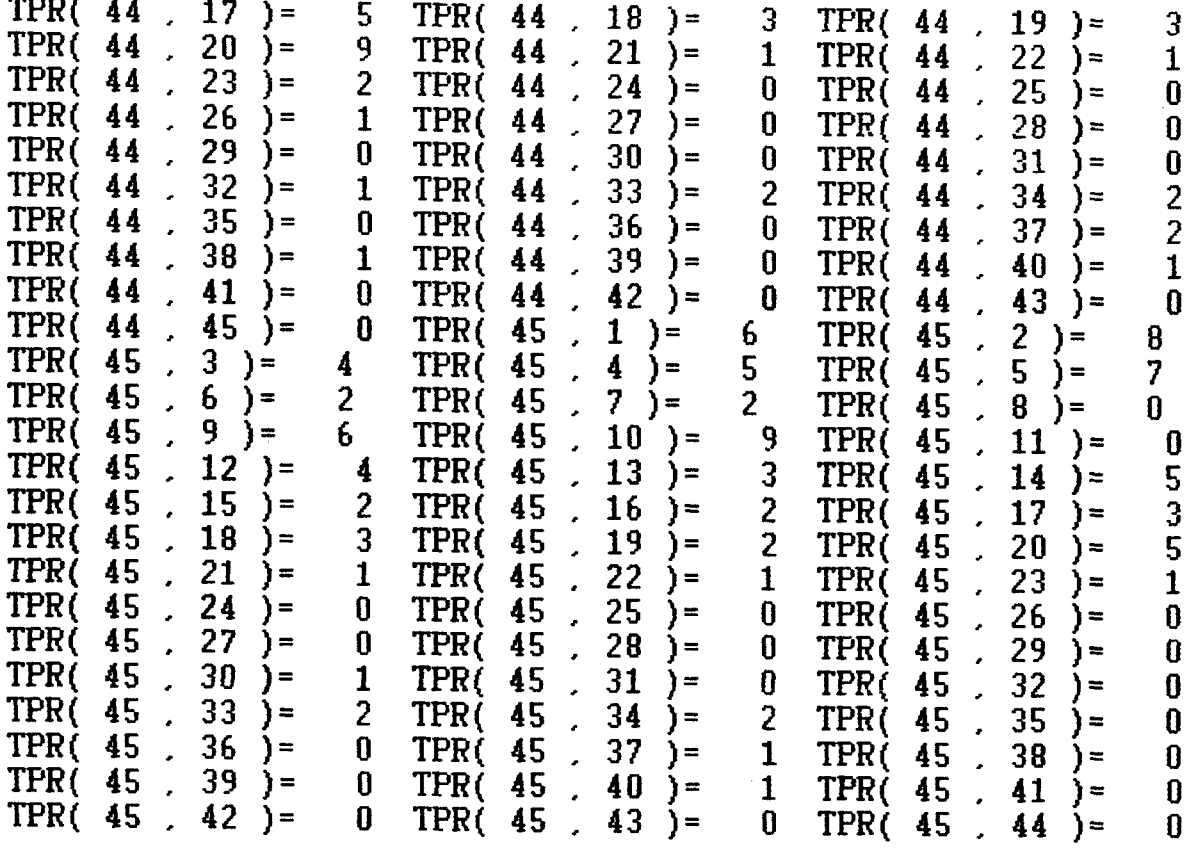

 $\sim$ 

i i

 $\ddot{\phantom{0}}$ 

## **ANEXO 6**

Valores dos preços-sombras

 $\overline{1}$ 

l,

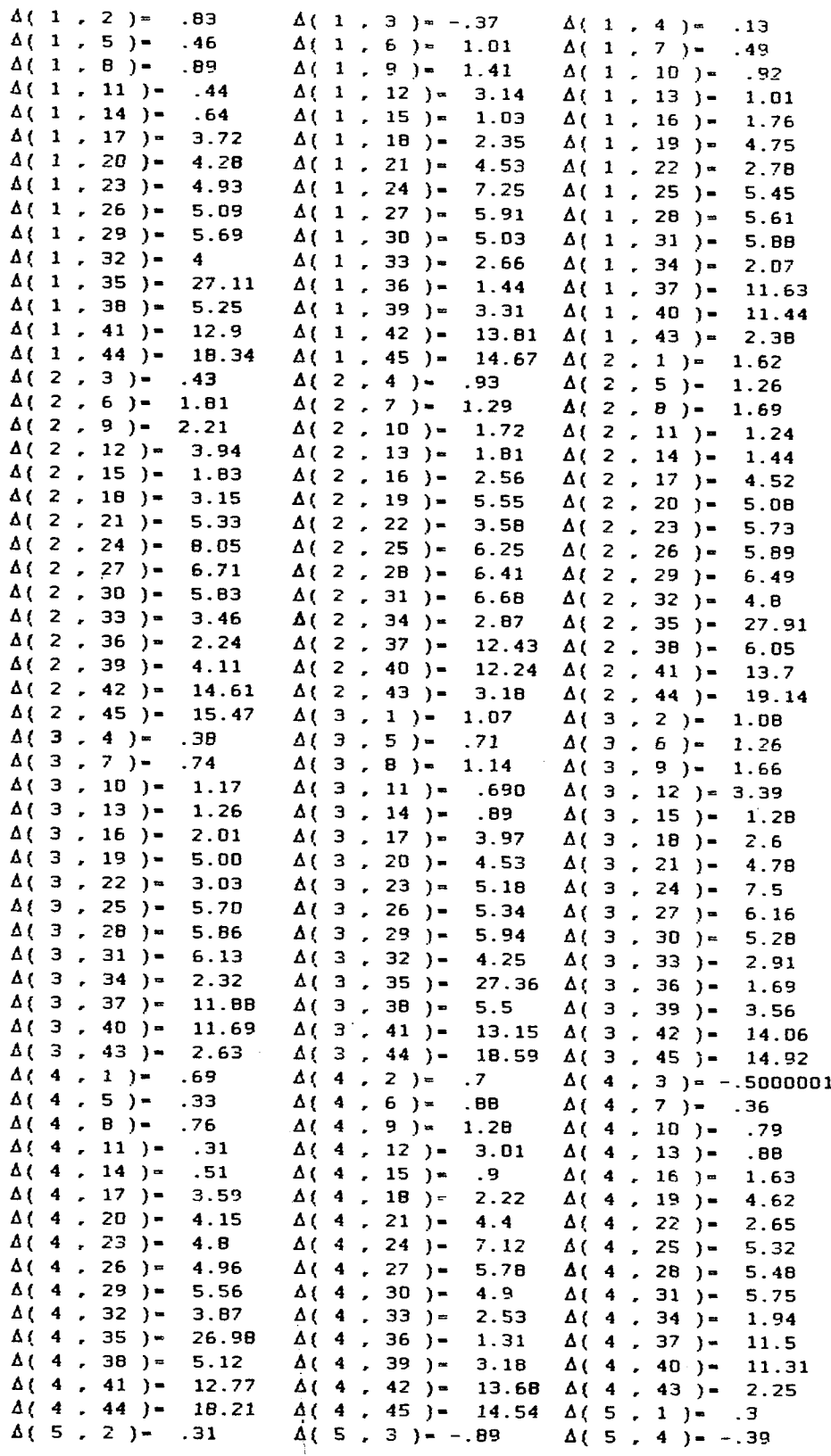

 $\bar{1}$ 

 $\hat{\mathbf{r}}$ 

 $\ddot{\phantom{a}}$ 

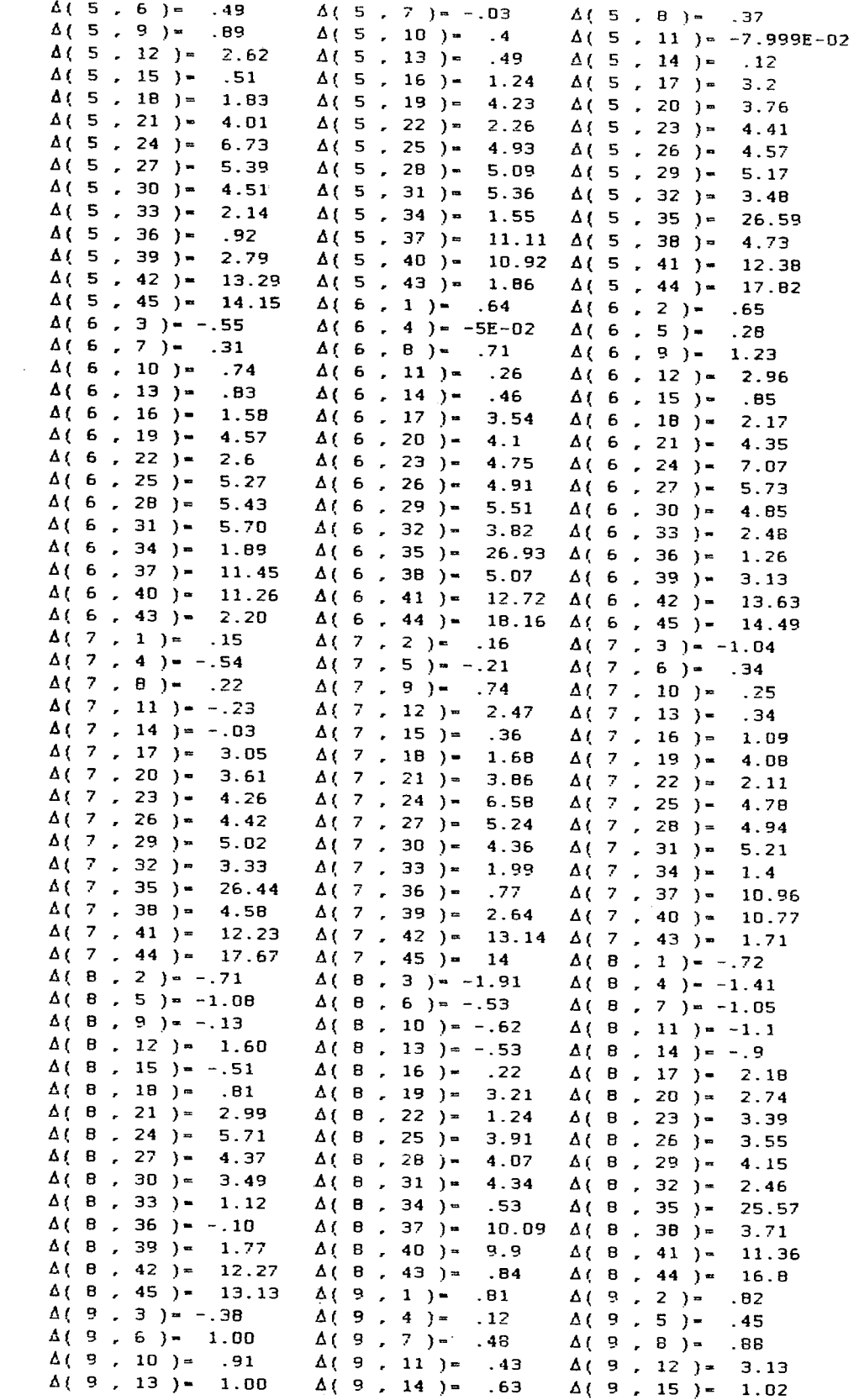

 $\frac{1}{2}$ 

 $\mathcal{L}^{\text{max}}_{\text{max}}$  and  $\mathcal{L}^{\text{max}}_{\text{max}}$ 

 $\sim 10^{11}$  km s  $^{-1}$ 

 $\hat{\mathcal{A}}$ 

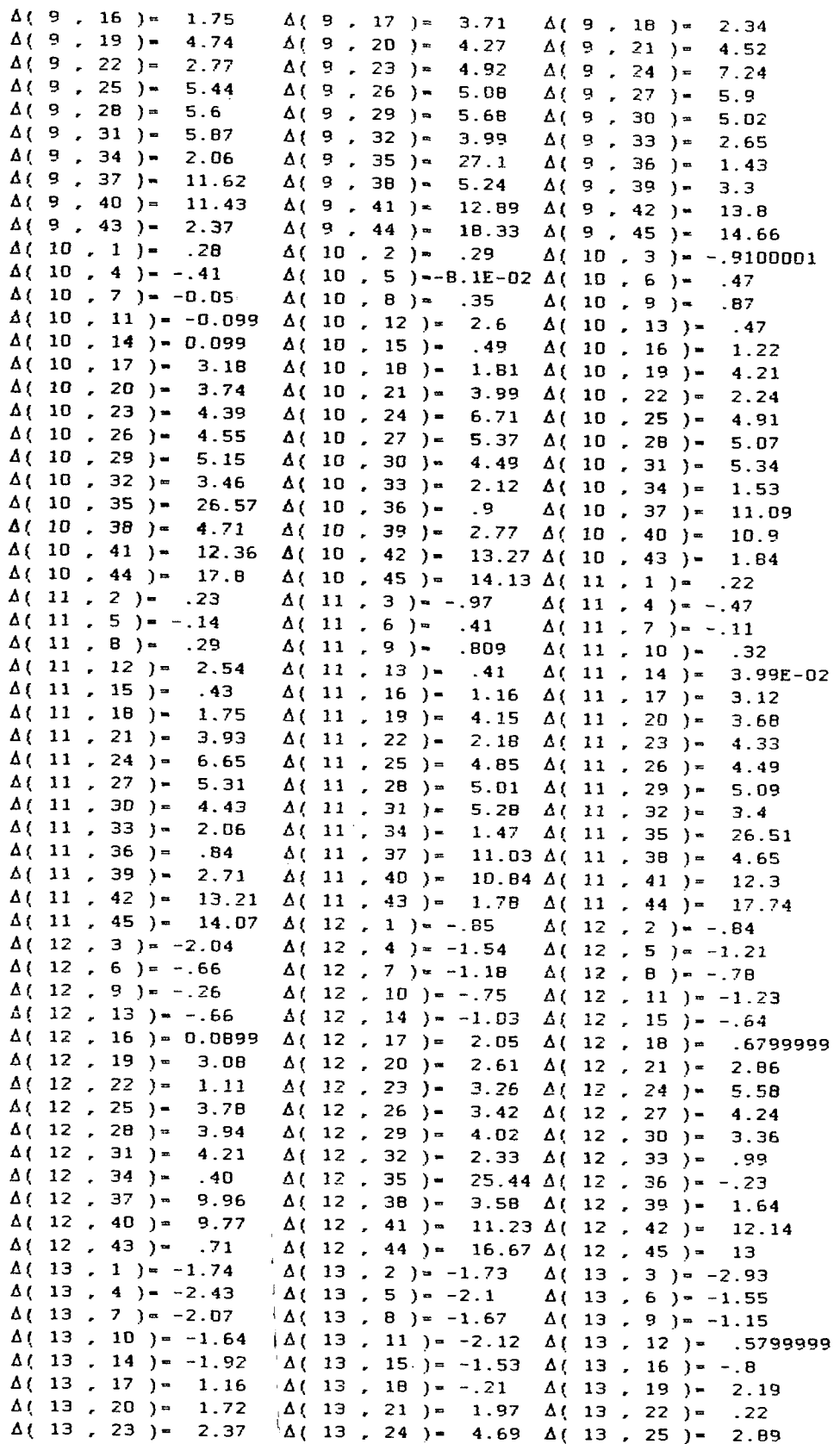

 $\sim 10^{11}$ 

 $\mathcal{L}^{\text{max}}_{\text{max}}$ 

172

 $\Delta \sim 10^4$ 

 $\label{eq:2.1} \begin{split} \frac{1}{\sqrt{2}}\left(\frac{1}{\sqrt{2}}\right) & = \frac{1}{2}\left(\frac{1}{\sqrt{2}}\right) \left(\frac{1}{\sqrt{2}}\right) \end{split}$ 

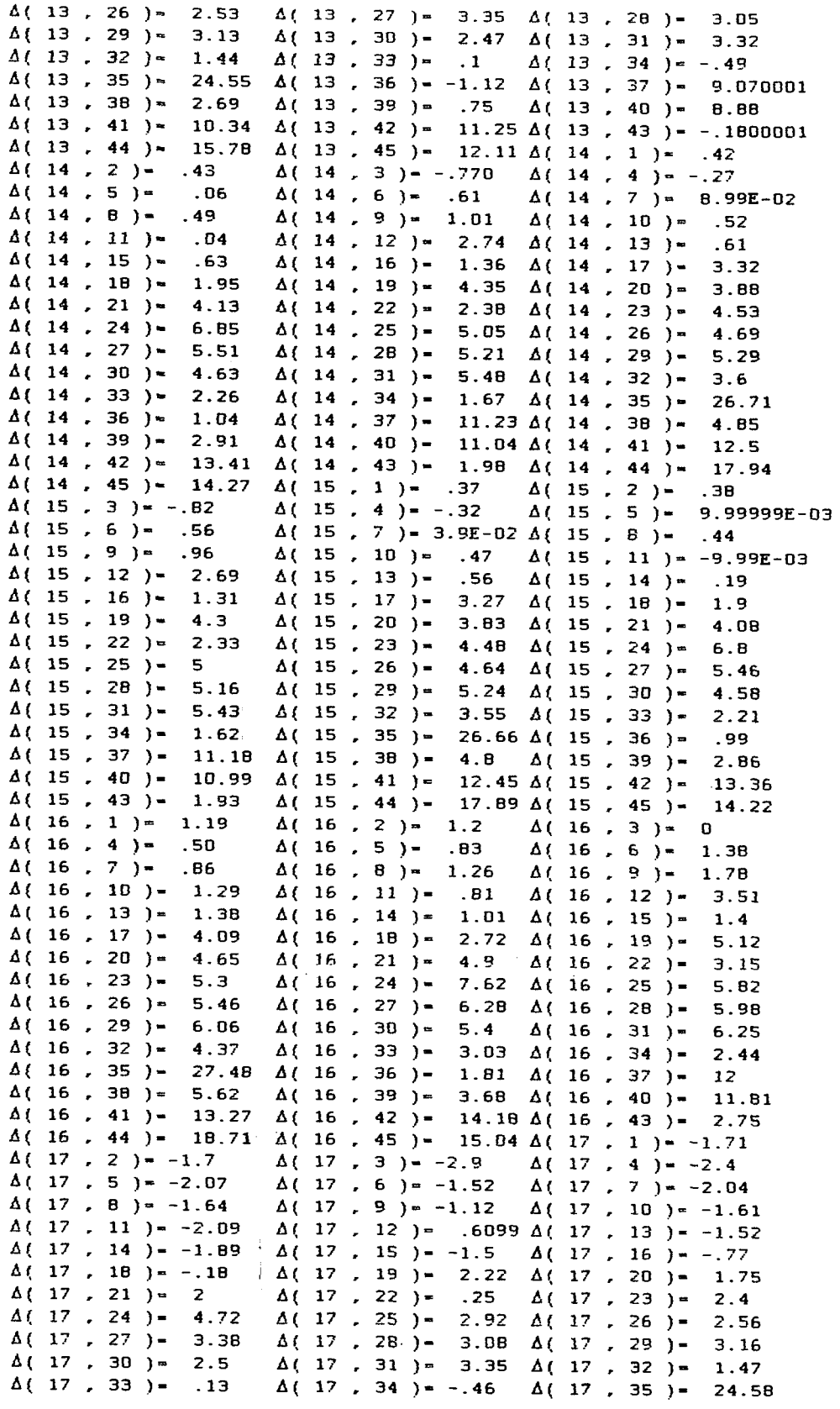

 $\ddot{\phantom{0}}$ 

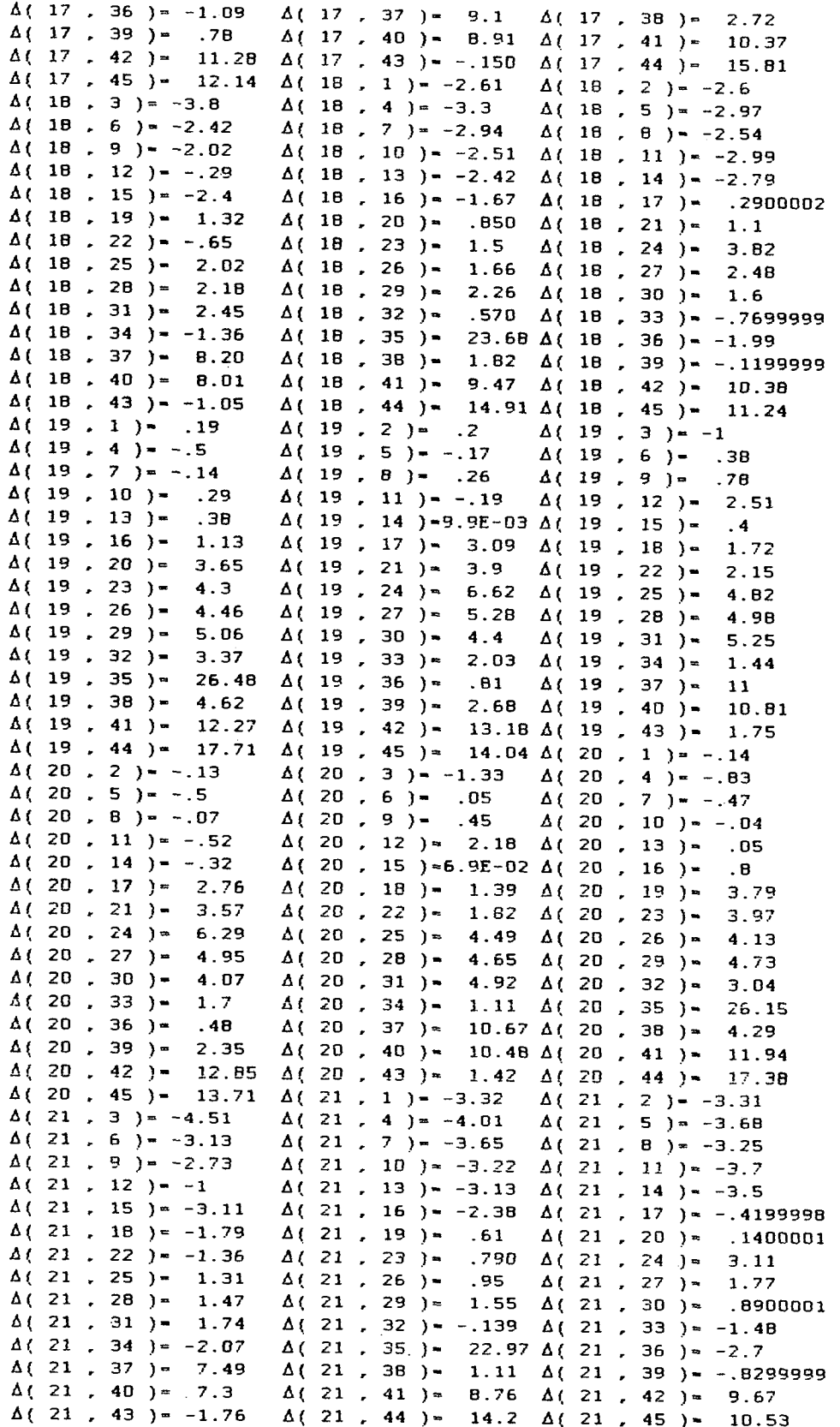

 $\ddot{\phantom{0}}$ 

 $\bar{z}$ 

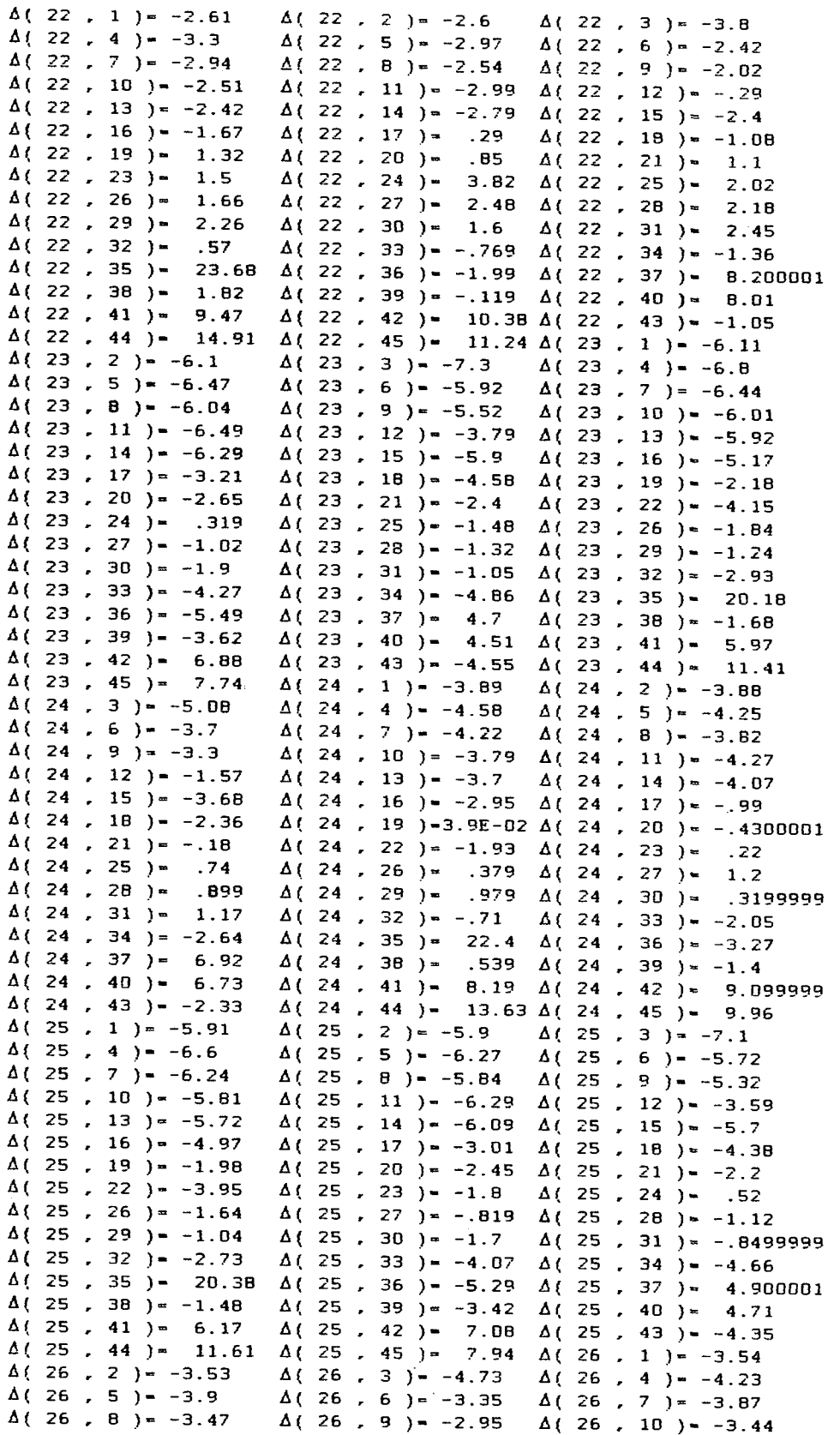

 $\bar{\beta}$ 

175

 $\frac{1}{4}$ 

 $\hat{\boldsymbol{\theta}}$ 

l,

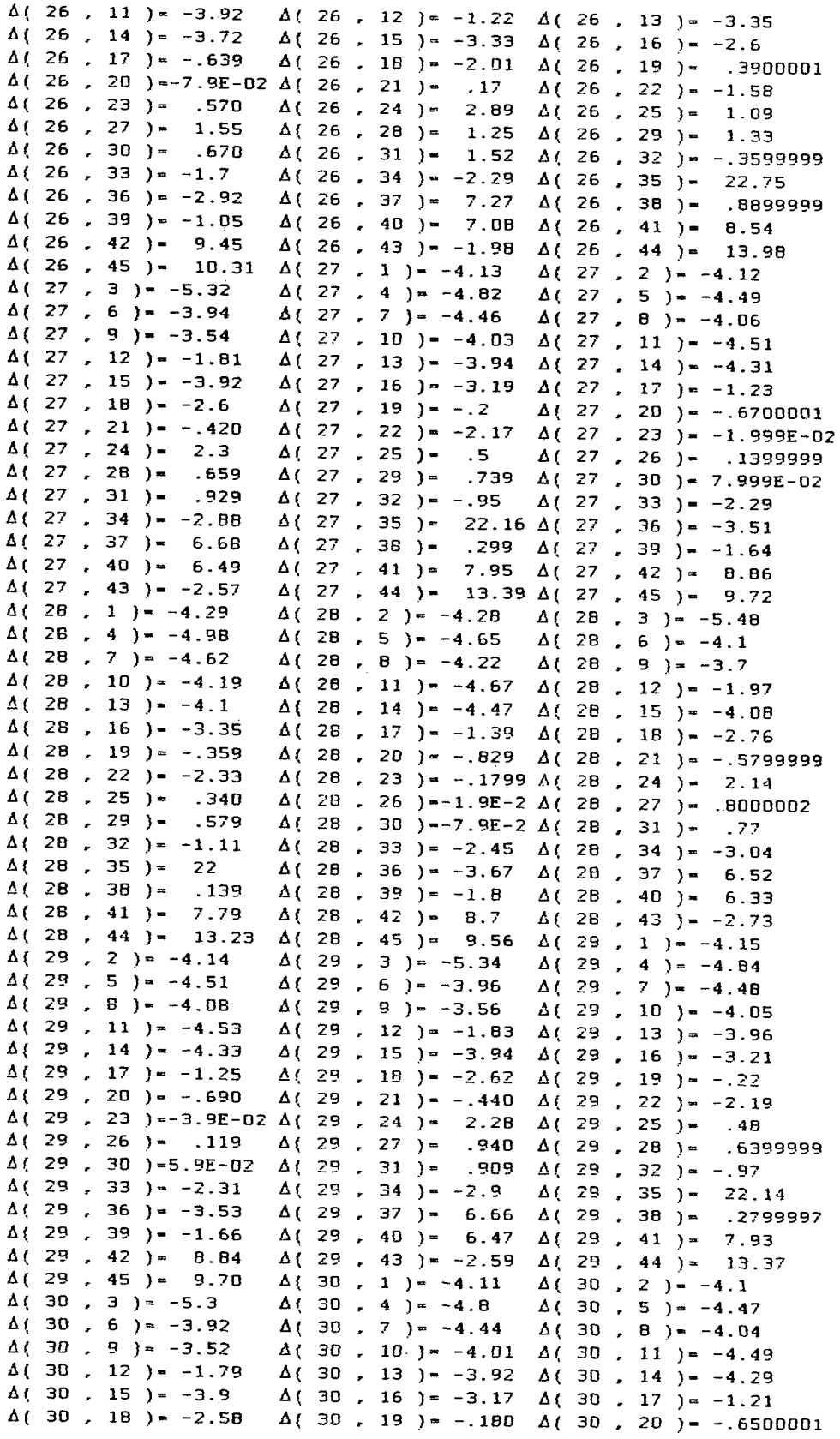

 $\sim$ 

 $\sim 10^{11}$ 

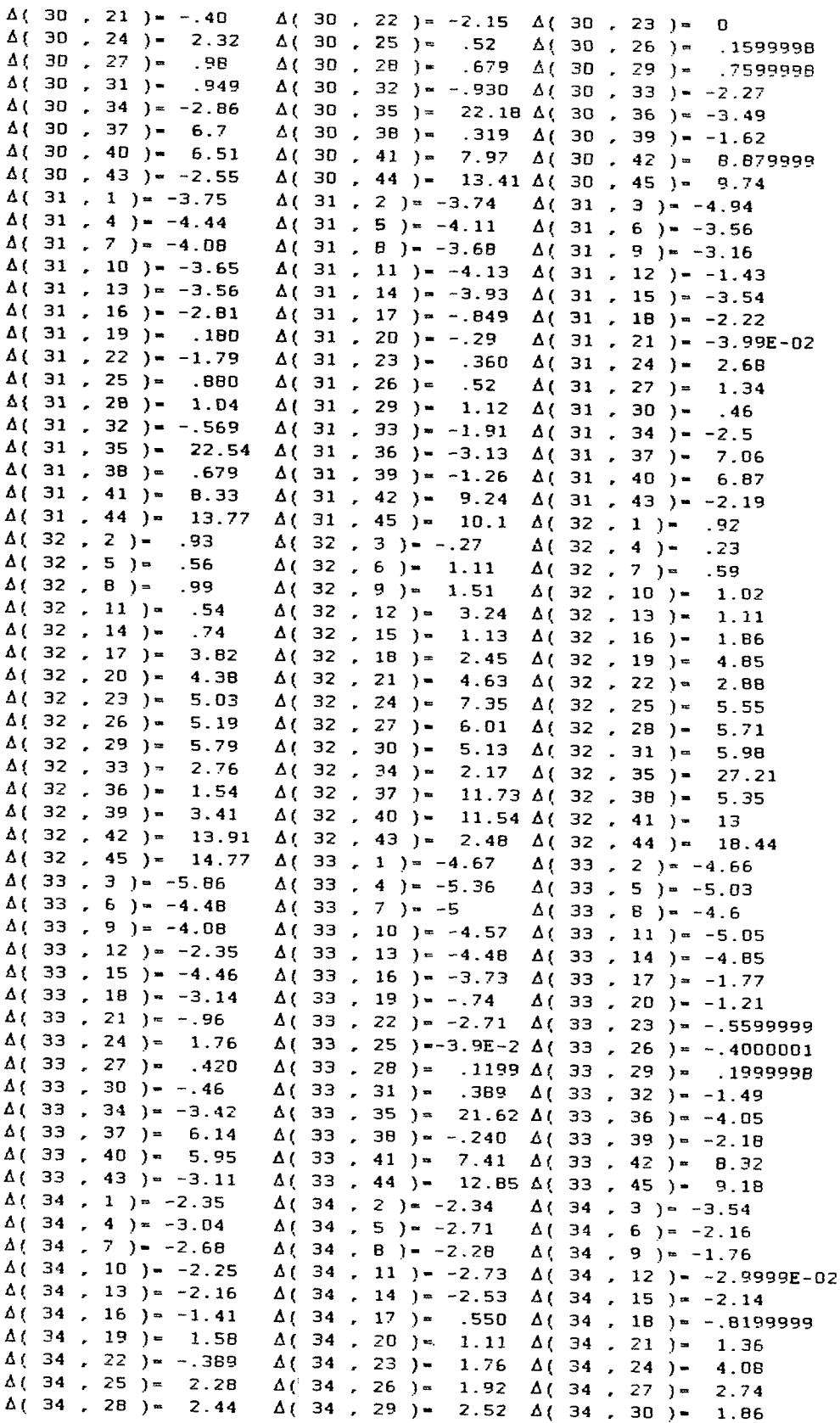

 $\sim 10^{11}$  km  $^{-1}$ 

 $\mathcal{A}^{\mathcal{A}}$ 

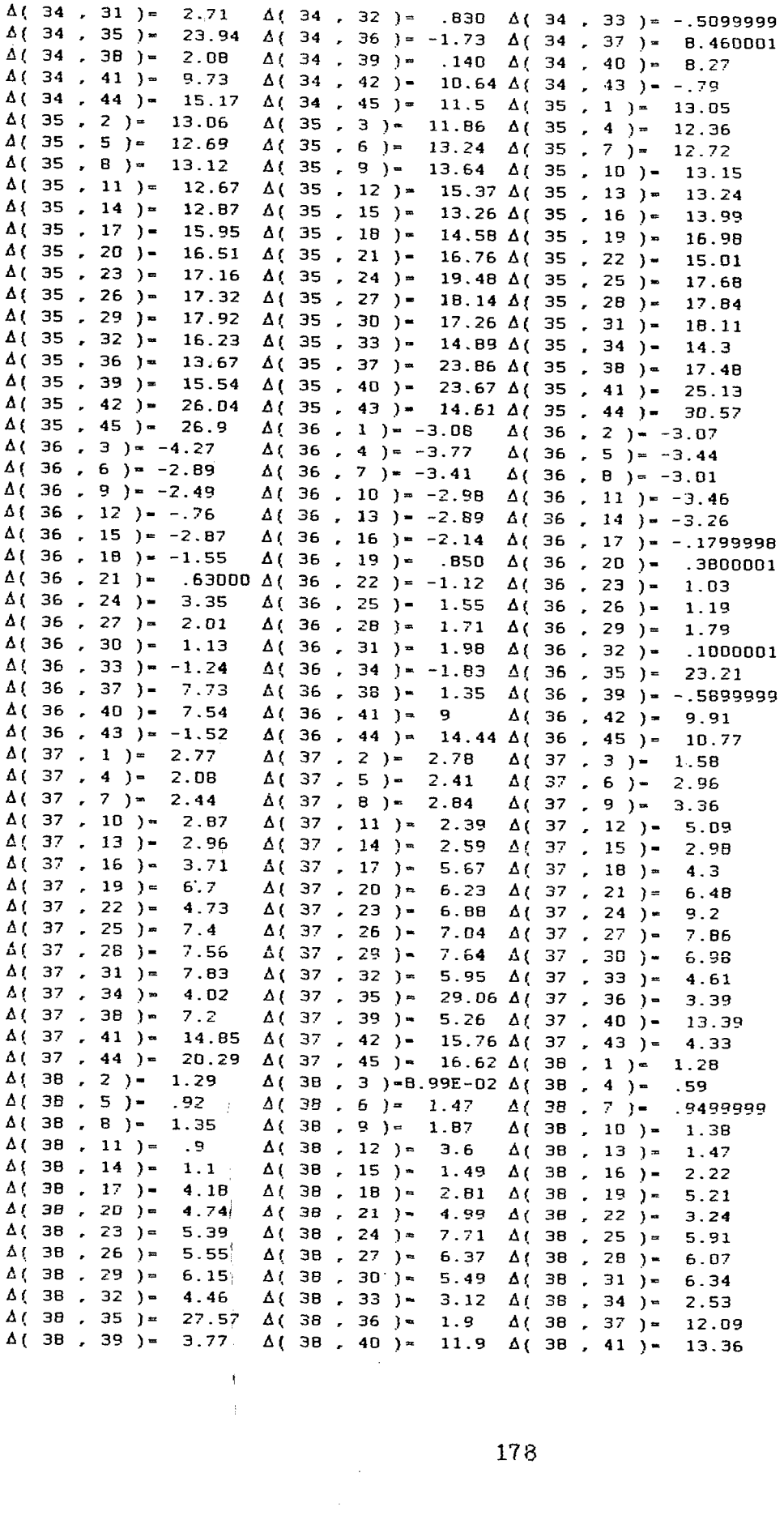

178

 $\mathcal{L}_{\mathcal{L}}$ 

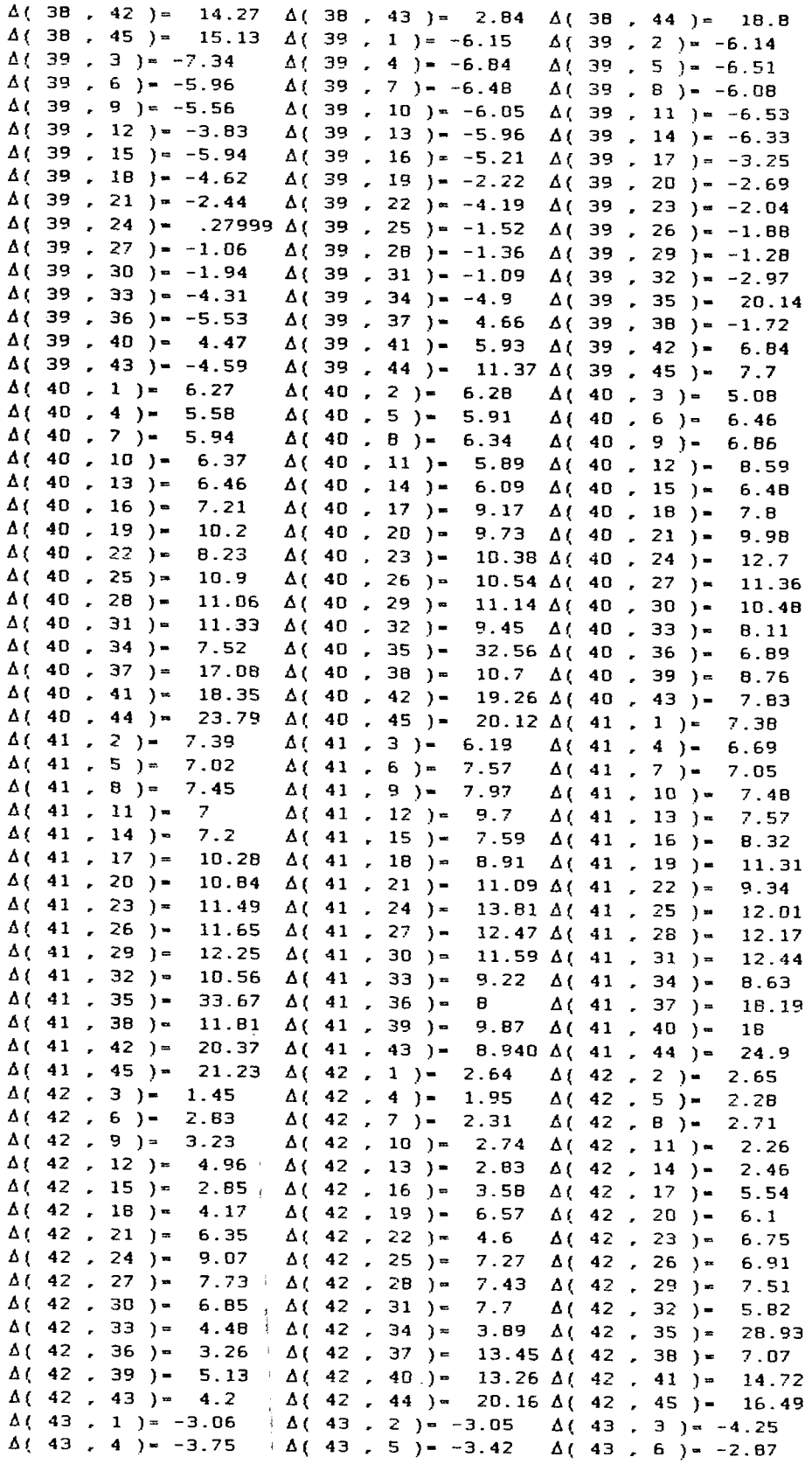

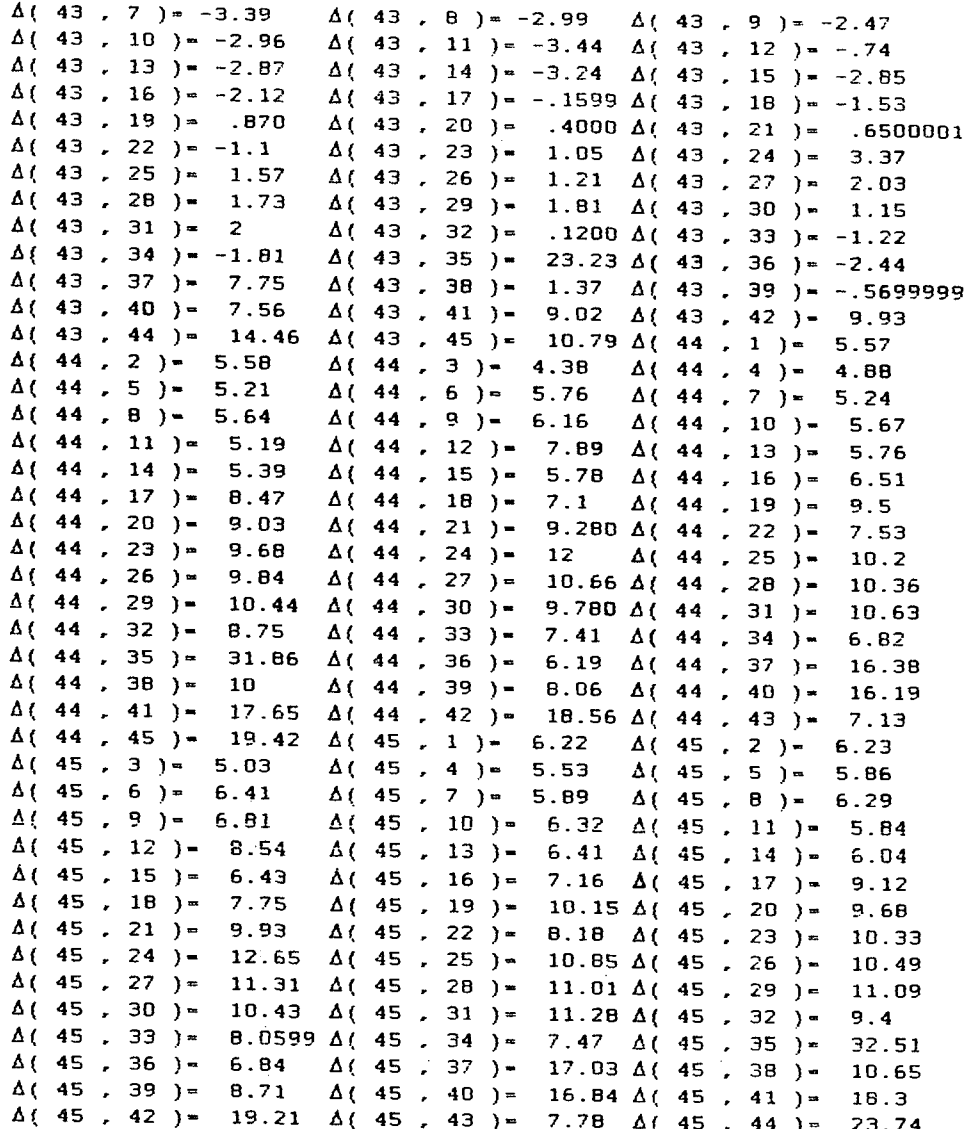

 $\ddot{\phantom{a}}$ 

## **ANEXO 7**

 $\mathbf{l}$ 

## **Valores Incrementais ou Implícito**

 $\hat{\mathcal{A}}$ 

 $\label{eq:1} \frac{1}{\left(1-\frac{1}{2}\right)}\left(\frac{1}{\sqrt{2}}\right)^{\frac{1}{2}}\left(\frac{1}{\sqrt{2}}\right)^{\frac{1}{2}}$ 

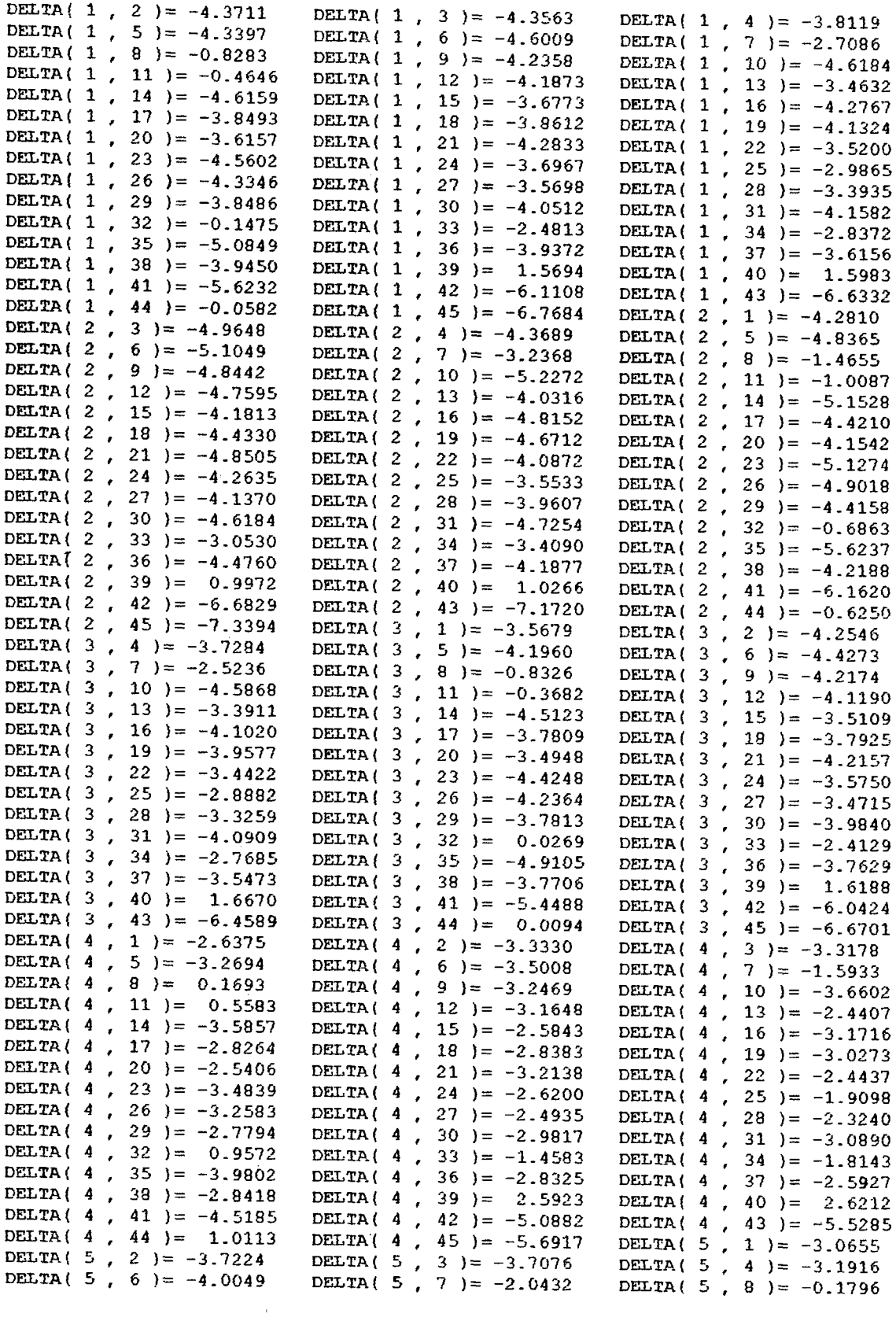

 $\bar{\beta}$ 

 $\bar{\beta}$ 

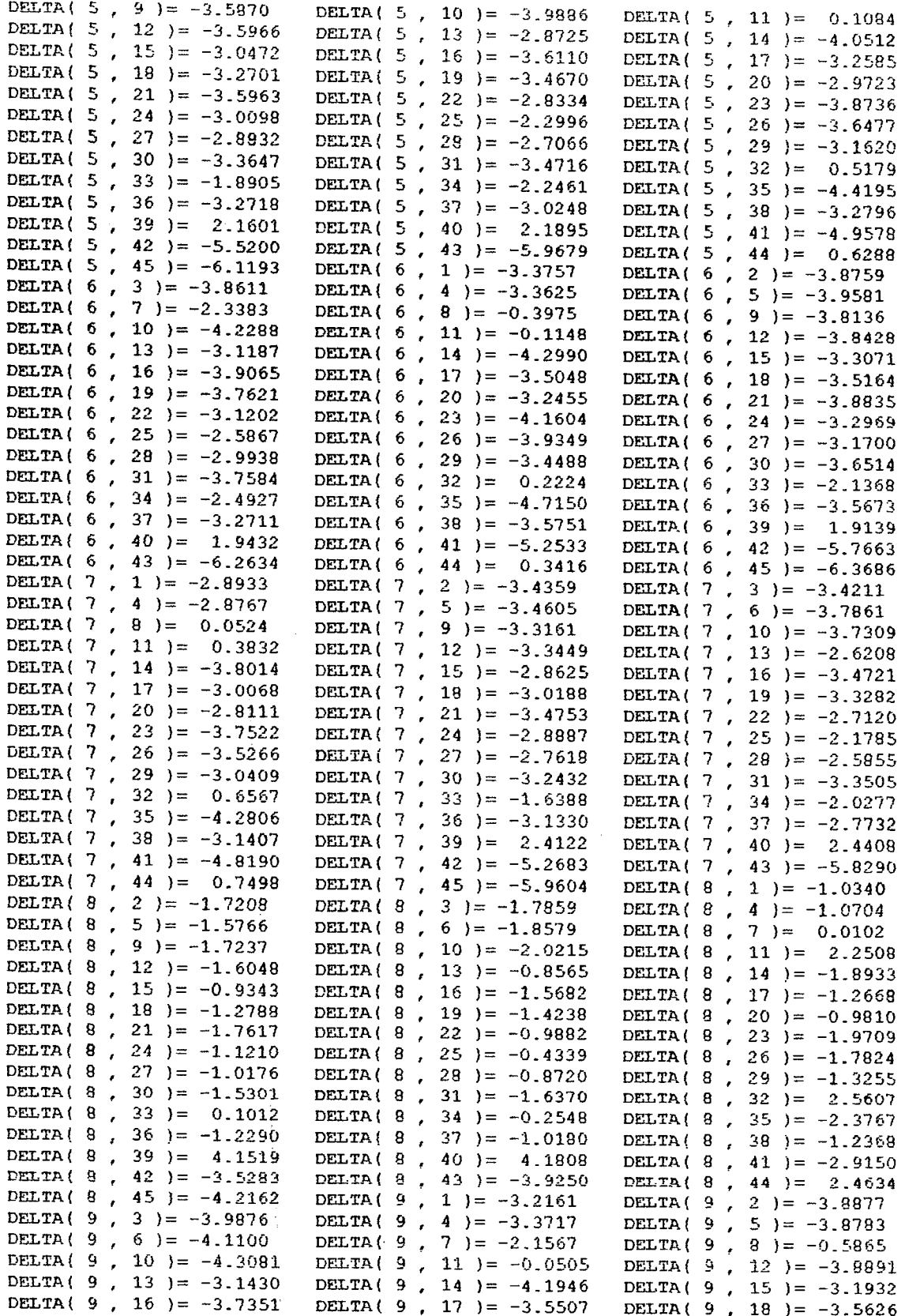

 $\hat{\mathcal{A}}$ 

 $\bar{\mathcal{A}}$ 

 $\sim$ 

 $\ddot{\phantom{a}}$ 

 $\hat{\mathcal{A}}$ 

 $\bar{\beta}$ 

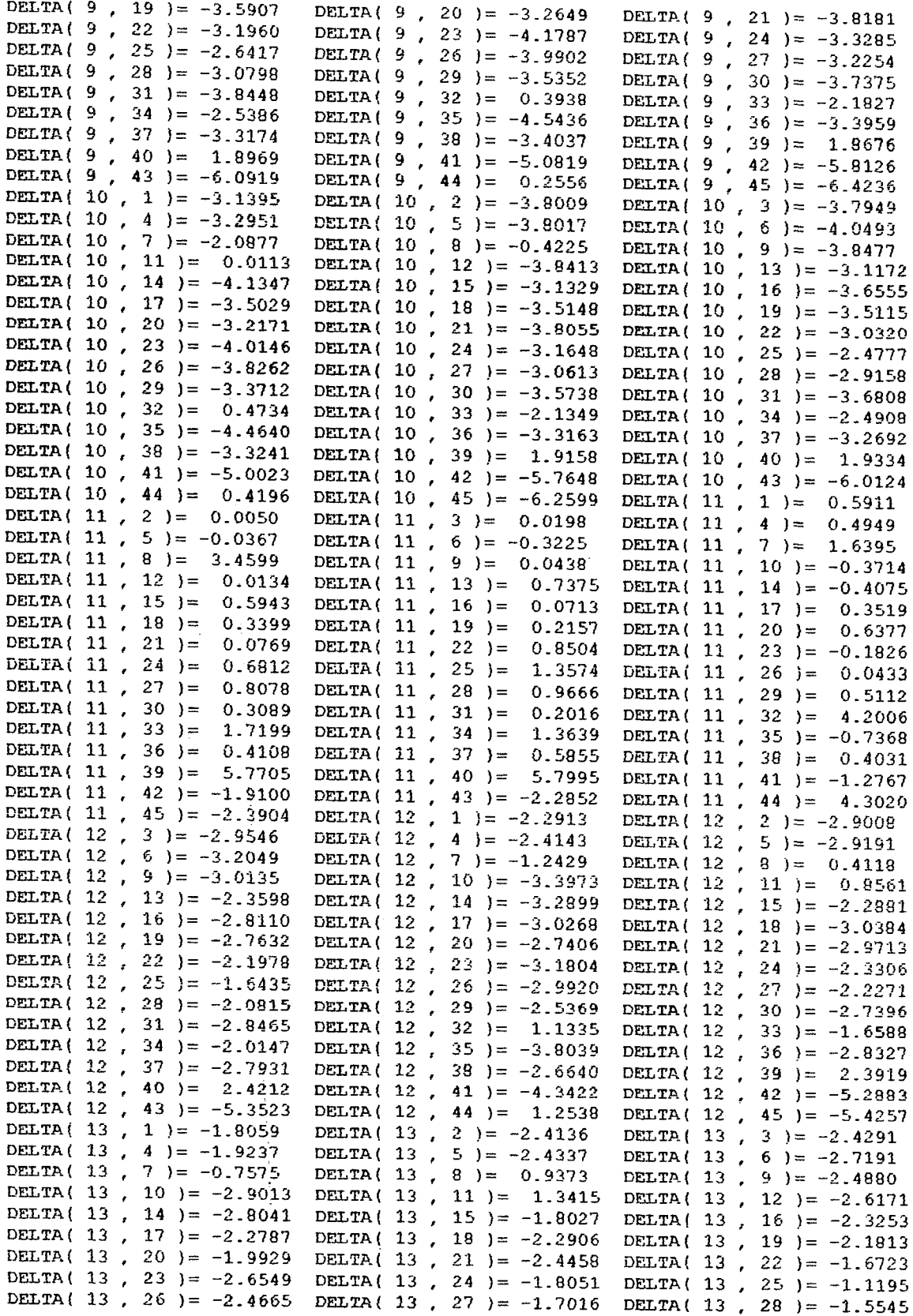

 $\ddot{\phantom{a}}$ 

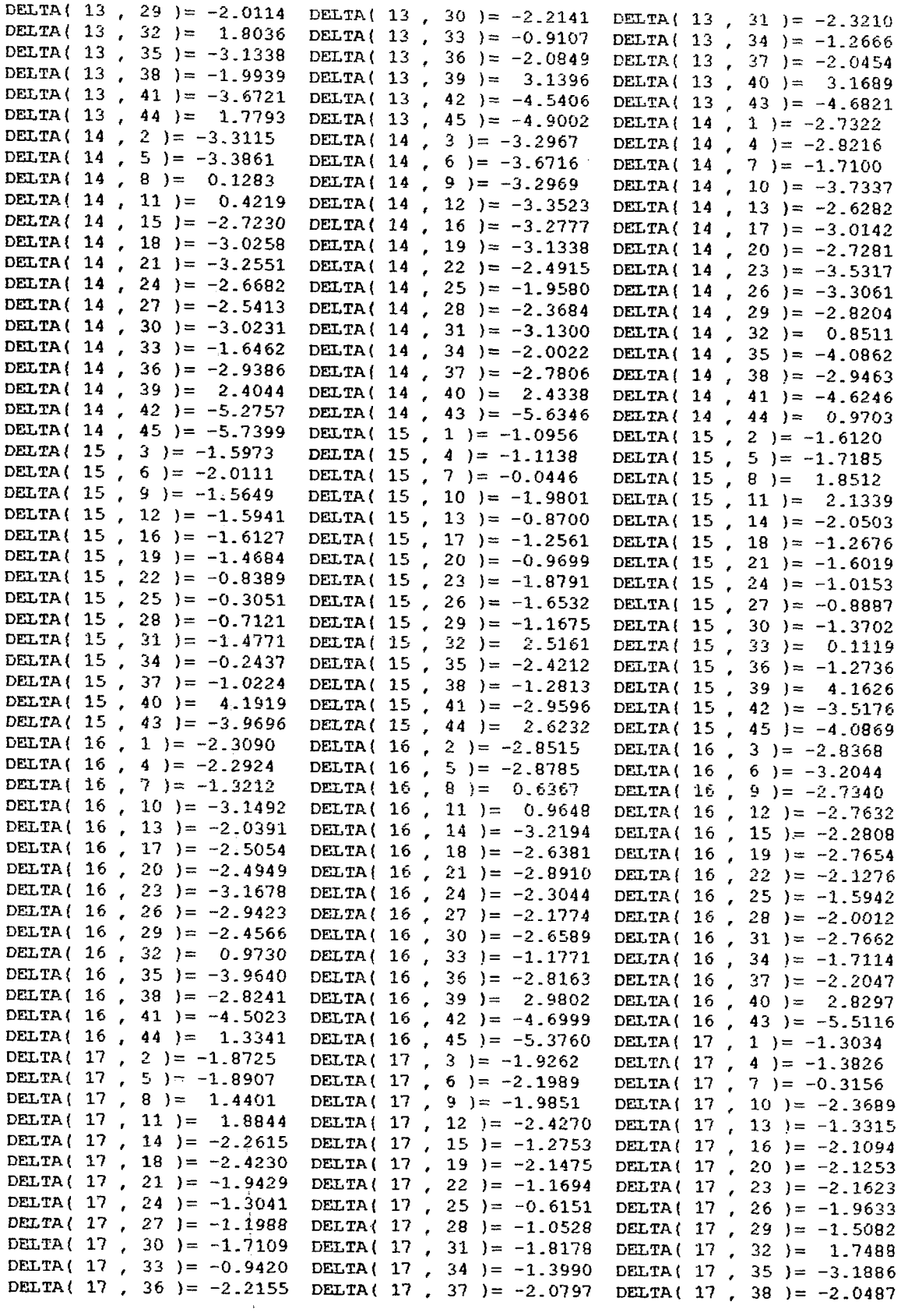

 $\mathfrak{t}$  $\ddot{\phantom{a}}$ 

 $\bar{\phantom{a}}$ 

 $\bar{\beta}$ 

 $\bar{\beta}$ 

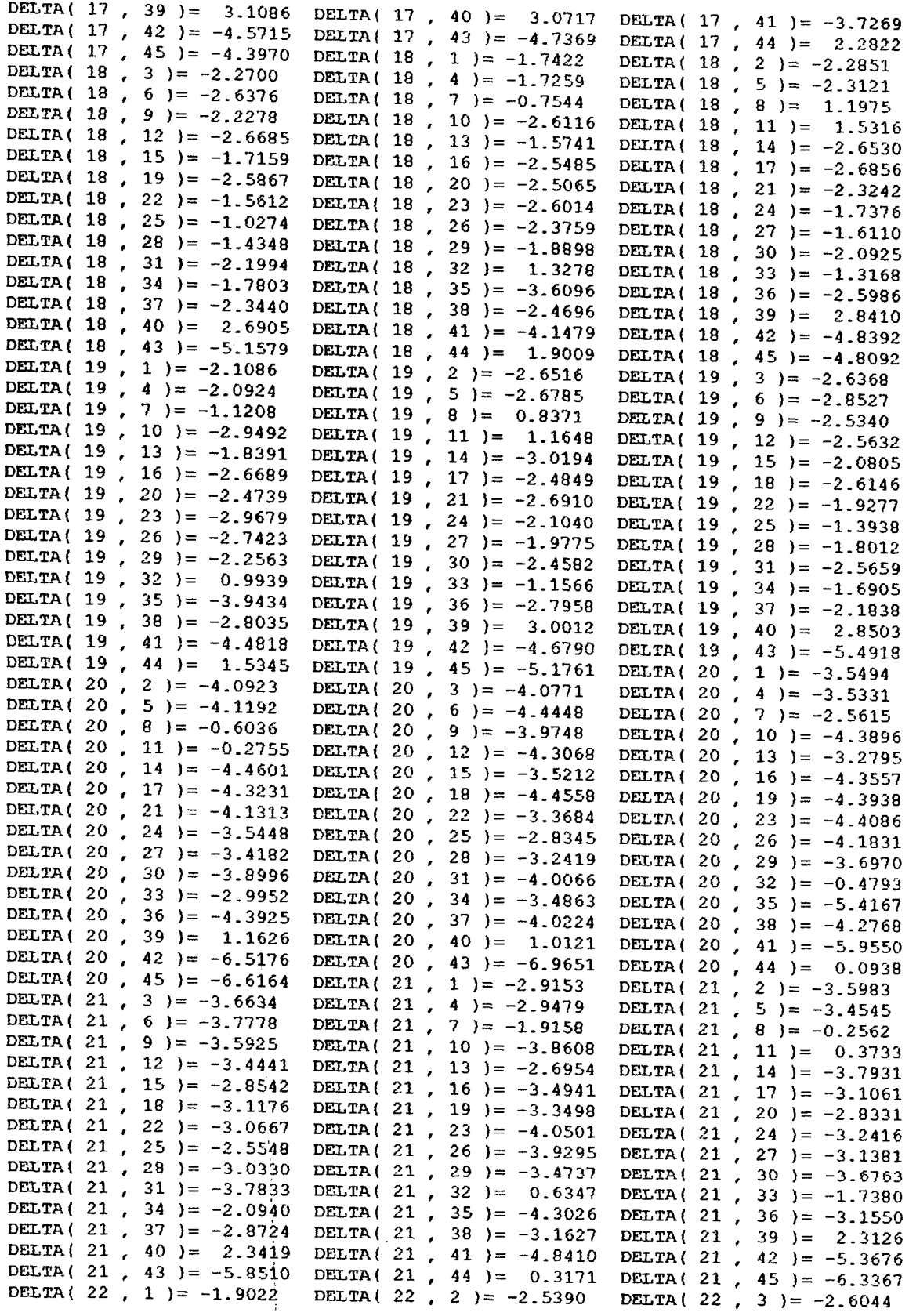

 $\langle \rangle$ 

 $\sim$  $\frac{1}{2}$ 

 $\hat{\mathcal{S}}$ 

 $\hat{\boldsymbol{\beta}}$ 

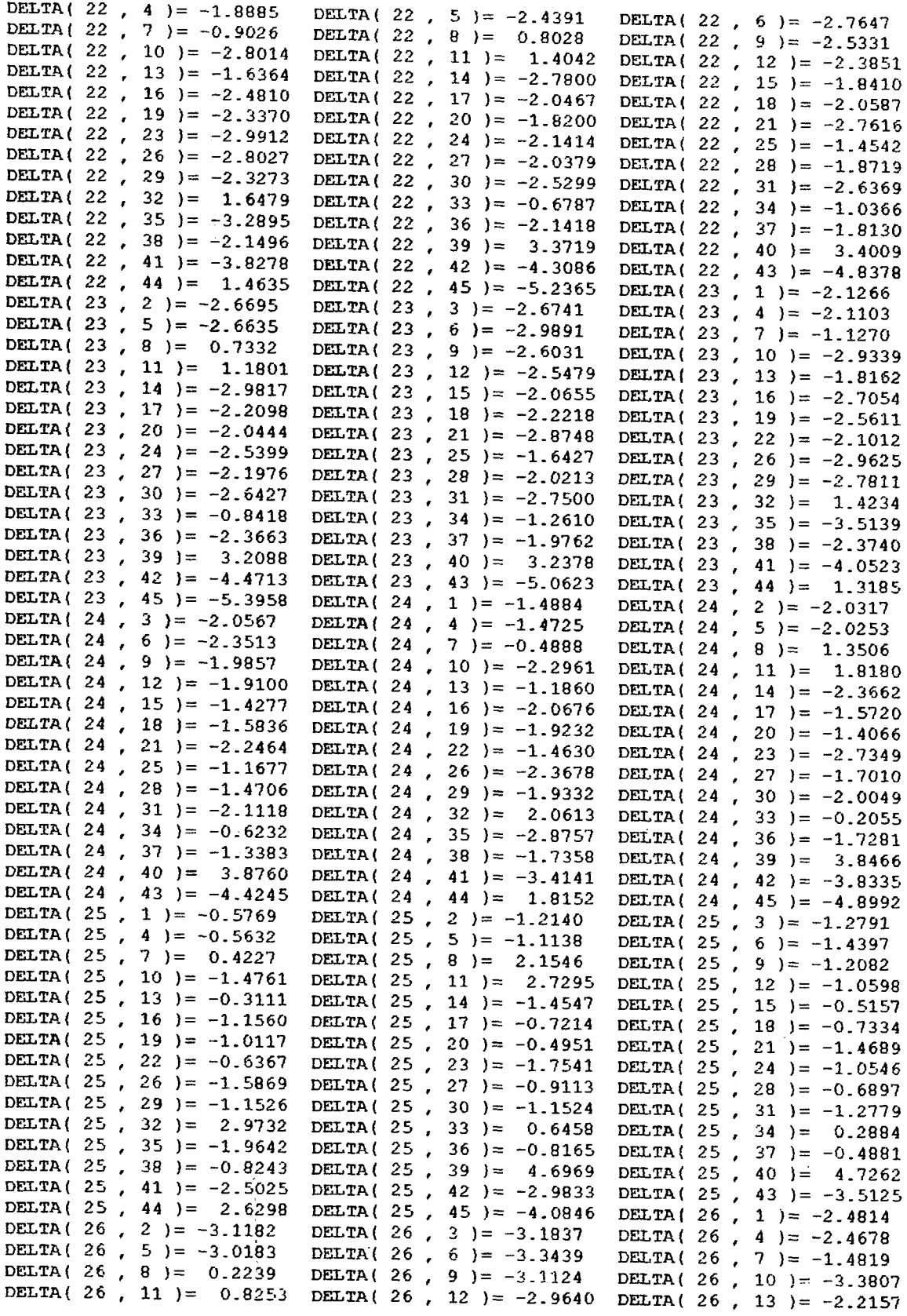

 $\bar{\bar{1}}$ 

 $\bar{\beta}$ 

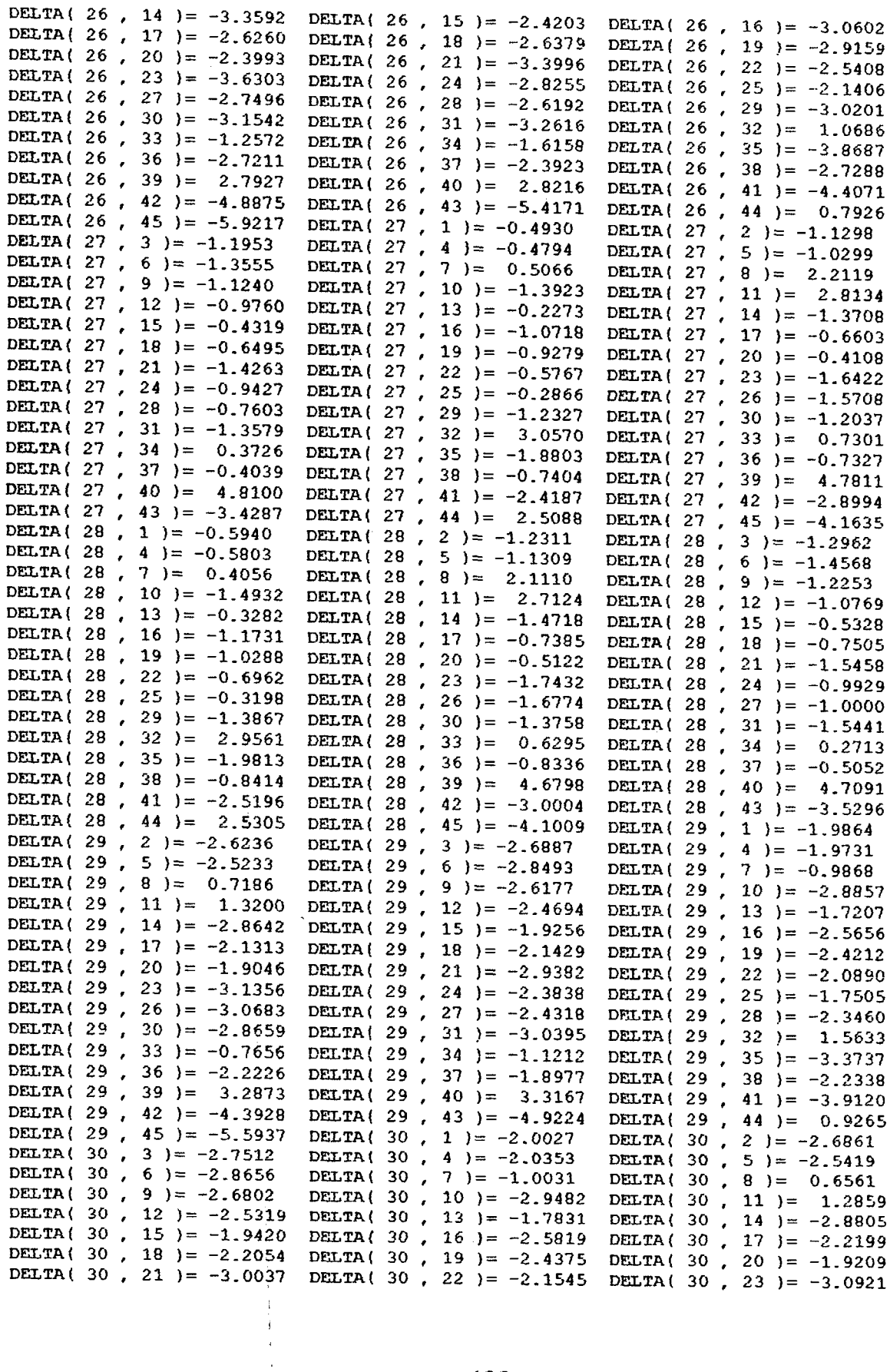

**f**

 $\sim 10^{11}$  km  $^{-1}$ 

 $\mathcal{L}_{\mathcal{A}}$ 

 $\sim$ 

 $\mathcal{A}$ 

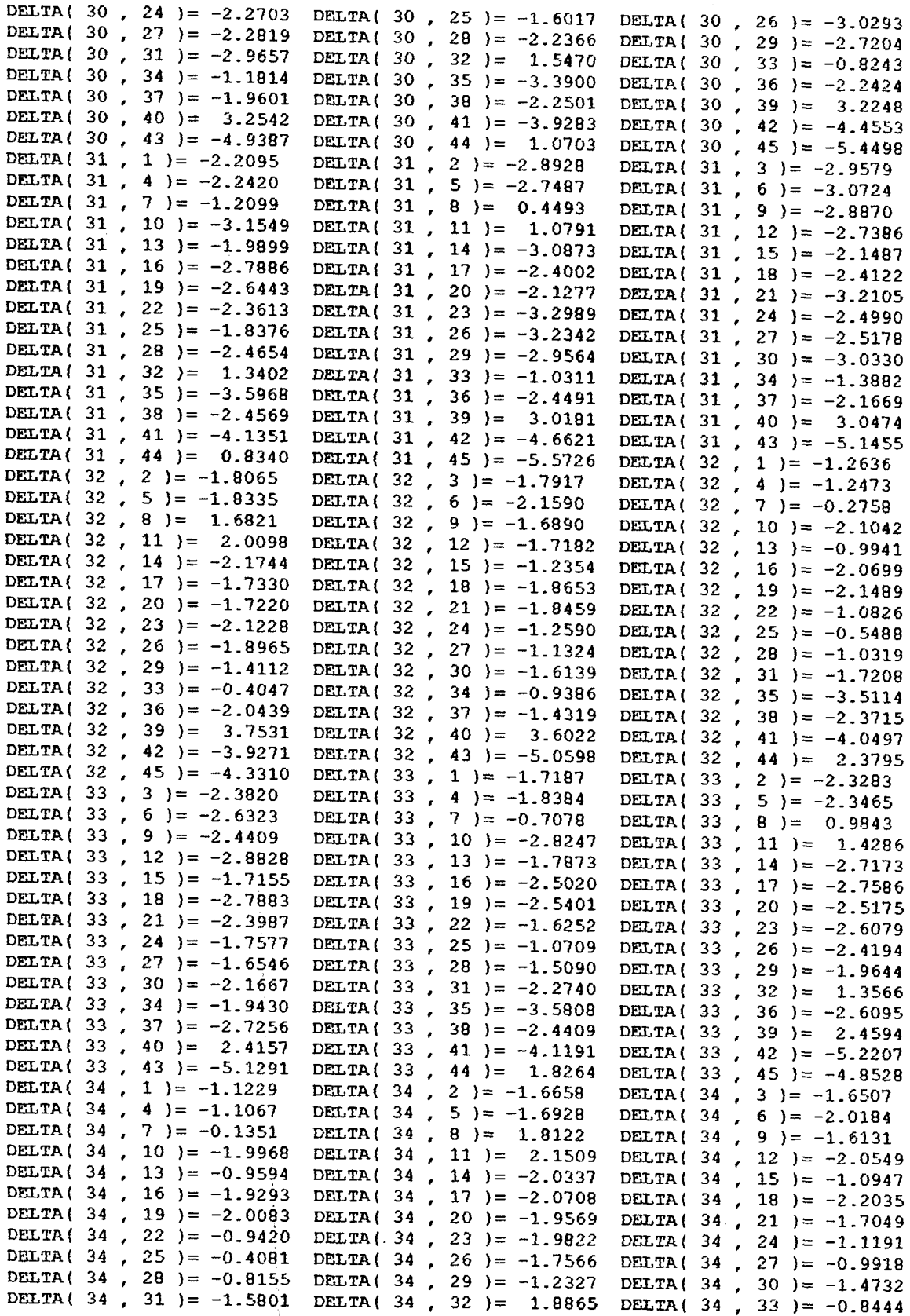

 $\mathcal{A}$ 

 $\sim 10$ 

 $\frac{1}{4}$ 

 $\hat{\mathcal{A}}$ 

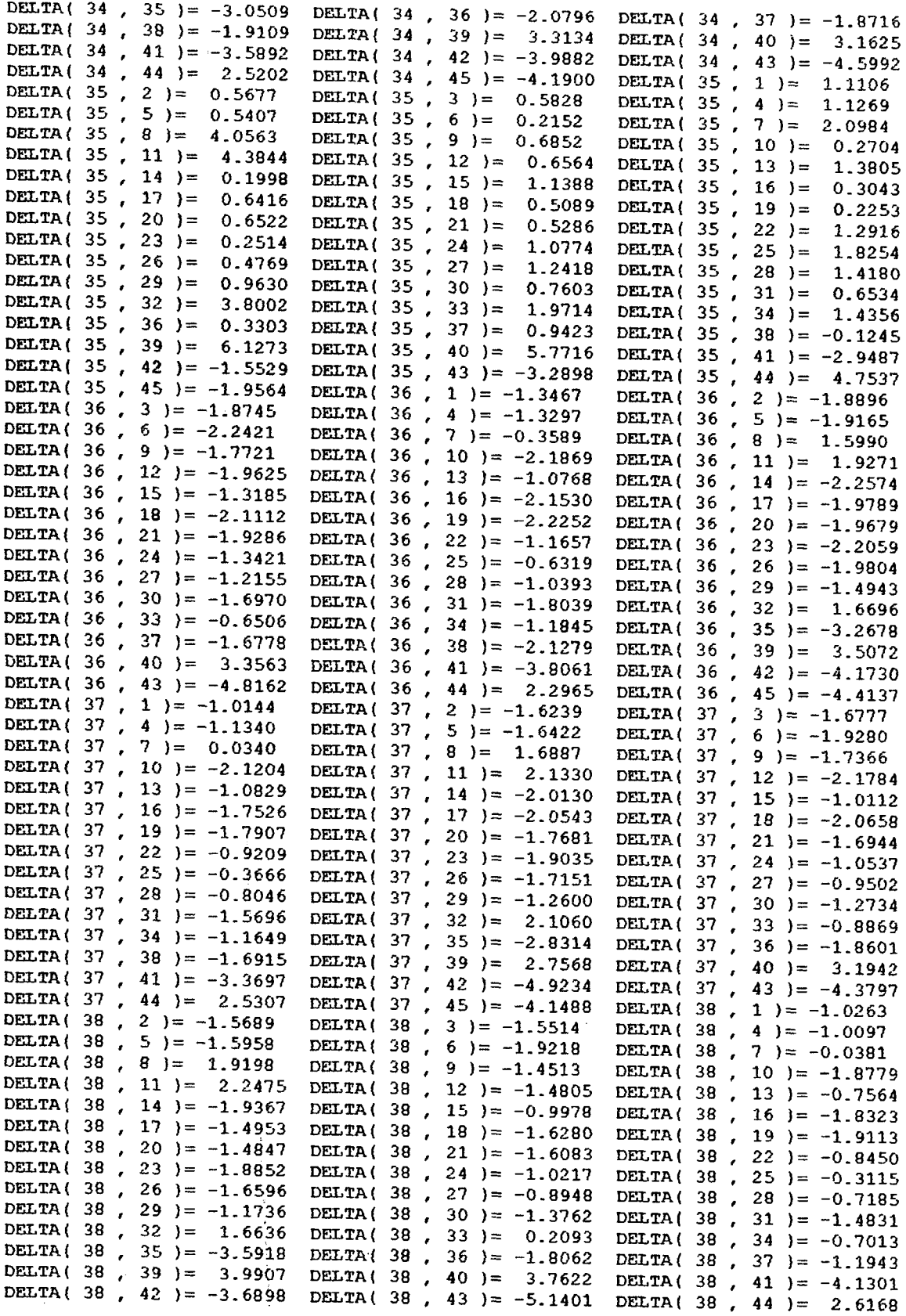

190

 $\bar{z}$ 

 $\hat{\mathcal{L}}$ 

 $\frac{1}{4}$ 

 $\sim$ 

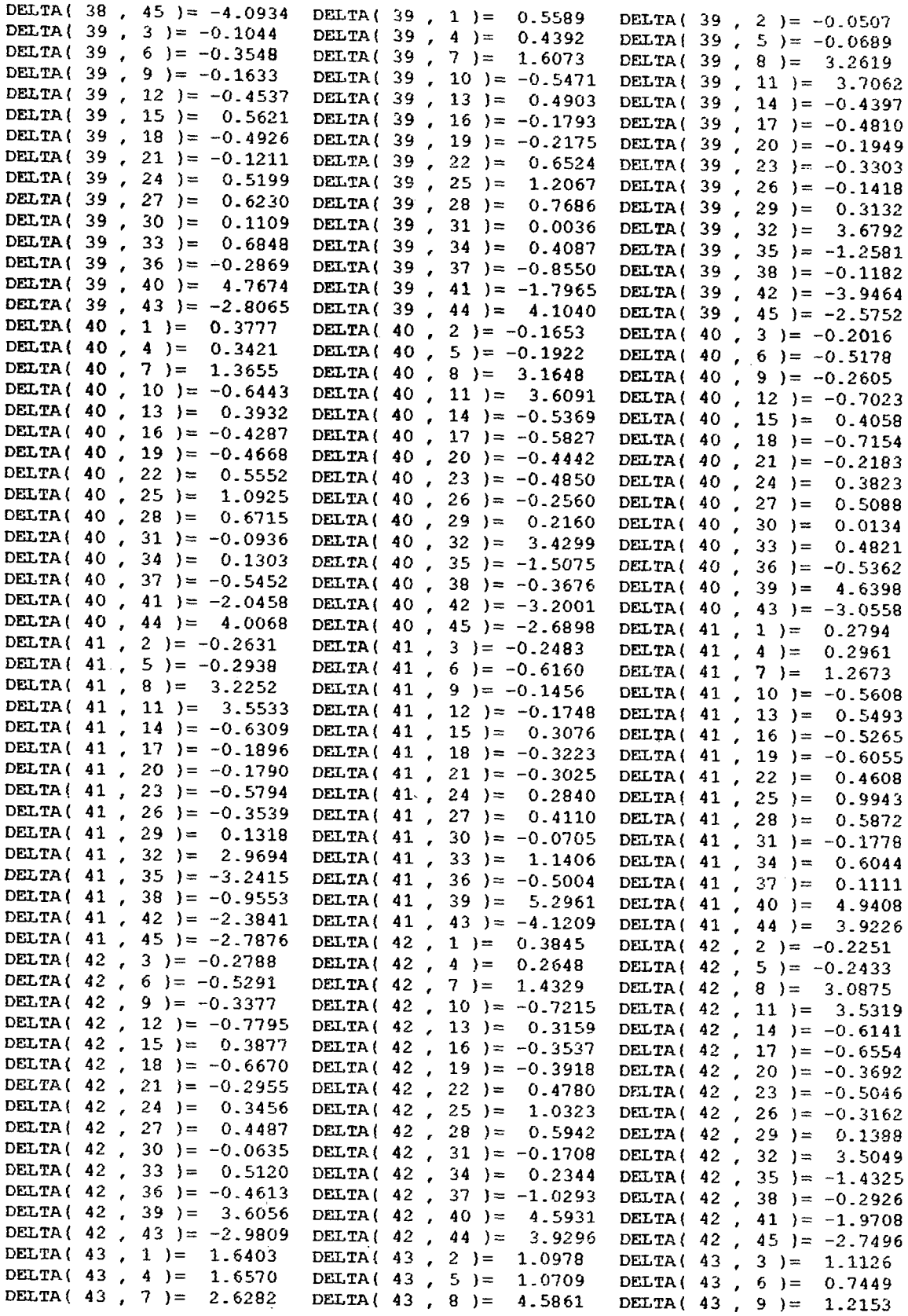

 $\ddot{\phantom{a}}$ 

 $\ddot{\phantom{0}}$ 

 $\hat{\mathcal{L}}$ 

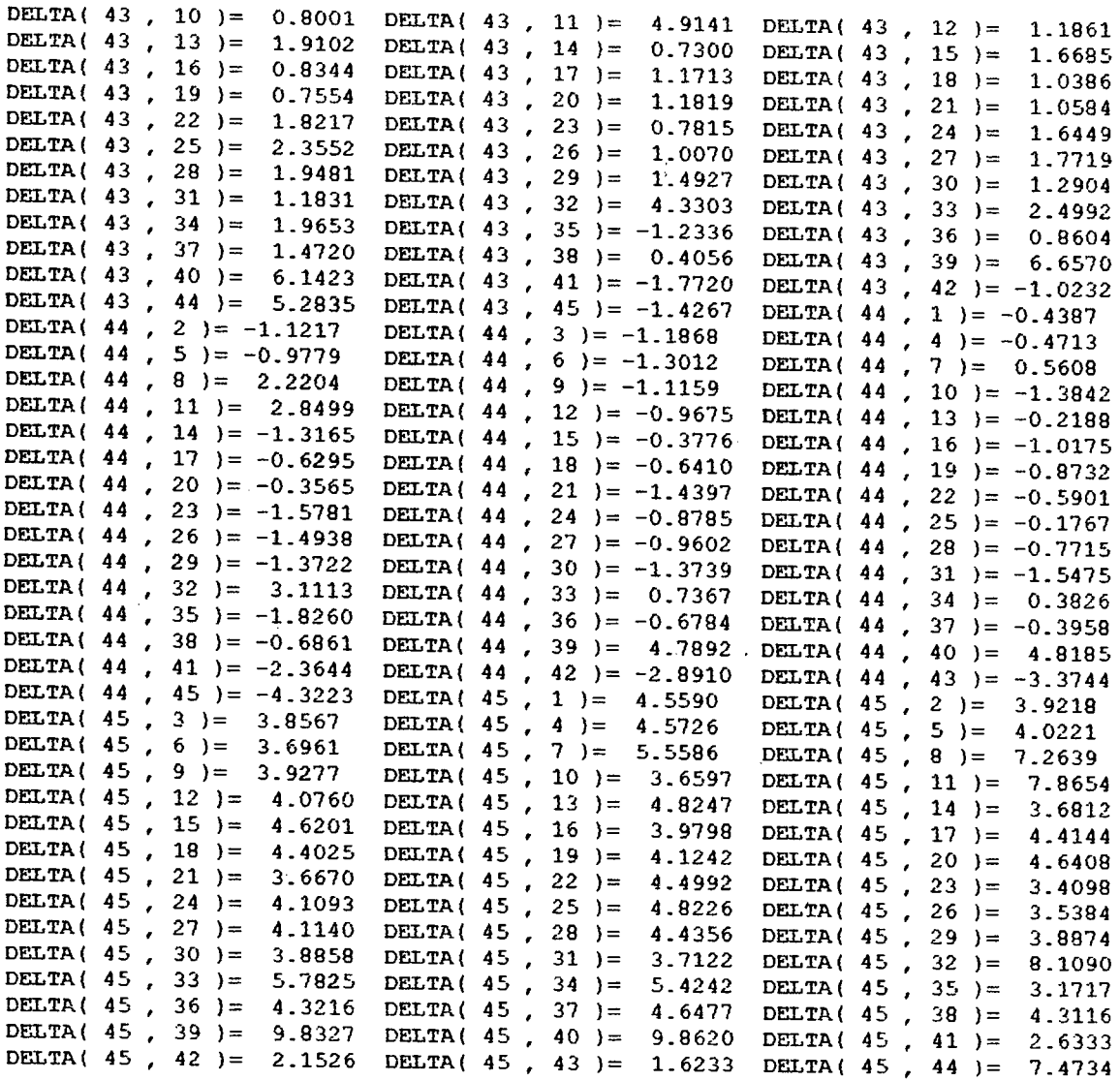

f